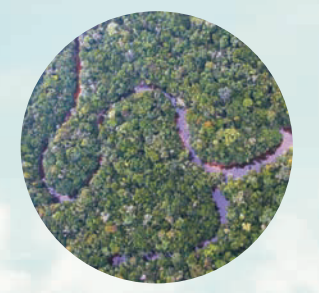

## **Plano de Manejo**

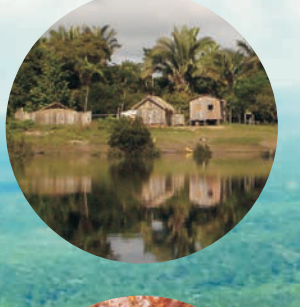

# **Floresta** Nacional de Jacundá **Rondônia**

Volume II - Planejamento

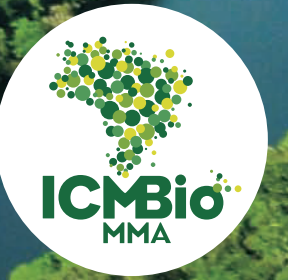

**Instituto Chico Mendes** de Conservação da Biodiversidade

### **INSTITUTO CHICO MENDES DE CONSERVAÇÃO DA BIODIVERSIDADE**

## **"PLANO DE MANEJO DA FLORESTA NACIONAL DE JACUNDÁ, LOCALIZADA NO ESTADO DE RONDÔNIA"**

#### **VOLUME II - PLANEJAMENTO**

**PORTO VELHO/RO AGOSTO/2010** 

#### **PRESIDÊNCIA DA REPÚBLICA**

Luiz Inácio Lula da Silva - Presidente

#### **MINISTÉRIO DO MEIO AMBIENTE**

Izabella Mônica Vieira Teixeira - Ministra

#### **INSTITUTO CHICO MENDES DE CONSERVAÇÃO DA BIODIVERSIDADE**

Rômulo José Fernandes Barreto Mello- Presidente

**DIRETORIA DE UNIDADES DE CONSERVAÇÃO DE PROTEÇÃO INTEGRAL** 

Ricardo Soavinski - Diretor

**MACROPROCESSO DE CRIAÇÃO, PLANEJAMENTO E AVALIAÇÃO DE UNIDADES DE CONSERVAÇÃO** 

Giovanna Palazzi – Coordenadora Geral

#### **PROCESSO DE ELABORAÇÃO E REVISÃO DE PLANO DE MANEJO**

Carlos Henrique Velasquez Fernandes - Coordenador

#### **COORDENAÇÃO REGIONAL 01**

Carolina Carneiro da Fonseca – Coordenadora

#### **FLORESTA NACIONAL DE JACUNDÁ**

Denis Helena Rivas - Chefe

#### **SERVIÇO FLORESTAL BRASILEIRO**

Antônio Carlos Hummel - Diretor

#### **CONSELHO DIRETOR**

José Natalino Macedo Silva Cláudia de Barros e Azevedo Ramos Luis Carlos de Miranda Joels Thais Linhares Juvenal

**GERÊNCIA EXECUTIVA DE FLORESTAS COMUNITÁRIAS**  Marcelo Arguelles de Souza

## **GERÊNCIA EXECUTIVA DE FLORESTAS COMUNITÁRIAS**

Márcia Regina de Carvalho Souza Gonçalves Muchagata

#### **Equipe Responsável pela Coordenação e Supervisão da Elaboração do Plano de Manejo**

**Coordenação Geral**  Denis Helena Rivas – Chefe da FLONA

#### **Supervisão Técnica - ICMBIO**

Carlos Henrique Velásquez Fernandes Verônica Veloso

#### **Equipe da Gestão Integrada Cuniã-Jacundá**

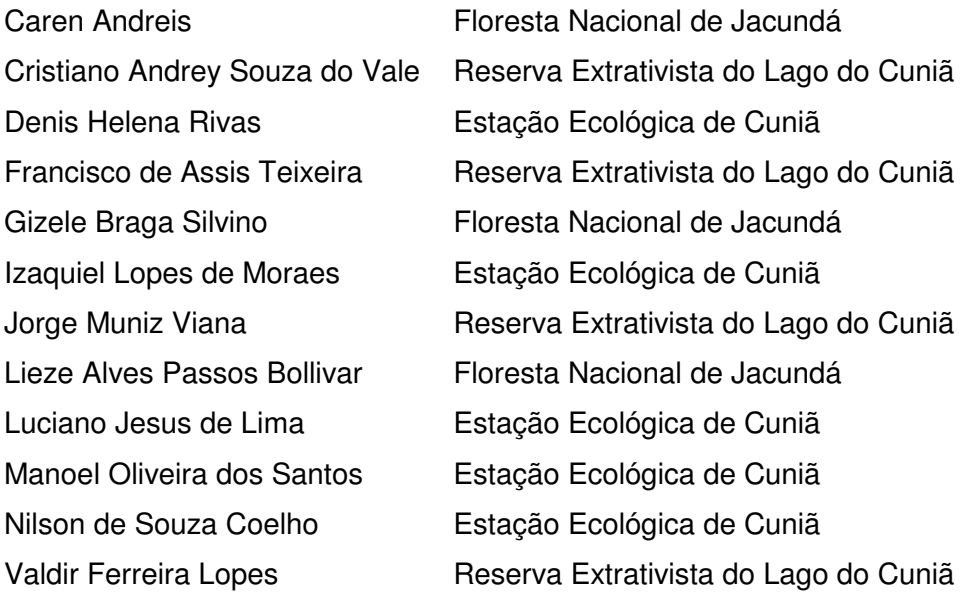

#### **Supervisão Técnica - SFB**

Marcelo Argelles de Souza - Eng. Florestal Rubens Mendonça - Eng. Florestal

#### **Equipe de Elaboração do Plano de Manejo**

#### **Coordenação dos Trabalhos**

Carolina Carneiro da Fonseca - Bióloga Denis Helena Rivas - Geógrafo Julio Rosa da Silva - Geógrafo

#### **Criação do Conselho Consultivo**

Gestão Integrada Cuniã-Jacundá & CPPT-Cuniã - Coordenação Julio Rosa da Silva - Geógrafo Francisco de Assis Teixeira - Tecnólogo em Heveicultura Eulina Trindade da Silva - Geógrafa Wart Johannes Van Zonneveld – Sociólogo, Mestre em Antropologia Social e Sociologia de Sociedades Não-Ocidentais

Marcelo Salazar - Engenheiro de Produção Química

#### **Diagnóstico do Meio Biológico**

Levantamento da mastofauna, avifauna e herpetofauna Centro de Répteis e Anfíbios (RAN)/ ICMBio - Coordenação dos Trabalhos Alfredo Palau Pena - Coordenador – Biólogo, Mestre em Biologia Carolina Carneiro da Fonseca - Bióloga Francisco de Assis Teixeira - Técnico em Heveicultura Júlio Rosa da Silva - Geógrafo Kennedy Aparecido de Andrade Borges - Biólogo Leôncio Pedrosa Lima - Biólogo, Mestre em Biologia Luciana Zurita Macedo - Bióloga Nilo César da Silva - Biólogo Sonia Helena Santesso Teixeira de Mendonça - Bióloga Wagner Augusto Fischer – Biólogo, Mestre em Ecologia e Conservação

Levantamento da ictiofauna Universidade Federal de Rondônia - UNIR Carolina Rodrigues da Costa Doria - Bióloga, Doutora em Desenvolvimento Sustentável do Trópico Úmido Maria Alice Leite Lima - Bióloga Túlio Raimundo de Araújo - Biólogo Denis Helena Rivas - Geógrafo

Levantamento da vegetação Gestão Integrada Cuniã-Jacundá/ICMBio e INPA Paulo Roberto Correa de Souza Júnior - Engenheiro Florestal Carolina Carneiro da Fonseca - Bióloga José Guedes - Parabotânico (Coletor) José Lima do Santos - Parabotânico (Identificador) José Maria Thomáz Menezes - Agrônomo, Doutor em Agronomia Laíze Pereira Magalhães - Bióloga Thiago Bortoleto Rodrigues - Biólogo Daniel Brodani Ilha - Engenheiro Florestal e Economista

#### **Inventário Florestal**

STCP Engenharia de Projetos Ltda. Aguimar Mendes Ferreira - Engenheiro Florestal, Coordenador Flávio Amorim Obermüller - Biólogo Elmar de Araújo - Engenheiro Florestal Mathias Siegle - Engenheiro Florestal Michel de Oliveira - Engenheiro Florestal Sandro Luiz Carvalho - Engenheiro Florestal Edílson Consuelo de Oliveira - Parataxonomista Analdo F. da Costa - Auxiliar José Evandro Santos Lima Tucker - Escalador

#### **Diagnóstico Socioeconômico**

Núcleo de Apoio a População Ribeirinha da Amazônia (NAPRA) - Coordenação

Marcelo Salazar - Engenheiro de Produção Química, Coordenador Marina Caiaffa Storch - Engenheira de Produção, Coordenadora Benedito Galvão Benze - Matemático, Doutor em Saúde Pública Claudia Pereira Sampaio - Doutora em Desenvolvimento Sustentável Cristiano Tierno de Siqueira - Mestre em Educação José Salatiel Rodrigues Pires - Ecólogo, Doutor em Ecologia e Recursos Naturais Marcelo Bragagnollo - Engenheiro de Produção Marcelo Ling Tosta Silva - Estagiário de Economia Marcos Sussuarana – CPPT Cuniã Marina Loeb - Bióloga Maurício Bissi - Engenheiro de Produção Nivaldo Nordi - Biólogo, Doutor em Ecologia e Recursos Naturais Paola Maia Lo Sardo - Bióloga Paula Franco Moreira - Advogada Rafael Alves Matos - Engenheiro de Produção Rafael de Carvalho Sposito - Biólogo Raquel Rodrigues dos Santos – Bióloga Ricardo Varjão - Físico Sílvio Eduardo Alvarez Cândido - Engenheiro de Produção Taisa Roat - Bióloga Victório Diez Garcia Ippolite - Engenheiro de Produção Wart Johannes Van Zonneveld - Sociólogo, Mestre em Antropologia Social e Sociologia de Sociedades Não-Ocidentais Willian Kuratani - Engenheiro de Produção

#### **Diagnóstico do Meio Físico**

Denis Helena Rivas - Geógrafo Caren Andreis - Engenheira Florestal, Mestre em Engenharia Agrícola

#### **Elaboração do Mapeamento**

Caren Andreis - Engenheira Florestal, Mestre em Engenharia Agrícola João Paulo de Oliveira Gomes - Biólogo Itagyba Neto – Geógrafo, Mestre em Geografia

#### **Oficinas Comunitárias**

WWF-BRASIL Renata Teixeira de Oliveira - Engenheira Florestal Silmara de Cássia Luciano - Ecóloga Juan Negret - Biólogo

ICMBio Rondônia Carolina Carneiro da Fonseca - Bióloga Julio Rosa da Silva - Geógrafo Denis Helena Rivas - Geógrafo Cristiano Andrey Souza do Vale – Biólogo, Mestre em Desenvolvimento Regional e Meio Ambiente Rafael Ferreira Costa - Biólogo Paulo Roberto Correa de Souza Júnior - Engenheiro Florestal Raphael Xavier - Veterinário Francisco de Assis Teixeira - Tecnólogo em Heveicultura

Conselheiros da GICJ Ellen Maria - Bióloga Diego Gimenez – Graduando em Ciências Sociais Eulina Trindade da Silva - Geógrafa

#### **Oficinas de Planejamento Participativo**

WWF-BRASIL Renata Teixeira de Oliveira - Engenheira Florestal Silmara de Cássia Luciano - Ecóloga Juan Negret - Biólogo

ICMBio Rondônia Carolina Carneiro da Fonseca - Bióloga Julio Rosa da Silva - Geógrafo Denis Helena Rivas - Geógrafo Cristiano Andrey Souza do Vale - Biólogo, Mestre em Desenvolvimento Regional e Meio Ambiente Rafael Ferreira Costa - Biólogo Paulo Roberto Correa de Souza Jr. - Engenheiro Florestal Raphael Xavier - Veterinário Francisco de Assis Teixeira - Tecnólogo em Heveicultura

Conselheiros da GICJ Ellen Maria - Bióloga Diego Gimenez - Graduando em Ciências Sociais Eulina Trindade da Silva - Geógrafa

#### **Oficinas de Pesquisadores**

Kátia Cury Roselli - Analista Ambiental - Doutora em Ciências Biológicas Anael Aymoré Jacob - Analista Ambiental - Biólogo Raimunda Ferreira da Silva - Analista Ambiental Juliana Costa Shiraishi - Analista Ambiental- Bióloga Lilian Letícia Mitiko Hangae - Analista Ambiental - Geógrafa Lêda Luz - Engenheira florestal, Especialista em Planejamento e Gestão Socioambiental Rodrigo Paranhos Faleiro - Analista Ambiental - Sociólogo Marcelo M. Cavallini - Analista Ambiental - Doutor em Ecologia Luciano de Petribú Faria - Analista Ambiental Allan Razera - Analista Ambiental Maria José S. Neves - Analista Ambiental Patrícia da Silva - Analista Ambiental Julio Rosa da Silva - Analista Ambiental - Geógrafo Carolina Carneiro da Fonseca - Analista Ambiental - Bióloga Denis Helena Rivas - Analista Ambiental - Geógrafo Cristiano Andrey Souza do Vale - Analista Ambiental – Biólogo, Mestre em Desenvolvimento Regional e Meio Ambiente Verusca M. Pessoa Cavalcante - Analista Ambiental Wagner Augusto Fischer - Biólogo Ubiraci Araújo - Procurador Federal Maria Olatz Del Rosário Cases Vegas - Engenheira Florestal

Marcelo Kleidson Pedroni - Engenheiro Florestal Caren Andreis - Engenheira Florestal, Mestre em Engenharia Agrícola Carolina Rodrigues da Costa Doria - Bióloga, Doutora em Desenvolvimento Sustentável do Trópico Úmido Gizele Braga Silvino - Analista Ambiental - Geógrafa Itagyba Alvarenga Neto - Analista Ambiental – Geógrafo, Mestre em Geografia Lieze Alves Passos Bollivar - Analista Ambiental - Química Luiz Carlos Joels - Engenheiro Florestal Marcelo Arguelles de Souza - Engenheiro Florestal Paulo Roberto Corrêa de S. Jr. - Engenheiro Florestal

#### **Fotografias**

Luciano Malanski - Veterinário Acervo da Gestão Integrada Cuniã-Jacundá

#### **Consolidação do Plano de Manejo**

STCP Engenharia de Projetos Ltda. Joésio Deoclecio Pierin Siqueira - Engenheiro Florestal Michela Rossane Cavilha Scupino - Geógrafa Celia Sayama - Geóloga Rômulo Souza Lisboa - Engenheiro Florestal

## **LISTA DE SIGLAS**

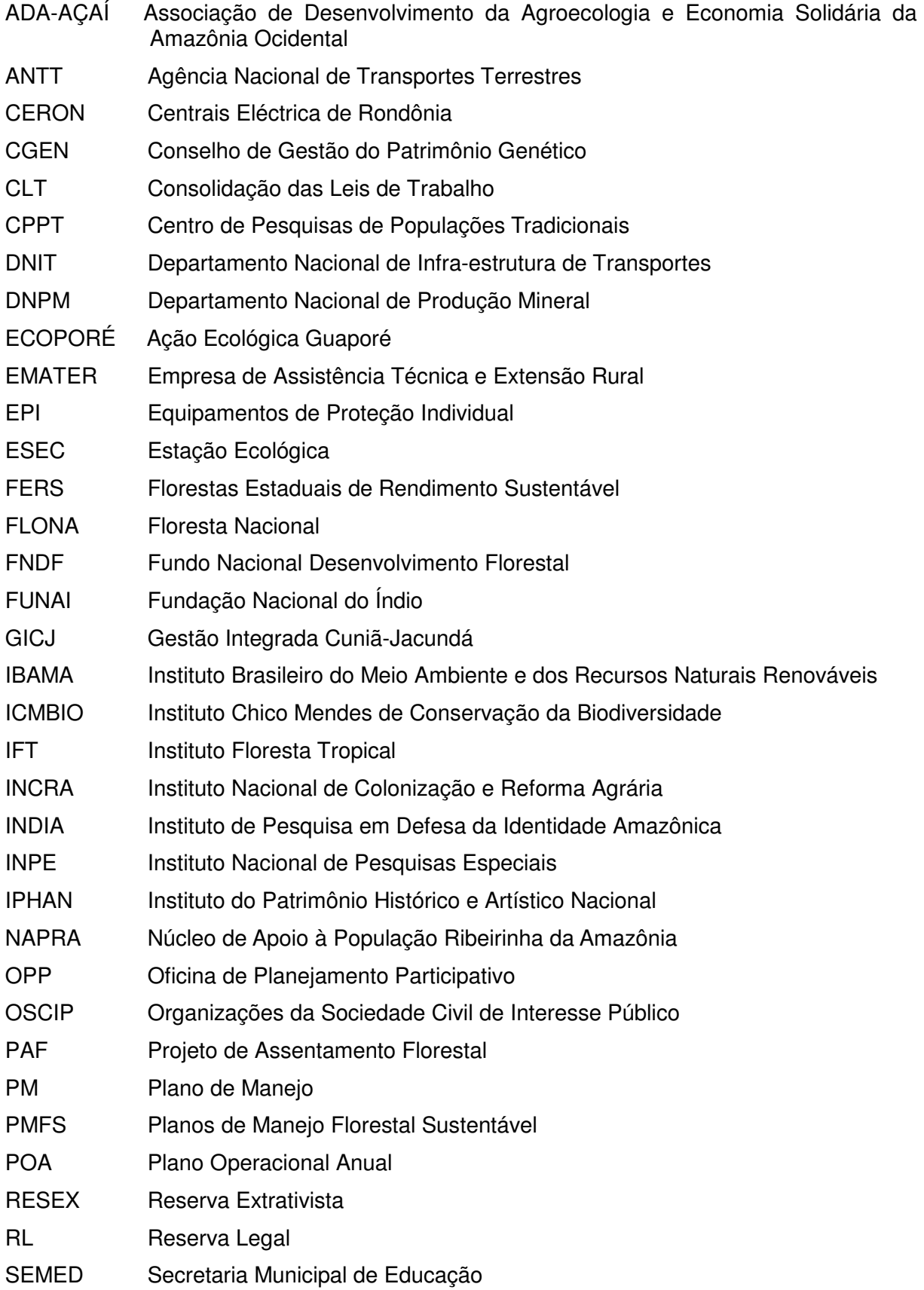

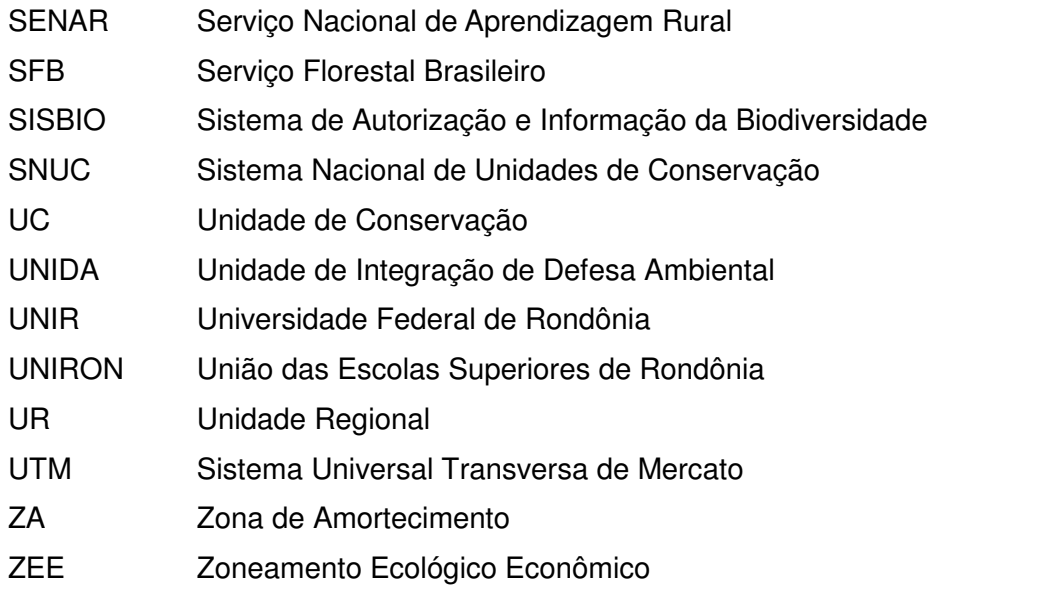

## **CONTEÚDO**

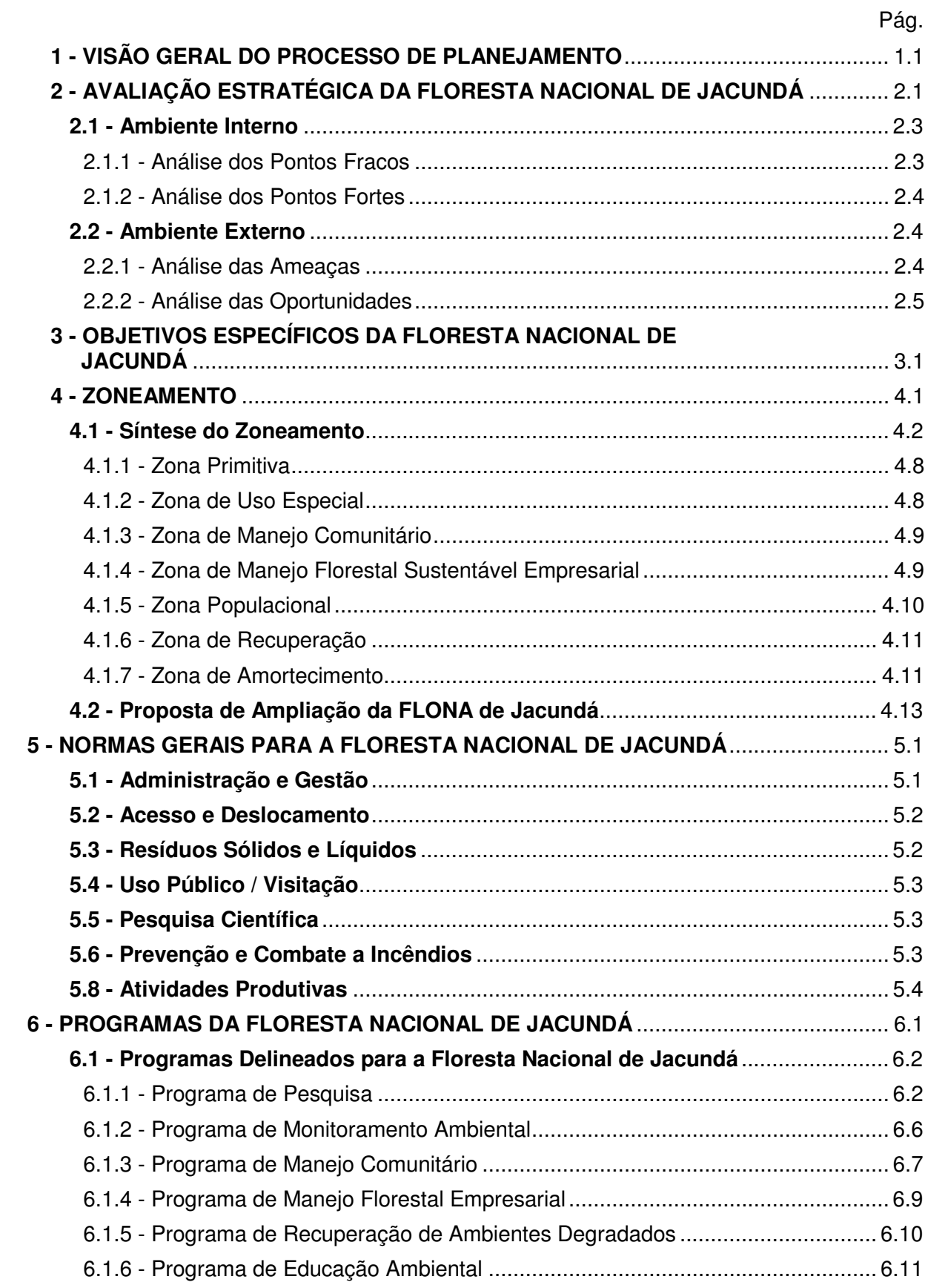

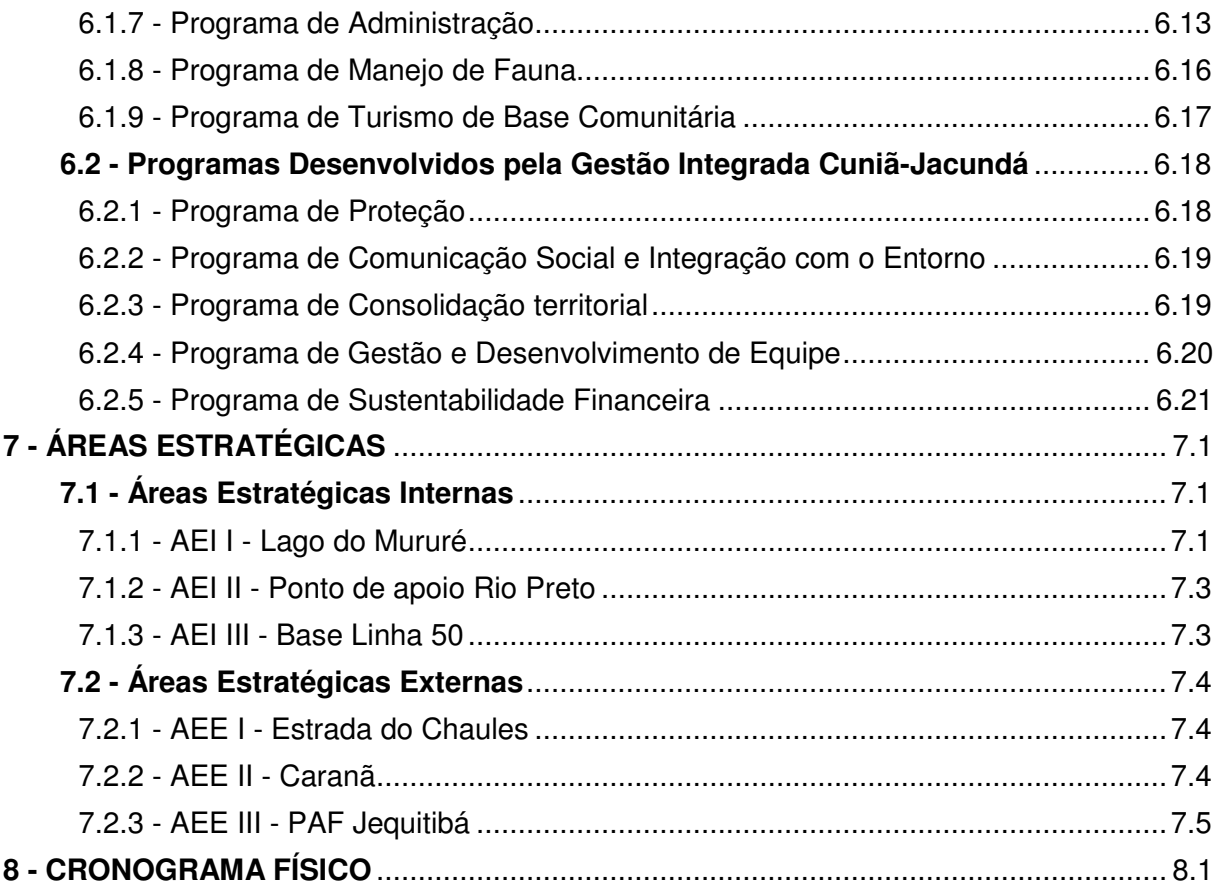

### **LISTA DE TABELAS**

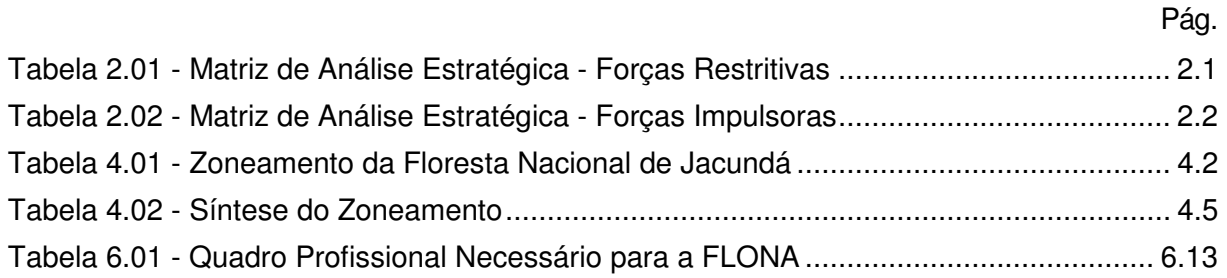

## **LISTA DE FIGURAS**

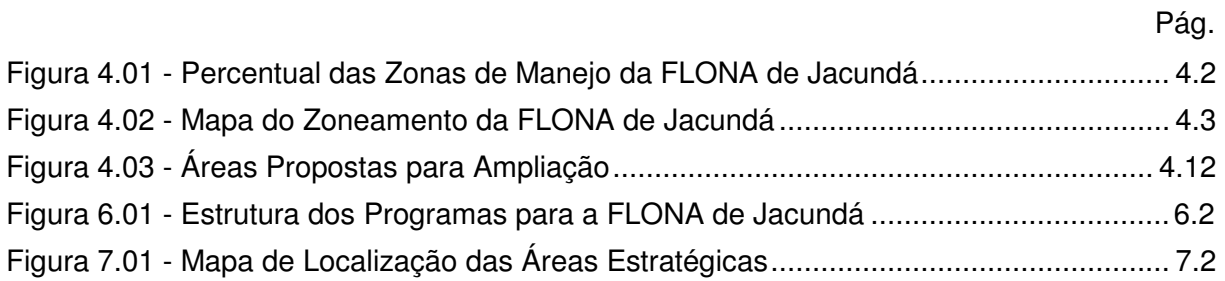

**1 - VISÃO GERAL DO PROCESSO DE PLANEJAMENTO** 

#### **1 - VISÃO GERAL DO PROCESSO DE PLANEJAMENTO**

O planejamento da UC, sistematizado no presente volume II, é o resultado do processo de construção do Plano de Manejo da FLONA de Jacundá, iniciado em 2004, após a sua criação. Os conhecimentos adquiridos ao longo desses anos, por pesquisadores de várias instituições, organizados em grupos temáticos do meio físico, biológico e socioeconômico, definiram a dimensão da importância dessa Unidade de Conservação no contexto regional e nacional. A participação de diferentes segmentos sociais nas fases de diagnóstico e planejamento da UC, bem como a efetiva participação do Conselho Consultivo, também foram elementos fundamentais para a construção do plano de manejo, tendo em vista a presença de comunidades tradicionais dentro e no entorno imediato da FLONA.

É importante destacar que o planejamento de uma UC deve ser contínuo, gradativo, flexível e participativo, em função disso, poderá ser constantemente atualizado através dos novos conhecimentos gerados, ou em função de mudanças da realidade local e das políticas públicas implantadas.

Dessa forma, o planejamento da FLONA de Jacundá foi estruturado a partir dos estudos específicos realizados na região da UC, os resultados obtidos nas 20 Oficinas de Planejamento Participativo (realizadas no período de 03/11 a 04/12/2008), no seminário de pesquisadores (realizado em novembro de 2009) e nas reuniões técnicas de planejamento, realizadas durante todo o processo, além das contribuições fornecidas pelo Conselho Consultivo da FLONA e demais Conselhos da GICJ e no conhecimento e vivência da equipe de planejamento sobre a realidade local.

O planejamento das ações está estruturado em uma abordagem programática (programas temáticos) para as atividades gerais, sendo estruturado para implementação em um horizonte temporal de 5 (cinco) anos, entretanto, esse período poderá ser ampliado ou reduzido em função da implementação do plano ou das modificações na FLONA e ou região onde está inserida.

Algumas atividades e programas desenvolvidos nesse Plano de Manejo, dada a escala de trabalho, necessitam de um detalhamento maior, o que se dará posteriormente, por meio de projetos específicos.

#### **HISTÓRICO DO PLANEJAMENTO**

O início dos levantamentos utilizados no Plano de Manejo da FLONA está atrelado à exigência da comunidade da RESEX do Lago do Cuniã em elaborar tais estudos, uma vez que estava impossibilitada de realizar manejos de espécies silvestres, em especial do jacaré-açú (Melanosuchus niger). Com vistas ao atendimento dessa solicitação, o órgão gestor liberou recursos financeiros e humanos para a realização do levantamento de fauna na RESEX com o propósito de subsidiar a elaboração dos planos de uso e manejo da UC.

Durante reunião prévia com o coordenador do levantamento e a equipe técnica das UCs RESEX do Lago do Cuniã e ESEC de Cuniã, optou-se por estender o levantamento à ESEC, considerando a unicidade das áreas e o aumento inexpressivo de custos. Em 2004, com a criação da FLONA de Jacundá, os trabalhos estenderam-se também a essa UC. Desde sua criação a FLONA compartilha recursos materiais e humanos com a RESEX do Lago do Cuniã e a ESEC de Cuniã. O compartilhamento dos recursos deu-se como uma estratégia à superação dos obstáculos de gestão das três UCs e, preponderantemente, por existir comunidades e instituições públicas e da sociedade civil organizada que atuam e/ou são influenciadas simultaneamente pelo conjunto das três UCs.

As atividades subseqüentes ao levantamento de fauna ocorreram de acordo com a disponibilidade de recursos financeiros e humanos nas unidades, sempre compatibilizando e não comprometendo a execução das outras ações de gestão das mesmas, uma vez que estas não são contempladas por programas de apoio financeiro e possuíam um orçamento anual insuficiente às suas demandas.

Com a superação dos obstáculos de gestão e avanços na implantação de diferentes ações nas UCs, a equipe técnica se direcionou para a maior integração entre si, constatando que com o planejamento e operacionalização integrado alcançavam maior efetividade no gerenciamento e proteção das áreas.

Considerando o atual quadro de integração existente entre as UCs e que o aumento significativo na implementação das três unidades está correlacionado diretamente com o seu planejamento integrado, optou-se por reunir e estruturar o Volume I com elementos das três unidades, porém, com enfoque na FLONA de Jacundá.

A proposta metodológica e as discussões na construção do plano de manejo foram subsidiadas pelos roteiros metodológicos para elaboração de plano de manejo de Florestas Nacionais (IBAMA, 2003) e sua revisão (ICMBio, 2009).

O processo de elaboração contou com a colaboração significativa das seguintes instituições: NAPRA, CPPT-Cuniã, ECOPORÉ, UNIR, FSL, INPA, SIPAM e SFB.

Na elaboração do plano de manejo, fez-se necessário realizar oito etapas para estudar e caracterizar os diversos elementos correlacionados direta e indiretamente com a UC. As etapas do processo de elaboração foram:

- 1. Resgate de dados secundários Ao longo do processo de elaboração do plano de manejo foram reunidas publicações e informações sobre as UCs e região, sendo que grande parte desse material está disponível para a consulta no acervo bibliográfico da Gestão Integrada Cuniã-Jacundá. Duas referências foram amplamente utilizadas na elaboração do documento: os estudos do PLANAFLORO para o zoneamento socioeconômico e ecológico de Rondônia e; a caracterização de Rondônia pelo Projeto RADAM Brasil.
- 2. Criação do Conselho Consultivo No segundo semestre de 2005, a equipe da Gestão Integrada Cuniã-Jacundá realizou os procedimentos necessários à criação dos conselhos para as três unidades. Foram realizadas reuniões nas comunidades do interior e do entorno, apresentando o papel e a importância dos conselhos para a gestão das UCs e região. Foram também identificadas as instituições públicas e da sociedade civil que os comunitários estabeleceram como importantes à composição dos conselhos.
- 3. Caracterização socioambiental, histórica e cultural Para caracterização socioambiental, histórica e cultural foram realizados inventários e entrevistas nas áreas das UCs e região. Para sócioeconomia diagnosticaram-se as comunidades do interior e do entorno da Gestão Integrada Cuniã-Jacundá, através de aplicação de questionários, oficinas participativas e outras formas de entrevistas, incluindo o cadastro das famílias residentes nas UCs. Foi realizada a caracterização do meio físico com bases secundárias e por meio dos dados das oficinas com as comunidades. Para a fauna, foram levantadas informações dos grupos mastofauna, avifauna, herpetofauna, ictiofauna e artrópodes nas três UCs. E, para a vegetação realizaram-se inventários florísticos e florestais, dando prioridade para a FLONA.
- 4. Caracterização institucional e fundiária Foi elaborada a partir das informações obtidas durante a gestão das unidades, com consultas ao INCRA-RO, SPU-RO, moradores, proprietários e demais interessados na regularização fundiária das terras do interior e entorno das UCs;
- 5. Construção e definição do planejamento, zoneamento e normativas para a FLONA Realizada em quatro momentos, o planejamento e zoneamento foram pautados nos dados obtidos nas oficinas comunitárias, no cruzamento entre os dados secundários,

nos dados obtidos nos levantamentos de campo e diagnósticos e, nas reuniões com os conselheiros;

- 6. Construção da cartografia e banco de dados georreferenciado Foi utilizado geoprocessamento e arquivos tipo shapefile fornecidos pelo IBGE, SEDAM, SIPAM e registros da equipe da Gestão Integrada Cuniã-Jacundá;
- 7. Acompanhamento técnico Se deu durante todo o processo de planejamento; e
- 8. Revisão e aprovação Ao final da elaboração do plano de manejo, o documento produzido foi encaminhado aos técnicos e aos coordenadores para a revisão, aprovação e posterior apresentação ao Conselho Consultivo.

## **2 - AVALIAÇÃO ESTRATÉGICA DA FLORESTA NACIONAL DE JACUNDÁ**

#### **2 - AVALIAÇÃO ESTRATÉGICA DA FLORESTA NACIONAL DE JACUNDÁ**

A avaliação estratégica de uma FLONA tem por finalidade identificar, com base na análise de uma matriz de informações, os pontos fracos e fortes que se referem às condições internas que afetam o manejo da Unidade de Conservação e as ameaças e oportunidades que são os fenômenos, ou condições externas que comprometem, ou favorecem seu manejo (ICMBio, 2009).

Tomando como base este conceito de avaliação estratégica, foi realizada a análise dos fatores internos e externos que impulsionam ou dificultam a Floresta Nacional de Jacundá a atingir os objetivos para os quais foi criada. Como citado anteriormente, a avaliação dos fatores internos está baseada nos pontos fracos (problemas) e pontos fortes (condições favoráveis) identificados na UC, enquanto que para o cenário externo são avaliadas as ameaças e oportunidades que podem comprometer, ou favorecer o cumprimento dos objetivos da FLONA.

Os resultados são apresentados na Tabela 2.01 e 2.02.

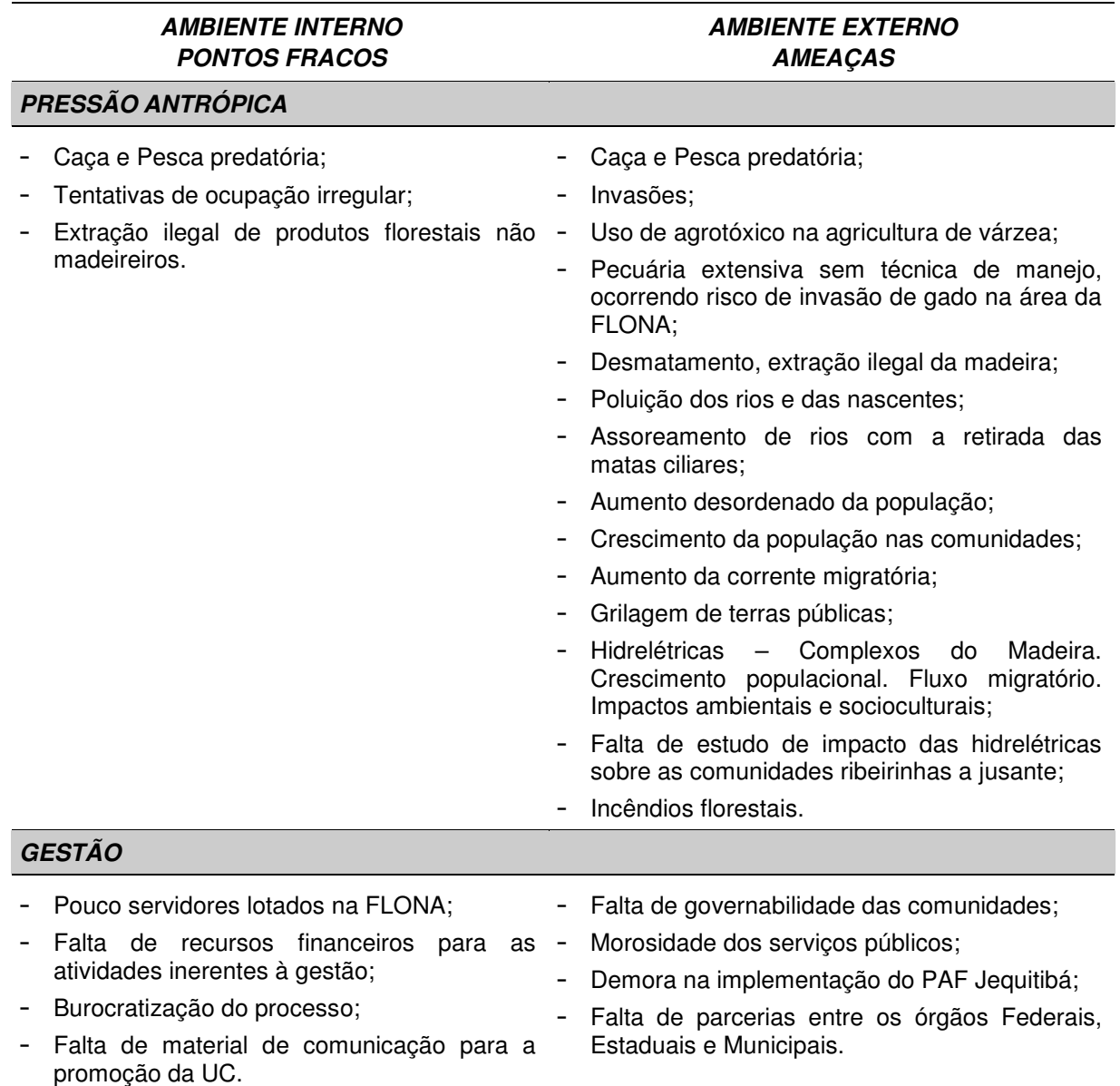

#### **Tabela 2.01 - Matriz de Análise Estratégica - Forças Restritivas**

#### **AMBIENTE INTERNO PONTOS FRACOS**

#### **INFRAESTRUTURA**

#### **AMBIENTE EXTERNO AMEAÇAS**

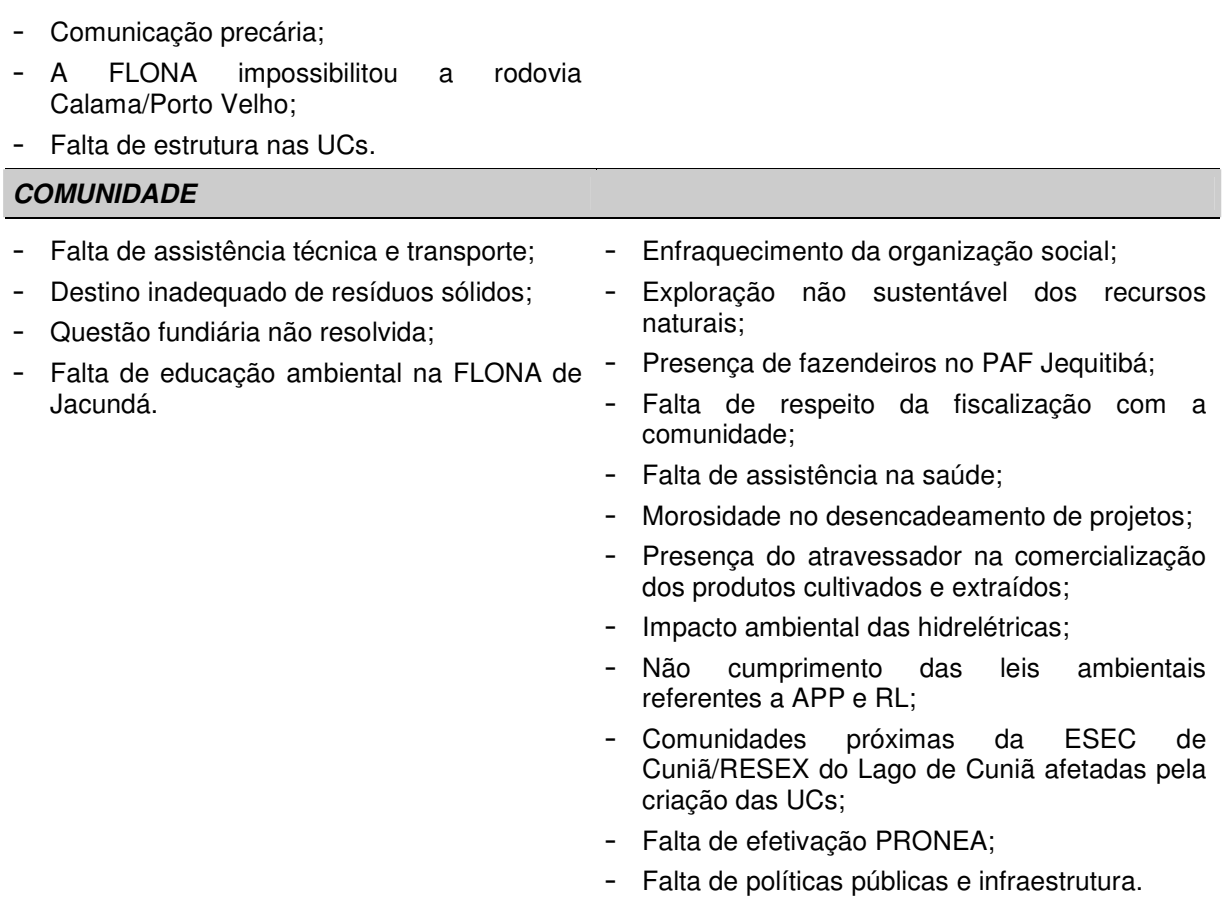

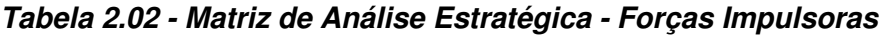

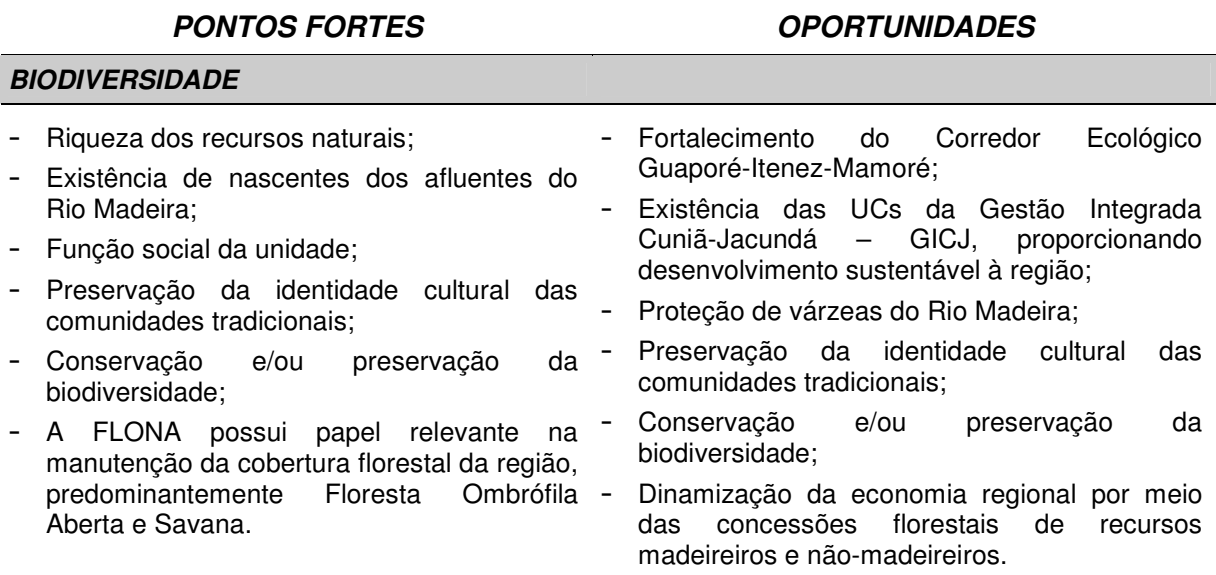

#### **PONTOS FORTES**

#### **GESTÃO**

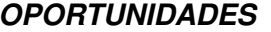

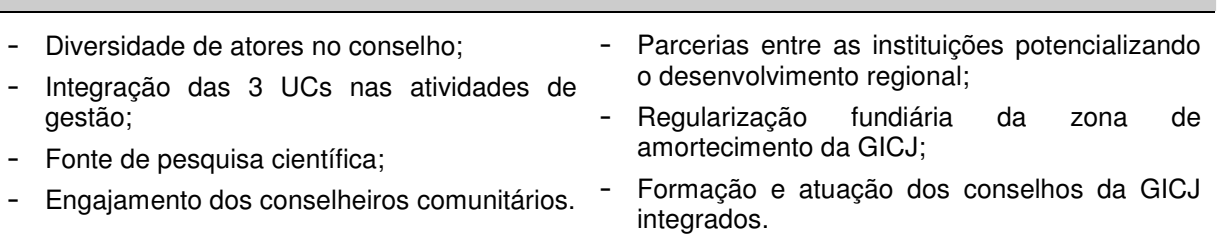

#### **DESENVOLVIMENTO LOCAL**

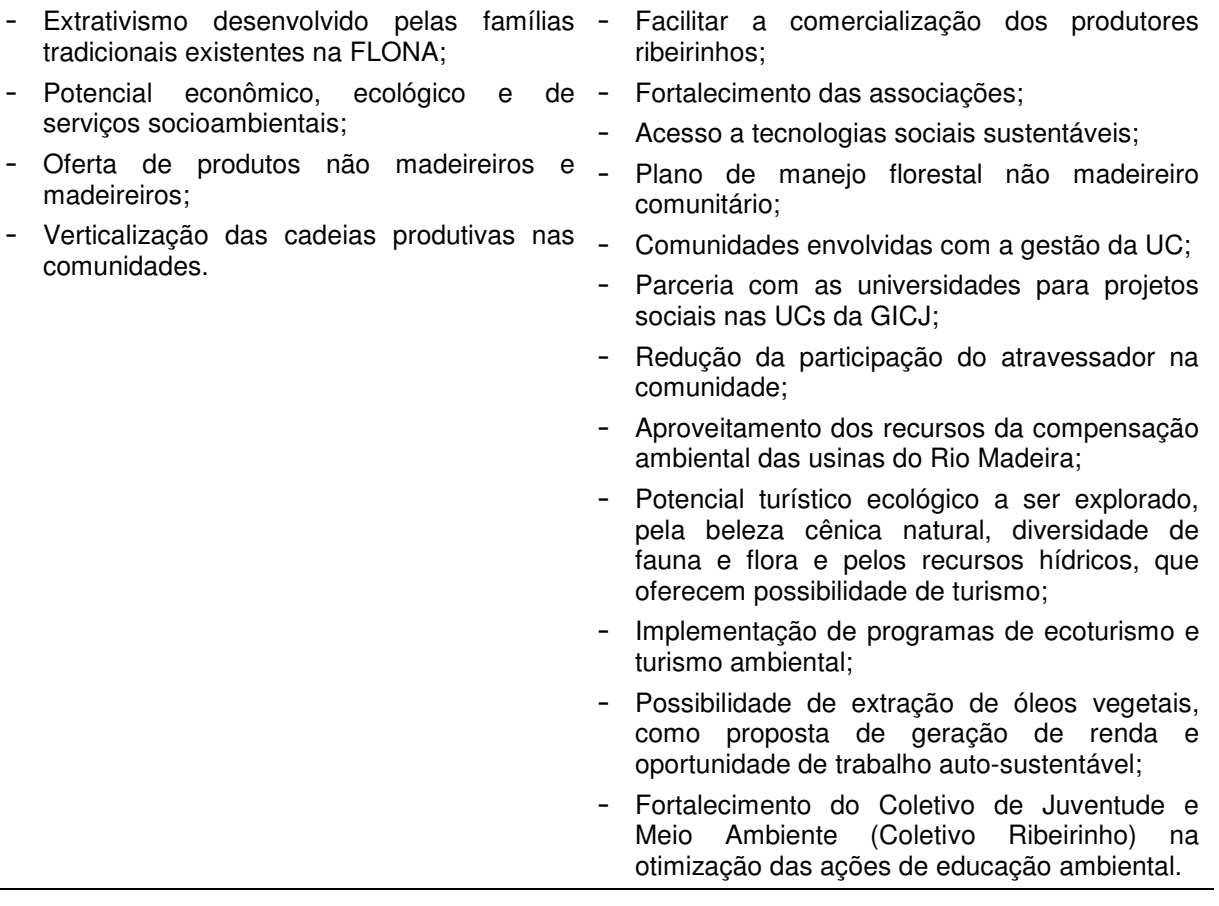

#### **2.1 - Ambiente Interno**

#### **2.1.1 - Análise dos Pontos Fracos**

Os diferentes pontos fracos identificados e considerados como mais graves e/ou que necessitam de soluções urgentes foram agrupados em áreas temáticas, a saber: pressão antrópica, infraestrutura, comunidade e gestão.

O grande diferencial da FLONA de Jacundá é a existência da GICJ - Gestão Integrada Cuniã-Jacundá. A GICJ, conforme destacado anteriormente, é uma estratégia gerencial para consolidar e cumprir com os objetivos específicos da RESEX do Lago do Cuniã, ESEC de Cuniã e FLONA de Jacundá. Tal estratégia tem apoiado a FLONA na minimização dos recursos humanos, estruturais e orçamentários que possui.

No que se refere a infraestrutura da FLONA, a pouca acessibilidade da FLONA além das dificuldades de implementar ações de manejo programadas, inviabiliza as ações de fiscalização e controle, tendo como consequência a possibilidade do desenvolvimento de atividades ilegais dentro da UC, tais como: conversão de áreas para pecuária por meio do desmatamento próximo ao PAF Jequitibá e atividades de grilagem de terra, assim como a caça e a pesca predatória e a extração ilegal de produtos florestais não madeireiros, sendo estas últimas já evidenciadas na UC.

Entre os pontos fracos pontuados destacam-se, para os aspectos relacionados à pressão antrópica e à gestão das UCs, as hidrelétricas – complexos do Madeira, o crescimento populacional com consequente fluxo migratório, impactos ambientais e socioculturais, a deficiência na comunicação para a promoção da UC, devido à falta de material, bem como a falta de recursos financeiros para as atividades inerentes à gestão.

Já entre os pontos fracos pontuados para os aspectos relacionados à comunidade evidenciam-se a falta de assistência técnica e transporte, o destino inadequado de resíduos sólidos, a questão fundiária não resolvida e a falta de educação ambiental na FLONA de Jacundá.

#### **2.1.2 - Análise dos Pontos Fortes**

Os pontos fortes se destacam nos temas: relevância e biodiversidade, infraestrutura, gestão e o potencial de desenvolvimento local.

A FLONA de Jacundá tem como referência a cobertura florestal, predominantemente Floresta Ombrófila Aberta, com grande potencial para ser utilizada na produção de bens e serviços ambientais, na garantia de oferta de produtos madeireiros e não madeireiros, na redução da exploração predatória e dos desmatamentos ilegais, além de constituir-se de um estoque estratégico de recursos florestais.

A existência de estoque de recursos florestais, que podem propiciar o manejo sustentável de produtos madeireiros e não-madeireiros, são os principais atributos para que a FLONA venha a desempenhar a missão de ser uma área destinada ao uso múltiplo e sustentável dos produtos florestais.

O ecoturismo também foi apontado como uma oportunidade de diversificação do uso da área, uma vez que possui áreas de relevante beleza cênica, além da abundância e riqueza dos recursos hídricos.

Todos esses fatores intrínsecos a FLONA, podem se converter em oportunidades de mudança no perfil de desenvolvimento da região e geração de emprego e renda para a comunidade local e regional.

A FLONA possui um potencial econômico, ecológico e de serviços socioambientais que impulsionam o desenvolvimento local ofertando às famílias tradicionais existentes a possibilidade de desenvolver o extrativismo como fonte de renda, além de ser uma fonte de pesquisa científica.

No que se refere à gestão, há uma grande diversidade de atores no conselho e um engajamento dos conselheiros comunitários, integrando as 3 UCs nas suas atividades.

#### **2.2 - Ambiente Externo**

#### **2.2.1 - Análise das Ameaças**

Para a análise do ambiente externo foi considerada a dimensão local, regional e nacional na qual a FLONA está inserida. Nesse ambiente, foram identificadas as principais ameaças, que consistem nas situações já instaladas, bem como na antevisão de uma situação

potencialmente desfavorável, que dada sua relevância e grande possibilidade de ocorrer, poderá comprometer a implementação da FLONA e de seu plano de manejo.

Entre as ameaças pontuadas destacam-se os aspectos relacionados à pressão antrópica que representam ameaça a conservação dos recursos: caça e pesca predatória; desmatamento, extração ilegal da madeira; poluição dos rios e das nascentes; biopirataria, incêndios florestais, pecuária extensiva em expansão, falta de consciência ambiental quanto ao manejo de lixo, modelo de desenvolvimento governista, falta de fiscalização pelos órgãos competentes.

Já entre as ameaças pontuadas para os aspectos relacionados à gestão e à comunidade destacam-se: a demora na implementação do PAF Jequitibá, a falta de governabilidade das comunidades, a morosidade dos serviços públicos, a exploração não sustentável dos recursos naturais, a presença de fazendeiros no PAF Jequitibá, a falta de assistência na saúde, a lentidão no desenvolvimento de projetos, o impacto ambiental das hidrelétricas, o não cumprimento das leis ambientais referentes a APP e RL, a falta de efetivação do PRONEA, as comunidades próximas da ESEC de Cuniã/RESEX do Lago de Cuniã afetadas pela criação das UCs e a falta de políticas públicas e infraestrutura para as comunidades.

#### **2.2.2 - Análise das Oportunidades**

Na análise de oportunidades foram destacados, como fatores que tem reflexos da existência e implementação da FLONA e das demais UCs da GICJ: A possibilidade de uso dos recursos da FLONA, promovendo o desenvolvimento das comunidades, na medida em que permite a implantação de planos de manejo florestal comunitários, com beneficiamento e comercialização da madeira nas próprias comunidades; a capacitação das comunidades locais em manejo florestal sustentável e, consequentemente, o acesso a tecnologias sociais sustentáveis. Também o fato de estar inserida no grupo das UCs que compõem o Corredor Ecológico Guaporé-Itenez-Mamoré, assim como compor, juntamente com a RESEX do Lago de Cuniã e a ESEC de Cuniã, a Gestão Integrada Cuniã-Jacundá - GICJ, fortalece a implementação da FLONA e favorece a captação de recursos financeiros fora do órgão ambiental.

Oportunidades ainda são identificadas no desenvolvimento de parcerias com as universidades para projetos sociais nas UCs.

Em relação à biodiversidade as oportunidades evidenciadas foram à proteção da várzea do Rio Madeira e a conservação e/ou preservação da biodiversidade presente nas UCs. Já em relação à gestão e ao desenvolvimento local, destacam-se como oportunidades: a regularização fundiária da zona de amortecimento da GICJ, o fortalecimento das associações, a implementação de programas de ecoturismo e turismo ambiental, a fim de explorar o potencial turístico ecológico da região e o fortalecimento do Coletivo Juventude e Meio Ambiente (Coletivo Ribeirinho) na otimização das ações de educação ambiental.

## **3 - OBJETIVOS ESPECÍFICOS DA FLORESTA NACIONAL DE JACUNDÁ**

#### **3 - DEFINIÇÃO E OBJETIVOS ESPECÍFICOS DA FLORESTA NACIONAL DE JACUNDÁ**

A categoria FLONA, segundo o SNUC, pertence ao grupo de Unidades de Conservação de Uso Sustentável, que têm como objetivo básico compatibilizar a conservação da natureza com o uso sustentável dos recursos naturais.

O Decreto s/n, de 1° de dezembro de 2004, que criou a Floresta Nacional de Jacundá, apresenta como objetivos básicos da Unidade, o uso múltiplo dos recursos florestais e a pesquisa científica, com ênfase em métodos para exploração sustentável de florestas nativas.

Os objetivos específicos da Floresta Nacional de Jacundá, baseados no conhecimento atual da Unidade estão voltados à:

- − Proteger amostras significativas da biodiversidade da Amazônia Sul-Ocidental;
- − Contribuir para a integração entre as três unidades de conservação (RESEX do Lago do Cuniã, ESEC de Cuniã e FLONA de Jacundá) existentes, proporcionando a conectividade entre elas;
- − Compor um mosaico de Unidades de Conservação em conjunto com a RESEX do Lago do Cuniã e a ESEC de Cuniã;
- − Possibilitar a implantação de modelos demonstrativos de produção com sustentabilidade ecológica e econômica, os quais poderão propiciar a melhoria das comunidades do entorno da Unidade, gerando empregos e benefícios;
- − Proteger amostras da flora e fauna representativas dos ecossistemas do Interflúvio Machado-Madeira;
- − Garantir a manutenção das funções ecológicas dos lagos Mururé e Laguinho;
- − Proteger espécies da fauna de relevância para conservação tais como: mutum (Mitu tuberosa), jacamim (Psophia viridis), tiriba (Pyrrhua perlata), araçari (Selenidera gouldi); macaco-aranha (Ateles chamek); jaguatirica (Leopardus pardalis), porco-domato (Pecari tajacu), peixe-boi (Trichechus inunguis), boto-cor-de-rosa (Inia geoffrensis), Tucuxi (Sotalia fluviatilis), onça-pintada (Panthera onça), a anta (Tapirus terrestris), a lontra (Lontra longicaudis) e a ariranha (Pteronura brasiliensis);
- − Proteger e preservar ambientes de savana e áreas de transição entre Savana e Floresta Ombrófila;
- − Proporcionar o uso público diversificado, integrado às demais unidades da Gestão Integrada Cuniã-Jacundá (GICJ), considerando suas especificidades;
- − Desenvolver ações de educação ambiental, buscando o envolvimento das comunidades tradicionais locais;
- − Promover o desenvolvimento socioambiental, visando à melhoria da qualidade de vida das comunidades do interior e entorno da UC;
- − Compor um conjunto de áreas sob concessão florestal visando à regulação do mercado madeireiro local, apoiando o desenvolvimento regional;
- − Promover o manejo florestal sustentável de produtos madeireiros e não madeireiros;
- − Garantir o acesso e o uso da pesca e extrativismo florestal às famílias tradicionais da FLONA;
- − Proteger os ambientes associados às nascentes das bacias dos Rios Madeira, Preto e Jamari;
- − Conservar espécies da flora ameaçadas de extinção registradas para a FLONA tais como Castanha-do-Brasil (Bertholletia excelsa) e Sucupira (Bowdichia nitida);
- − Manter seringais (Seringueira Hevea brasiliensis) conservados, resguardando aspectos histórico-culturais da região;
- − Proteger porção da planície de inundação do médio Madeira e a biodiversidade associada, fundamentais para a preservação dos recursos pesqueiros da região;
- − Proteger ambientes de várzea do Rio Madeira inseridos na porção noroeste da FLONA, garantindo a manutenção das condições ecológicas locais, especialmente para a ictiofauna.

**4 - ZONEAMENTO** 

#### **4 - ZONEAMENTO**

O zoneamento de uma Unidade de Conservação tem sua definição legal na Lei 9.985/00, que instituiu o SNUC: "definição de setores ou zonas em uma Unidade de Conservação com objetivos de manejo e normas específicas, com o propósito de proporcionar os meios e as condições para que todos os objetivos da unidade possam ser alcançados de forma harmônica e eficaz".

Vários foram os critérios orientadores na elaboração do zoneamento da FLONA de Jacundá, dentre eles, os aspectos legais. Estes foram analisados no Volume I deste documento, onde os principais parâmetros utilizados referem-se ao SNUC, ao Código Florestal (Lei 4.771/65), à Política Nacional de Recursos Hídricos (Lei 9.433/97), a Lei de Proteção à Fauna (Lei no 5.197/67); a Lei de Gestão de Florestas Públicas (Lei 11.284/06) e ao Decreto de criação da FLONA de Jacundá.

Definidas as premissas legais, foram avaliados os fatores físicos, biológicos e socioeconômicos da FLONA e entorno. Os levantamentos primários e os dados secundários disponíveis, somados aos resultados das oficinas comunidades (mapas falados, mapas de uso e ocupação) e demais trabalhos realizados, serviram como critérios para o zoneamento, os quais foram integrados em ambiente de SIG, que resultaram nos seguintes temas:

- Base cartográfica da FLONA (contendo rede hidrográfica, estradas, localidades, planimetria);
- − Limites administrativos (estadual e municipais);
- − Aspectos físicos (geologia, geomorfologia, solos);
- − Aspectos bióticos (vegetação e fauna);
- − Legislação;
- − Áreas estratégicas;
- − Uso atual do solo.

Os temas foram analisados separadamente e na sequência integrados a partir de métodos de geoprocessamento, onde foram identificadas e definidas áreas homogêneas, tanto em função de condições de ocupação similares quanto de peculiaridades ambientais. A integração de fatores socioambientais e a divisão em áreas homogêneas resultaram no zoneamento da Floresta Nacional de Jacundá. Foram utilizados critérios físicos mensuráveis na delimitação das zonas, como o relevo, hidrografia e interflúvios.

Para atender aos objetivos da Floresta Nacional de Jacundá foram definidas 6 zonas: Zona Primitiva, Zona de Uso Especial, Zona de Manejo Florestal Sustentável Empresarial, Zona de Manejo Comunitário, Zona Populacional e Zona de Recuperação (Tabela 4.01 e Figura 4.01).

| <b>ZONA</b>                              | ÁREA (ha) | % DA FLONA |
|------------------------------------------|-----------|------------|
| Primitiva                                | 56.635    | 25,54      |
| Uso Especial                             | 45        | 0,02       |
| Manejo Comunitário                       | 50.330    | 22,70      |
| Manejo Florestal Sustentável Empresarial | 111.692   | 50,36      |
| Populacional                             | 315       | 0,14       |
| Recuperação                              | 2.735     | 1,23       |
| Total                                    | 221.752   | 100        |

**Tabela 4.01 - Zoneamento da Floresta Nacional de Jacundá** 

Fonte: ICMBio, 2010.

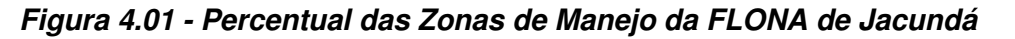

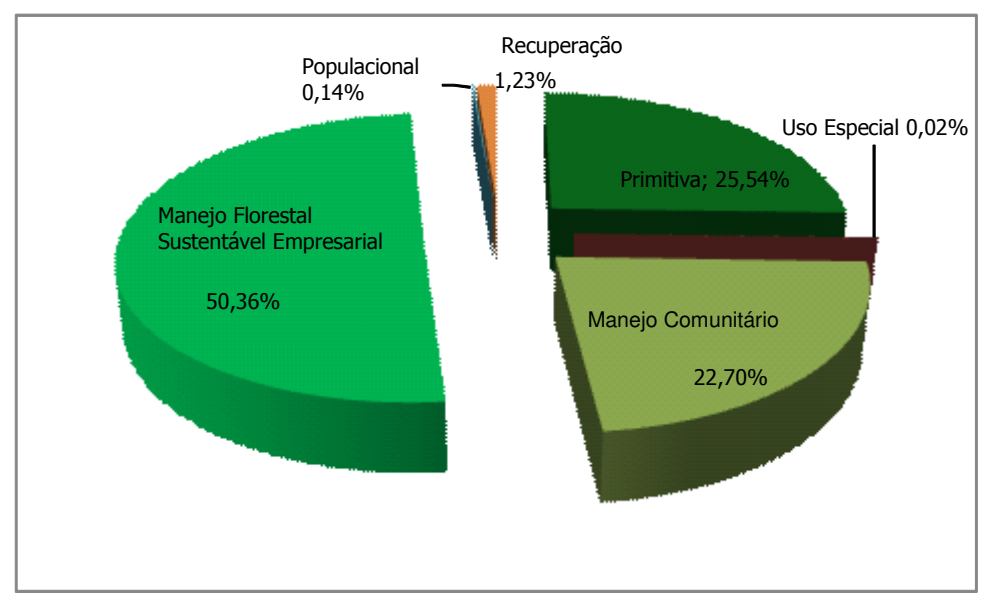

Fonte: ICMBio, 2010.

Na Figura 4.02 é apresentado o mapa do zoneamento da Floresta Nacional de Jacundá e, na sequência, são caracterizadas, individualmente, cada uma das zonas definidas.

#### **4.1 - Síntese do Zoneamento**

A síntese do zoneamento, apresentada na Tabela 4.02, busca uma representação geral das diferentes zonas que foram estabelecidas para a Unidade de Conservação e registra quais os critérios usados para sua definição.

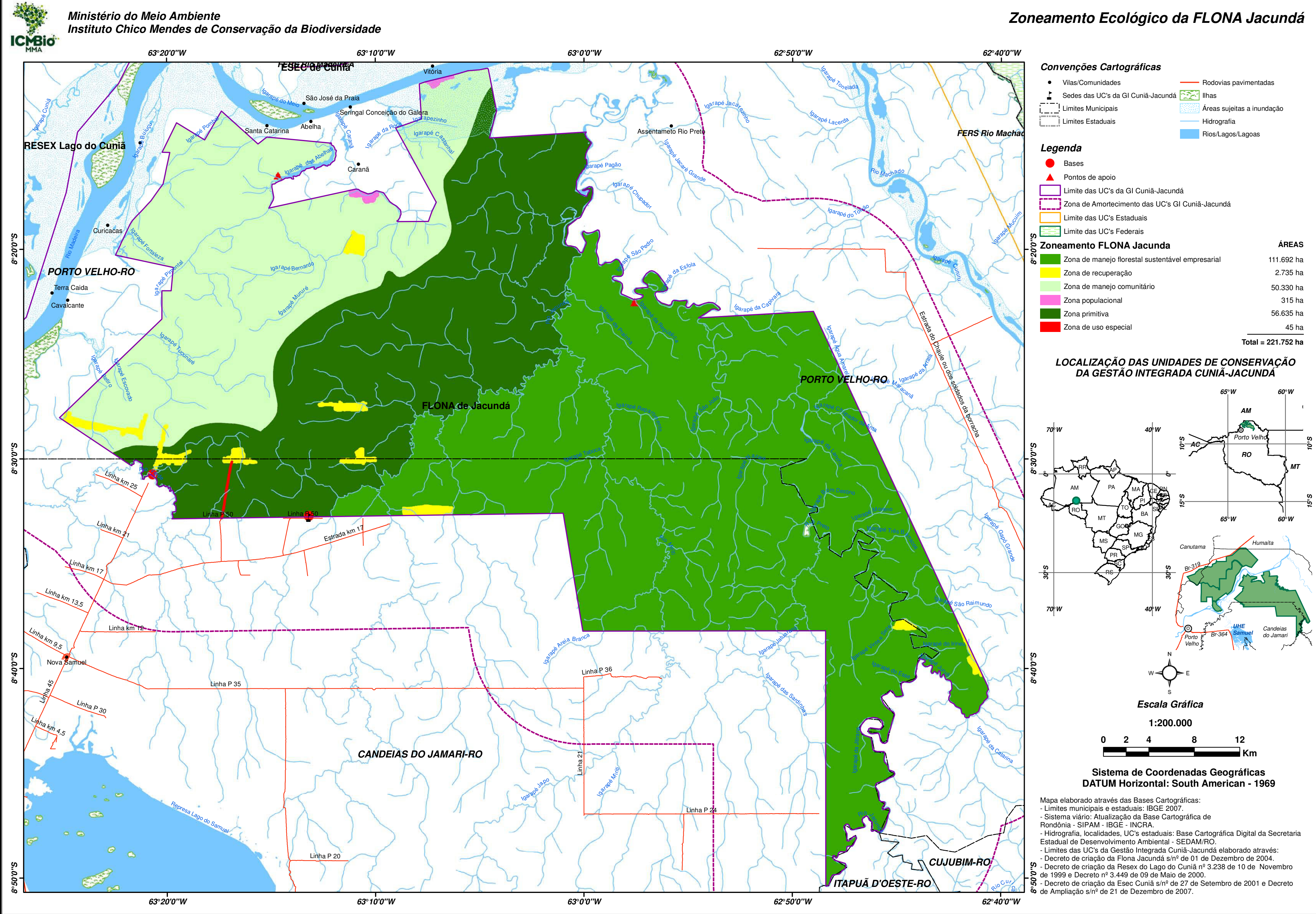

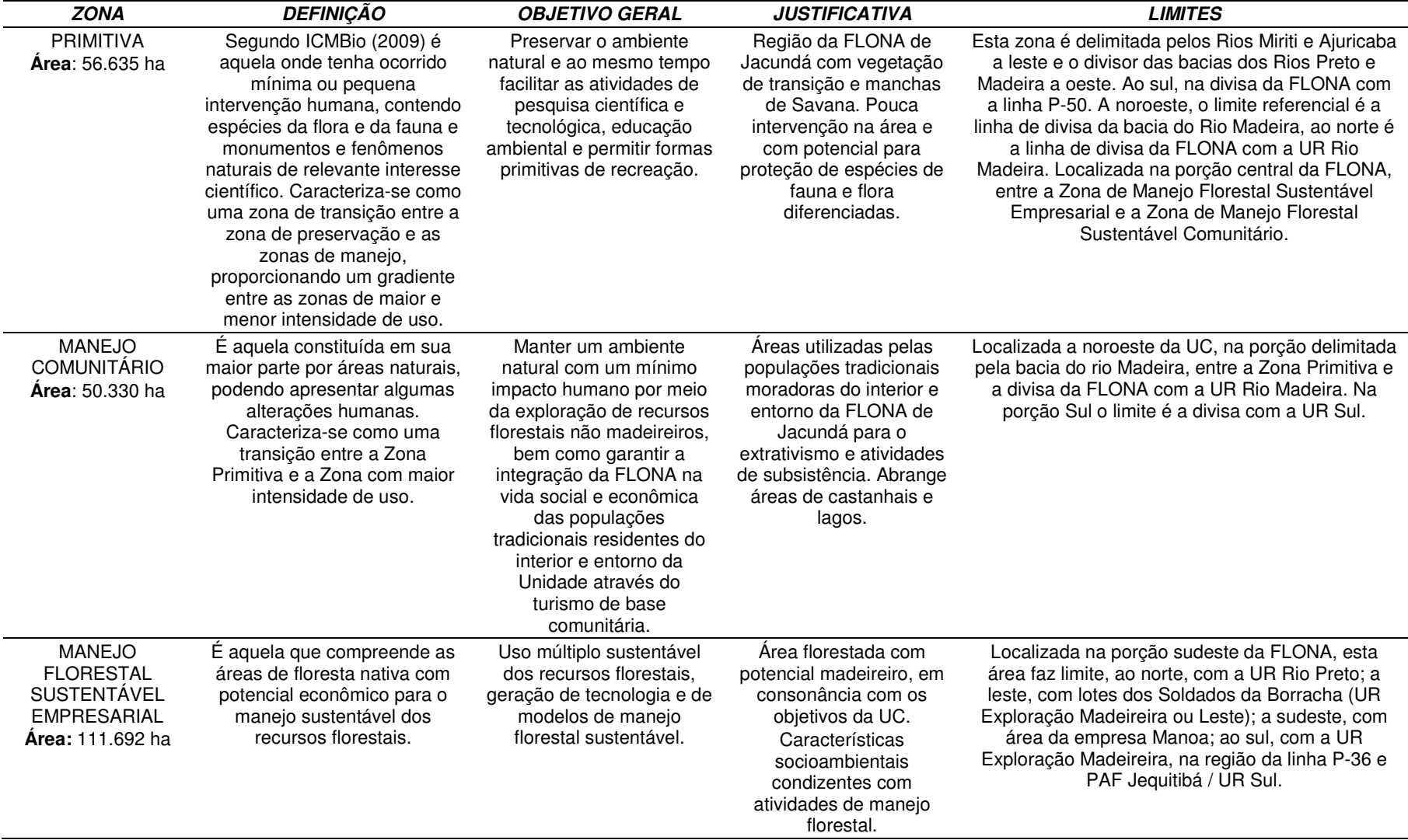

#### **Tabela 4.02 - Síntese do Zoneamento**

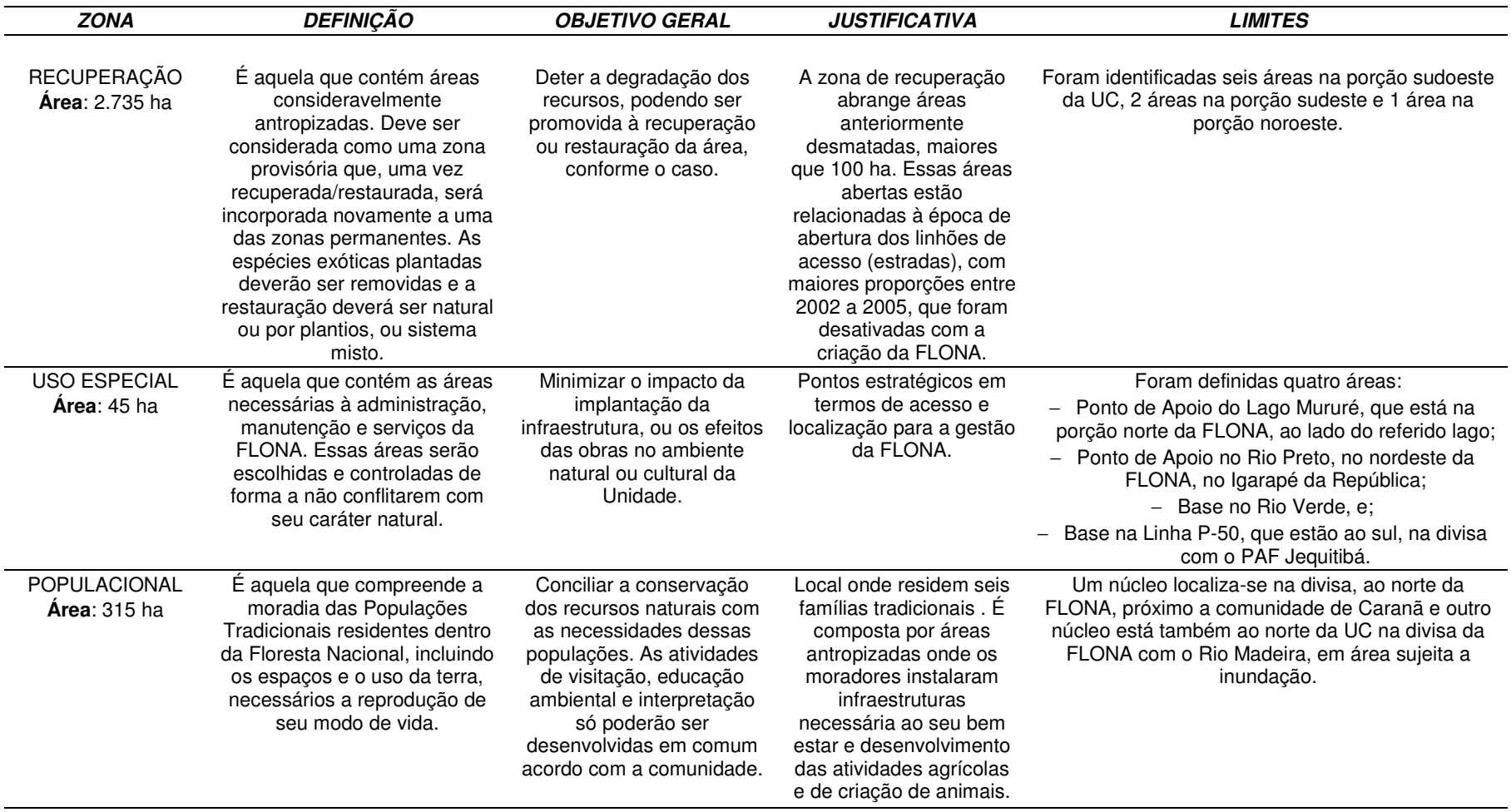

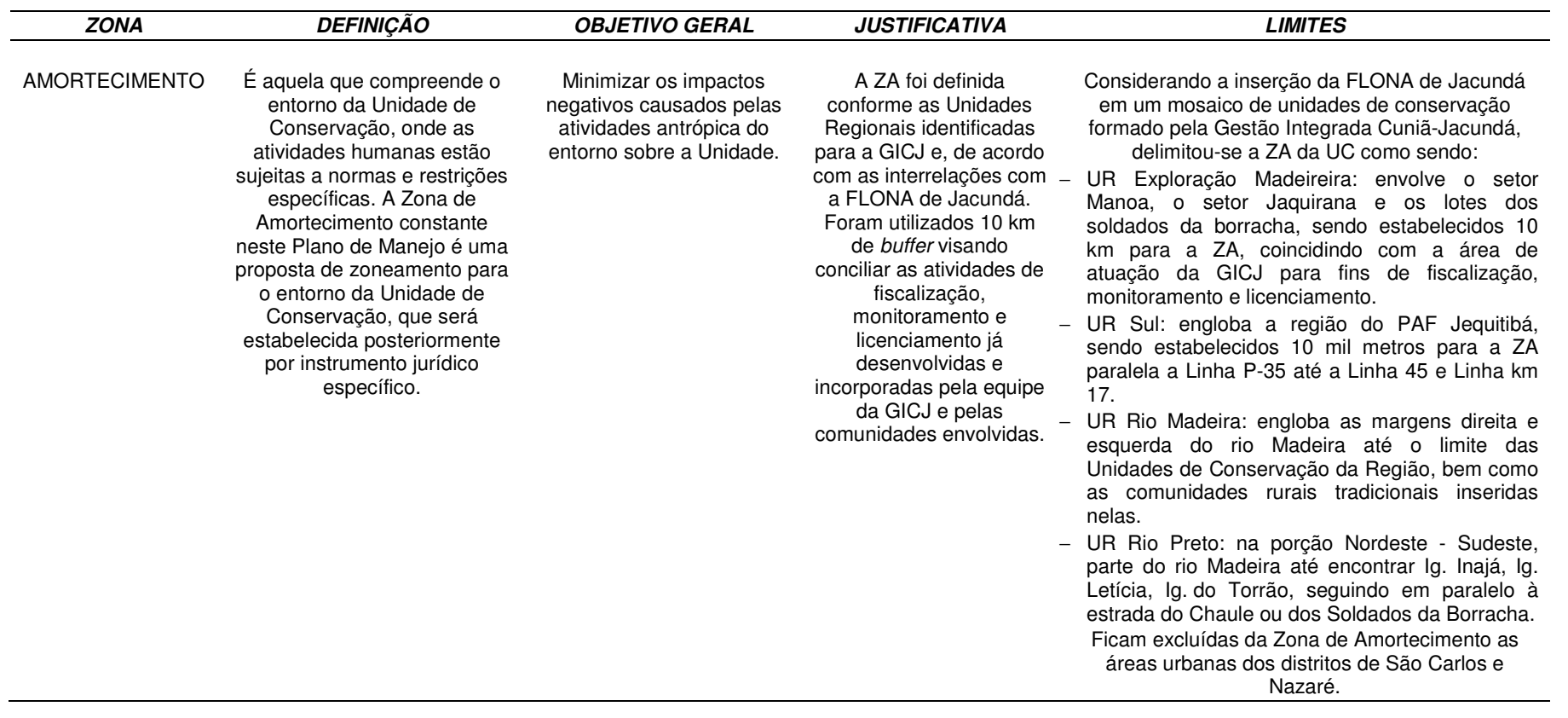

#### **4.1.1 - Zona Primitiva**

#### **Objetivos Específicos**

- − Preservar os ecossistemas de Floresta Ombrófila Aberta Submontana, Savana Florestada e Contato Savana / Floresta Ombrófila, assim como suas associações.
- − Oportunizar pesquisas comparativas entre uma área de baixa intervenção e áreas submetidas a níveis mais elevados de intervenção.
- − Garantir a continuidade dos processos naturais de sucessão ecológica dos ecossistemas e ecótonos existentes na FLONA.
- − Proteger nascentes e afluentes do Rio Preto e drenagens que deságuam diretamente no Rio Madeira.
- − Garantir o banco de germoplasma para repovoamento de outras áreas da FLONA.

#### **Normas**

- − As atividades permitidas são limitadas à pesquisa científica, ao monitoramento, à proteção e à educação ambiental.
- − A pesquisa ocorrerá exclusivamente com fins científicos, devendo ser antecedida de autorização expressa do ICMBio.
- − Não é permitida a instalação de infraestrutura, exceção somente para as placas de sinalização.
- − Não é permitido o manejo florestal ou a exploração e explotação de recursos naturais a qualquer título.
- − A coleta de sementes é permitida apenas para utilização em pesquisa científica e uso na própria FLONA;
- − As atividades de educação ambiental deverão ser autorizadas e agendadas com antecedência, junto à Administração da FLONA.

#### **4.1.2 - Zona de Uso Especial**

#### **Objetivos Específicos**

- − Abrigar a infraestrutura necessária a gestão da FLONA.
- − Acessar a área em processo de recuperação já estabelecido e os locais necessários à gestão.

#### **Normas**

- − Espécies exóticas com potencial invasor devem ser suprimidas;
- − O tratamento dos esgotos deverá priorizar o emprego de tecnologias alternativas de baixo impacto;
- − A instalação, construção, manutenção e uso da infraestrutura deverão alterar minimamente o ambiente local;
- − A infraestrutura deve ser provida, preferencialmente, de sistema de energia limpa;
- − Os pontos de apoio poderão conter a infraestrutura necessária ao abrigo de servidores, pesquisadores ou outras pessoas autorizadas pela administração da unidade, quando estiverem em passagem pela área, ou em atividades de curto prazo;

− As bases propostas poderão conter infraestruturas para centro de visitantes, alojamento de pesquisadores, garagem, local para armazenamento de materiais e equipamentos, subsede, entre outras estruturas que sejam consideradas relevantes para gestão da UC.

#### **4.1.3 - Zona de Manejo Comunitário**

#### **Objetivo Específicos**

- − Permitir a manutenção das atividades atualmente desenvolvidas pelos moradores dos núcleos Caranã e Dona Preta, na área da FLONA, em bases sustentáveis;
- − Permitir a implantação de projetos de manejo de produtos florestais não madeireiros e a pesca de subsistência por comunitários do entorno da zona, que historicamente fizeram uso destes recursos no interior da FLONA;
- − Buscar a geração de modelos de manejo sustentável dos recursos florestais não madeireiros, através da promoção da pesquisa científica e da capacitação técnica;
- − Desenvolver atividades turísticas em seus diferentes ramos de atuação, utilizando os recursos naturais e culturais da zona, com ênfase no lago Mururé.

#### **Normas Gerais**

- − As atividades permitidas são limitadas à pesquisa científica e tecnológica; monitoramento ambiental; à proteção; à recuperação ou restauração ambiental; à visitação; à educação ambiental e ao manejo comunitário tradicional de produtos florestais não madeireiros e a pesca.
- − O uso direto dos recursos (produtos florestais não madeireiros e a pesca) é restrito as comunidades tradicionais residentes no interior e entorno da unidade.
- − A utilização da zona para coleta de produtos não madeireiros deverá ser precedida de estudos para identificação da viabilidade econômica, da cadeia produtiva e dos possíveis impactos do uso direto dos recursos (produtos florestais não madeireiros e a pesca) sobre a fauna, flora e recursos hídricos, definindo bases sustentáveis para o manejo destes produtos.
- − O uso de produto não madeireiro e a pesca, pelas populações tradicionais residentes no interior e entorno da FLONA de Jacundá, deverá ser regulamentado por Termo de Compromisso a ser assinado entre o ICMBio e as associações de moradores. Quando o morador não for filiado a associação, o Termo de Compromisso deverá ser assinado pelo (a) chefe da família.
- − É permitido o uso e comercialização de madeira de árvores que tenham sofrido queda por motivos naturais, de acordo com o Termo de Compromisso a ser firmado entre o ICMBio e as associações de moradores.
- − A visitação, com fins de turismo, deverá ser precedida de estudos para identificação da viabilidade econômica e dos possíveis impactos sobre a fauna, flora, recursos hídricos e modo de vida das comunidades inseridas na zona de amortecimento e residentes na FLONA.
- − As atividades de educação ambiental deverão ser autorizadas e agendadas com antecedência, junto à administração da FLONA.
- − O monitoramento e a fiscalização das atividades produtivas serão sistemáticos e permanentes para garantir a adequabilidade e a sustentabilidade ambiental e social.
- − A instalação de infraestrutura é permitida e deverá ser precedida de estudos específicos visando minimizar o impacto sobre a UC, em especial a abertura ou adequação de estradas e estruturas de estocagem e beneficiamento de produtos produzidos nesta zona, bem como a infraestrutura de controle de entrada e de apoio à fiscalização e pesquisa.
- − Não é permitida a instalação de estruturas de transporte, beneficiamento e de estocagem de produtos e subprodutos da extração de madeira da Zona de Manejo Florestal Sustentável Empresarial.
- − É permitida a implantação de infraestrutura mínima para o beneficiamento e armazenamento dos produtos não madeireiros dentro da zona.
- − Não será permitida a utilização dos recursos madeireiros de forma comercial.

#### **4.1.4 - Zona de Manejo Florestal Sustentável Empresarial**

#### **Objetivo Específicos**

- − Promover a conservação dos recursos naturais renováveis presentes na FLONA de Jacundá, por meio do uso sustentável dos produtos florestais, utilizando tecnologias de manejo florestal que busquem minimizar os impactos.
- − Buscar o desenvolvimento de tecnologias de exploração sustentável dos recursos madeireiros.
- − Gerar ou implementar modelos de manejo sustentável dos recursos florestais através da promoção da pesquisa científica, capacitação técnica e da implementação de projetos de exploração florestal.
- − Integrar a FLONA ao desenvolvimento regional e local.

#### **Normas Gerais da Zona**

- − As atividades permitidas consistem na pesquisa científica e tecnológica; no monitoramento ambiental; na proteção; na recuperação ou restauração ambiental; na visitação; na educação ambiental; e no manejo florestal de produtos madeireiros e não madeireiros.
- − As atividades permitidas não poderão comprometer a conservação dos recursos naturais.
- − A utilização da área para o manejo florestal de produtos madeireiros e nãomadeireiros deverá ser precedida de projeto específico devidamente autorizado pelo ICMBio, como parte do licenciamento.
- − No Rio Preto e em suas cachoeiras será mantida uma faixa de exclusão de manejo florestal de 100 metros em cada margem, para o desenvolvimento de atividades turísticas de acordo com plano de utilização a ser elaborado e executado pelo ICMBio.
- − É permitida a coleta de sementes para a utilização na FLONA. Para a comercialização deverão ser adotados os procedimentos legais, com prévia autorização do ICMBio.
- − A fiscalização e o monitoramento das atividades produtivas deverão ser feitos de forma sistemática para garantir a adequabilidade e a sustentabilidade ambiental.
- − A instalação de infraestrutura deverá ser precedida de estudos específicos, devidamente aprovados pelo ICMBio, visando a minimizar os respectivos impactos.
- − Não é permitida a implantação de infraestrutura para o beneficiamento dos produtos madeireiros e não madeireiros dentro desta zona;
- − Não é permitida a instalação de residências, ou outra infraestrutura que objetive a moradia familiar.
- − Os possíveis sítios arqueológicos identificados pela comunidade nessa zona deverão ter estudos específicos visando identificar a existência ou não deles, bem como as medidas necessárias para cada área.
- As estradas a serem abertas para as concessões florestais poderão ser utilizadas pelo ICMBio para implementação de infraestruturas de apoio móveis, à medida que haja necessidade.
- − As infraestruturas inseridas nessa zona serão de livre acesso ao ICMBio para atividades de fiscalização e monitoramento.

#### **4.1.5 - Zona Populacional**

#### **Objetivos específicos**

- − Adequar as atividades desenvolvidas pela comunidade conforme os objetivos de manejo.
- − Recuperar/restaurar áreas degradadas.

#### **Normas**

- − As atividades permitidas serão: educação ambiental, pesquisa, monitoramento ambiental, fiscalização, uso sustentável dos recursos não madeireiros e atividades necessárias à subsistência da família residente no local.
- − Novos moradores não poderão se instalar e construir residência na área da FLONA, exceto em casos de aumento das famílias que já residem na UC.
- − Não será permitida concessão florestal empresarial.
- Somente poderão ser instaladas as infraestruturas necessárias à execução das atividades permitidas, como residência, casa de farinha, armazém, barracão, centro de pesquisa, entre outros previstos no Termo de Compromisso de Uso.
- − As atividades de visitação turística e pesquisa na zona só poderão ser feitas em comum acordo com a comunidade e com autorização do órgão gestor.
- − A utilização da área está vinculada ao cadastramento das famílias (preferencialmente vinculadas a associações) com Direito Real de Uso e a elaboração de um Termo de Compromisso de Uso a ser firmado com essa população que deverá conter minimamente normas para:
	- a. Reforma e construção de residências.
	- b. Construção de infraestrutura básica para suprimento de água e saneamento.
	- c. Construção de embarcações para uso próprio.
	- d. Produção agrícola em sistema tradicional para suprimento das necessidades da família e comercialização de excedentes.
	- e. Produção pecuária em pequena escala voltada para subsistência da família e que não comprometa a integridade dos recursos florestais da FLONA.
	- f. Manejo florestal comunitário de produtos não madeireiros para fins comerciais.
	- g. Manejo florestal individual de produtos não-madeireiros para fins de subsistência.
	- h. Pesca artesanal exercida exclusivamente pelos moradores da FLONA.
	- i. Extração de madeira e aproveitamento de madeira caída para uso próprio da família residente dentro da FLONA.
- j. Extração de plantas medicinais para suprir necessidades de uso da família residente.
- k. Construção de instalações para beneficiamento da produção agroflorestal.
- l. Abertura de área de mata e capoeira (supressão de vegetação) para roçado ou pecuária.
- m. Manejo do fogo.
- n. Instalação de novos moradores.
- o. A criação de animais silvestres e domésticos.

#### **4.1.6 - Zona de Recuperação**

#### **Objetivos específicos**

- − Acompanhar o processo de regeneração das áreas alteradas.
- − Executar projetos de recuperação de áreas antropizadas de acordo com a viabilidade.

#### **Normas**

- − O monitoramento ambiental é prioridade, sendo permitido o uso público, principalmente educação ambiental.
- − Poderão ser instaladas nessa zona, infraestrutura necessária ao projeto de recuperação.
- − A recuperação induzida dos ecossistemas está condicionada a um projeto específico, aprovado pelo ICMBio.

#### **4.1.7 - Zona de Amortecimento**

#### **Objetivos específicos**

- − Regulamentar a ocupação e o uso dos recursos naturais da Zona de Amortecimento.
- − Apoiar a comunidade local de forma a integrá-la às atividades da UC.
- − Promover o cumprimento das legislações ambientais vigentes para a Zona de Amortecimento.
- − Incentivar práticas agrícolas sustentáveis de mínimo impacto.
- − Contribuir para o desenvolvimento humano das gerações atuais e futuras das populações locais.
- − Adequar a utilização dos recursos naturais aos parâmetros condizentes com a sustentabilidade ambiental e econômica.

#### **Normas**

- − O licenciamento de atividades potencialmente impactantes ao meio ambiente ou poluidoras deverá ser precedido de autorização do ICMBio, ouvida a administração da FLONA, conforme a Resolução CONAMA 13/90 e outros dispositivos legais.
- − A abertura de novas vias e estradas deverá adotar mecanismos de proteção da fauna.
- − A criação de novos assentamentos dependerá de prévia autorização do ICMBio.
- − A averbação das RL nas propriedades limítrofes da FLONA deverá ser preferencialmente em áreas adjacentes à UC. As RLs nas demais propriedades da ZA deverão ser orientadas para a formação de corredores ecológicos.
- − É proibida a soltura de animais, criados em cativeiro, na natureza, sem estudo prévio que comprove sua viabilidade e necessidade.
- − Conforme acordo firmado entre o INCRA e ICMBio, o assentamento Jequitibá não utilizará 5 km de sua área a partir do limite da FLONA, considerando-a como Reserva Legal.
- − Na porção da ZA referente à UR Rio Preto, deverá ser mantida uma área mínima de 1 km onde a ZA confronta com a Zona Primitiva visando resguardar tal zona. Para tanto, deverá ser realizada articulação com os proprietários da área.
- − As propriedades rurais que fazem divisa com os limites da Floresta Nacional, não poderão ser fracionadas em áreas menores que a do módulo fiscal do INCRA atualmente definido para cada município.
- − Toda posse deverá contar com sistema mínimo de coleta de esgotos domésticos e de criadouros.
- − Fica proibido o estabelecimento de tanques para a criação de peixes, com fins comerciais ou esportivos, utilizando espécies exóticas.
- − Particulares não poderão cobrar pelos serviços ambientais ofertados pela FLONA.
- − Os locais de lazer das comunidades tradicionais devem ser mantidos em boas condições ambientais.
- − As várzeas do Rio Madeira e de outros igarapés e rios da ZA não poderão sofrer interferências em sua estrutura física/biológica que comprometam a continuidade da dinâmica lá existente.

#### **4.2 - Proposta de Ampliação da FLONA de Jacundá**

Visando compatibilizar o uso atual da Unidade de Conservação e as características ecológicas relevantes de áreas adjacentes a FLONA de Jacundá, são propostas duas áreas para anexação e conseqüente ampliação da UC (Figura 4.03). A primeira área (31.406,56 ha) abrange quatro comunidades (Caranã, Conceição do Galera, Santa Catarina e Curicacas), sendo que Caranã, comunidade composta por 12 famílias, tem sido foco de grileiros oriundos do sul do estado de Rondônia que insistem na demarcação e consolidação de lotes nos limites da unidade, inclusive com desmatamentos e queimadas para formação de pastagens.

A segunda área (6.234,12 ha) engloba o Lago do Mururé, Lago do Aruanã, áreas de várzea do Rio Madeira e relevantes fragmentos de Formação Pioneira Aluvial, Floresta Ombrófila Aberta e área de Contato de Savana com Floresta Ombrófila Aberta. Não há pressões antrópicas significativas.

Dessa forma, ambas as áreas são propostas para ampliação da UC seja pelos fatores socioeconômicos, para fins de proteção, seja pelo resguardo de ambientes relevantes para conservação e que complementam aqueles já protegidos pela FLONA.

Tal ampliação já vem sendo articulada com as comunidades envolvidas que tem manifestado interesse em ser incluída na área da FLONA.

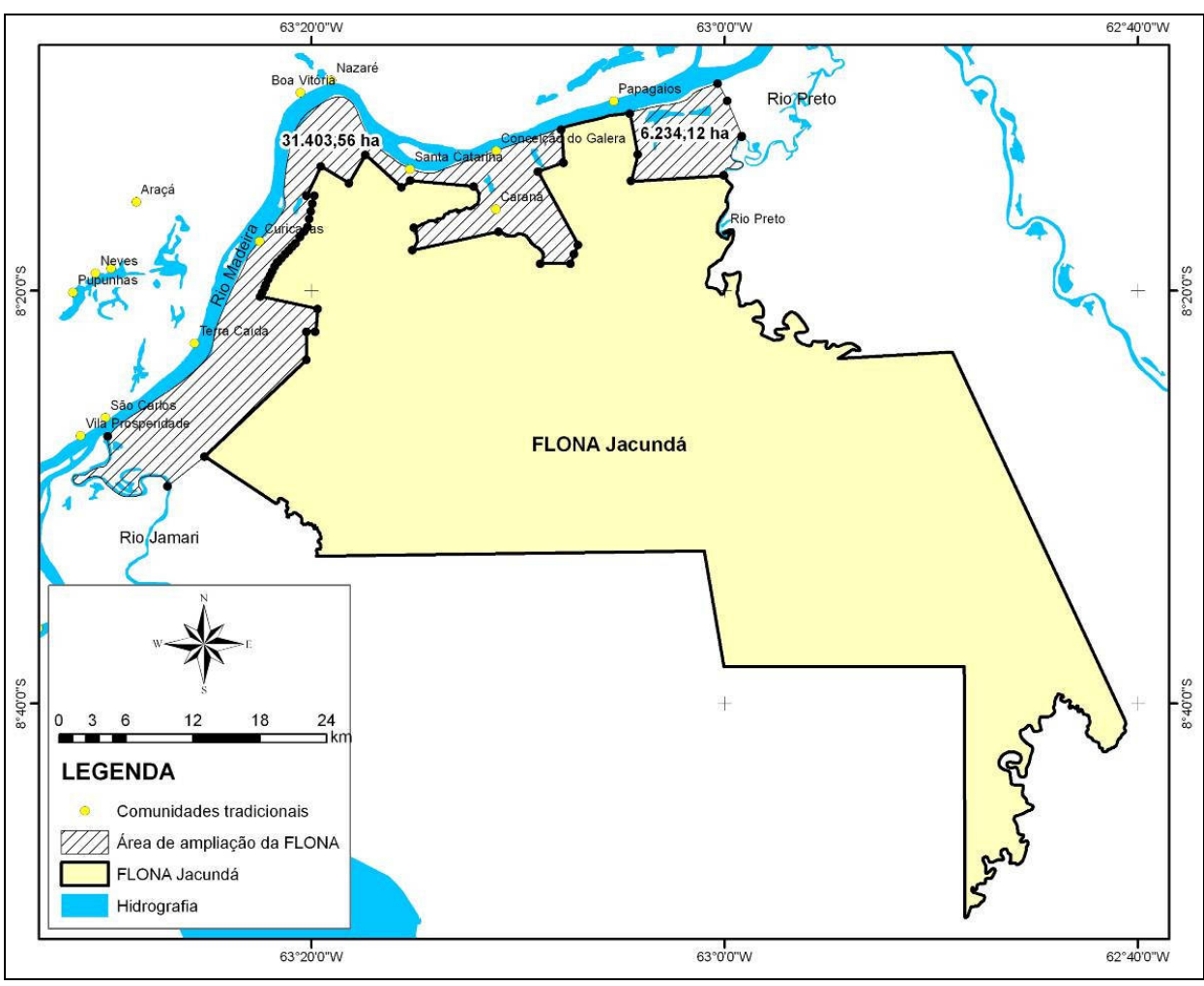

**Figura 4.03 - Áreas Propostas para Ampliação** 

Fonte: ICMBio, 2010.

**5 - NORMAS GERAIS DA FLONA DE JACUNDÁ**

# **5 - NORMAS GERAIS PARA A FLORESTA NACIONAL DE JACUNDÁ**

As normas gerais na Floresta Nacional de Jacundá visam orientar os procedimentos, as ações e as restrições necessárias ao manejo da FLONA.

#### **5.1 - Administração e Gestão**

- − O ICMBio terá acesso a toda a área da FLONA, sem restrições;
- − Os horários de funcionamento da UC e das atividades propostas neste documento deverão ser divulgados em mídia apropriada;
- − O atendimento ao público deverá ser realizado no período da manhã, de 8h00 as 12h00, até a sua regulamentação pelo regimento interno;
- − A instalação de qualquer infraestrutura deverá ser precedida de autorização da Administração da FLONA, mediante análise e aprovação de projeto construtivo;
- − As infraestruturas devem ser providas, preferencialmente, de sistema de energia limpa;
- − As edificações a serem construídas deverão estar em harmonia e integradas ao ambiente onde serão instaladas;
- − As edificações públicas deverão prever o acesso de portadores de necessidades especiais;
- − Toda a infraestrutura de alojamento dentro da FLONA deverá ser franqueada aos funcionários do ICMBio, de acordo com agendamento prévio, salvo casos de emergência que ocasionalmente não consigam serem comunicados;
- − O sistema de sinalização da FLONA (limites, informativos e interpretativos) deverá obedecer ao Manual de Sinalização do ICMBio;
- − A implantação ou alteração de sinalização, tais como: placas ou avisos, inclusive as veiculadas com publicidade, deverá passar pela aprovação da Administração da FLONA;
- − Nas Zonas onde houver atividades produtivas, é obrigatória a utilização de Equipamentos de Proteção Individual (EPI), nos casos previstos em legislação específica;
- − É proibida a introdução, disseminação, soltura e criação de espécies da flora e da fauna não autóctones (espécies exóticas), sem que essa atividade esteja vinculada a um projeto específico de interesse da FLONA e aprovado por sua Administração;
- − É proibida qualquer ação de desmatamento sem a prévia autorização da Administração da FLONA e aplicação das normativas legais;
- − Fica proibida a implantação de instalações comerciais, exceto nos casos de serviços concessionados voltados exclusivamente às atividades de visitação;
- − A descoberta ocasional de artefatos e/ou vestígios arqueológicos durante a execução de qualquer atividade, deverá ser imediatamente comunicada à Administração da FLONA e ao IPHAN, para a condução técnica e legal aplicados a estes casos (Lei 3.924, de 26.06.1961 – que dispõem sobre os Monumentos Arqueológicos e Pré-Históricos). Tais locais deverão ser isolados;
- − É proibido qualquer tipo de trabalho não previsto na legislação trabalhista, sendo obrigatório o cumprimento da CLT e da segurança de trabalho;
- − A fiscalização deverá ser feita de forma permanente por via aérea, fluvial e terrestre;
- − É proibido ingressar e portar armas de fogo e armadilha de caça e pesca, com exceção de pesquisadores, prestadores de serviços e concessionários cadastrados como vigilantes e com porte de armas;
- − O controle de pragas como: roedores, cupins e outros insetos nas edificações localizadas na FLONA deverá ser realizado com o uso de produtos orgânicos e e deverão ser adotadas técnicas que minimizem a dispersão destes produtos para outras áreas da UC;
- − A abertura de novos acessos e implantação de estruturas de apoio, tais como pontes, cercas e drenagens, não poderão obstruir corpos hídricos e o trânsito de animais silvestres.
- − Serão instaladas porteiras para controle de entradas e saídas nas estradas de acesso à Unidade.
- − A sede da FLONA será em Porto Velho.

# **5.2 - Acesso e Deslocamento**

- − Todos os usuários, veículos e embarcações ao adentrarem a FLONA, deverão ser previamente autorizados pela Administração da UC e deverão portar documento de identificação;
- − O acesso ao interior da FLONA somente será permitido após o conhecimento das normas da UC que deverão ser divulgadas por sua Administração;
- − Deverá ser realizada vistoria de veículos, por amostragem, na entrada e/ou saída da  $UC$ :
- − É obrigatório o uso de identificação específica, tanto pelos servidores e funcionários da Unidade, como pelos demais trabalhadores que exerçam atividades na FLONA;
- − A abertura de estradas e outras formas de acesso devem considerar aquelas já existentes e deve ser precedida da elaboração e aprovação de projeto em consonância com a legislação vigente e que considere alternativa de mínimo impacto ambiental. Deve ser firmado um termo de uso compartilhado da malha viária entre os responsáveis pelas atividades produtivas na FLONA, com interveniência do ICMBio;
- − Os responsáveis pela construção das estradas deverão apresentar um sistema de prevenção e mitigação de acidentes com fauna, óleos e graxas, e acidentes de trabalho;
- − Qualquer transporte de produtos perigosos deverá ser previamente comunicado à Administração da FLONA e deverá estar em acordo com a legislação de trânsito vigente, em especial com as resoluções normativas da Agência Nacional de Transportes Terrestres (ANTT).

#### **5.3 - Resíduos Sólidos e Líquidos**

- Não é permitido o abandono e a destinação final de resíduos sólidos e líquidos no interior da FLONA, exceto esgoto doméstico, o qual deverá ser tratado, no mínimo, através de fossas sépticas. As famílias tradicionais inseridas na FLONA deverão cumprir o Termo de Compromisso de Uso a ser firmado;
- − Os responsáveis pelas atividades produtivas deverão armazenar temporariamente e destinar adequadamente os respectivos resíduos gerados, devendo ser propostos projetos específicos para atender às suas necessidades, os quais deverão sersubmetidos à aprovação da Administração da FLONA.

#### **5.4 - Uso Público / Visitação**

- − Não é permitida a realização de eventos de cunho político-partidário e religioso no interior da UC, bem como vincular a imagem da Floresta Nacional de Jacundá a esse tipo de manifestação;
- − É proibido retirar do local, mover ou danificar qualquer objeto, peça, construção e vestígio do patrimônio natural, cultural, histórico e arqueológico da FLONA. Qualquer atividade relacionada a esses bens públicos devem ser autorizados pelo ICMBio e pelo IPHAN; e,
- − As atividades de uso público somente poderão ser realizadas no horário de funcionamento da UC estabelecido no regimento interno, com exceção das atividades especiais, como observação de vida silvestre, as quais poderão ser realizadas em horários diferenciados, desde que previamente autorizados pela Administração da FLONA.

# **5.5 - Pesquisa Científica**

- − A realização de pesquisa científica deverá ser precedida de projeto devidamente aprovado pelo ICMBio;
- − Quando forem encontradas espécies raras, endêmicas e constantes em listas oficiais de espécies ameaçadas, as pesquisas deverão indicar os mecanismos de monitoramento e proteção, que deverão ser incorporados ao manejo da Unidade;
- − A coleta ou apanha de espécimes vegetais, que não se enquadrem nas atividades produtivas permitidas na UC, e animais só é permitida para fins científicos, conforme previsão metodológica de projeto de pesquisa, analisado e autorizado pelo ICMBio, por meio do Sistema de Autorização e Informação da Biodiversidade – SISBIO, seguindo as determinações da legislação e atos normativos vigentes;
- − Pesquisas que se caracterizem como acesso ao patrimônio genético e acesso ao conhecimento tradicional associado poderão ser realizadas na FLONA, desde que licenciadas pelo Conselho de Gestão do Patrimônio Genético – CGEN, observando a legislação pertinente e instrumentos normativos vigentes;
- − Todo material, marcações, armadilhas e demais estruturas físicas utilizadas durante a execução da pesquisa deverão ser retirados e o local reconstituído após a finalização dos estudos, exceto os de interesse da FLONA e aprovados pela Administração da Unidade de Conservação;
- − Os créditos da pesquisa devem mencionar a Floresta Nacional de Jacundá; e.
- − Os relatórios e publicações decorrentes das pesquisas deverão ser disponibilizados à Administração da FLONA em um prazo de um mês após a conclusão dos estudos em via digital e impressa. Tais estudos/pesquisas poderão ser utilizados pelo ICMBio ou por instituições parceiras sem restrição à informação, desde que citada a respectiva fonte.

#### **5.6 - Prevenção e Combate a Incêndios**

- − É proibido fazer queima por qualquer modo, em florestas e demais formas de vegetação, ou nas áreas próximas às florestas, exceto para casos especiais aprovados pela Administração da FLONA;
- − Os projetos de manejo florestal deverão prever a elaboração de plano de emergência para o combate a incêndios; e,
- − É proibido empregar produto florestal como combustível, exceto para casos especiais

aprovados pela Administração da FLONA.

#### **5.8 - Atividades Produtivas**

- As áreas destinadas às atividades produtivas deverão estar sob posse e domínio do ICMBio;
- A extração de qualquer recurso natural somente será permitida mediante aprovação do empreendimento pelo ICMBio. Nos casos que exijam licenciamento, o ICMBio deverá emitir autorização como parte do processo de licenciamento ambiental;
- Todas as atividades produtivas deverão ser sinalizadas e demarcadas de acordo com orientação do ICMBio;
- As atividades produtivas deverão preservar parcelas das unidades de paisagem existentes na FLONA, que não estejam preservadas na Zona Primitiva;
- As atividades permitidas não podem comprometer a conservação dos recursos naturais;
- Deverão ser apresentados à Administração da FLONA relatórios anuais das atividades produtivas desenvolvidas, bem como o planejamento anual prévio;
- No acesso às áreas produtivas, os responsáveis deverão divulgar os procedimentos de proteção e segurança de suas atividades;
- A autorização para desenvolvimento de atividades produtivas não será concedida pelo ICMBio aos detentores de débitos inscritos na dívida ativa, relativos a infração ambiental, bem como aos condenados em decisões com trânsito em julgado, em ações penais relativas a crime contra o meio ambiente, a ordem tributária e a crime previdenciário, observado os casos de reabilitação previstos em lei.
- Nenhum empreendimento poderá obstruir corpos hídricos, e/ou impedir a sua navegabilidade;
- Cada Unidade de Manejo Florestal (UMF) deverá possuir duas grades PELD (Pesquisa Ecológica de Longa Duração) simplificadas de tamanho 1km x 5km x 1km instaladas nas áreas testemunho e na de manejo florestal, cuja abertura estará a cargo do respectivo concessionário vencedor do edital, sob orientação da administração da FLONA de Jacundá.
- A coleta de sementes, orquídeas e bromélias das áreas abatidas na concessão florestal, deverão ter destinação adequada, mediante projeto específico a ser elaborado pelo ICMBio;
- É proibida a retificação e modificação da profundidade dos corpos hídricos, exceto nos casos previstos pelos programas de recuperação dos rios;
- É proibida a instalação e fixação de placas, tapumes, avisos e marcações e qualquer outra forma de comunicação visual que não tenha relação direta com as atividades de manejo e serviços condicionados da FLONA; e,
- As visitas nas áreas concessionadas deverão ser comunicadas com antecedência a administração da FLONA.

# **6 - PROGRAMAS DE MANEJO DA FLORESTA NACIONAL DE JACUNDÁ**

# **6 - PROGRAMAS DA FLORESTA NACIONAL DE JACUNDÁ**

Os programas são destinados a orientar a execução de atividades de gestão e manejo dos recursos naturais, com vista ao cumprimento dos objetivos da FLONA de Jacundá, bem como, das atividades permitidas. Eles são estruturados na forma de objetivos, atividades, diretrizes e metas. Algumas atividades delineadas podem ser prontamente implementadas, enquanto outras são diretrizes para a elaboração de projetos específicos e que serão realizadas a medida do possível.

Os programas propostos compreendem um conjunto de ações de caráter temporário ou permanente, com objetivos vinculados à conservação da área e ao desenvolvimento de atividades sustentáveis entre outros associados à gestão da UC.

Considerando que a FLONA é uma das UCs que integra a GICJ, alguns programas como o Programa de Proteção, Sustentabilidade Financeira entre outros que envolvam ações conjuntas para as 3 UCs, estão sob a responsabilidade da Gestão Integrada para sua execução. Enquanto que aqueles que se destinam apenas à Floresta Nacional são responsabilidade da gerência da Unidade.

Os programas delineados para a FLONA de Jacundá (Figura 6.01) são:

- I. Programa de Pesquisa;
- II. Programa de Monitoramento Ambiental;
- III. Programa de Manejo Comunitário;
- IV. Programa de Manejo Empresarial;
- V. Programa de Recuperação de Ambientes Degradados;
- VI. Programa de Educação Ambiental;
- VII. Programa de Administração;
- VIII. Programa de Manejo de Fauna;
- IX. Programa de Turismo de Base Comunitária.

Complementarmente, os programas atualmente desenvolvidos pela GICJ (Figura 6.01) e que incluem a FLONA são os seguintes:

- X. Programa de Proteção;
- XI. Programa de Comunicação Social e Integração com o Entorno;
- XII. Programa de Consolidação territorial;
- XIII. Programa de Gestão Participativa e Desenvolvimento da Equipe;
- XIV. Programa de Sustentabilidade Financeira.

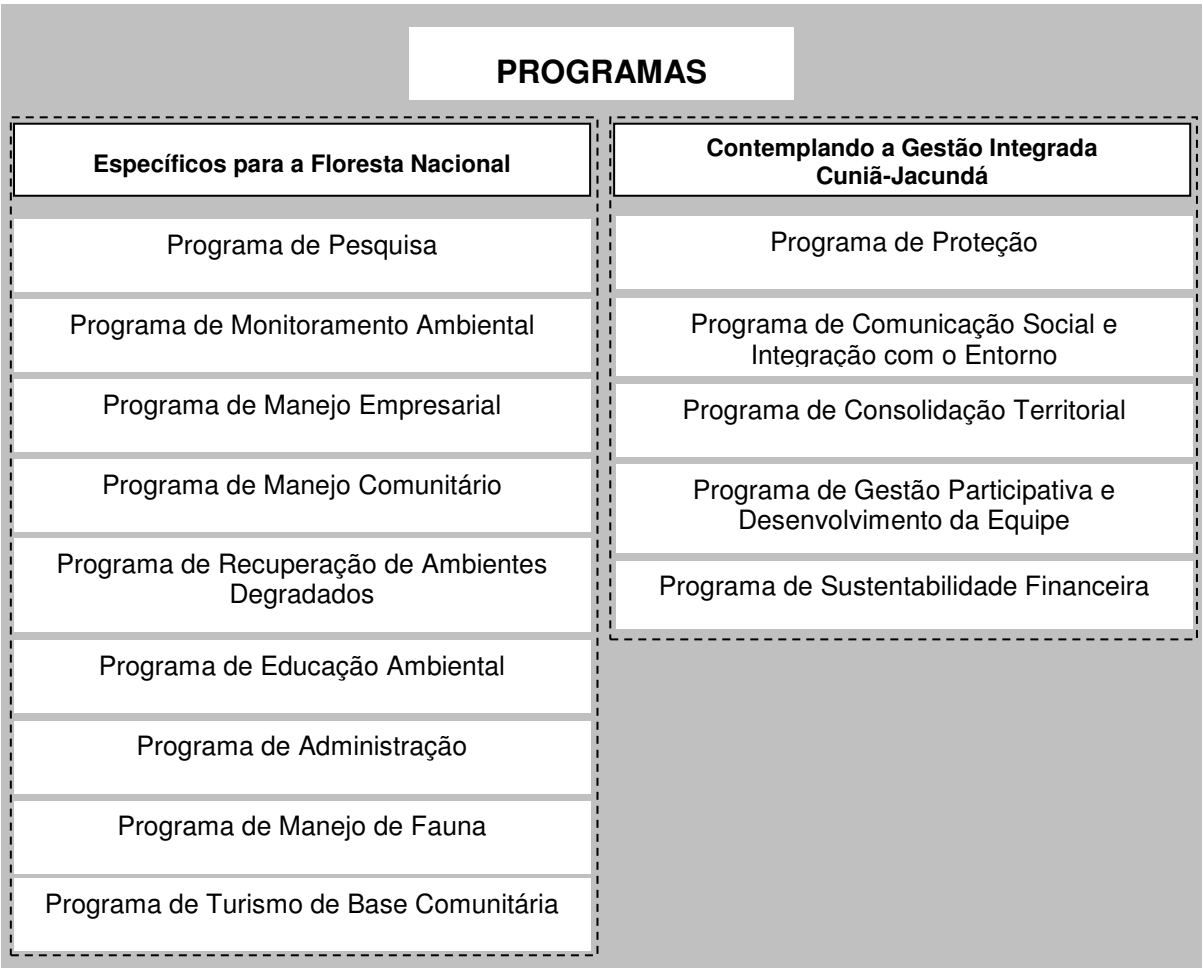

# **Figura 6.01 - Estrutura dos Programas para a FLONA de Jacundá**

# **6.1 - Programas Delineados para a Floresta Nacional de Jacundá**

# **6.1.1 - Programa de Pesquisa**

#### **Objetivo**

− Gerar conhecimento científico a partir do diagnóstico da Unidade de Conservação e de sua zona de amortecimento, bem como desenvolver métodos e técnicas para o uso racional dos recursos naturais e recuperação de áreas degradadas.

# **Normas Gerais**

- − A zona primitiva deverá ser utilizada para bases comparativas entre as áreas integras e aquelas com maior intensidade de uso (zonas de manejo).
- − Os estudos devem oferecer subsídios para o estabelecimento de estratégias de conservação e manejo e para o desenvolvimento de outros projetos dentro das zonas da FLONA, especialmente aquelas sujeitas à exploração dos recursos naturais.
- − Todos os projetos de pesquisa deverão ser autorizados pelo SISBIO e realizados mediante manifestação da gestão da unidade.
- − Os resultados das pesquisas realizadas deverão ser entregues à gestão da unidade em formato impresso e digital, um mês após a finalização dos estudos.
- − Os estudos de flora e fauna, quando pertinentes, devem considerar a influência da sazonalidade nas relações inter e intraespecífica e com os diferentes tipos de ambiente (savana, Floresta Ombrófila Aberta Aluvial, Floresta Ombrófila Aberta entre outras).
- Os materiais de pesquisa coletados deverão ser depositados em coleção científica oficial, preferencialmente em entidade da região, e a Administração da Unidade deve ser informada do local e número do registro.,
- − Os estudos devem sempre considerar a localização geográfica dos dados e resultados, por meio do geoprocessamento.

- 1. Promover Estudos de Florística e Fitossociologia.
	- diretriz Os estudos de florística e fitossociologia devem ser integrados aos fatores bióticos e abióticos.
	- diretriz Os estudos devem incluir ações para o aperfeiçoamento de métodos e técnicas de manejo florestal sustentável e de recuperação de áreas degradadas.
	- diretriz As pesquisas devem abranger toda a FLONA, contemplando os ecossistemas existentes, prioritariamente as áreas de savana e de várzea.
	- diretriz Com os resultados integrados desses estudos deve-se obter a caracterização e condição de integridade das tipologias da vegetação existente na Unidade, bem como o inventário completo das espécies e a definição adequada de indicadores do processo de sustentabilidade ambiental dos ecossistemas.
	- 1.1. Estimular o desenvolvimento de estudos de espécies de interesse para uso comunitário e comercial, com destaque àquelas com potencial ornamental (a exemplo de orquidaceas e bromeliaceas), medicinal, alimentício e/ou destinadas à produção de sementes, e outros produtos para artesanato.
		- diretriz As informações geradas devem subsidiar a definição dos períodos mais adequados de exploração e manejo, dos recursos madeireiros e não-madeireiros diminuindo o impacto sobre a biodiversidade.
	- 1.2. Promover estudos de viabilidade econômica e de sustentabilidade ambiental das espécies não madeireiras de interesse para uso comunitário e comercial, bem como de técnicas e métodos de manejo e uso sustentável.
- 2. Promover Estudos da Herpetofauna.
	- 2.1. Ampliar o monitoramento de jacarés, realizado pelo RAN, que ocorre na RESEX e ESEC Cuniã para os lagos e igarapés da FLONA.
	- 2.2. Promover a continuidade dos levantamentos para identificação das espécies de anfíbios e répteis existentes na FLONA.
	- 2.3. Estimular estudos sobre densidade e dinâmica populacional de espécies em diferentes ecossistemas e diferentes níveis de pressão presentes na FLONA.
- 2.3.1. Identificar e selecionar novas espécies bioindicadoras a serem incluídas no Programa de Monitoramento Ambiental.
- 2.3.2. Identificar principais áreas de concentração das espécies.
- 2.4. Estimular estudos sobre a diversidade, abundância, recrutamento e manejo de Quelônios.
	- 2.4.1. Estimular estudos com prioridade para a identificação das principais áreas de reprodução das espécies, em especial tabuleiros utilizados pelos representantes do gênero Podocnemis sp. (tracajás).
- 3. Promover Estudos da Avifauna.
	- 3.1. Estimular o levantamento e avaliação da Avifauna quanto à riqueza, a diversidade e ecologia, a identificação de espécies ameaçadas, espécies migradoras, cinegéticas, entre outras.
	- 3.2. Estimular a correlação de dados referentes à distribuição geográficas das espécies com ênfase nas áreas de savana e nas áreas florestadas na FLONA e comparativamente com as áreas da RESEX do Lago do Cuniã e ESEC Cuniã.
	- 3.3. Avaliar a diferença na ocupação das áreas de savana e das áreas florestadas em termos de composição e riqueza de espécies.
	- 3.4. Levantar as espécies da avifauna e interrelações entre fauna e flora das áreas de várzea do rio Madeira e de outros igarapés e rios da FLONA e ZA.
	- 3.5. Identificar as principais espécies com pressão de caça e a condição ecológica dessas espécies na FLONA e ZA.
- 4. Promover Estudos da Mastofauna.
	- 4.1. Realizar inventário e estudo da dinâmica populacional da mastofauna da FLONA, indicando espécies ameaçadas e bioindicadoras, dando maior enfoque na análise da composição de espécies e abundâncias relativas em diferentes ecossistemas, condições de conservação e intensidades de uso.
	- 4.2. Elaborar estudos sobre espécies cinegéticas utilizadas pelas comunidades tradicionais e sobre as populações existentes na FLONA e ZA, visando dimensionar os impactos das atividades antrópicas sobre essa fauna, notadamente a caça. Enfocar aquelas espécies citadas como mais caçadas ou consumidas.
	- 4.3. Articular com os empreendimentos inseridos na Região da FLONA, tais como a MANOA/UNIR, da UHE Samuel, da UHE Santo Antonio, a troca de informações e composição de banco de dados sobre a mastofauna regional.
- 5. Promover Estudos da Ictiofauna.
	- 5.1. Estimular o desenvolvimento de estudos para identificação das espécies, sua caracterização e dinâmica populacional. Para as espécies de interesse econômico devem ser verificados ainda os estoques pesqueiros.
- 5.2. Promover estudos e diagnósticos de pesca no lago Mururé identificando espécies potenciais, cadeias produtivas, população atingida, etc, com vistas à elaboração e monitoramento do acordo de pesca.
- 5.3. Estimular atividades de avaliação dos efeitos das perturbações ambientais de origem antrópica sobre a ictiofauna.
- 5.4. Elaborar estudos sobre a relação de fauna de peixes com o ambiente de várzea, de igapós e igarapés da região.
- 6. Caracterizar e avaliar a qualidade dos Ambientes Aquáticos lênticos e lóticos.
- 7. Realizar Levantamento do Patrimônio Arqueológico.
	- 7.1. Efetuar o levantamento e mapeamento de dois possíveis sítios arqueológicos presentes na FLONA do Jacundá, indicados nas Oficinas Comunitárias.
	- 7.2. Efetuar a cadastramento e estudo de sítios arqueológicos porventura presentes na FLONA.
- 8. Promover estudos para Valoração dos Serviços Ambientais Prestados pela FLONA.
- 9. Promover o desenvolvimento de pesquisas referentes a alternativas ao uso do fogo para áreas de roçado.
- 10. Estabelecer indicadores de efetividade dos Projetos a serem desenvolvidos.

#### **Metas**

- 1. Estudos realizados com pelo menos 2 grupos da fauna, no prazo de 3 anos.
- 2. Realização de, ao menos 1 (um) estudo, dissertação de mestrado, tese de doutorado ou trabalho de conclusão de curso realizado na UC anualmente.
- 3. Elaboração de 1 (um) boletim com informações das pesquisas desenvolvidas na FLONA elaborado e disponível em mídia eletrônica, com atualização anual.
- 4. Banco de dados da FLONA de Jacundá organizado até o final de 2011 e com os dados carregados e atualizados anualmente.
- 5. Confirmação ou negação da existência dos dois sítios arqueológicos indicados para a FLONA, por meio de relatório técnico até o segundo ano de implementação do Plano de Manejo.
- 6. Existência de pelo menos 1 estudo sobre a flora da FLONA, complementar aos existentes, a cada 12 meses.
- 7. Realização de 2 reuniões anuais com os responsáveis pelos empreendimentos do Entorno ou Região da Unidade, com ATAS que comprovem a realização das reuniões.
- 8. Elaboração de estudo e relatório indicativo de alternativas para queima de roçado na ZA da FLONA.

#### **Potenciais Apoio**

UNIR, ECOPORÉ, RAN, Faculdades São Lucas, SFB e outras instituições de pesquisa.

#### **6.1.2 - Programa de Monitoramento Ambiental**

#### **Objetivos**

- − Avaliar o comportamento da comunidade biológica em resposta aos impactos decorrentes das atividades humanas.
- − Avaliar a eficácia dos procedimentos de controle de impactos decorrentes das atividades produtivas.
- − Avaliar os fenômenos e alterações naturais ocorridas na FLONA e na Zona de Amortecimento visando ao melhor manejo e proteção da área.

#### **Normas Gerais**

- − Devem ser utilizados os indicadores e parâmetros apontados nos projetos específicos de pesquisa científica.
- − Os métodos de coleta e registro de dados devem ser padronizados, a fim de permitir análises comparativas e facilitar o acesso às informações.
- − O monitoramento deve considerar a localização geográfica dos dados e resultados, por meio de técnicas de geoprocessamento.

- 1. Monitorar o "Status" de Conservação do Ambiente de acordo com as orientações e metodologias definidas pelo ICMBio, tais como biomassa e estrutura da vegetação; mamíferos de médio e grande porte; peixes de igarapés e riachos; e anfíbios.
- 2. Realizar inventário florestal nas áreas submetidas ao manejo dos recursos florestais, madeireiros e não madeireiros.
	- diretriz Devem ser estabelecidas, nas áreas onde estão ocorrendo as atividades, parcelas permanentes e parcelas testemunhas para fins de monitoramento e comparação.
	- diretriz Os dados coletados, nas Zonas de Manejo Florestal Sustentável (Comunitária e Empresarial), devem ser repassados periodicamente à Administração da Unidade.
- 3. Monitorar o impacto do manejo florestal sobre a fauna, flora, solos e recursos hídricos.
	- diretriz Os levantamentos da fauna e flora devem proporcionar comparações entre ambientes explorados e não-explorados para subsidiar a exploração florestal.
	- diretriz A amostragem de solos e dos recursos hídricos devem ser anual e considerar a sazonalidade pluviométrica regional.
- 4. Avaliar o impacto da exploração florestal madeireira sobre as espécies não madeireiras.
	- diretriz Deverá ser verificada a capacidade de suporte ambiental das espécies não madeireira manejadas em relação aos impactos da exploração florestal.
	- diretriz Os projetos específicos para a utilização das espécies não-madeireiras devem ser ajustados conforme os resultados indicados por esse monitoramento.
- 5. Monitorar a dispersão de espécies exóticas.
- 6. Monitorar o impacto socioeconômico da implementação da FLONA.
- diretriz Devem ser monitorados os impactos socioeconômicos, em escala temporal, utilizando os indicadores a serem estabelecidos.
- 7. Elaborar indicadores de avaliação do sistema de monitoramento para a ZA da UC.
- 8. Acompanhar as atividades desenvolvidas na ZA da FLONA por meio de sensoriamento remoto e outros instrumentos disponíveis.
- 9. Monitorar a qualidade da água.

#### **Metas**

- 1. Relatório de background para início das atividades de monitoramento antes do início do Manejo Florestal Comunitário e Empresarial.
- 2. Existência de 2 pontos de monitoramento instalado na FLONA até o terceiro ano de implementação do Plano de Manejo.
- 3. Mapas com a progressão ou redução das áreas abertas, dos focos de calor, da localização e estrutura dos pontos de monitoramento de fauna e flora, e de outros elementos do monitoramento.
- 4. Relatórios do Inventário Florestal dos Concessionários protocolados junto à administração da FLONA antes do início das atividades concessionadas.
- 5. Existência de indicadores de qualidade ambiental, fatores de pressão sobre a biodiversidade entre outros, definidos até o final de 2011.
- 6. Relatórios semestrais, a partir de 2011, sobre a qualidade da água, coletadas e sistematizadas antes e depois dos períodos de chuva e seca.
- 7. Existência de avaliação de impacto socioeconômico da implementação da FLONA nas comunidades, por meio de relatórios anuais.

#### **Potenciais Apoios**

Instituições de Ensino e Pesquisa (NAPRA, Rio Terra, Emater, Ecoporé), RAN, Macroprocesso de Pesquisa e Monitoramento – Processo de monitoramento da biodiversidade do ICMBio entre outras instituições de pesquisa, ONG ou empresas privadas.

#### **6.1.3 - Programa de Manejo Comunitário**

#### **Objetivo**

- − Manter o uso sustentável da FLONA na vida social e econômica da população tradicional residente na UC e em sua zona de amortecimento.
- − Utilizar os recursos não madeireiros para manutenção das formas de subsistência da comunidade tradicional.

#### **Normas Gerais**

- − Será permitido para fins comerciais apenas a extração de recursos não madeireiros.
- − O Termo de Uso dos moradores da FLONA, após aprovação, deverá ser comunicado para as comunidades vizinhas.

− Todo morador deverá ser considerado como um colaborador da fiscalização e deve comunicar ao ICMBio as irregularidades que por ventura venham a ocorrer.

- 1. Cadastrar para formalização, as famílias que utilizam porções da FLONA preferencialmente por meio de associações comunitárias, gerando condições para a participação e o envolvimento dos moradores na construção de regras e acordos de uso dos recursos naturais.
- 2. Elaborar documento de Direito Real de Uso para as famílias que se enquadram como tradicionais e residem na FLONA.
- 3. Elaborar projetos específicos para manejo comunitário de produtos não madeireiros e um acordo de pesca, para estabelecimento dos procedimentos necessários para a implementação do manejo comunitário. Tal projeto deve considerar a instalação de infraestruturas necessárias, viabilidade econômica e ambiental, entre outros aspectos relevantes para a implementação dos projetos.
- 4. Implementar o Manejo Comunitário da Pesca e dos Recursos Florestais não madeireiros sob a gestão das associações comunitárias ou associações que envolvem mais de uma comunidade.
	- diretriz Para implementação dos projetos, o ICMBio deverá apoiar as comunidades locais na busca de recursos para viabilizar o Plano de Manejo Florestal Sustentável de produtos não madeireiros junto a órgãos de fomento e financiamento.
	- 4.1. Montar banco de dados com as informações obtidas no manejo comunitário.
	- 4.2. Buscar o aprimoramento das técnicas tradicionalmente utilizadas pelas comunidades, utilizando técnicas e métodos já desenvolvidos por instituições de pesquisa.
	- 4.3. Apoiar a instrumentalização das comunidades tradicionais residentes na FLONA e da zona de amortecimento para o Manejo Comunitário.
	- 4.4. Apoiar iniciativas para a diversificação de renda da comunidade tradicional residente na FLONA e da ZA para o aproveitamento de outros produtos não madeireiros de potencial econômico.
- 5. Elaborar e Firmar acordo de pesca envolvendo as comunidades de Santa Catarina, Caranã, Tira Fogo, Laranjal e Bonfim usuárias dos lagos (Laguinho, Mururé e Piranha) e igarapés da FLONA.
	- 5.1. Desenvolver procedimentos para avaliação e monitoramento do acordo de pesca.
- 6. Elaborar relatórios para registro e comparação dos avanços da regeneração nas áreas inseridas na zona de recuperação.
- 7. Capacitar agentes comunitários para educação ambiental nas práticas de manejo comunitário.
- 8. Articular junto aos órgãos de ATER, Embrapa, etc, alternativas para o uso do fogo.
- 9. Estabelecer indicadores de efetividade e monitoramento das atividades.

#### **Metas**

- 1. Cadastramento de 95% dos usuários tradicionais da FLONA, até o segundo ano de implementação do Plano de Manejo, estruturado em um banco de dados.
- 2. Existência de, ao menos 1 projeto de manejo comunitário, até o terceiro ano de implementação do plano.
- 3. Construir um acordo de pesca e seus mecanismos de controle junto com as comunidades de Santa Catarina, Caranã, Tira Fogo, Laranjal e Bonfim em até dois anos.

#### **Potenciais Apoios**

SFB, NAPRA, ECOPORÉ, WWF, IFT, RIOTERRA, CPPT-Cuniã, INDIA, Amazônia Brasil, Secretarias Municipais de Porto Velho, associações comunitárias, entre outras.

#### **6.1.4 - Programa de Manejo Empresarial**

#### **Objetivo**

- − Utilizar as florestas nativas e seus produtos madeireiros e não madeireiros contribuindo para demonstrar a viabilidade do uso múltiplo e sustentável dos recursos florestais.
- − Abastecer com madeira legal as cadeias produtivas locais e regionais.

#### **Normas Gerais**

- − Os recursos financeiros provenientes das atividades produtivas do manejo florestal direcionado ao ICMBio deverão ser prioritariamente aplicados na FLONA de Jacundá.
- − As atividades de manejo florestal deverão garantir a proteção das espécies recém descobertas, raras, de pouco conhecimento científico, bem como as espécies endêmicas da FLONA.
- − As espécies de muuba (Bellucia grossularioides), piquiá (Caryocar vilossum) , castanheira , açaí, andiroba, inajá, ingá e bacaba deverão ser inclusas no inventário florestal (inventário 100%), consideradas imunes de corte e deverão ser preservadas no momento da derrubada de outras árvores por serem espécies frutíferas com importância para a fauna.
- − Cada Unidade de Manejo Florestal (UMF) deverá possuir duas grades PELD (Pesquisa Ecológica de Longa Duração) simplificadas de tamanho 1km x 5km x 1km instaladas nas áreas testemunho e na de manejo florestal, cuja abertura estará a cargo do respectivo concessionário vencedor do edital, sob orientação da administração da FLONA de Jacundá.
- Deve ser previsto que a alocação das áreas testemunhas seja contígua às zonas de uso mais restrito, como a Primitiva.

#### **Atividades**

1. Realizar o Manejo Florestal Sustentável de produtos não madeireiros utilizando técnicas e métodos de mínimo impacto já desenvolvidos e testados por instituições de pesquisas.

- 1.1. Elaborar projetos específicos de viabilidade ambiental e econômica, bem como a sua implementação, para o aproveitamento do Euterpe oleracea açaí e da Bertholletia excelsa castanha-do-brasil.
- 1.2. Elaborar e implementar projetos específicos para o aproveitamento de outros produtos não madeireiros de potencial econômico.
- 2. Acompanhar a implementação do manejo florestal sustentável de produtos madeireiros e não madeireiros na Zona de Manejo Florestal Sustentável.
	- diretriz Antes do início da exploração florestal deverá ser implementado o programa de monitoramento da flora e espécies-chave da fauna e os resultados disponibilizados ao ICMBio.
- 3. Participar da elaboração de projetos específicos para determinação das Unidades a serem concessionadas, bem como da elaboração do edital para concessão.
- 4. Acompanhar o processo de elaboração dos editais para concessão florestal.
- 5. Receber e avaliar os Planos de Manejo Florestal e Plano Operacional Anual (POAS) encaminhados à administração da Unidade.
- 6. Estabelecer um protocolo de procedimentos entre as partes envolvidas, que compatibilize a atividade de produção florestal com os mecanismos de gestão da unidade de conservação.
- 7. Supervisionar o desenvolvimento de projetos de cunho turístico que venham a ser desenvolvidos nas Unidades de Manejo Florestal das concessionárias.

- 8. Monitorar a atividade madeireira utilizando métodos de fácil aplicação como análise por imagem de satélite.
- 9. Estabelecer indicadores de efetividade e monitoramento das atividades em conjunto com outras unidades de conservação com igual atividade sendo desenvolvida, visando à padronização do tema a nível Regional ou Federal.

#### **Metas**

- 1. Existência de indicadores de impactos ambientais passíveis de monitorar a atividade de uso múltiplo sustentável antes do início da exploração madeireira e nãomadeireira.
- 2. Projeto para utilização sustentável de açaí Euterpe oleracea e da castanha-do-brasil Bertholletia excelsa existente até o terceiro ano de implementação deste plano de manejo.

#### **Potenciais Apoios**

SFB, IFT, empresas com perfil para concessão florestal.

#### **6.1.5 - Programa de Recuperação de Ambientes Degradados**

#### **Objetivos**

- − Recuperar áreas antropizadas utilizando-se técnicas de recuperação e manejo dos recursos, buscando semelhanças com seu status primário.
- − Manejar os recursos bióticos e abióticos, promovendo a recuperação dos aspectos que sofreram alteração antrópica.

diretriz Todos os projetos serão acompanhados e deverão estar em consonância com a administração da FLONA.

### **Atividades**

- 1. Elaborar e implementar projeto(s) de recuperação de áreas degradadas, inicialmente aquelas identificadas na Zona de Recuperação, e demais áreas que venham a ser identificadas.
	- 1.1. Utilizar como premissa as ações propostas pelo plano de recuperação já existente e apresentado ao Ministério Público.
- 2. Testar e aperfeiçoar as técnicas e métodos de recuperação de áreas degradadas.
- 3. Monitorar as áreas degradadas mapeadas e inseridas na zona de recuperação, com ênfase nos locais onde há baquiária.
- 4. Estabelecer procedimentos para as atividades de monitoramento das áreas degradadas, incluindo sobrevôos para acompanhamento daquelas áreas inacessíveis via terrestre.
- 5. Elaborar relatórios para registro e comparação dos avanços da regeneração por áreas.
- 6. Estabelecer ações para minimizar os impactos nocivos ao ecossistema advindos de atividades como: caça indiscriminada, extração ilegal de madeira, redução do estoques de peixes, queimadas.
- 7. Estabelecer indicadores de efetividade e monitoramento das atividades.

#### **Metas**

- 1. Relatório de background para início das atividades de recuperação de áreas degradadas até 2012.
- 2. Realização de um sobrevôo anual para os polígonos da zona de recuperação com registro fotográfico e georreferenciado da área, e informações armazenadas em banco de dados.

#### **Potenciais Apoios**

Ministério Público, Entidades de Pesquisa locais e regionais, entre outros.

#### **6.1.6 - Programa de Educação Ambiental**

#### **Objetivos**

- − Sensibilizar e capacitar às comunidades do entorno da Floresta Nacional do Jacundá e seus usuários para o manejo adequado e a conservação dos seus recursos naturais.
- − Promover a transmissão contínua de conceitos relativos às práticas de conservação ambiental.
- − Estimular a participação, dos diferentes atores, na conservação dos conhecimentos tradicionais e dos recursos naturais da Floresta Nacional de Jacundá, visando à consecução de seus objetivos de criação.

#### **Normas Gerais**

− O programa e projetos devem ser implementados na região e nas escolas das comunidades e distritos do entorno.

- 1. Elaborar e implantar Programa de Sensibilização Ambiental para a FLONA.
	- 1.1. Estruturar o Programa abordando os seguintes temas:
		- a. Histórico da criação da FLONA e seus objetivos.
		- b. Importância da FLONA, em termos ambientais, culturais, históricos e econômicos.
		- c. Normas da FLONA e da Zona de Amortecimento.
		- d. Lixo: coleta, transporte, reciclagem e reaproveitamento de materiais.
		- e. Recuperação e restauração de áreas degradadas importância das ações visando à redução do assoreamento, conservação do lençol freático, mananciais e cursos d'água, bem como, à proteção de nascentes das bacias do rio Preto e de afluentes dos rios Madeira e Jamari.
		- f. Controle de desmatamento, queimadas e incêndios florestais.
		- g. Lei de crimes ambientais, com destaque para preservação das Áreas de Preservação Permanente - APP.
		- h. Proteção do patrimônio arqueológico.
	- 1.2. Elaborar projetos específicos para diferentes públicos como: 1) Comunitários, dentro e fora da FLONA; 2) escolas locais; 3) empresários locais; 4) funcionários dos concessionários; 5) visitantes, dentre outros.
	- 1.3. Firmar parceria com as Secretarias Municipais de Educação de Porto Velho, Candeias do Jamari e Cujubim para possível implementação do Projeto de Educação Ambiental nas Escolas Públicas.
	- 1.4. Produzir cartilhas, cartazes, folhetos, folder, vídeos, dentre outros, julgados apropriados, para dar suporte às atividades de educação ambiental.
- 2. Capacitar e treinar os funcionários, voluntários, parceiros e estagiários para atuarem na implantação do Programa.
- 3. Promover parcerias para a realização de projetos voltados para educação ambiental no interior e entorno das unidades.
- 4. Participar de eventos e outras atividades de cunho educativo, promovidos por rádios, redes de TV, prefeituras, ONGs, sindicatos e outras instituições.
- 5. Divulgar o Programa e os Projetos de Educação Ambiental.
	- 5.1. Elaborar panfletos, cartazes e outros materiais de comunicação para serem distribuídos em barcos regionais, "rabetas" ou outros meios de distribuição. Esses materiais deverão abordar temas do programa de acordo com o público alvo.
- 6. Desenvolver atividades de educação ambiental nas comunidades inseridas na UR rio Madeira.
- 7. Apoiar os distritos de Calama, Nazaré e São Carlos, bem como as demais comunidades da UR Madeira, na construção de estratégias de sustentabilidade ambiental para destinação do lixo, reaproveitamento de resíduos, entre outros.

8. Estabelecer indicadores de efetividade e monitoramento das atividades.

# **Metas**

- 1. Equipe técnica da FLONA ter participado de minimamente 1 (um) curso por ano, para capacitação em Educação Ambiental.
- 2. Equipe da FLONA ter visitado 80% das comunidades da UR Madeira e 50% das instituições educacionais da Região da FLONA para sensibilização sobre a conservação da UC, até o 2º (segundo) ano de vigência do Plano de Manejo.
- 2.1. Elaborar cartilhas, cartazes, folhetos, folder, vídeos, dentre outros, julgados apropriados, para dar suporte às atividades de educação ambiental, até o 5º ano de implementação do Plano de Manejo.

# **Potenciais Apoio**

Batalhão Ambiental, SEMED, NAPRA, CERON, INDIA Amazônia, DECCMA, CPPT Cuniã, IEB, entre outros.

# **6.1.7 - Programa de Administração**

# **Objetivo**

- − Garantir o funcionamento da FLONA no que se refere aos recursos humanos, infraestrutura, equipamentos, e a organização e controle dos processos administrativos e financeiros.
- − Elaborar e operacionalizar as estratégias de implementação do plano de manejo, tais como: concessão florestal, terceirização de serviços e parcerias.
- − Captar o apoio da população para os programas implementados pela FLONA.

# **Atividades**

- 1. Dotar a FLONA dos Recursos Humanos Necessários para seu Funcionamento.
	- 1.1. Articular com o setor de recursos humanos do ICMBio o atendimento à demanda de pessoal necessário para compor o quadro de servidores da FLONA (Tabela 6.01).

#### **Tabela 6.01 - Quadro Profissional Necessário para a FLONA**

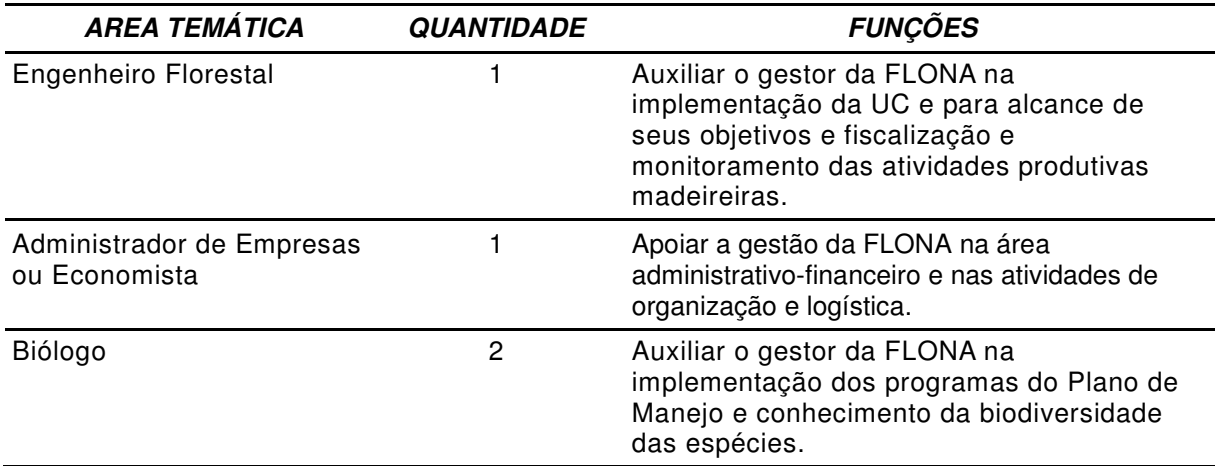

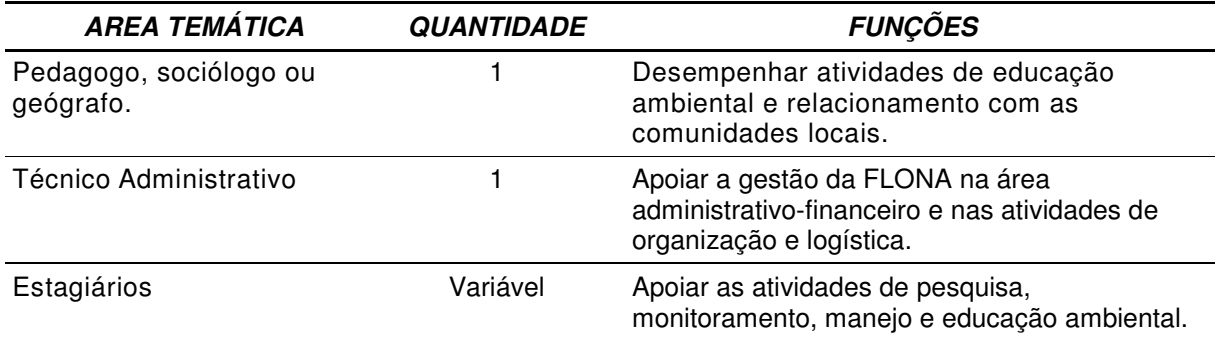

- 2. Solicitar ao setor de recursos humanos do ICMBio a contratação de estagiários para a FI ONA
- 3. Realizar cursos de treinamento e capacitação para os servidores da FLONA.
- 4. Fazer gestão junto a Comissão de Administração da GICJ para a captação de recursos para a FLONA.
- 5. Elaborar as estratégias de interação entre os Programas de Desenvolvimento Regional ou similares.
- 6. Solicitar a contratação de guarda patrimonial e serviços gerais. Tais serviços serão contratados à medida que sejam construídas as infraestruturas físicas da FLONA - sede administrativa, centro de visitantes, alojamento para pesquisadores e funcionários da FLONA, pórtico de entrada e bases avançadas - devem ser contratados os guardas patrimoniais e os auxiliares de serviços gerais.
- 7. Implantar a sede em Porto Velho visando viabilizar a gestão e manejo da Unidade.
- 8. Implantar 4 Pontos de Apoio para Gestão da FLONA inseridas na Zona de Uso Especial. Tais bases poderão conter centros de visitantes, alojamento de pesquisadores, subsedes, entre outras infraestruturas necessárias a Gestão da FLONA.
	- 8.1 Elaborar e executar os projetos específicos para a construção da infraestrutura da Unidade.
- 7. Implementar bases operacionais, fixas ou móveis, na zona de manejo florestal empresarial, para as atividades necessárias de monitoramento, fiscalização e pesquisa.
- 8. Projetar e implantar sistema de comunicação fixa e móvel para a FLONA prevendo a comunicação entre a sede da GICJ, as bases operacionais e os meios de locomoção da FLONA.
- 9. Elaborar o Regimento Interno da FLONA, contemplando as normas administrativas da Unidade, horário de funcionamento, atribuições dos diferentes setores, perfil das funções do organograma, normas de ocupação das infraestruturas da FLONA, procedimentos a serem implementados como rotina nas atividades de: manutenção das estruturas e infraestruturas, escala de serviço e limpeza.
- 10. Desenvolver projetos para captação de recursos financeiros, equipamentos e materiais para implementação dos programas previstos nesse Plano de Manejo e outros que venham a ser desenvolvidos.
- 11. Apoiar junto às prefeituras de Porto Velho, Candeias do Jamari, Itapoã do Oeste e Cujubim a implementação do plano diretor dos municípios, principalmente, no que tange às questões de saneamento básico, ordenamento territorial no entorno e ZA da FLONA.
- 12. Articular junto ao IBAMA e a UHE Santo Antonio a implementação dos programas indicados para as comunidades à jusante do empreendimento que abrangem a UR rio Madeira.
- 13. Celebrar convênios e/ou acordos institucionais de apoio à pesquisa (públicos ou privados).
- 14. Celebrar Termos de Cooperação Técnica com instituições de ensino, pesquisa e extensão para implementar projetos previstos nesse plano de manejo.
- 15. Fortalecer o Conselho Consultivo da FLONA, articulando-o com os Conselhos da RESEX do Lago do Cuniã e ESEC Cuniã.
- 16. Elaborar e implementar o Sistema de Monitoria e Avaliação de Implementação do Plano de Manejo da FLONA.
	- 16.1. Articular junto a GICJ a elaboração da matriz de planejamento para cada programa previsto no Plano de Manejo.
	- 16.2. Implementar o Plano de Monitoramento e Avaliação das atividades previstas e realizadas no Plano de Manejo.
	- 16.3. Realizar reuniões semestrais, de planejamento operacional e avaliação do Plano de Manejo, envolvendo quando possível, os Conselhos da GICJ.
	- 16.4. Elaborar os cronogramas físico e financeiro para as atividades a serem realizadas.
- 17. Elaborar Termo de Compromisso de Uso Compartilhado entre o ICMBio e os Concessionário para utilização comum das estradas.

#### **Metas**

- 1. Complementar o Quadro Funcional da FLONA com profissionais na área de engenharia florestal e biologia até 2012.
- 2. Existência de projeto construtivo dos pontos de apoio da UC até 2011.
- 3. Equipe técnica ter participado de minimamente 1 (um) curso de treinamento e capacitação por ano.
- 4. Ter recursos mínimos para execução de suas principais atividades.
- 5. Existência do regimento interno no primeiro ano de implementação do Plano de Manejo.
- 6. Reuniões de Conselho Consultivo da FLONA integradas aos Conselhos das outras Unidades da GICJ, sendo realizadas 3 vezes ao ano, ou quando surja necessidade.

#### **Potenciais Apoios**

ICMBio – sede e regional, SFB, Associações Comunitárias, WWF – Brasil, Rio Terra, Colônia da Pescadores.

#### **6.1.8 - Programa de Manejo de Fauna**

#### **Objetivo**

- − Garantir a conservação das espécies cinegéticas mais consumidas pelas comunidades tradicionais.
- − Contribuir para a conservação das espécies alvo de caça e apanha na região da FLONA.
- − Gerar fontes alternativas de subsistência para as comunidades tradicionais a partir do uso sustentável de espécies da fauna nativa.
- − Contribuir para o desenvolvimento científico e tecnológico de manejo de espécies da fauna nativa brasileira e amazônica.
- − Auxiliar no processo de conservação do ecossistema florestal como um todo através da valorização dos recursos naturais locais e da preservação de espécimes da fauna pela diminuição da atividade de caça local.

- 1. Elaborar estudos de viabilidade e tecnologia adequada para manejar a fauna, com foco especial na paca e em quelônios. Sugere-se que se considere o manejo indígena da fauna.
	- diretriz As espécies a serem objeto de manejo deverão ser previamente avaliadas quanto à sua densidade populacional na FLONA, sendo vetados os usos de espécies consideradas como ameaçadas de extinção, raras ou endêmicas da região em estudo.
	- diretriz Deverá ser firmado um instrumento jurídico próprio para oficializar a execução deste(s) projeto(s).
- 2. Contatar instituições com notório conhecimento na área visando elaboração dos estudos.
- 3. Elaborar estudos específicos sobre a intensidade das ações de caça e respectivos impactos sobre as espécies, além da viabilidade de se implementar ações de manejo de fauna.
- 4. Integrar os estudos com o programa de monitoramento e de pesquisa.
- 5. Elaborar projetos específicos de manejo de fauna (in situ e ex situ) com base nas informações obtidas, atentando-se para espécies às quais a atividade deverá ser proibida e a períodos adequados de uso das demais.
- 6. Estudar a viabilidade de implantação de criadouros das espécies utilizadas para consumo ou de manejar as espécies nas áreas em recuperação.
- 7. Elaborar indicadores para efetividade do programa e para monitoramento do programa.

#### **Metas**

- 1. Existência de estudo sobre viabilidade da utilização da fauna até o quinto ano de implementação do Plano de Manejo.
- 2. Ter realizado ao menos uma reunião com instituições parceiras para discussão sobre a construção do programa.

#### **Potenciais Apoios**

Instituições de pesquisa, Universidades Federais e Estaduais, Fundações de pesquisa e desenvolvimento, ONGs.

#### **6.1.9 - Programa de Turismo de Base Comunitária**

#### **Objetivo**

- − Proporcionar o uso público diversificado integrado com as atividades das comunidades tradicionais.
- − Promover o desenvolvimento socioambiental, visando à melhoria da qualidade de vida das comunidades do interior e entorno da UC;
- − Ampliar a forma de apropriação e uso do espaço da FLONA pelos grupos sociais tradicionais locais.
- − Estimular o desenvolvimento da atividade turística e a geração de emprego e de renda para as populações tradicionais da FLONA, incluindo-as no processo de gestão e a oferta de produtos e serviços turísticos.

#### **Atividades**

- 1. Elaborar um plano de uso público para a FLONA de Jacundá, contendo elementos de integração dos visitantes à vida social. Deverá considerar minimamente:
	- a. O espaço geográfico e o conjunto de práticas socioculturais atualmente desenvolvidas.
	- b. A identificação o nível de inserção e participação das comunidades no planejamento e desenvolvimento da atividade turística.
	- c. A avaliação dos impactos do turismo sobre o modo de vida da população local e sobre as unidades de conservação da GICJ.
	- d. Estabelecimento de procedimentos de inclusão de grupos específicos para desenvolvimento das atividades.
	- e. Normativas a serem seguidas.
- 2. Integrar o desenvolvimento das atividades nas unidades de conservação inseridas na Gestão Integrada Cuniã-Jacundá, dando destaque ao Lago do Mururé na região do Caranã e Santa Catarina.

#### **Metas**

1. Estruturação do Plano de Uso Público da FLONA até ao terceiro ano de implementação do Plano de Manejo.

### **Potenciais Apoios**

WWF, Ministério do Turismo, Governo do Estado de Rondônia, Prefeituras Municipais.

### **6.2 - Programas Desenvolvidos pela Gestão Integrada Cuniã-Jacundá**

#### **6.2.1 - Programa de Proteção**

#### **Objetivo**

- − Estabelecer ações necessárias para garantir a conservação das UCs da GICJ, incluindo ações de fiscalização, combate a incêndios, licenciamento ambiental, controle de espécies invasoras, entre outras atividades vinculadas a proteção das Unidades.
- − Garantir a conservação dos diferentes ecossistemas que compõem as UCs.

- 1. Realizar capacitação dos funcionários que trabalham com fiscalização, nos seguintes temas: curso de GPS, curso de tiro, curso de contenção de animais silvestres, primeiros socorros, atualização/interpretação sobre legislação ambiental.
- 2. Elaborar uma rotina de fiscalização.
- 3. Documentar e organizar banco de dados com as ações de fiscalização, incluindo pontos críticos a serem inseridos no programa e fatos relevantes observados.
- 4. Realizar reuniões mensais envolvendo a equipe de proteção visando à contínua avaliação e aperfeiçoamento dos trabalhos.
- 5. Instalar placas informativas e de advertência nos limites da FLONA, nas estradas próximas e em outros locais selecionados.
- 6. Revisar anualmente e executar o plano de ação para prevenção e combate a incêndio das UCs da GICJ.
- 7. Realizar sobrevôo como instrumento de verificação de pontos interiores de difícil acesso nas Unidades.
- 8. Organizar, manter ativo e atualizado um Sistema de Informações Geográficas com os dados coletados em campo nas fiscalizações.
- 9. Realizar expedições contínuas nas UCs.
- 10. Divulgar os limites das UCs da GICJ.
- 11. Monitorar empreendimentos existentes no entorno das Unidades.
- 12. Manter um banco de dados com as informações dos empreendimentos dos entorno que solicitam a autorização da UC no licenciamento.
- 13. Monitorar as áreas focos de pressão sobre as UCs.
- 14. Elaborar estratégias para coibição da caça e pesca ilegal.
- 15. Fortalecer parcerias com outras instituições, visando ações de fiscalização efetivas e organizadas.
- 16. Realizar campanha educativa de Prevenção de Incêndios Vegetacionais.

### **6.2.2 - Programa de Comunicação Social e Integração com o Entorno**

#### **Objetivo**

- − Proporcionar a visibilidade da GICJ, através de um plano de comunicação e conscientização socioambiental.
- − Aproximar as unidades de conservação das comunidades relacionadas a elas.

#### **Atividades**

- 1. Elaborar um Plano de Trabalho para o programa de Comunicação Social definindo as prioridades dentro da área de abrangência e os métodos a serem utilizados.
- 2. Elaborar Material de Divulgação Educativo e Informativo sobre a GICJ, bem como criar site (vinculado ao do ICMBio) na rede mundial de computadores (Internet) a fim de estabelecer, permanentemente, um canal de comunicação entre a GICJ e a comunidade.
- 3. Realizar Palestras, Cursos e Oficinas para comunidade diretamente envolvida na execução das ações de educação ambiental, assim como mobilizadores sociais, representantes de instituições sociais e líderes comunitários, formando multiplicadores.
- 4. Auxiliar e/ou participar de eventos e outras atividades de cunho educativo, promovidos por rádios, redes de TV, prefeituras, ONGs, sindicatos e outras instituições.
- 5. Divulgar os Programas de Educação Ambiental e Ações Propostas, em rádios locais e/ou comunitárias e através de meios utilizados no local, como barcos, rabetas, versando sobre temas importantes para a gestão das Unidades.
- 6. Informar e sensibilizar a população sobre as Unidades de Conservação e a importância da preservação dos recursos naturais.
- 7. Estabelecer um canal de comunicação com a comunidade tradicional ribeirinha (informando os objetivos das unidades de conservação, finalidades, atributos, características, projetos, plano de gestão, preceitos de sustentabilidade socioambiental, dentre outras informações).
- 8. Considerar as necessidades e expectativas da população local, levando em conta os mecanismos de comunicação já estabelecidos e outros que venham a auxiliar na compreensão da realidade em que eles se inserem.
- 9. Utilizar os Conselhos Consultivos como multiplicadores das discussões realizadas nas reuniões e como suporte das atividades de comunicação das Unidades com suas comunidades.

#### **6.2.3 - Programa de Consolidação territorial**

#### **Objetivo**

- − Fortalecer a FLONA, RESEX e ESEC por meio da consolidação de seus limites.
- − Resolver conflitos de terra por sobreposição das Unidades de Conservação com comunidades, proprietários ou posseiros da região.
- − Promover a regularização fundiária das Unidades da GICJ.

#### **Atividades**

- 1. Articular com o INCRA e a CGFUN/ICMBio a finalização do processo de Regularização Fundiária da FLONA que já está em andamento.
- 2. Instruir o processo de arrecadação das terras que compõem a ESEC de Cuniã.
- 3. Finalizar o processo de arrecadação das terras da RESEX do Lago do Cuniã, sobre Bela Palmeira.
- 4. Regularizar as famílias tradicionais existentes no interior das Unidades.
	- − Elaborar Termo de Compromisso, Acordos de Pesca, documento de Concessão de Direito Real de Uso, entre outros instrumentos para regularização das famílias tradicionais residentes nas UCs.
	- − Elaborar cadastramento das famílias e montar banco de dados com as informações.
- 5. Dar prosseguimento ao processo de ampliação da FLONA de Jacundá.
- 6. Definir estratégias específicas para fins indenizatórios no caso de necessidade de desapropriação, de forma gradativa e priorizada, com base no número de famílias, suas características e modo de vida, suas expectativas com relação à permanência na área, para definir a melhor forma de relacionamento com estes ocupantes.
- 7. Implantar sinalização nas Unidades de Conservação após estudo para demarcação e sinalização.
- 8. Acompanhar a demarcação das UCs pelo exército.

#### **6.2.4 - Programa de Gestão Participativa e Desenvolvimento de Equipe**

#### **Objetivo**

- − Gerenciar a FLONA de Jacundá, a RESEX Cuniã e a ESEC Cuniã de forma integrada.
- − Fornecer suporte administrativo e de organização para as atividades a serem desenvolvidas nos diferentes programas da GICJ.
- − Garantir que os objetivos gerais e específicos de cada unidade sejam alcançados.

- 1. Estabelecer a estrutura de pessoal e logística necessária ao desempenho das ações da GICJ.
- 2. Consolidar o regimento interno da GICJ.
- 3. Desenvolver organograma e rotinas administrativas da GICJ.
- 4. Capacitar a equipe lotada nas UCs em gestão de unidades de conservação no que tange os temas: fiscalização, monitoramento, administração financeira, plano de negócios, educação ambiental e outras atividades inerentes a administração das Unidades.
- 5. Realizar continuamente a integração e motivação da equipe.
- 6. Dotar a GICJ de estrutura física adequada, equipamentos e materiais permanentes.
- 7. Formar banco de dados de fornecedores e procedimentos administrativos padronizados para a GICJ.
- 8. Organizar e implantar rotinas administrativas (Manutenção do servidor, back up periódico e controle financeiro).
- 9. Realizar manutenção e conservação dos bens patrimoniais, dos postos avançados e demais bens das Unidades da GICJ.
- 10. Articular a contratação de estagiários e terceirizadas para apoio às ações da GICJ.
- 11. Elaborar e implantar programas de qualidade de gestão.
- 12. Elaborar, implantar e gerenciar um sistema de catalogação do acervo bibliográfico das UCs.
- 13. Articular a elaboração dos Planos de Manejo da ESEC e RESEX.

#### **6.2.5 - Programa de Sustentabilidade Financeira**

#### **Objetivo**

− Dar condições para que a GICJ possua orçamento financeiro para sua sustentabilidade.

- 1. Articular parcerias visando captação de recursos financeiros para implementação das atividades dos programas da GICJ.
- 2. Articular com o ICMBio a obtenção do recurso orçamentário necessário à realização das atividades da GICJ.
- 3. Articular a inclusão da ESEC e da RESEX em programas desenvolvidos para Unidades de Conservação na Amazônia.
- 4. Fazer gestão junto aos empreendimentos inseridos na Região da Unidade de Conservação e seus mecanismos de compensação ambiental por danos ao meio ambiente, visando o estabelecimento de parcerias para implementação das ações da GICJ.

**7 - ÁREAS ESTRATÉGICAS**

# **7 - ÁREAS ESTRATÉGICAS**

Áreas estratégicas podem ser definidas como espaços territoriais internos ou externos à Unidades de Conservação que abrigam condições consideradas como relevantes para o cumprimento dos objetivos específicos da Unidade.

Os critérios para determinação das Áreas Estratégicas para a FLONA de Jacundá foram priorizados a partir da importância ecológica, socioeconômica e de acessibilidade. Considerando as informações obtidas nos diagnósticos, através de reuniões do Conselho Gestor e reuniões técnicas, além das atividades já desenvolvidas pela GICJ, foram selecionadas 06 (seis) áreas como estratégicas, sendo 03 (três) internas e 03(três) externas.

# **7.1 - Áreas Estratégicas Internas**

A FLONA de Jacundá é uma unidade de conservação que tem como objetivo compatibilizar a conservação da natureza com o uso múltiplo e sustentável de parcela dos seus recursos naturais e a pesquisa científica. Esta unidade encontra-se bastante conservada, apresentando ambientes de relevante beleza cênica e áreas remotas, com pouca atividade antrópica.

As Áreas Estratégicas Internas (AEI) identificadas para a FLONA encontram-se relacionadas na Figura 4.01.

# **7.1.1 - AEI I Lago do Mururé**

Caracteriza-se por ser um lago rico em biodiversidade, importante para reprodução da ictiofauna da região, além de fonte de subsistência para as comunidades de Santa Catarina, Conceição do Galera e Caranã. É um ambiente de grande beleza cênica, com potencial para uso público. Por ser um lago perene, pode ser importante em ações de combate a incêndios florestais.

**Local em que está inserida:** Norte da FLONA de Jacundá, na Zona de Manejo Comunitário.

# **Resultados Esperados:**

- 1- Acordo de Pesca com as comunidades que utilizam o lago para subsistência.
- 2- Integrar um plano de uso público turístico para a FLONA.
- 3- Servir como base de apoio para atividades de fiscalização e ações de combate a incêndios florestais.

#### **Atividade, Subatividades**

- 1- Estabelecer um acordo de pesca com as comunidades que utilizam o lago para subsistência.
- 2- Realizar estudo de potencial turístico da FLONA de Jacundá, considerando o contexto da Gestão Integrada Cuniã-Jacundá.
- 3- Realizar fiscalização periódica na região, visando coibir caça e pesca predatória.
- 4- Realizar manutenção do ponto de apoio em parceria com a comunidade de Santa Catarina.

#### **7.1.2 - AEI II – Ponto de apoio Rio Preto**

É uma estrutura estratégica utilizada eventualmente para apoio nas ações de proteção da porção nordeste da FLONA de Jacundá, sendo que o acesso a essa região ocorre basicamente via fluvial, pelo rio Preto. Essa região caracteriza-se por ser uma área distante de grandes centros urbanos e bastante íntegra. Entretanto, há indícios de atividades de caça e pesca predatória por moradores do entorno da unidade.

**Local em que está inserida:** Nordeste da FLONA de Jacundá, na Zona de Manejo Florestal Sustentável Empresarial.

#### **Resultados Esperados**

- 1- Acesso ao interior da FLONA, pela região do rio Preto, controlado.
- 2- Apoiar a realização de pesquisas na região.
- 3- Apoiar atividades de fiscalização e monitoramento na região do rio Preto.

#### **Atividade, Subatividades**

- 1- Realizar fiscalização periódica na região.
- 2- Incentivar e apoiar a realização de pesquisas na região do rio Preto.
	- 2.1 Contactar instituições de pesquisa, informando sobre o potencial para pesquisas da região do rio Preto.

#### **7.1.3 - AEI III - Base Linha 50**

É uma estrutura estratégica para apoio a atividades de proteção e pesquisa na porção sul da FLONA de Jacundá. Encontra-se localizada próximo ao PAF Jequitibá, facilitando a realização de atividades nessa região. O acesso se faz por via terrestre, a partir da cidade de Porto Velho, nos meses de junho a novembro (estiagem).

**Local em que está inserida:** Sul da FLONA de Jacundá, na Zona de Uso Especial, limítrofe à Zona de Manejo Florestal Sustentável Empresarial.

#### **Resultados Esperados**

- 1- Garantir um ponto de apoio para as atividades de fiscalização e monitoramento.
- 2- Realização de pesquisas nas áreas de contato Savana Floresta Ombrófila.
- 3- Viabilizar a recuperação das áreas degradadas, localizadas nas proximidades, servindo como base logística e operacional.

#### **Atividade, Subatividades**

- 1- Realizar fiscalização periódica na região.
- 2- Incentivar e apoiar a realização de pesquisas, principalmente na área de transição Savana – Floresta Ombrófila.
	- 2.1 Contactar instituições de pesquisa, informando sobre o potencial para pesquisas da região.

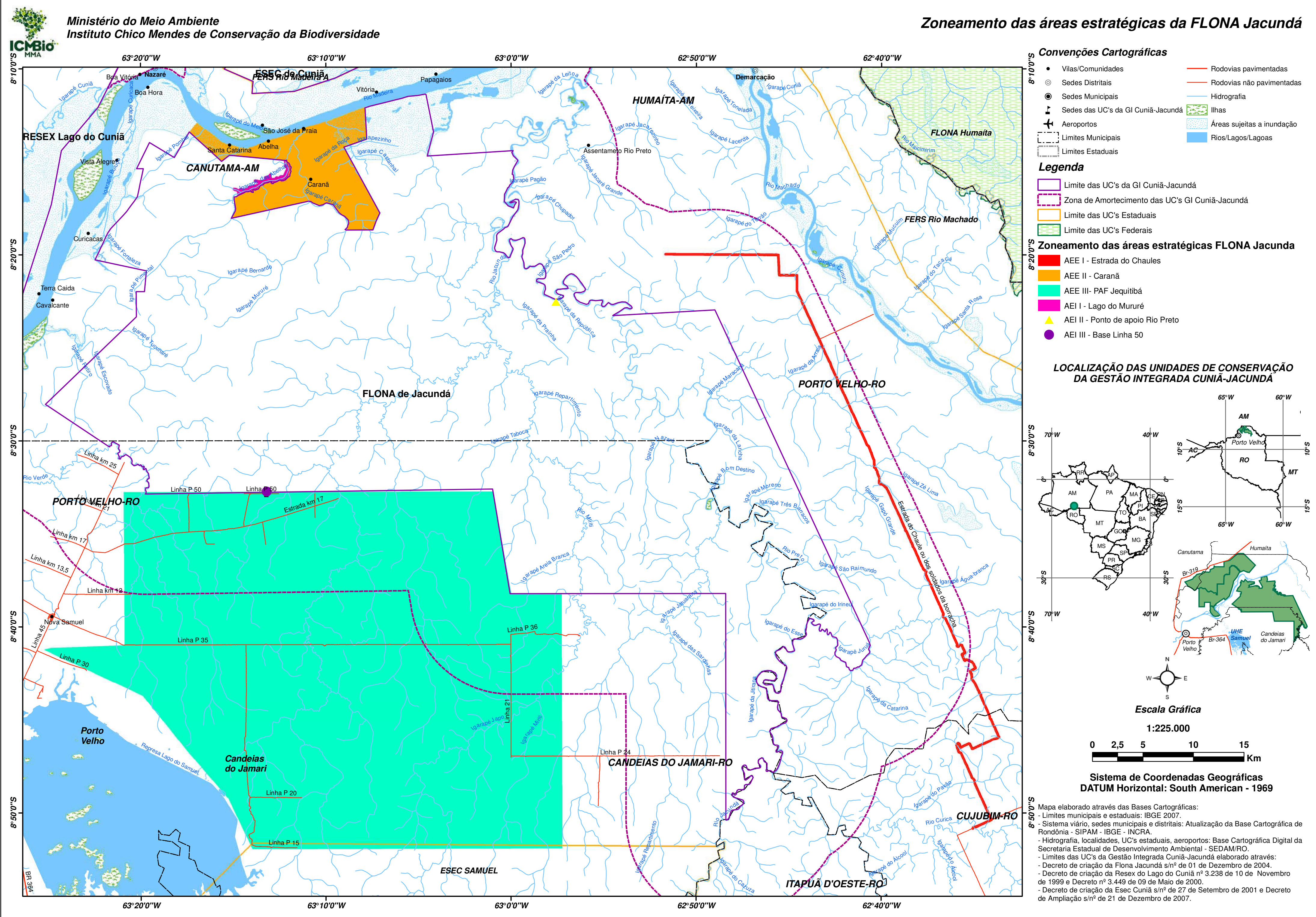
### **7.2 - Áreas Estratégicas Externas**

Áreas estratégicas externas "são áreas relevantes para interação de UC com sua região, especialmente sua zona de amortecimento, que apresentam situações específicas (ameaças/oportunidades) para as quais serão direcionadas estratégias visando reverter ou otimizar o quadro" (IBAMA, 2000).

O acesso à Floresta Nacional de Jacundá pode ser realizado por meio fluvial ou terrestre, respeitando os períodos de chuva e estiagem. Ela apresenta, em seu entorno, alguns núcleos comunitários formados por populações tradicionais, um Projeto de Assentamento Florestal, além de regiões com Planos de Manejo Florestais Sustentáveis – PMFS.

### **7.2.1 - AEE I Estrada do Chaules**

É uma importante via de acesso aos lotes Soldados da Borracha, localizados à leste da FLONA de Jacundá, e onde se encontram vários Planos de Manejo Florestais Sustentáveis – PMFS, autorizados pelo ICMBio e licenciados pela SEDAM. Existem alguns acessos, a partir dessa estrada, que se aproximam do limite da FLONA de Jacundá, representando uma possível ameaça de invasão à unidade.

**Local em que está inserida:** Entorno da FLONA de Jacundá, em sua porção leste.

### **Resultados esperados**

- 1- Controle da exploração florestal realizada e da integridade dos limites da FLONA de Jacundá;
- 2- Acesso às áreas de Concessão Florestal localizadas à leste da FLONA.

### **Atividades e Subatividades**

- 1- Realizar atividades de fiscalização periódicas na região.
- 2- Manter a base de dados dos PMFS, que se encontram no entorno da FLONA de Jacundá, atualizada.

### **7.2.2 - AEE II Caranã**

Localizado próximo ao limite norte da FLONA de Jacundá, é uma comunidade composta por 12 famílias que têm na agricultura familiar (farinha, feijão, melancia) e no extrativismo (açaí e castanha) a base de sua subsistência. Encontra-se próximo à comunidade de Conceição do Galera, a qual possui um pouco mais de estrutura, como acesso a escola e telefone. Os moradores da comunidade não representam uma ameaça para a unidade. Entretanto, é por esta região que invasores grileiros oriundos do sul do estado de Rondônia têm insistido na demarcação e consolidação de lotes nos limites da unidade, inclusive com desmatamentos e queimadas para formação de pastagens.

**Local onde está inserida**: Entorno da FLONA de Jacundá, em sua porção norte.

### **Resultados Esperados**

- 1- Ampliação da FLONA de Jacundá, englobando toda a região de Caranã e Conceição do Galera.
- 2- Plano de uso com as comunidades da região.
- 3- Proteção do ambiente e manutenção da identidade cultural das populações tradicionais localizadas na região.

### **Atividades, Subatividades**

1- Realizar atividades de fiscalização periódicas na região.

- 2- Estabelecer normas para o uso dos recursos da FLONA de Jacundá, pelas populações tradicionais localizadas nessa região.
- 3- Dar continuidade ao processo de ampliação da FLONA de Jacundá.

### **7.2.3 - AEE III – PAF Jequitibá**

É uma área de aproximadamente 70 mil hectares destinada, pelo INCRA, para a criação de um projeto de assentamento florestal. A área, que faz limite com a FLONA de Jacundá, ainda não foi regularizada e é alvo de intenso processo de grilagem de terras públicas, o que tem acarretado grandes desmatamentos para formação de pastagem, atingindo, inclusive, a FLONA de Jacundá.

**Local onde está inserida**: Entorno da FLONA em sua porção sul.

### **Resultados Esperados**

- 1- Implementação do PAF, com assentamento dos beneficiários da reforma agrária e a retirada dos fazendeiros da região.
- 2- FLONA integrada à vida econômica e social da comunidade.
- 3- Diminuição da pressão de grilagem de terras públicas que ocorre na região.

### **Atividades, Subatividades**

- 1- Solicitar aos órgãos competentes a priorização dessa área no processo de regularização fundiária do Entorno.
- 2- Orientar a implementação do PAF para que o mesmo seja implantado dentro de padrões ambientais definidos nas normas de manejo para a Zona de Amortecimento e de acordo com as normas do licenciamento ambiental vigente.
- 3- Apoiar a consolidação de associações da região.
- 4- Promover ações de proteção e conservação ambiental na região.

**8 - CRONOGRAMA FÍSICO**

### **8 - CRONOGRAMA FÍSICO**

O cronograma físico (Tabela 8.01) indica o arranjo geral de implementação do Plano de Manejo da Floresta Nacional do Jacundá, com seqüência de execução dos diversos programas propostos, sendo o horizonte de planejamento para 5 (cinco) anos, podendo haver projetos de longo prazo cuja perspectiva ultrapassa a vigência do presente Planejamento além de ser possível incrementar os programas com outros não previstos no Plano de Manejo.

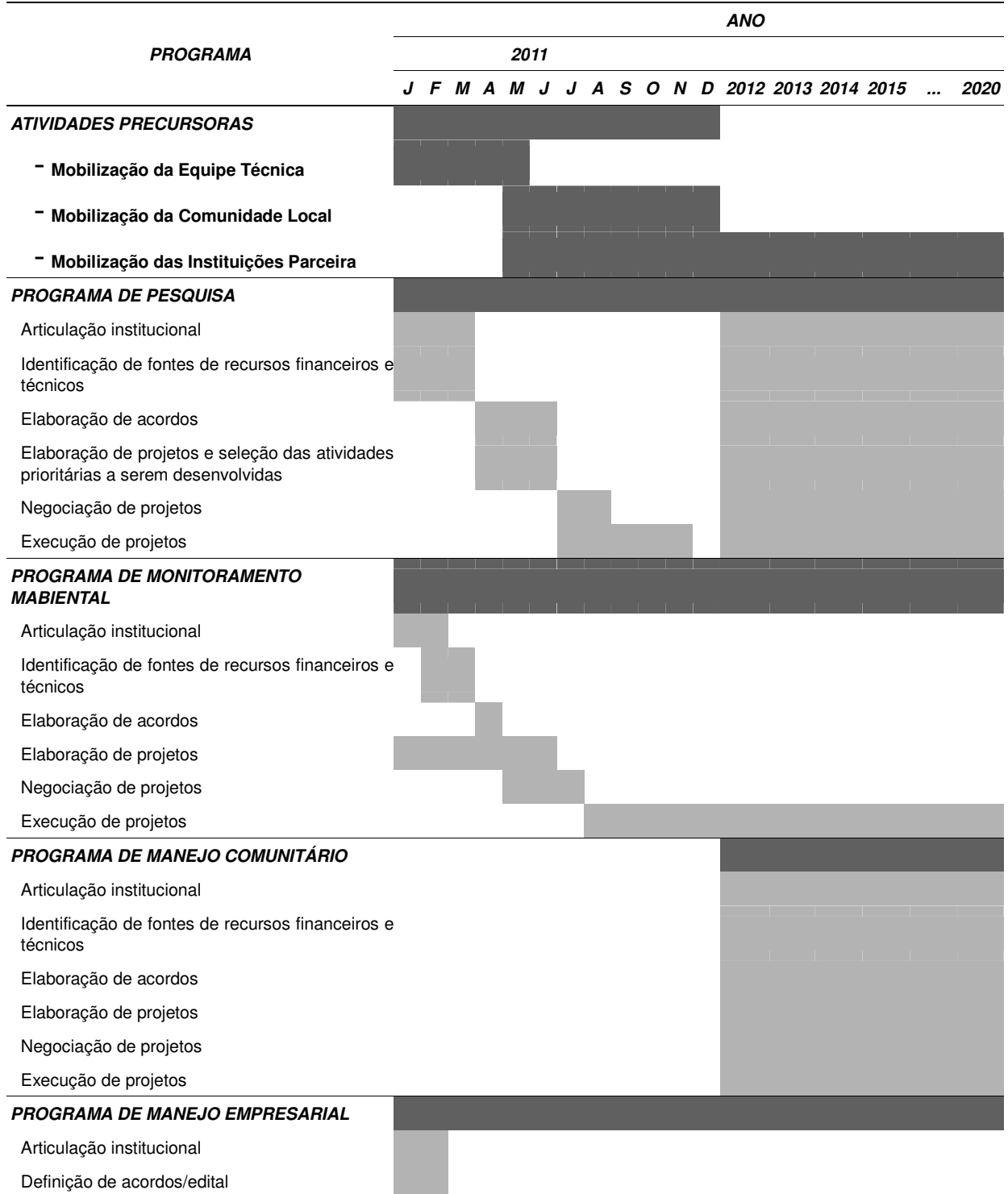

#### **Tabela 8.01 - Cronograma Físico**

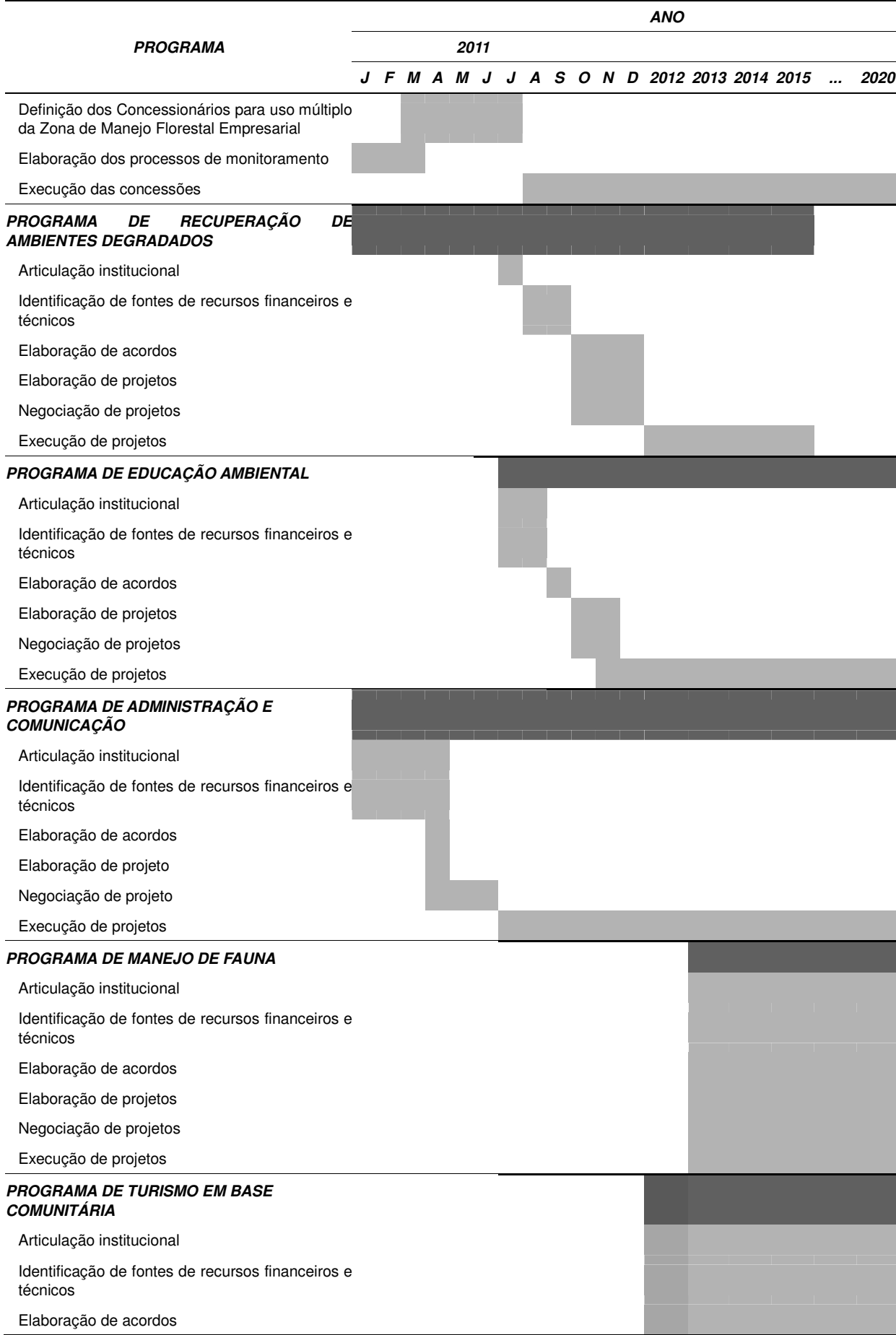

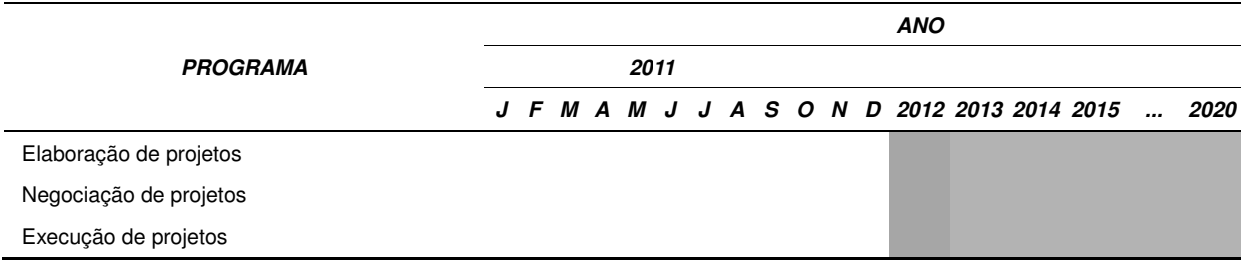

Os programas conjuntos com a GICJ serão desenvolvidos de forma integrada aos específicos da FLONA, adequando o cronograma e buscando a integração com os demais programas desenvolvidos.

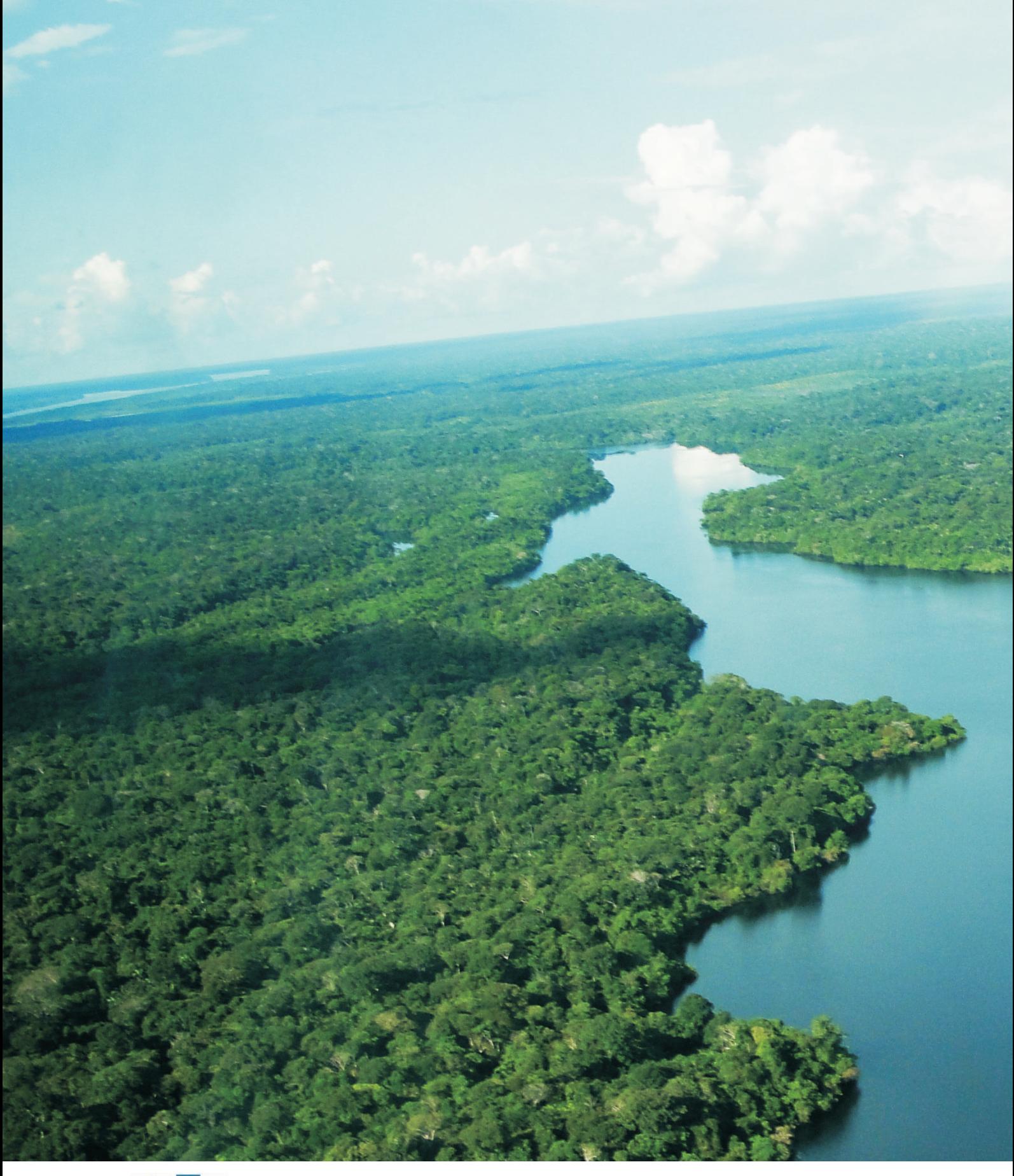

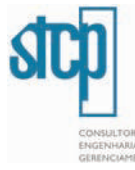

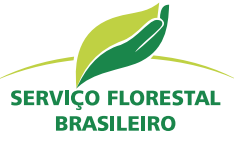

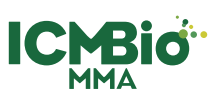

Ministério do **Meio Ambiente** 

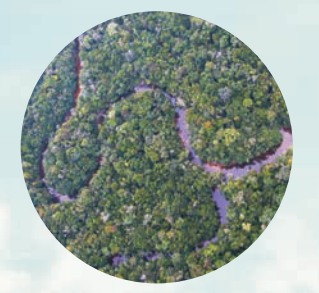

## **Plano de Manejo**

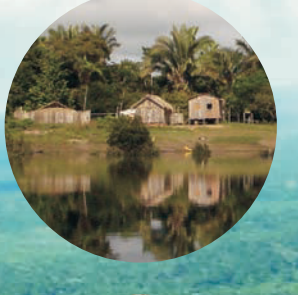

# **Floresta** Nacional de Jacundá Rondônia

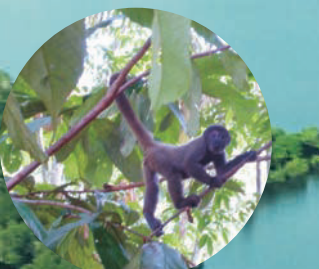

Volume III - Anexo V Relatório do Inventário **Florestal** 

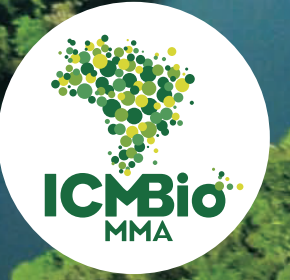

**Instituto Chico Mendes** de Conservação da Biodiversidade

**MINISTÉRIO DO MEIO AMBIENTE SERVIÇO FLORESTAL BRASILEIRO**

### *INVENTÁRIO FLORESTAL NAS FLORESTAS NACIONAIS DE HUMAITÁ E JACUNDÁ*

**PRODUTO 3.2 – RELATÓRIO DO INVENTÁRIO FLORESTAL DA FLORESTA NACIONAL DE JACUNDÁ 04SFB0307 – Relatório Final**

> **CURITIBA / PR DEZEMBRO / 2008**

### **CONTEÚDO**

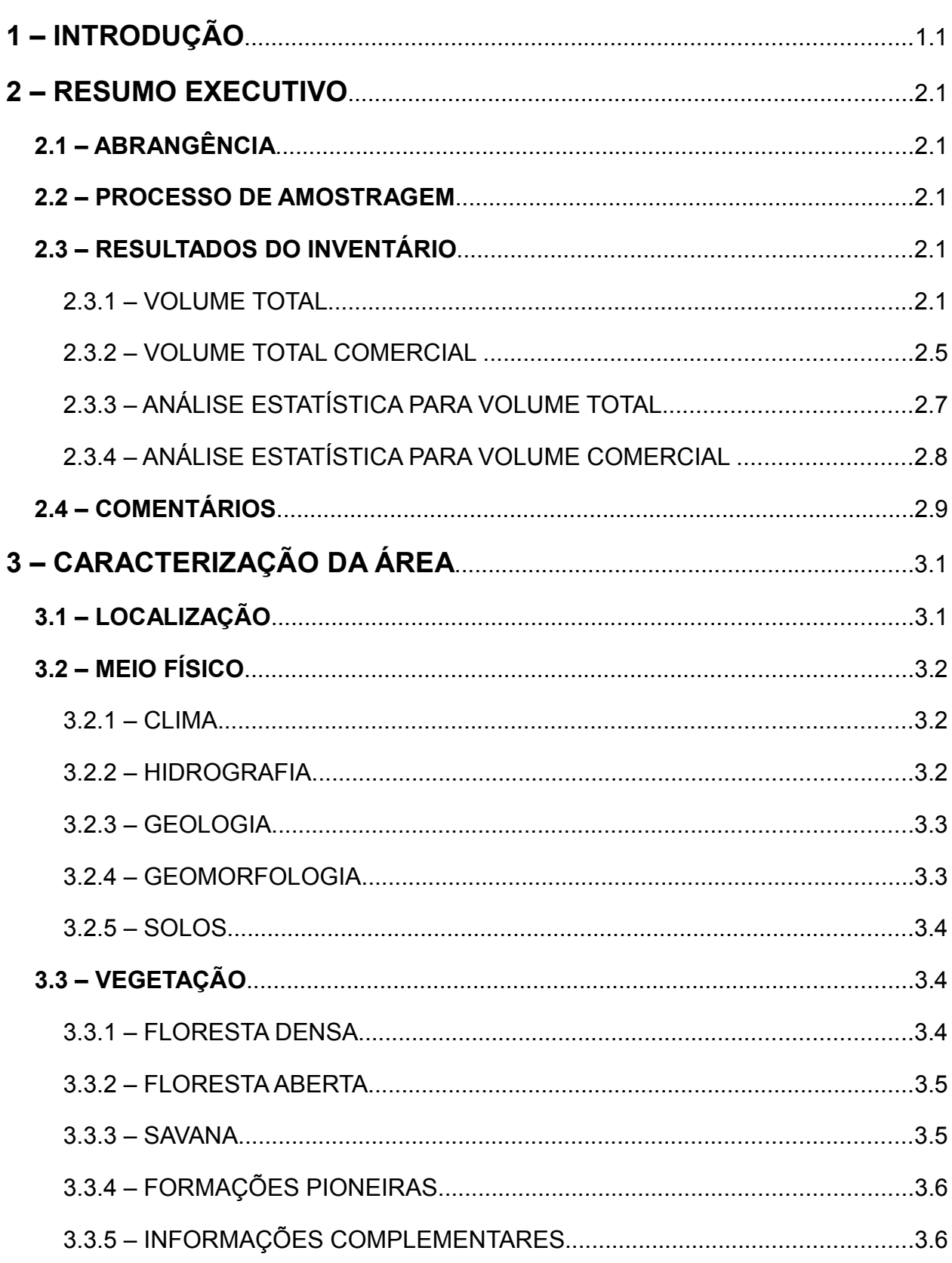

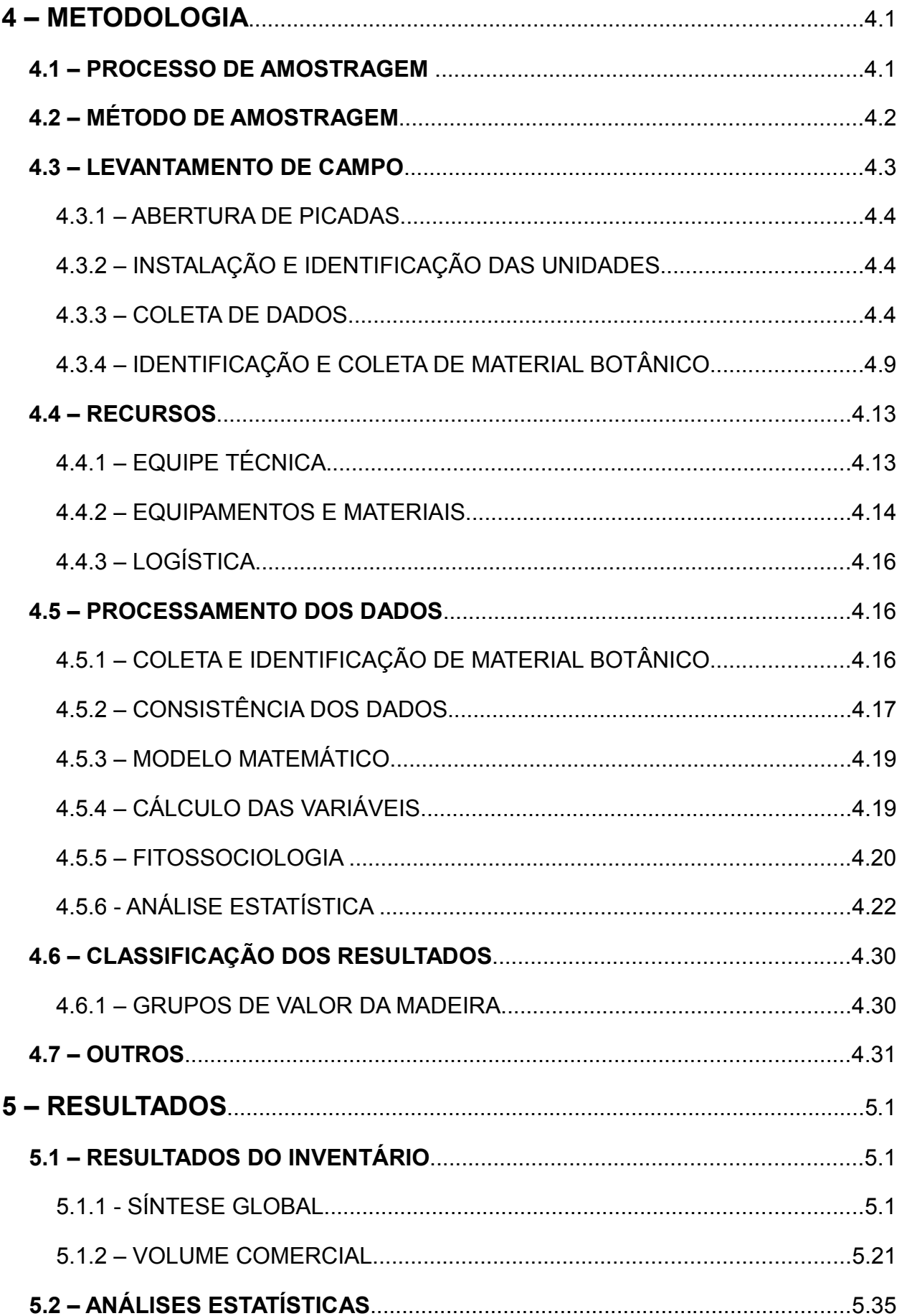

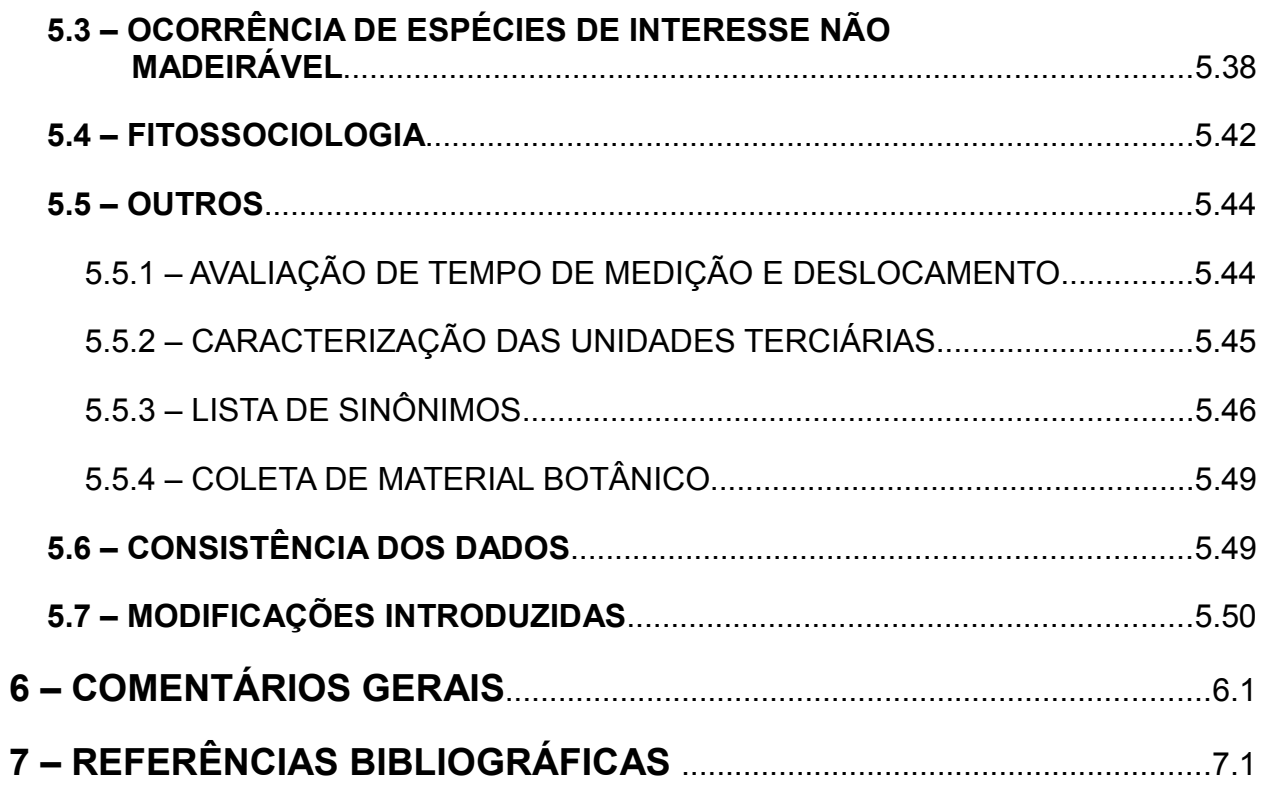

### **LISTA DE ANEXOS**

- *ANEXO I LISTA DE COORDENADAS DAS UNIDADES PRIMÁRIAS*
- *ANEXO II MAPA DE VEGETAÇÃO E LOCALIZAÇÃO DAS AMOSTRAS*
- *ANEXO III IMAGEM COM LOCALIZAÇÃO DAS AMOSTRAS*
- *ANEXO IV LISTA DE ESPÉCIES DO INVENTÁRIO*
- *ANEXO V LISTA DE ESPÉCIES COM COLETA DE MATERIAL BOTÂNICO*
- *ANEXO VI RESULTADOS*
- *ANEXO VII FITOSSOCIOLOGIA*
- *ANEXO VIII ANÁLISES ESTATÍSICAS*
- *ANEXO IX FOTOS*

### **LISTA DE FIGURAS**

Pág

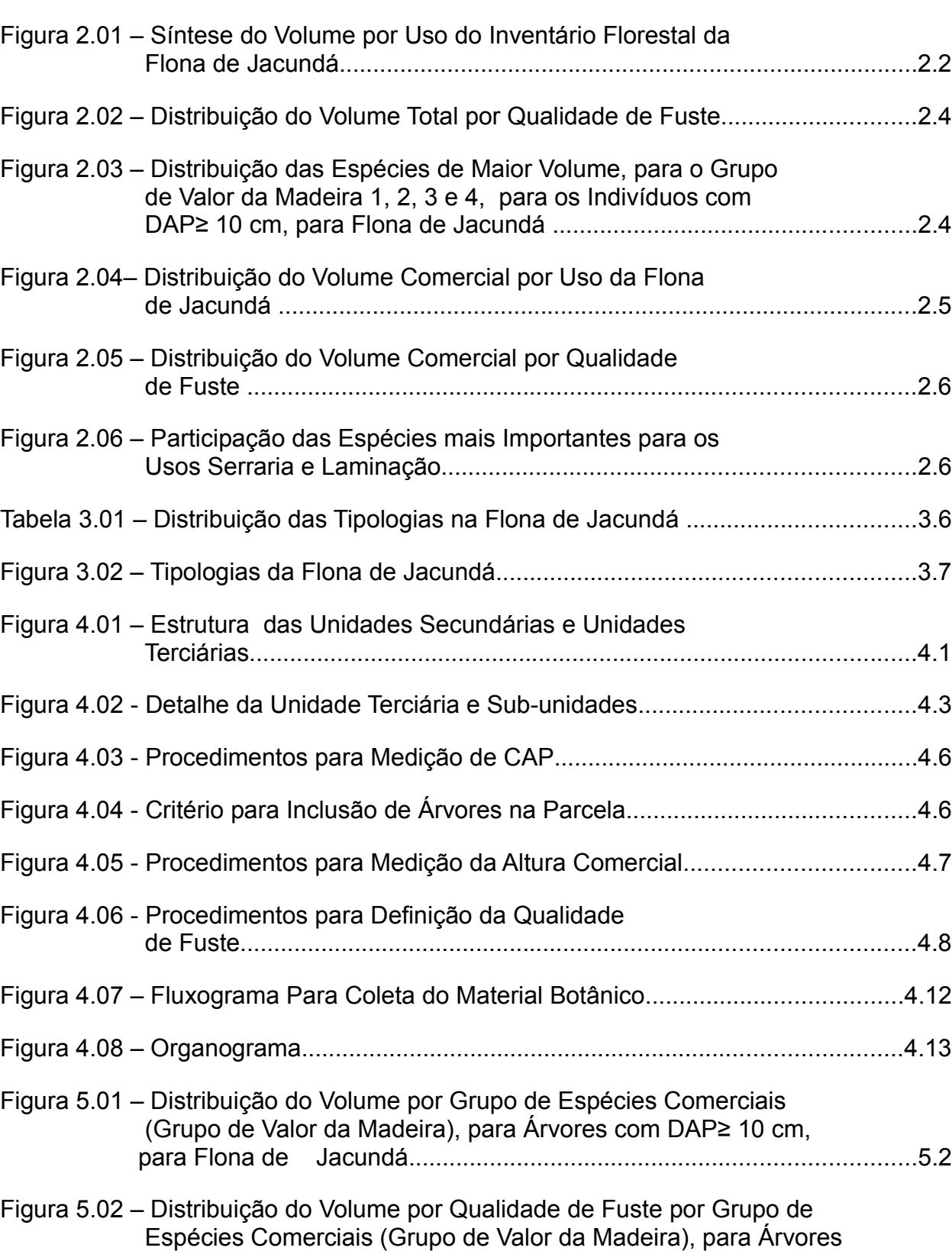

com DAP≥ 10 cm, para Flona de Jacundá...............................................5.3

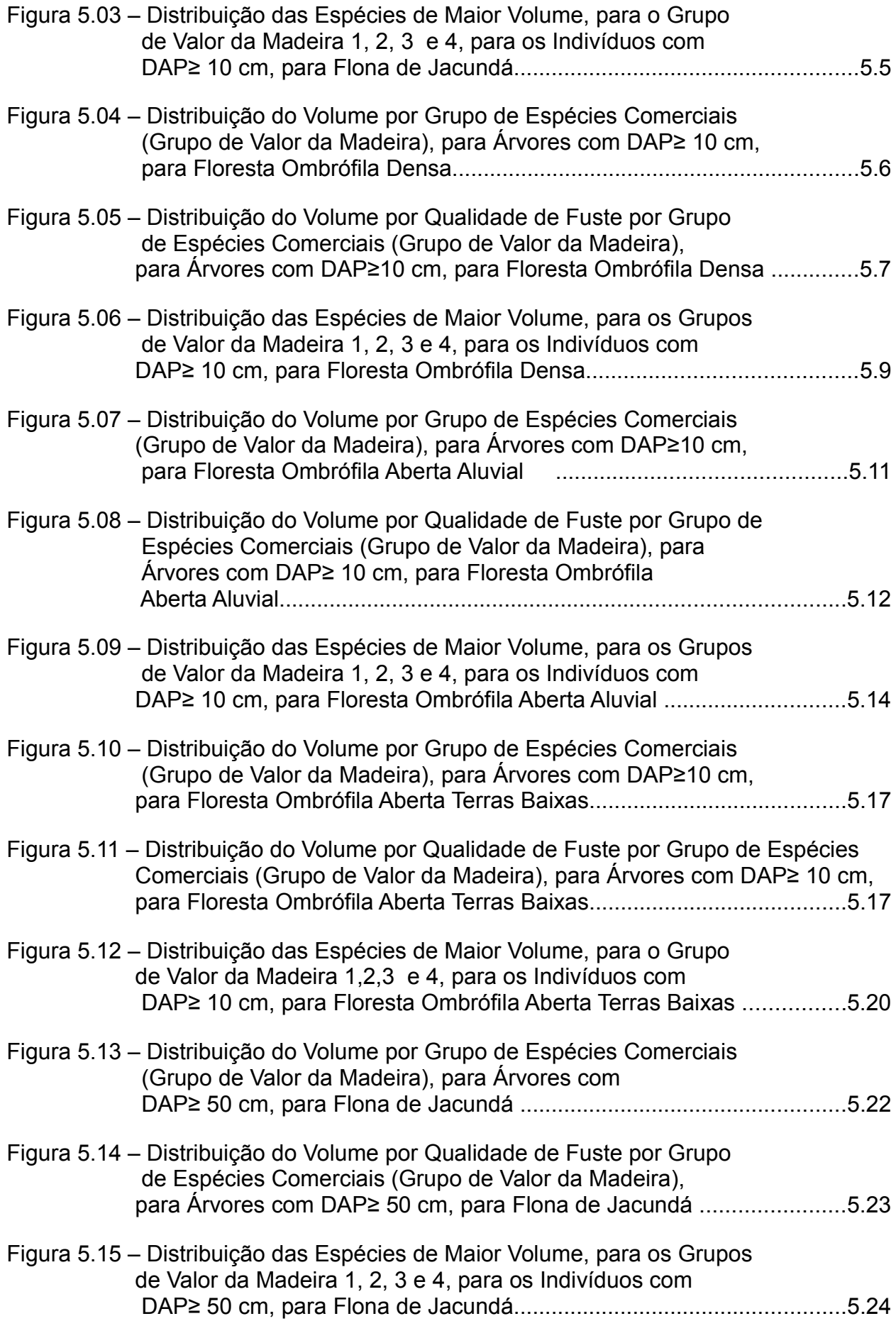

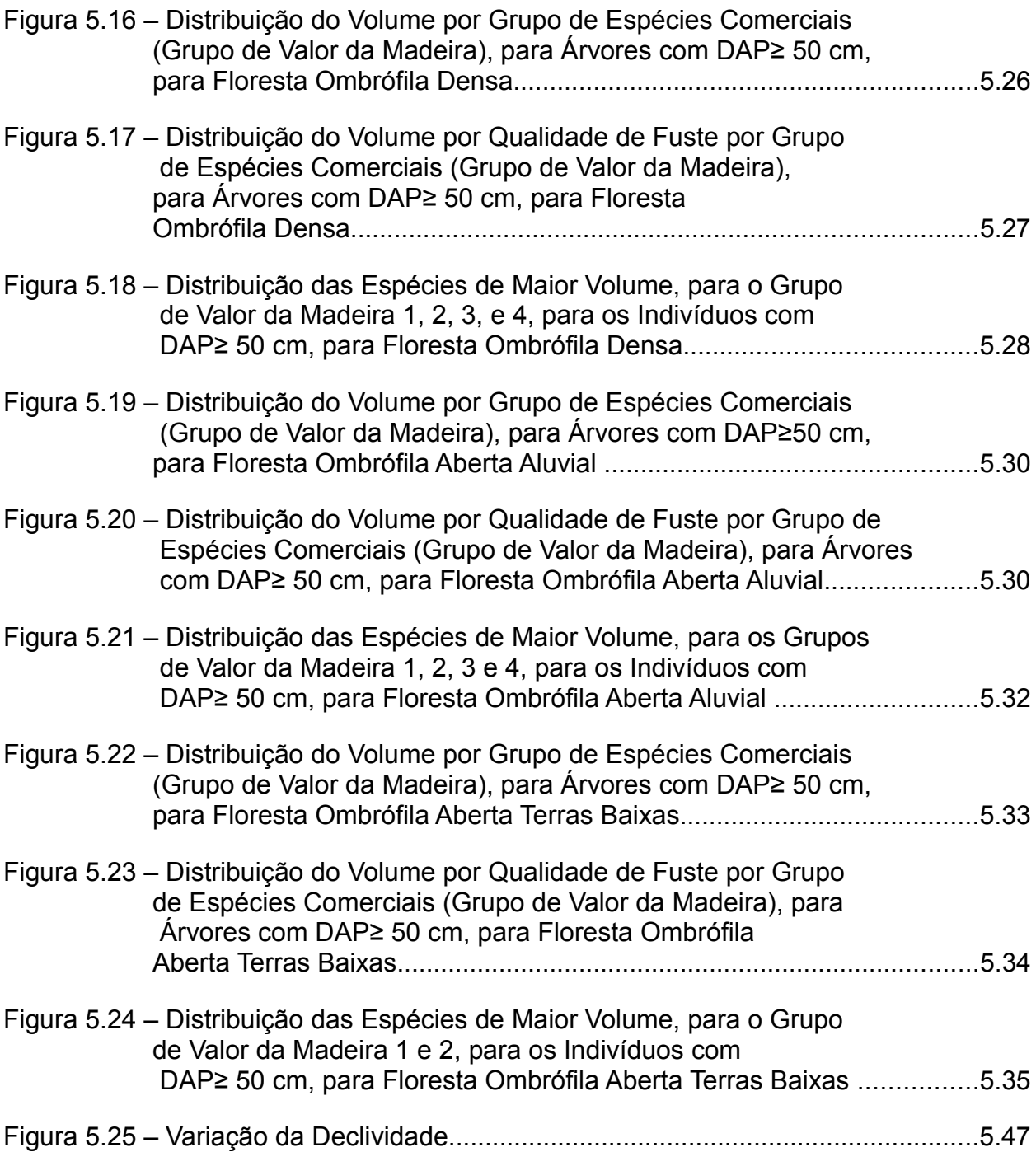

### **LISTA DE TABELAS**

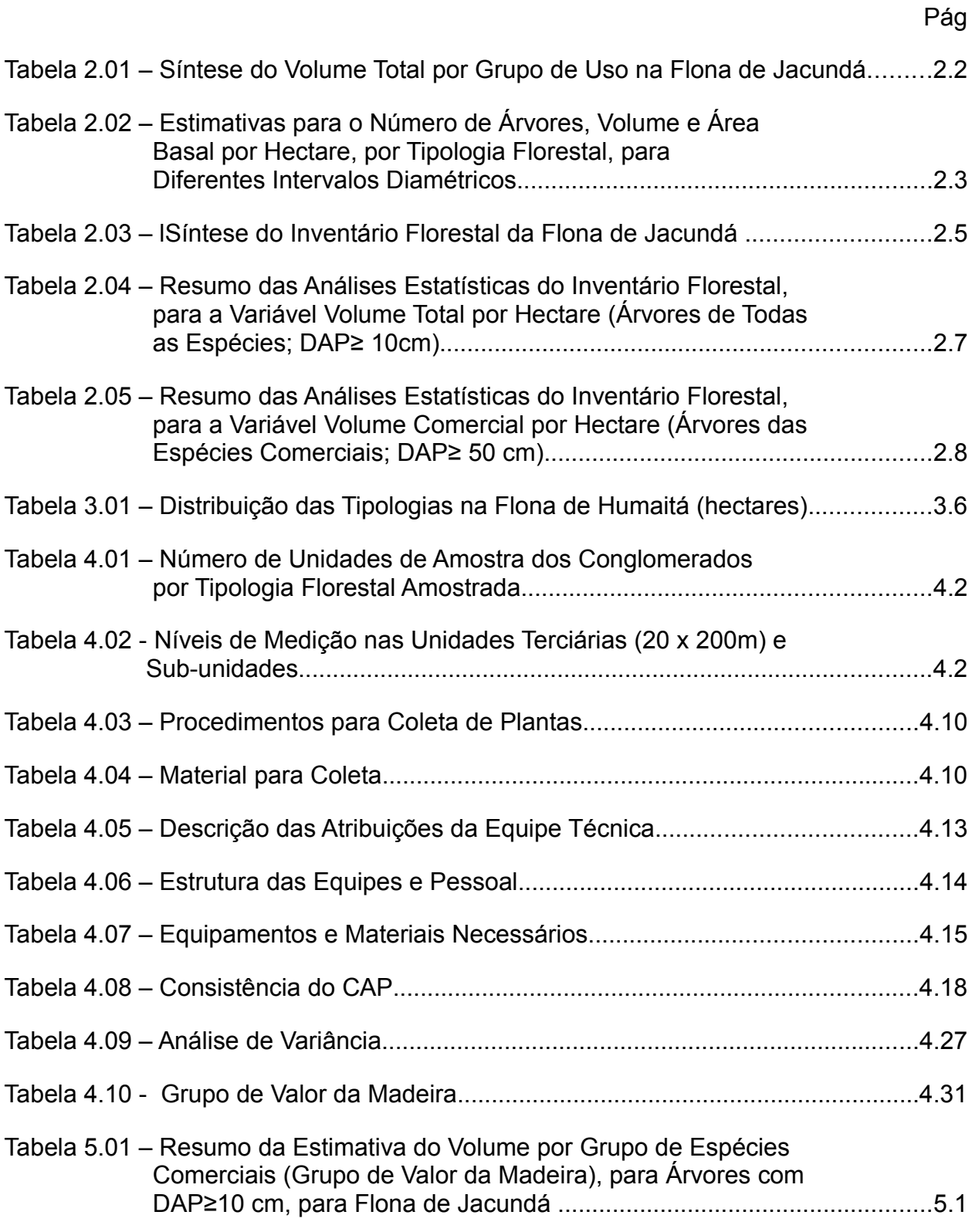

Tabela 5.02 – Estimativa do Volume por Hectare, por Classe de Qualidade de Fuste (Q.F.), por Grupo de Espécies Comerciais

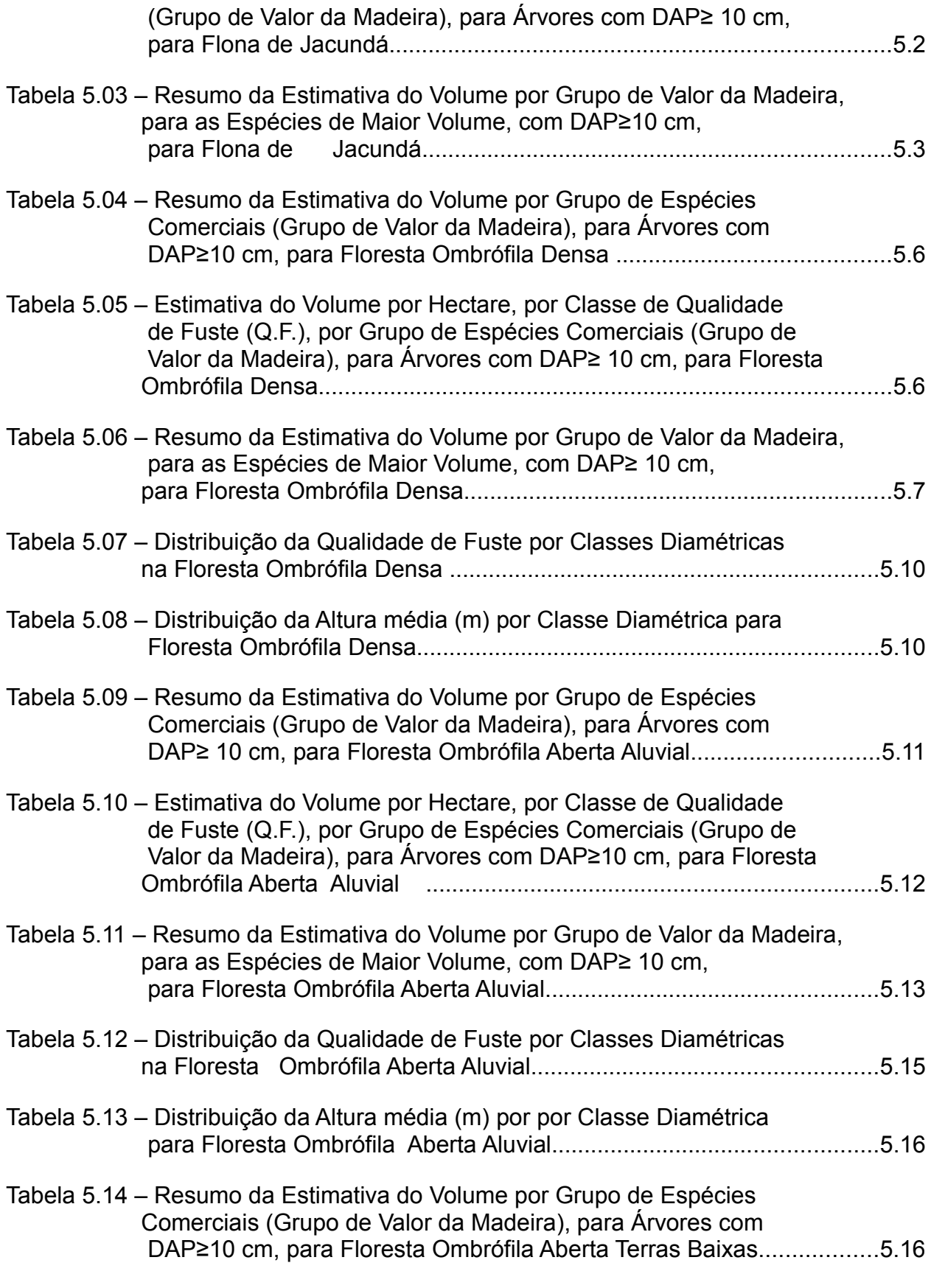

Tabela 5.15 – Estimativa do Volume por Hectare, por Classe de Qualidade

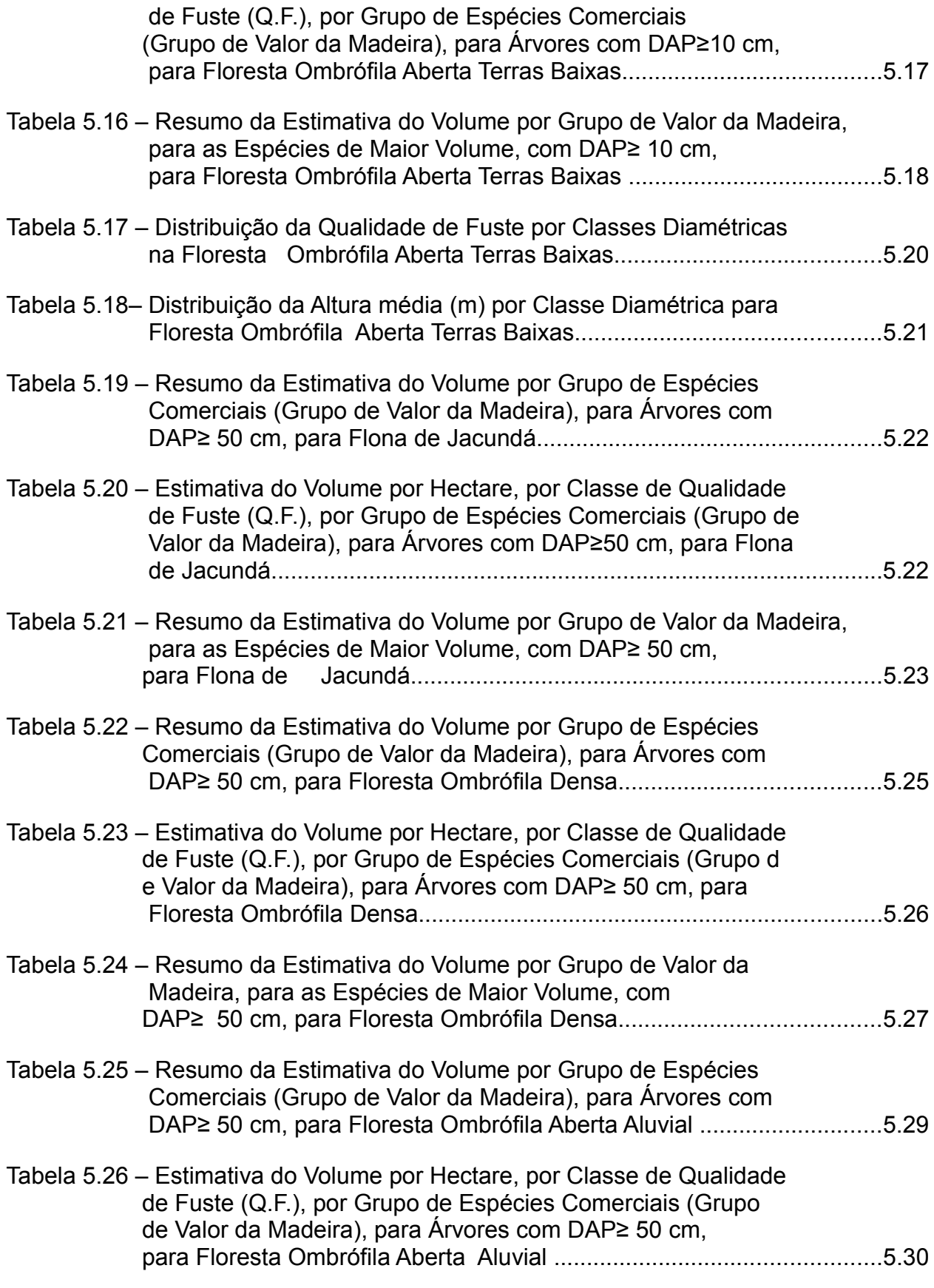

Tabela 5.27 – Resumo da Estimativa do Volume por Grupo de Valor da Madeira,

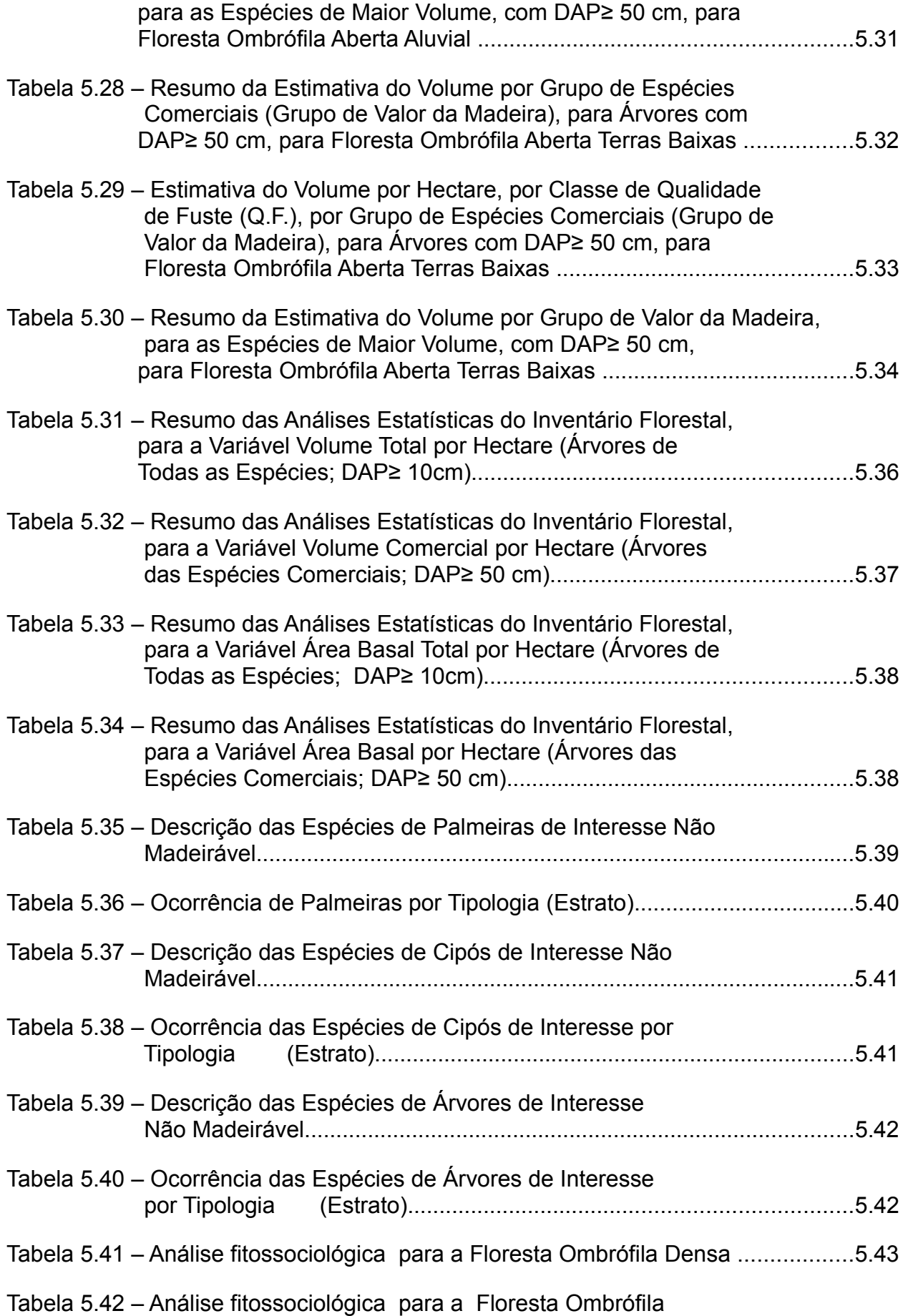

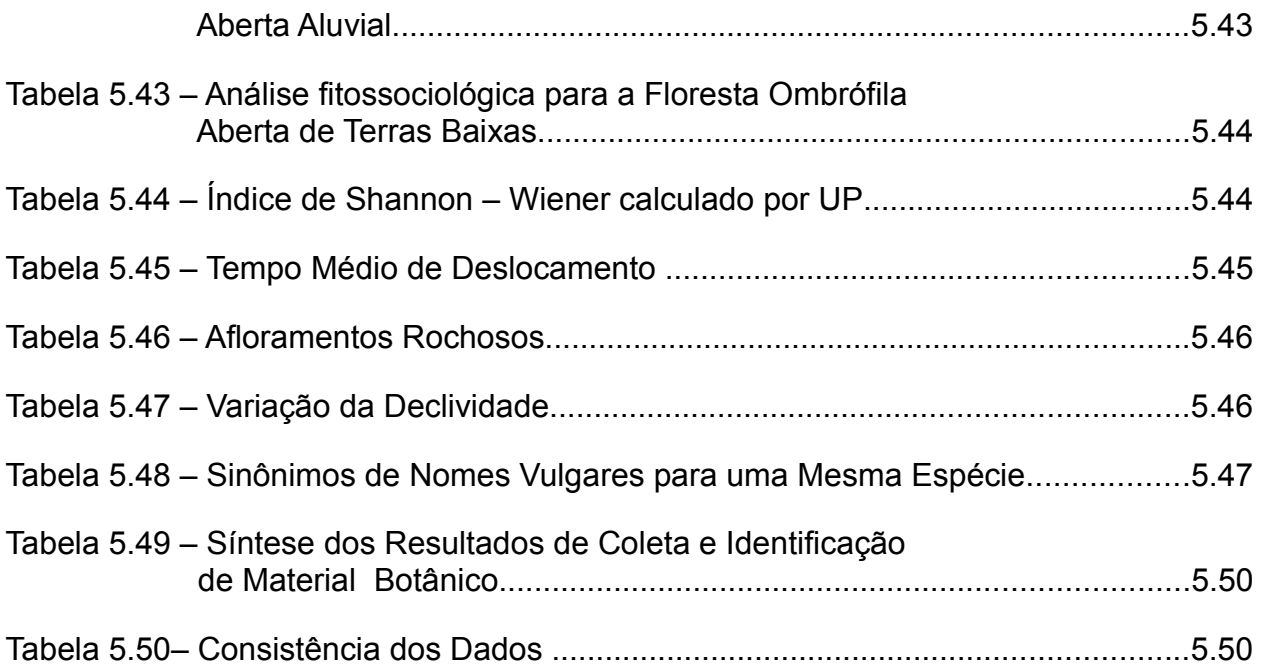

1-APRESENTAÇÃO

### **1 – APRESENTAÇÃO**

O Serviço Florestal Brasileiro (SFB) instituído pela lei 11.284/06, está vinculado à estrutura do Ministério do Meio Ambiente (MMA) e atua na gestão das florestas públicas em âmbito federal, tendo por competência coordenar ações voltadas ao estudo, fomento, prática e controle de atividades sustentáveis madeireira, não madeireira e de serviços associados, segundo os Artigos 53 e 55 da lei supracitada.

O SFB contratou a STCP Engenharia de Projetos Ltda. para atender aos serviços objeto do pregão nº 006/2007 do Serviço Florestal Brasileiro, através do Contrato Administrativo nº 001/2008, Processo nº 0200.002764/2007-04, sendo o projeto denominado "*Inventário Florestal nas Florestas Nacionais de Humaitá e Jacundá*", sob identificação 04SFB0307. O documento ora apresentado é o Relatório Final deste projeto, e abrange a Floresta Nacional de Jacundá localizada no Estado de Rondônia.

O objetivo deste trabalho foi apresentar os resultados do inventário florestal por amostragem em conglomerados na Flona de Jacundá, onde foi amostrado uma fisionomia de Floresta Ombrófila Densa com 5.295,18 ha e uma Floresta de Ombrófila Aberta com 200.367,03 ha., as quais representam 93,21% (205.562,11 ha) da área total da Flona de Jacundá.

Os resultados deste trabalho servirão de subsídios para a elaboração do Plano de Manejo da Floresta Nacional de Jacundá, e para qualificar e conferir transparência e confiabilidade ao processo licitatório de Concessão Florestal para exploração sustentável de produtos e serviços de base florestal, amparado pela Lei de Gestão de Florestas Públicas (Lei nº 11.284 - 02/03/06).

Neste produto, os resultados estão apresentados da seguinte forma:

- Resumo Executivo;
- Caracterização da Área;
- Metodologia;
- Resultados;
- Conclusões; e,
- Anexos.

2 - RESUMO EXECUTIVO

### **2 – RESUMO EXECUTIVO**

O presente item apresenta uma síntese das principais informações, análises e conclusões apresentadas ao longo deste produto.

### **2.1 – ABRANGÊNCIA**

A Floresta Nacional de Jacundá, localizada no estado de Rondônia, tem área total de 220.664 ha das quais 205.662,21 ha compõem a área de abrangência do inventário florestal.

#### **2.2 – PROCESSO DE AMOSTRAGEM**

O processo de amostragem utilizado no inventário foi o de amostragem estratificada em conglomerados. Sua estrutura foi composta de Unidades Primárias (UP), com dimensões de 5 km x 5 km, compostas por 5 sub-unidades conglomeradas - Unidades Secundárias (US) dispostas em cruz a partir de seu centro e distantes 200 metros entre si. As US por sua vez, são compostas de quatro sub-unidades amostrais de 20 x 200 m cada - Unidades Terciárias (UT) dispostas em forma de cruz, locadas a uma distância de 50 m do ponto central.

A distribuição das UP foi realizada pelo SFB, de forma inteiramente aleatória, contemplando o critério de pré-estratificação das regiões com tipologias florestais distintas, previamente identificadas na interpretação das imagens de satélite.

A critério do SFB o método de amostragem utilizado foi o de área fixa, com 4000 m<sup>2</sup> (20 x 200m), sendo essa dividida em 3 sub-níveis, a fim de distribuir os indivíduos amostrados em classes de abordagem.

### **2.3 – RESULTADOS DO INVENTÁRIO**

#### **2.3.1 – Volume Total**

O volume de madeira existente na área inventariada na floresta de Jacundá é de 181.93 m<sup>3</sup>/ha, dos quais 6,40 % pertence ao Grupo de Valor de Madeira, Grupo 1, 18,37% ao Grupo 2 , 22,62 % ao Grupo 3, 22,44 % ao Grupo 4 e 8,76% correspondem a espécies não identificadas N.I., os demais 21,41 % não tem Grupo atribuído, Grupo 0 (tabela 2.01). Os volumes em termos absolutos são apresentados na figura 2.01.

| <i><b>GRUPO DE VALOR</b></i><br><b>DA MADEIRA</b> | NÚMERO DE<br>ESPÉCIES | NÚMERO DE<br>$\hat{A}$ RVORES (n.ha <sup>-1</sup> ) | <b>VOLUME</b><br>$(m^3.ha^{-1})$ | <b>VOLUME</b><br>% |
|---------------------------------------------------|-----------------------|-----------------------------------------------------|----------------------------------|--------------------|
| Grupo 0                                           | 39                    | 116                                                 | 38,96                            | 21,41              |
| Grupo 1                                           | 9                     | 16                                                  | 11,65                            | 6,40               |
| Grupo 2                                           | 21                    | 47                                                  | 33,42                            | 18,37              |
| Grupo 3                                           | 22                    | 109                                                 | 41,13                            | 22,62              |
| Grupo 4                                           | 52                    | 117                                                 | 40,83                            | 22,44              |
| N.I.                                              | 16                    | 19                                                  | 15,94                            | 8,76               |
| <b>TOTAL</b>                                      | 159                   | 424                                                 | 181,93                           | 100,00             |

*Tabela 2.01 – Síntese do Volume Total por Grupo de Uso na Flona de Jacundá*

Fonte: Elaborado por STCP

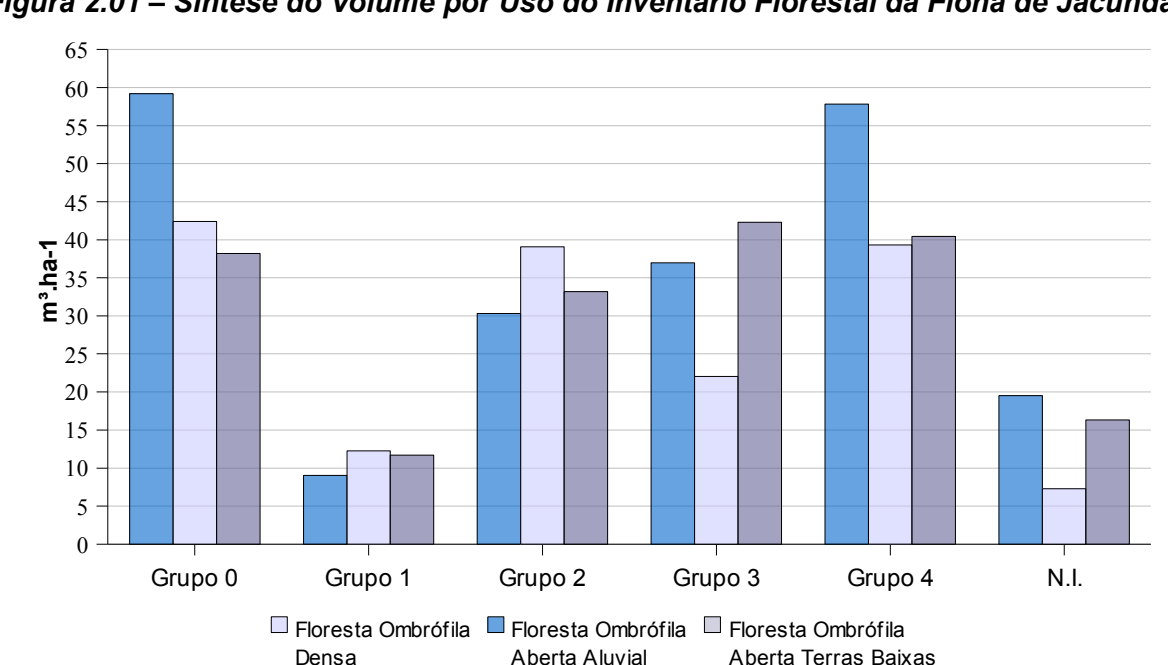

*Figura 2.01 – Síntese do Volume por Uso do Inventário Florestal da Flona de Jacundá*

Fonte: Elaborado por STCP

O volume estimado para o estrato "Floresta Ombrófila Densa" é de 212,87 m<sup>3</sup>.ha<sup>-1,</sup> , sendo 147,58 m<sup>3</sup>.ha<sup>-1</sup> correspondente ao volume de árvores com DAP entre 10cm e 49,99cm e 65,29 m³.ha-1 para árvores com DAP≥ 50 cm. Para a Floresta Ombrófila Aberta Aluvial, o volume total é de 162,39 m $3. h$ a-1, sendo 115,92 m $3. h$ a-1 correspondente ao volume de árvores com DAP entre 10cm e 49,99cm e 46,47 m<sup>3</sup>.ha<sup>-1</sup> para árvores com DAP≥ 50 cm e para o estrato da Floresta Ombrófila Aberta Terras Baixas, o volume total é de 182,13 m<sup>3</sup>.ha<sup>-1,</sup>, sendo 128,83 m<sup>3</sup>.ha<sup>-1</sup> correspondente ao volume de árvores com DAP entre 10cm e 49,99cm e 53,30 m<sup>3</sup>.ha<sup>-1</sup> para árvores com DAP≥ 50 cm ( tabela 2.02)

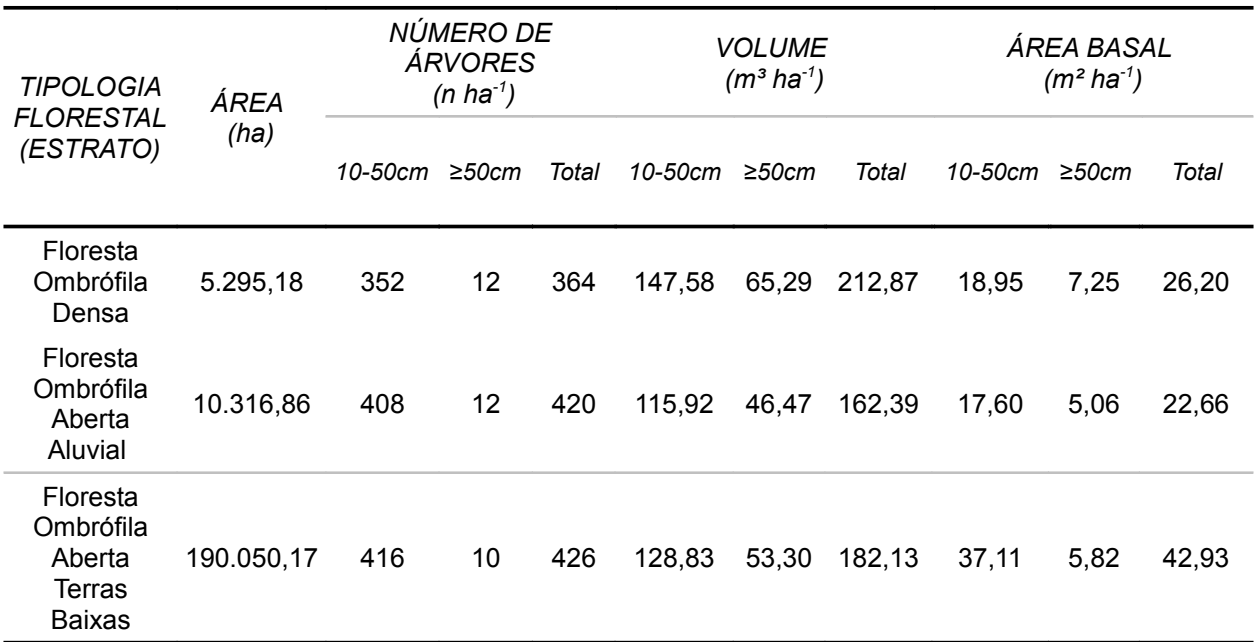

#### *Tabela 2.02 – Estimativas para o Número de Árvores, Volume e Área Basal por Hectare, por Tipologia Florestal, para Diferentes Intervalos Diamétricos*

Fonte: Elaborado por STCP

Na Floresta Ombrófila Densa, a qualidade 01 é responsável por 142,48m<sup>3</sup>.ha<sup>-1</sup>(66,93%), a qualidade 02 é responsável por 69,00 $m<sup>3</sup>$ .ha<sup>-1</sup> $(32,42%)$  e a qualidade 03 é responsável por  $1,39m<sup>3</sup>$ .ha<sup>-1,</sup> (0,65%), conforme apresentado na figura 2.02.

Na Floresta Ombrófila Aberta Aluvial, a qualidade 01 é responsável por 144,20 $m<sup>3</sup>$ .ha<sup>-1,</sup>  $(88,86\%)$ , a qualidade 02 é responsável por 17,26m $3.1/10,57\%$ ) e a qualidade 03 é responsável por 0,93m<sup>3</sup>.ha<sup>-1</sup>(0,57%), conforme apresentado na figura 2.02.

Na Floresta Ombrófila Aberta Terras Baixas, quanto a classificação da qualidade do fuste, a qualidade 01 é responsável por  $144.40$ m $3.4$ r $(79.29\%)$ , a qualidade 02 é responsável por 35,36m<sup>3</sup>.ha<sup>-1,</sup> (19,41%) e a qualidade 03 é responsável por 2,37m<sup>3</sup>.ha<sup>-1,</sup> (1,3%), conforme apresentado na figura 2.02.

As espécies Amapá, Macucu, Macucu-vermelho, para o grupo de valor de madeira 0, são responsáveis por 28,65 % de todo seu volume . No grupo 1 : Maparajuba, Acapu e Maçaranduba representam 60,66 % de todo o volume. No grupo 2 as espécies mais importantes em termos volumétricos,Tauari, Copaíba, Pequi acumulam 36,02 % do volume total. No Grupo 3, 43,20% do seu volume esta distribuído entre as espécies :Breu-manga, Matamata, Acariquara, Cerca de 53,43 % do grupo 4 pertence as espécies Muiratinga, Abiurana, Bafo-de-boi. No grupo de espécies não identificadas N.I. As espécies Bafo-de-boi, Pajurá, Faveiro-ferro, representam 67,28 % do volume, conforme apresentado na figura 2.03.

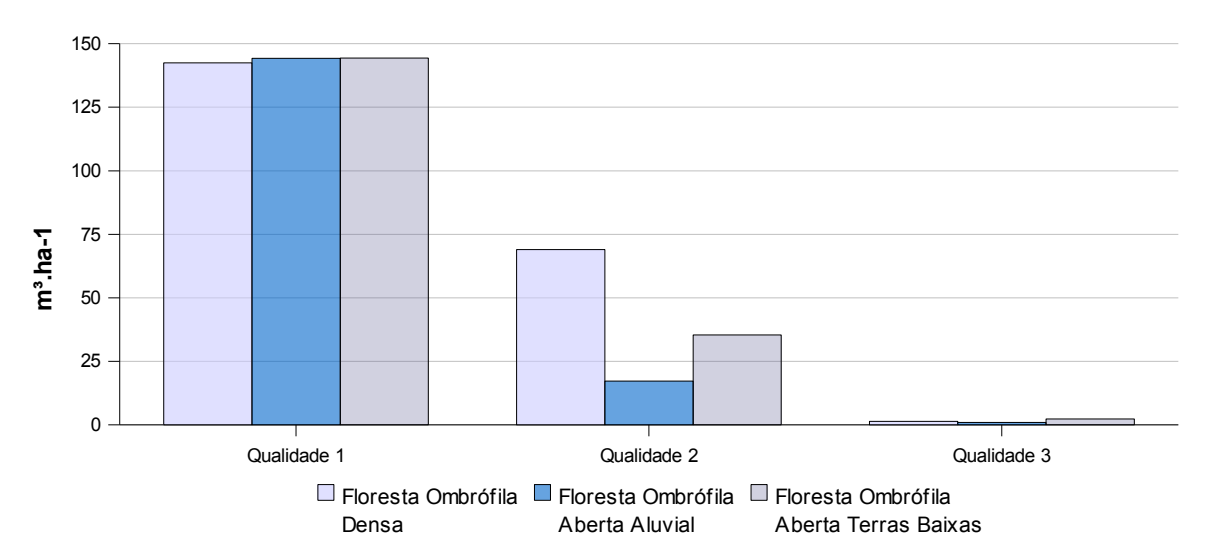

*Figura 2.02 – Distribuição do Volume Total por Qualidade de Fuste*

*Figura 2.03 – Distribuição das Espécies de Maior Volume, para o Grupo de Valor da Madeira 1, 2, 3 e 4, para os Indivíduos com DAP≥ 10 cm, para Flona de Jacundá* 

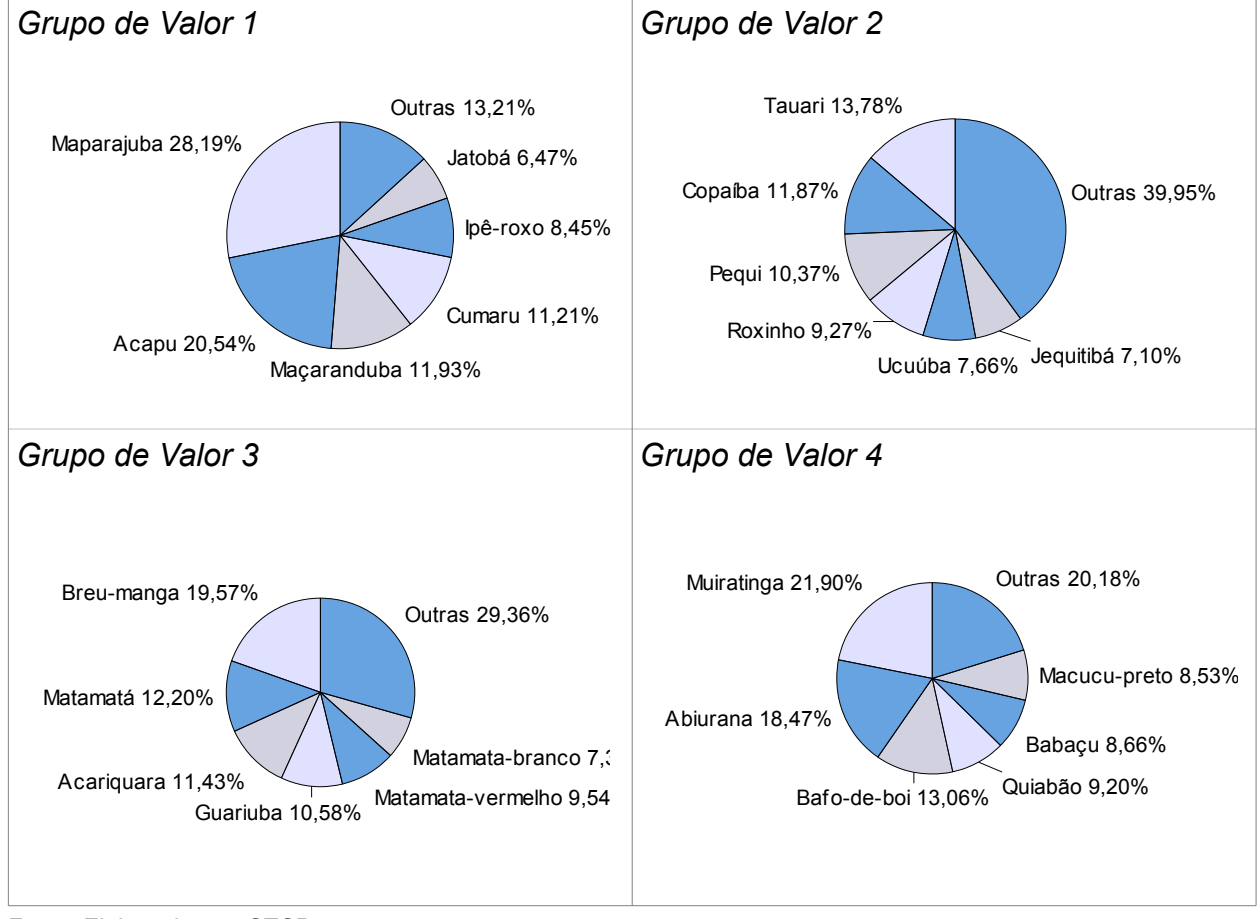

Fonte: Elaborado por STCP

Fonte: Elaborado por STCP

### **2.3.2 – Volume Total Comercial**

O volume comercial de madeira existente na área inventariada na Floresta de jacundá é de 53,26 m³/ha , dos quais 11,01 % pertencem ao grupo de valor de madeira (Grupo 1),sendo 36,29% pertencente ao Grupo 2, 30,94% ao Grupo 3 , 21,76% ao grupo 4 (tabela 2.03, figura 2.04), sendo os resultados detalhados encontram-se no anexo IV.

| <b>GRUPO DE VALOR</b><br><b>DA MADEIRA</b> | NÚMERO DE<br><b>ESPÉCIES</b> | NÚMERO DE<br>$\triangle$ RVORES (N HA <sup>-1</sup> ) | <b>VOLUME</b><br>$(M^3 HA^{-1})$ | <i>VOLUME</i><br>(%) |
|--------------------------------------------|------------------------------|-------------------------------------------------------|----------------------------------|----------------------|
| Grupo 1                                    | 15                           |                                                       | 5,86                             | 11,01                |
| Grupo 2                                    | 37                           | 3                                                     | 19.33                            | 36,29                |
| Grupo 3                                    | 31                           | 3                                                     | 16,48                            | 30,94                |
| Grupo 4                                    | 41                           | 3                                                     | 11.59                            | 21.76                |
| <b>TOTAL</b>                               | 124                          | 10                                                    | 53,26                            | 100,00               |

*Tabela 2.03 – lSíntese do Inventário Florestal da Flona de Jacundá* 

Fonte: Elaborado por STCP

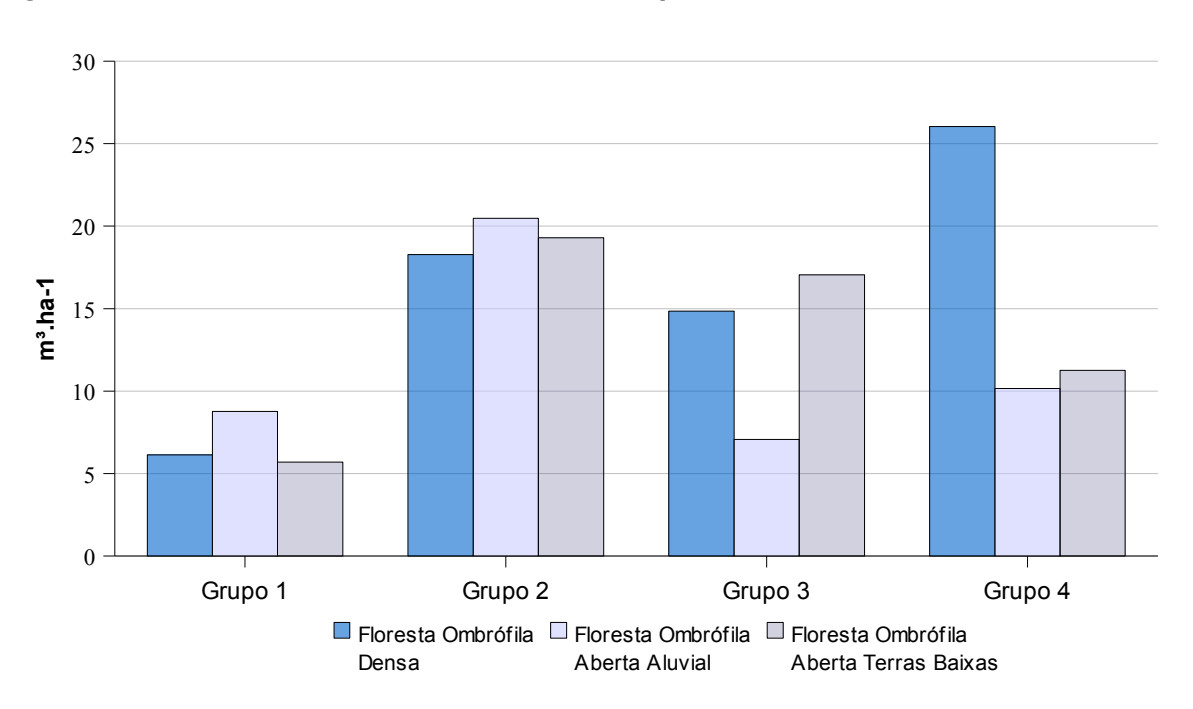

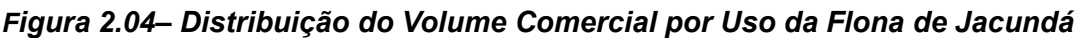

Fonte: Elaborado por STCP

Na Floresta Ombrófila Densa, a qualidade 01 é responsável por 44,96m<sup>3</sup>.ha<sup>-1</sup>(68,86), a qualidade 02 é responsável por 20,33m<sup>3</sup>.ha<sup>-1</sup> (31,14%) e na qualidade 03 não ocorreu indivíduos para o volume comercial,, conforme apresentado na figura 2.05.

Na Floresta Ombrófila Aberta Aluvial, a qualidade 01 é responsável por 43,36m<sup>3</sup>.ha<sup>-1</sup> (93,31%), a qualidade 02 é responsável por  $3,11m^3$ .ha $1$  (6,61%) e na qualidade 03 não ocorreu indivíduos para o volume comercial, conforme apresentado na figura 2.05.

Na Floresta Ombrófila Aberta Terras Baixas, quanto a classificação da qualidade do fuste, a

qualidade 01 é responsável por 42,33m<sup>3</sup>.ha<sup>-1</sup> (79,42%), a qualidade 02 é responsável por  $10,10m<sup>3</sup>$ .ha<sup>-1</sup> (18,95%) e a qualidade 03 é responsável por  $0,87m<sup>3</sup>$ .ha<sup>-1</sup> (1,63%), conforme apresentado na figura 2.05.

As espécies Acapu, Cumaru, Maparajuba para o Grupo de valor de madeira 1, são responsáveis por 71,86% de todo seu volume . No Grupo 2 : Tauari, Pequi, Jequitibá, representam 50,47% de todo o volume. No Grupo 3 as espécies mais importantes em termos volumétricos, Acariquara, Guariuba, Mirindiba acumulam 47,87% do volume total. No grupo 4 as espécies Quiabão, Abiurana, Fava, representam 49,73% do volume, conforme apresentado na figura 2.04.

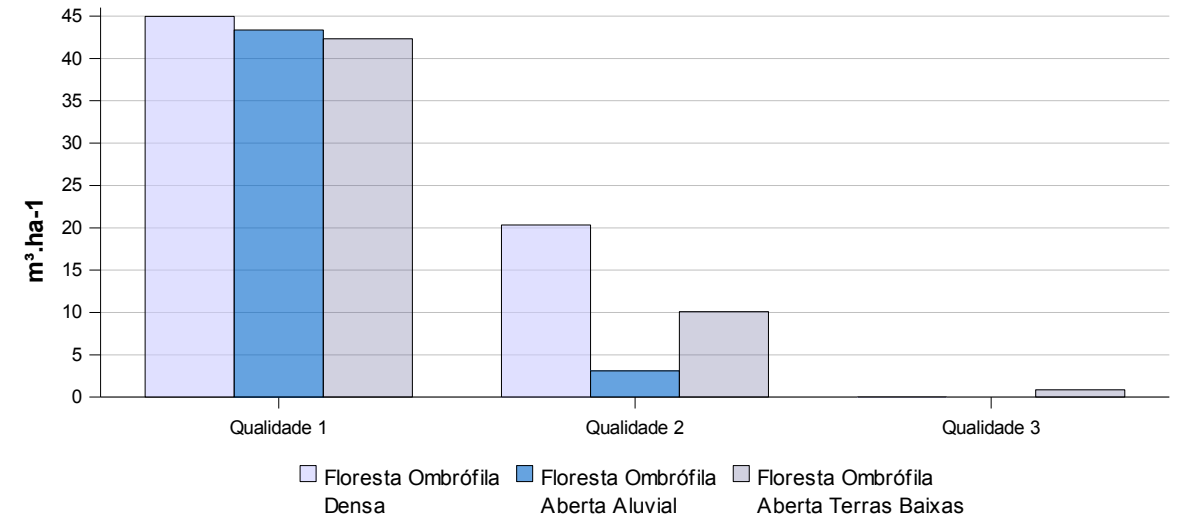

*Figura 2.05 – Distribuição do Volume Comercial por Qualidade de Fuste* 

Fonte: Elaboração STCP

*Figura 2.06 – Participação das Espécies mais Importantes para os Usos Serraria e Laminação*

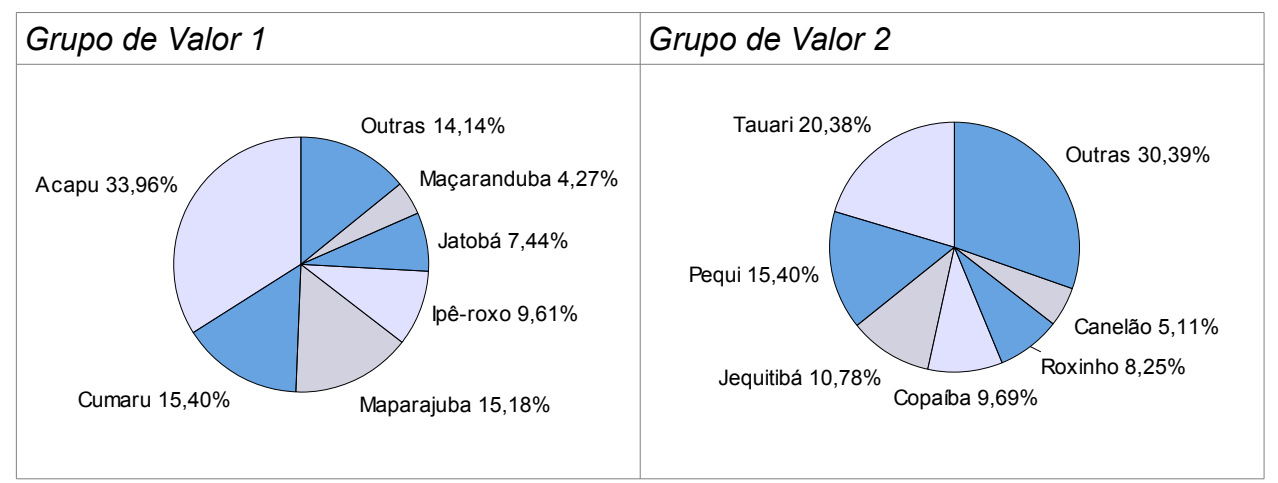

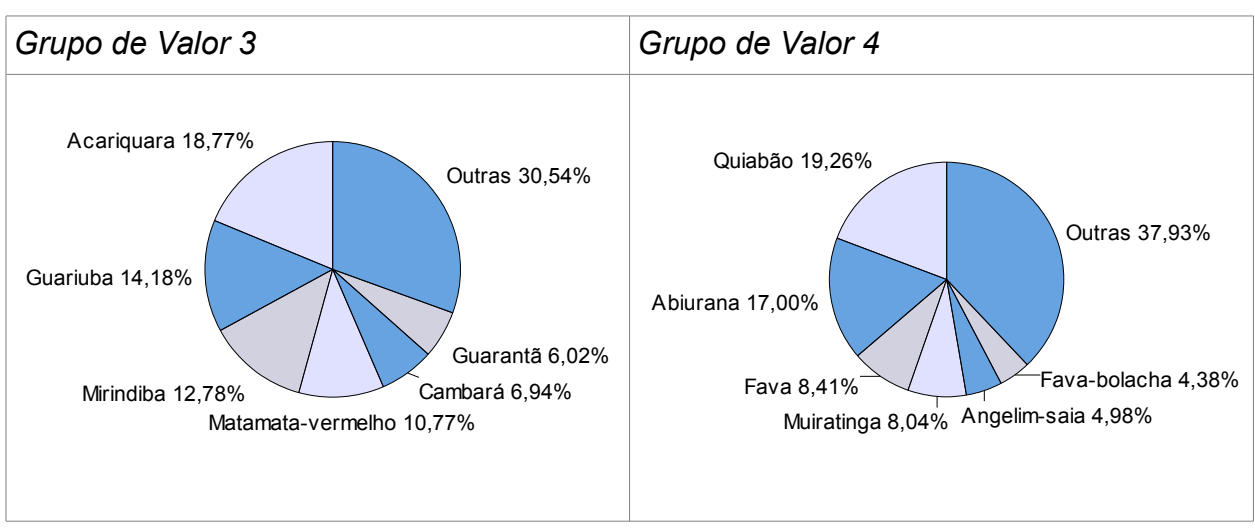

Fonte: Elaborado por STCP

### **2.3.3 – Análise Estatística para Volume Total**

A análise estatística mostrou que não foi possível avaliar a estratificação da floresta, conforme estabelecido pelo SFB, em função da Floresta Ombrófila Densa e Floresta Ombrófila Aberta Aluvial possuírem somente 1 (um) conglomerado. (Tabela 2.04)

Para a Floresta Ombrófila Aberta Terras Baixas o erro amostral absoluto foi de 13,332 (m<sup>3</sup>/ha) e o erro relativo de 7,320 (%), com intervalo de confiança para o volume total em metros cúbicos de 44,633 <=  $X$  <= 61,955.

|                                                          | TIPOLOGIA FLORESTAL (ESTRATO)          |                                                                  |                                                                          |                                                  |
|----------------------------------------------------------|----------------------------------------|------------------------------------------------------------------|--------------------------------------------------------------------------|--------------------------------------------------|
| ESTATÍSTICAS DO<br><b>INVENTÁRIO</b><br><b>FLORESTAL</b> | <b>FLORESTA</b><br>OMBRÓFILA<br>DENSA* | <b>FLORESTA</b><br><i><b>OMBRÓFILA</b></i><br>ABERTA<br>ALUVIAL* | <b>FLORESTA</b><br>OMBRÓFILA<br><b>ABERTA</b><br>TERRAS<br><b>BAIXAS</b> | <b>FLORESTA</b><br><b>NACIONAL DE</b><br>JACUNDÁ |
| Área (ha)                                                | 5.295,18                               | 10.316,86                                                        | 190.050,17                                                               | 205.662,21                                       |
| Unidades Primárias (n)                                   | 1                                      | 1                                                                | 7                                                                        | 9                                                |
| Média $(m^3 \text{ ha}^{-1})$                            | 212,860                                | 162,393                                                          | 182,128                                                                  | 183,350**                                        |
| Variância                                                | 3.135,815                              | 1.076,681                                                        | 3.964,193                                                                | 3.673,017                                        |
| Desvio Padrão (m <sup>3</sup> ha <sup>-1</sup> )         | 55,998                                 | 32,813                                                           | 5,449                                                                    | 60,605                                           |
| Variância da Média                                       | 156,672                                | 53,813                                                           | 29,688                                                                   | 21,109                                           |
| Erro Padrão da Estimativa<br>$(m^3 \text{ ha}^{-1})$     | 12,517                                 | 7,336                                                            | 5,449                                                                    | 4,594                                            |
| Nível de Probabilidade (P)                               | 0,95                                   | 0,95                                                             | 0,95                                                                     | 0,95                                             |
| Erro Absoluto $(m^3 \text{ ha}^{-1})$                    | 26,198                                 | 15,354                                                           | 13,332                                                                   | 10,595                                           |
| Erro Relativo (%)                                        | 12,308                                 | 9,455                                                            | 7,320                                                                    | 5,778                                            |

*Tabela 2.04 – Resumo das Análises Estatísticas do Inventário Florestal, para a Variável Volume Total por Hectare (Árvores de Todas as Espécies; DAP≥ 10cm)*

#### *2 – Resumo Executivo*

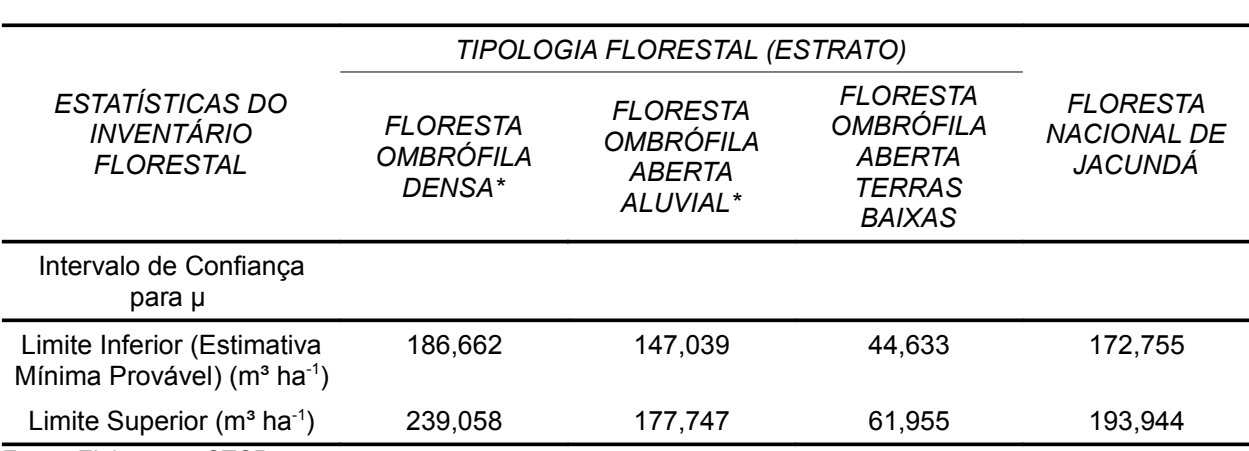

Fonte: Elaboração STCP

\*Análise estatística Aleatória Simples

\*\*O volume por hectare da análise estatística agregada é diferente da média da Flona, por adotar metodologia de cálculo diferente.

#### **2.3.4 – Análise Estatística Para Volume Comercial**

A análise estatística mostrou que não foi possível avaliar a estratificação da floresta, conforme estabelecido pelo SFB, em função da Floresta Ombrófila Densa e Floresta Ombrófila Aberta Aluvial possuírem somente 1 (um) conglomerado. (Tabela 2.05)

Para a Floresta Ombrófila Aberta Terras Baixas o erro amostral absoluto foi de 8,661 (m<sup>3</sup>/ha) e o erro relativo de 16,251 (%), com intervalo de confiança para o volume comercial em metros cúbicos de 44,633<= X <=61,955.

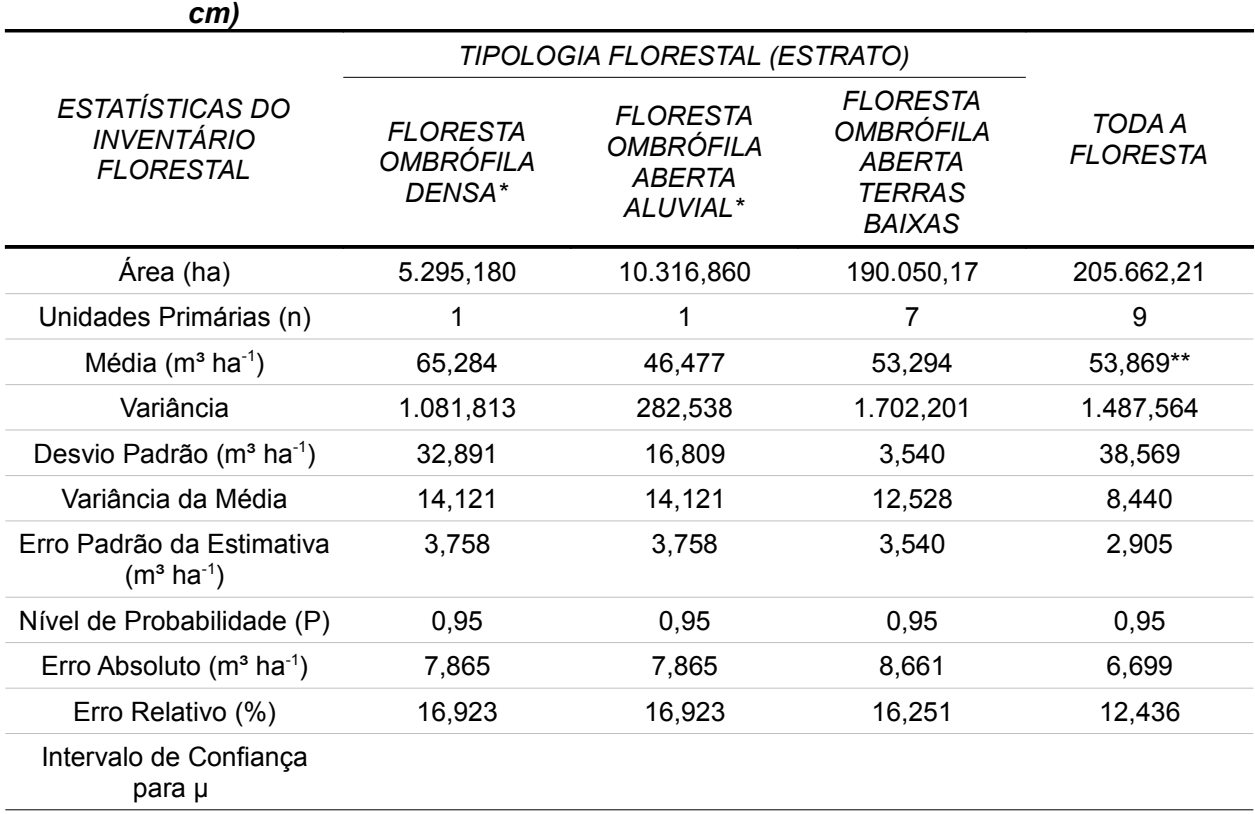

*Tabela 2.05 – Resumo das Análises Estatísticas do Inventário Florestal, para a Variável Volume Comercial por Hectare (Árvores das Espécies Comerciais; DAP≥ 50* 

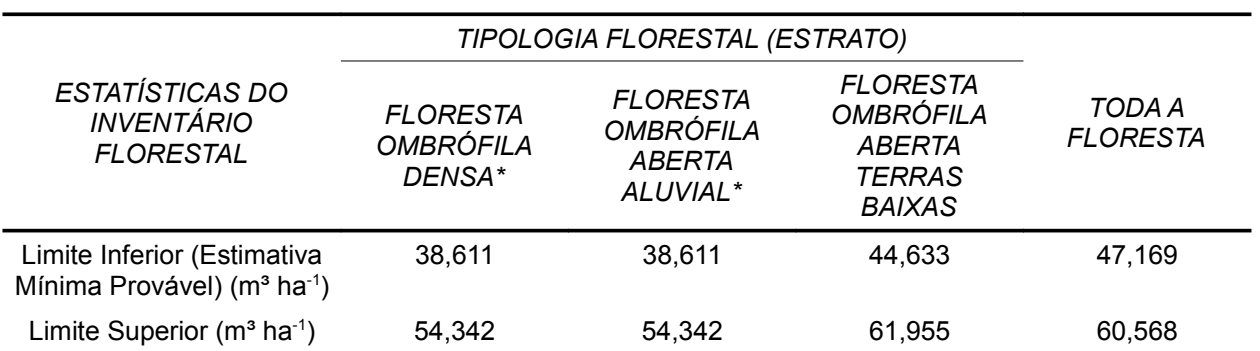

Fonte: Elaboração STCP

\*Análise estatística Aleatória Simples

\*\*O volume por hectare da análise estatística agregada é diferente da média da Flona, por adotar metodologia de cálculo diferente.

### **2.4 – COMENTÁRIOS**

A análise estatística demonstrou que devem ser feitos ajustes na organização dos dados para que os resultados sejam mais representativos da população amostrada, entre os quais existe a possibilidade de se agregar os 3 (três) estratos em uma única população.

Apesar das observações anteriores, os resultados gerados podem ser considerados representativos da população, porém com as suas devidas restrições, quando se trabalha de forma isolada cada um dos estratos amostrados.

A amostragem foi para a população total também foi representativa e a margem de erro ficou dentro da percentagem estipulada pelo SFB para o volume comercial (DAP > 50 cm, incluindo todas as espécies).

Os dados gerados podem perfeitamente ser utilizados na realização do planejamento estratégico da área inventariada. No entanto, há que se observar que os mesmos apresentam limitações para a elaboração de planejamento tático, o que vai exigir levantamentos dirigidos para esta finalidade, como CENSO ou então amostragem com delineamento estatístico mais rigoroso e otimizado.

Por outro lado, a quantidade de dados gerados devem ser criteriosamente analisados pelo SFB, pois permitem que políticas públicas sejam estabelecidas e mostrar ao público em geral que a preservação com responsabilidade da Floresta Amazônica somente irá trazer benefícios para o futuro do nosso Planeta.

3 – CARACTERIZAÇÃO DA ÁREA

### **3 – CARACTERIZAÇÃO DA ÁREA**

### **3.1 – LOCALIZAÇÃO**

A Floresta Nacional de Jacundá localiza-se nos municípios de Porto Velho e Candeias do Jamari - RO, com área total de 220.664 ha (figura 3.01). (RADAMBRASIL,1978; SBF,2008)

### *Figura 3.01 – Localização da Floresta Nacional de Jacundá*

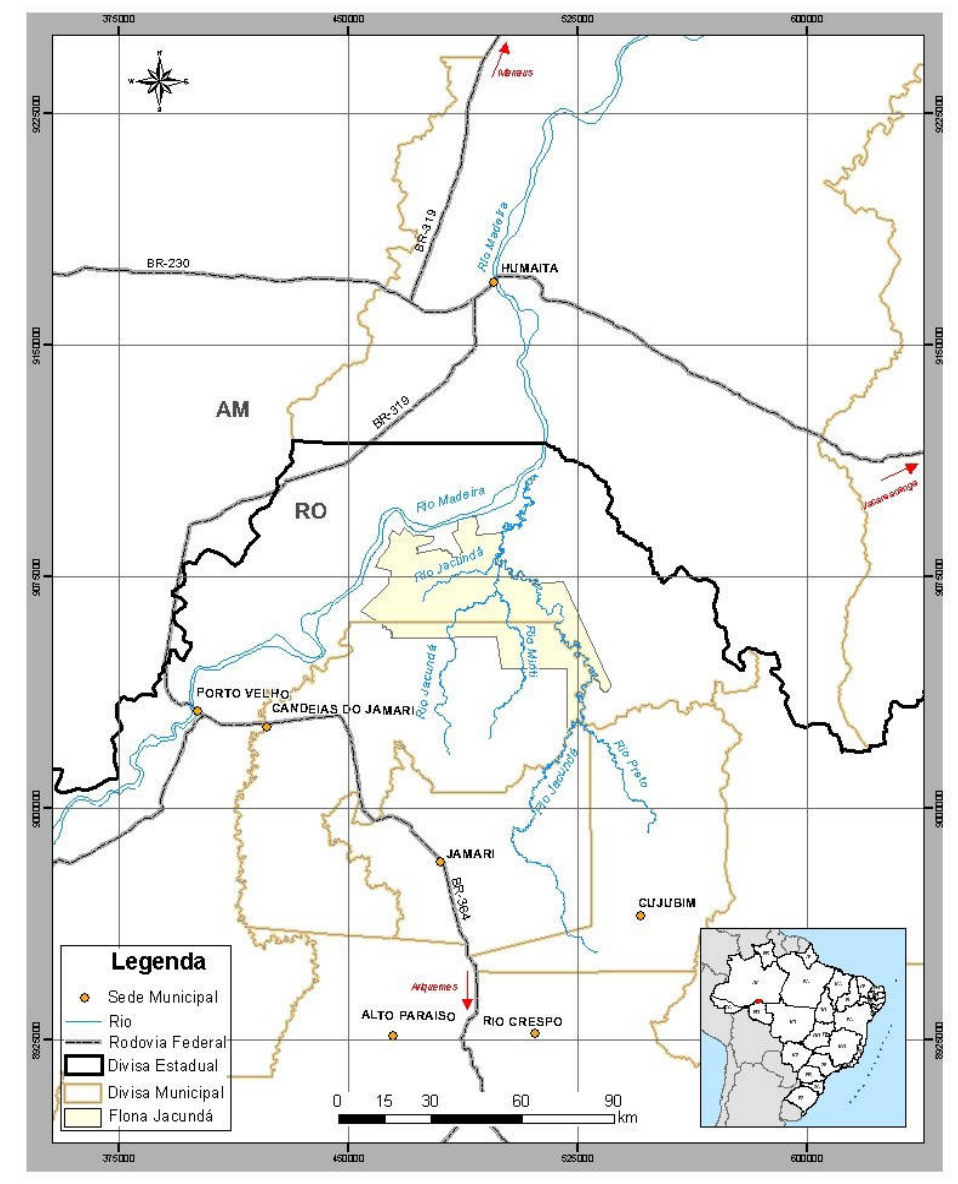

Fonte: Elaboração STCP

### **3.2 – MEIO FÍSICO**

### **3.2.1 – Clima**

O clima da Floresta Nacional de Jacundá (IBGE,1977), segundo a classificação de Köepen, pertence ao grupo Am (Tropical Chuvoso).

Assim, o conhecimento das influências dos fatores estáticos (geográficos) que atuam sobre o clima da região de estudo, por mais completo que seja não basta para a compreensão de seu clima.

Um sistema de circulação muito importante vem do norte e é representado pela invasão da convergência intertropical, zona de convergência dos ventos do anticiclone dos Açores e do anticiclone do Atlântico Sul. Tais correntes, responsáveis por aguaceiros, têm sua posição média sobre o Hemisfério Norte, porém no inverno, outono e verão, especialmente no outono, elas descem freqüentemente para o Hemisfério Sul.

A estrutura e propriedades do anticiclone polar atinge o continente sul-americano, seguindo duas trajetórias diferentes: uma a oeste dos Andes e outra a leste desta cordilheira após transpô-la a sul do Chile. Com orientação NW-SE, sua frente ou descontinuidade frontal invade a Região Norte com ventos do quadrante sul, provocando chuvas frontais acompanhadas de sensível queda de temperatura. Tais frentes atingem o Acre, Rondônia e o sul do Amazonas no inverno.

Em atenção aos aspectos térmicos, a FLONA possui temperaturas médias anuais que variam de 24 a 26°C. A temperatura máxima absoluta do ano é de 40°C e a temperatura mínima absoluta do ano é de 8°C.

A pluviometria anual varia entre 2500mm a 2750mm e com uma amplitude anual de 350mm.

Levando-se em conta o regime de temperaturas, toda a Região Norte possui clima quente, uma vez que todos os meses se mantêm com temperatura média superior a 22°C. Entretanto, levando-se em conta o regime de umidade, ou, mais especificamente, a existência de seca e o regime de duração dos períodos secos, verifica-se que este domínio de clima quente possui áreas bem diferenciadas que determinam quatro subdomínios climáticos. Destes quatro subdomínios, a FLONA de Jacundá possui somente clima quente úmido com 3 meses secos.

### **3.2.2 – Hidrografia**

A Floresta Nacional de Jacundá faz parte da grande bacia amazônica,(IBGE,1977). Esta FLONA está inserida na bacia do rio Madeira e está localizada na margem direita.

O rio Madeira é dito ser rio de "águas brancas", o que a rigor deveria ser chamado de "águas amarelas", pois a cor das suas águas é amarelada, barrenta pela considerável quantidade de argila que contêm em sua suspensão.

Outra característica de rios de "águas brancas", que é o caso do rio Madeira, é a instabilidade dos seus leitos; estes rios estão sempre modificando seus cursos pela ação simultânea de sedimentação e erosão. São ricos em meandros que divagam nas planícies aluviais por êles construídas; estes deslocamentos de seus leitos menores se processa à custa da erosão de suas margens de terreno argilo-arenosos mal consolidados, a qual provoca durante as enchentes as chamadas "terras caídas", que, por sua vez, são uma das fontes do material argiloso encontrado em suspensão nas suas águas.

A elevada taxa de sedimentos, carreados pelos rios de "águas brancas", não provém unicamente da ação erosiva da correnteza sobre as margens aluviais dos seus médios e baixos cursos, mas também da erosão marginal nos seus afluentes e subafluentes e
formadores destes, que têm suas bacias drenando os planaltos guianense e sul-amazônico. Com isto, há um crescimento das várzeas que possuem um solo fértil e, igualmente, a existência de extensas manchas de campos alagáveis, formados por gramíneas de alto valor nutritivo e que constituem excelentes pastagens nativas.

Como mencionado anteriormente, a FLONA está à margem direita da bacia do rio Madeira.

Nesta FLONA, as bacias hidrográficas mais expressivas são as dos rios Preto, Jacundá, Muriti, Jamari e o Igarapé Japiim, afluentes da margem direita do rio Madeira.

# **3.2.3 – Geologia**

Na Floresta Nacional de Jacundá, segundo RADAMBRASIL,1978, estão inseridos a Formação Solimões (TQs), Granitos Rondonianos (pЄγr) e o Complexo Xingu (pЄ x).

A seguir é detalhada cada uma das formações geológicas para a FLONA:

### **Formações Solimões**

São interdigitações de argilitos vermelhos, verdes e arroxeados, micáceos, moles, siltitos cinza a vermelho-marrons, estratificação cruzada de média a grande amplitudes, restos vegetais e animais, linfitos e xilito, com lentes d arenitos claros a vermelhos, finos a grosseiros, ocasionalmente conglomeráticos, feldspáticos a arcoseanos, micáceos, estratificação cruzada planar de pequena e média amplitudes e festonada; lentes, veeiros e concreções calcíferas e gipsíferas; depósitos de fácies planícies de inundação; transbordamento e canal; inclui depósitos de cobertura, TQs; coberturas: argilitos, siltitos e arenitos interdigitados, claros a vermelhos; elúvios e colúvios; depósitos predominantemente de planície de inundação.

### **Granitos Rondonianos**

São caracterizados por granitos, granófiros, microgranitos, microgranodioritos com tendência alasquítica, subvulcânicos, circulares, cratogênicos, mineralizados ou não, estanho, ouro, niobio, tântalo, zircônio e titânio; presença de topázio azul e fluorita.

### **Complexo Xingu**

Caracterizado por kinzigitos, anfibolitos, dioritos, granodioritos, adamelitos e granitos, gnaisses, migmatitos e granulitos ácidos a básicos; metavulcânicas e metabasitos; granitos de anatexia, γ; granulitos, gt.

### **3.2.4 – Geomorfologia**

O domínio morfoestrutural da FLONA de Jacundá é o Planalto Rebaixado da Amazônia Ocidental (RADAMBRASIL, 1978).

Esta unidade de relevo se caracteriza por apresentar extensas áreas aplainadas ainda conservadas (Ep) e relevos dissecados em interflúvios tabulares do tipo t 51, t 41 e t 31, cuja altimetria se situa entre os 200 e 250m.

De maneira geral, a organização da rede de drenagem no planalto se faz em função do rio Madeira e a drenagem secundária apresenta um padrão dendrítico.

O rio Madeira, nesta unidade de relevo, atravessa litologias diferenciadas. Desde o seu alto curso até as proximidades da cidade de Porto Velho, o rio corta litologias pré-cambrianas.

#### *3 – Caracterização da Área*

Dos afluentes mais importantes do rio Madeira que cortam este planalto, apenas o rio Jiparaná ou Machado apresenta uma considerável faixa de planícies (Apf) e terraços (Etf). Nesta faixa, o rio descreve curvas sinuosas bem amplas, às quais se seguem trechos retilinizados, ambos bordificados por pequenos lagos dispersos pelas duas margens.

Em síntese, pode-se dizer que o Planalto Rebaixado da Amazônia Ocidental constitui uma extensa área aplainada conservada, com trechos de dissecação muito suave originando interflúvios tabulares, onde se instalou uma drenagem cujos rios mais importantes apresentam leitos encaixados.

# **3.2.5 – Solos**

A FLONA de Jacundá (RADAMBRASIL,1978), localizada no Planalto Rebaixado da Amazônia Ocidental, caracteriza-se por apresentar extensas áreas aplainadas, ainda conservadas, e relevos dissecados, em interflúvios tabulares, cuja altimetria gira em torno de 200 a 250m.

Embora a monotonia desta topografia homogênea seja quebrada algumas vezes pela presença de pequenos blocos de relevo topograficamente mais elevados e com feições geomorfológicas bastante diferenciadas daquelas que caracterizam o planalto, não foram separadas desta unidade devido à sua pequena extensão. O padrão característico de drenagem do planalto é dendrítico, onde toda a organização da rede de drenagem se faz em função do rio Madeira. Dos afluentes do rio Madeira que atuam no planalto, apenas o rio Jiparaná ou Machado apresentam uma considerável faixa de planícies e terraços.

As áreas aplainadas e ainda conservadas são constituídas predominantemente por sedimento pliopleistocênicos da Formação Solimões, caracterizadas pela ausência de drenos definidos, com presença de pequenos lagos que chegam a desaparecer durante o período de estiagem. Estas paisagens correspondem à vegetação do tipo savana, desenvolvidas sob Laterita Hidromórfica, Podzólico Vermelho Amarelo Plíntico e Areias Quartzosas Hidromórficas, com acentuado domínio da primeira.

Dominando esta unidade morfoestrutural, as áreas de relevo dissecado em interflúvios tabulares encontram-se parte modeladas sobre aqueles sedimentos e, parte sobre litologias do Pré-Cambriano, com vegetação de Floresta Aberta e Floresta Densa. Sobre o Latossolo Vermelho Amarelo, Podzólico Vermelho Amarelo e Latossolo Amarelo, além de outros solos com pouca significância.

# **3.3 – VEGETAÇÃO**

As tipologias vegetais encontradas na Floresta Nacional de Jacundá foi baseada na descrição do Projeto RADAMBRASIL(1978) e adaptada pelo SIPAM, onde algumas modificações foram introduzidas visando uma adequação atualizada dos tipos florestais.

Assim, a tipologia adotada pelo Serviço Florestal Brasileiro como base para o trabalho (figura 3.02), é descrita a seguir:

# **3.3.1 – Floresta Densa**

A Floresta Densa ocupa uma extensão significativa, revestindo ambientes distintos, como planícies e terraços do Quaternário, interflúvios do Terciário, assim como diferentes formas de relevo das áreas de cobertura de plataforma Pré-Cambriana e de embasamento.

É formada por três comunidades:

- Das áreas de Planície Aluvial Periodicamente Inundadas algumas espécies que ocorrem são: Jatobá Pororoca, Muiravuvuia, Muiratinga, Pente de Macaco, Matamatá Branco;
- Das áreas do Terciário de Relevo Dissecado em Colinas as espécies que mais se destacam são: Angelim da Mata e Castanheira; e,
- Das áreas de Embasamento de Outeiros e Colinas: as espécies que mais se destacam são: Piquiá, Piquiarana, Faveiras, Caju Açu, Amarelão e Enviras.

Na área em estudo, segundo o projeto RADAMBRASIL (1977), encontra-se a formação florestal "Floresta Tropical Densa", correspondente à Floresta Ombrófila Densa, que é a classe mais expressiva da região estudada. A fisionomia desta região ecológica recobre as unidades geomorfológicas constituídas pelas planícies, terraços, interflúvios tabulares e os relevos dissecado e ondulado. Deve-se frisar que os sedimentos componentes destas unidades são originários das formações pré-cambrianas, terciárias e quaternárias.

Após o Inventário Florestal observou-se, através do Índice de Valor de Importância, que as espécies de maior destaque na Floresta Ombrófila Densa foram Abiurana-vermelha, Envira, Matamatá, Muiratinga e Macucu.

### **3.3.2 – Floresta Aberta**

A Floresta Aberta constitui fitofisionomia dominante, alastrando-se por diferentes superfícies fisiográficas e cobrindo a maior parte dos relevos dissecado e ondulado do Complexo dos Altos Xingu/Tapajós/Madeira. Caracteriza-se a sua paisagem constituída de árvores espaçadas, apresentando grande número de palmeiras, de cipós ou de bambús.

Esta floresta é caracterizada por oito comunidades e as espécies mais ocorrentes são: Babaçu, Açaí, Caripé, Marupá, Copaíba, Louros, Tauari, Abiurana Vermelha, Açoita Cavalo, Castanheira, Ucuúbas, Taxi Preto, Angelim Pedra, etc.

Na área em estudo, segundo RADAMBRASIL (1977), encontra-se a formação florestal "Floresta Tropical Aberta", que corresponde à Floresta Ombrófila Aberta, e cuja distribuição representativa é verificada pelos agrupamentos de suas subformações com as da Floresta Densa. Os tipos geomorfológicos revestidos por esta região ecológica podem ser agrupados pelos terraços, interflúvios tabulares e relevo ondulado.

Após o Inventário Florestal observou-se, através do Índice de Valor de Importância, que as espécies de maior destaque na Floresta Ombrófila Aberta Aluvial foram Muiratinga, Abiuranavermelha, Macucu, Envira e Breu-manga. Na Floresta Ombrófila Aberta de Terras Baixas, as espécies de maior destaque foram Breu-manga, Muiratinga, Abiurana, Matamatá e Macucuvermelho.

### **3.3.3 – Savana**

A Savana (Cerrado) reveste duas superfícies estruturais distintas, o que vai influir no seu aspecto paisagístico. Esta subclasse de formação, apesar da extensão relativamente pequena que ocupa na área, apresenta-se com as fisionomias de Savana Arbórea Densa, Savana Arbórea Aberta, Parque e Savana Graminiosa.

Esta classe de formação está representada pelas fisionomias de Parque de Cerrado com florestas de galeria, Parque sem floresta de galeria e Campo Cerrado.

# **3.3.4 – Formações Pioneiras**

As Formações Pioneiras, ocupando exíguas porções de terreno, fazem-se notar pelo seu aspecto peculiar. Foram observadas em áreas de acumulação inundável e em áreas deprimidas, precariamente incorporadas à rede de drenagem. Mostram-se sucessivamente nos estágios graminoso, arbustivo e arbóreo.

Ocorrem ao longo do rio Madeira, ocupando áreas deprimidas periodicamente inundadas das planícies e dos terraços. O grau de encharcamento do solo determina o estágio de evolução das comunidades, características das áreas drenadas por rios de águas barrentas. Junto a estas formações é comum a presença de "lagos inclusos", que têm a sua superfície aumentada na época das cheias.

# **3.3.5 – Informações Complementares**

Cabe salientar que as tipologias para a FLONA de Jacundá foram fornecidas pelo Serviço Florestal Brasileiro (tabela 3.01 e figura 3.02), e os procedimentos metodológicos adotados para a obtenção dos mapas estão disponíveis mediante requisição.

Os itens 3.3.3-Savana e 3.3.4-Formações Pioneiras na tabela 3.01 e figura 3.02 foram englobados em **Outros.**

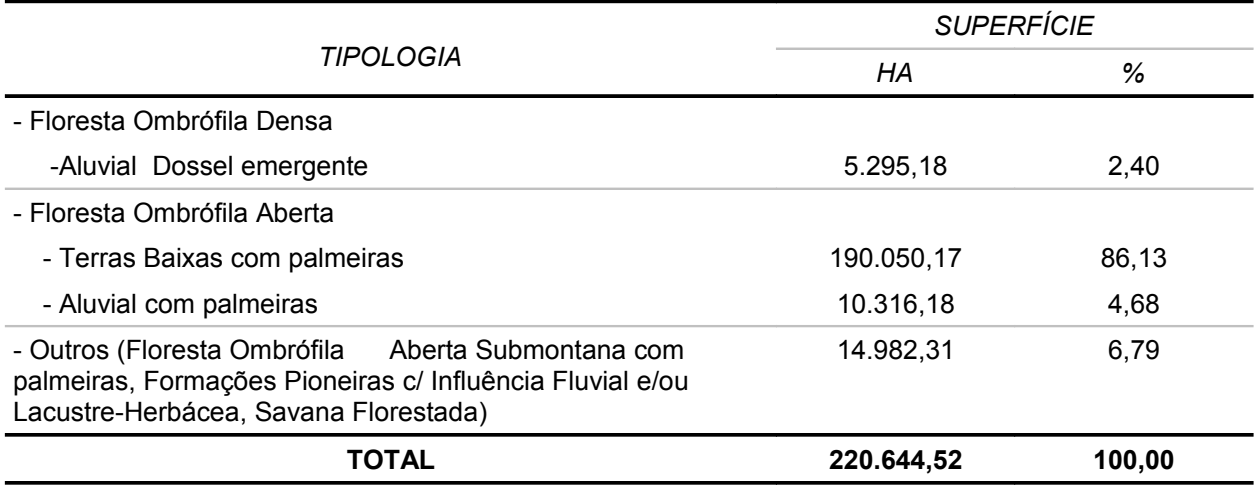

# *Tabela 3.01 – Distribuição das Tipologias na Flona de Jacundá*

Fonte: Elaboração STCP

A figura 3.02 ilustra as tipologias da Flona de Jacundá utilizadas no inventário florestal.

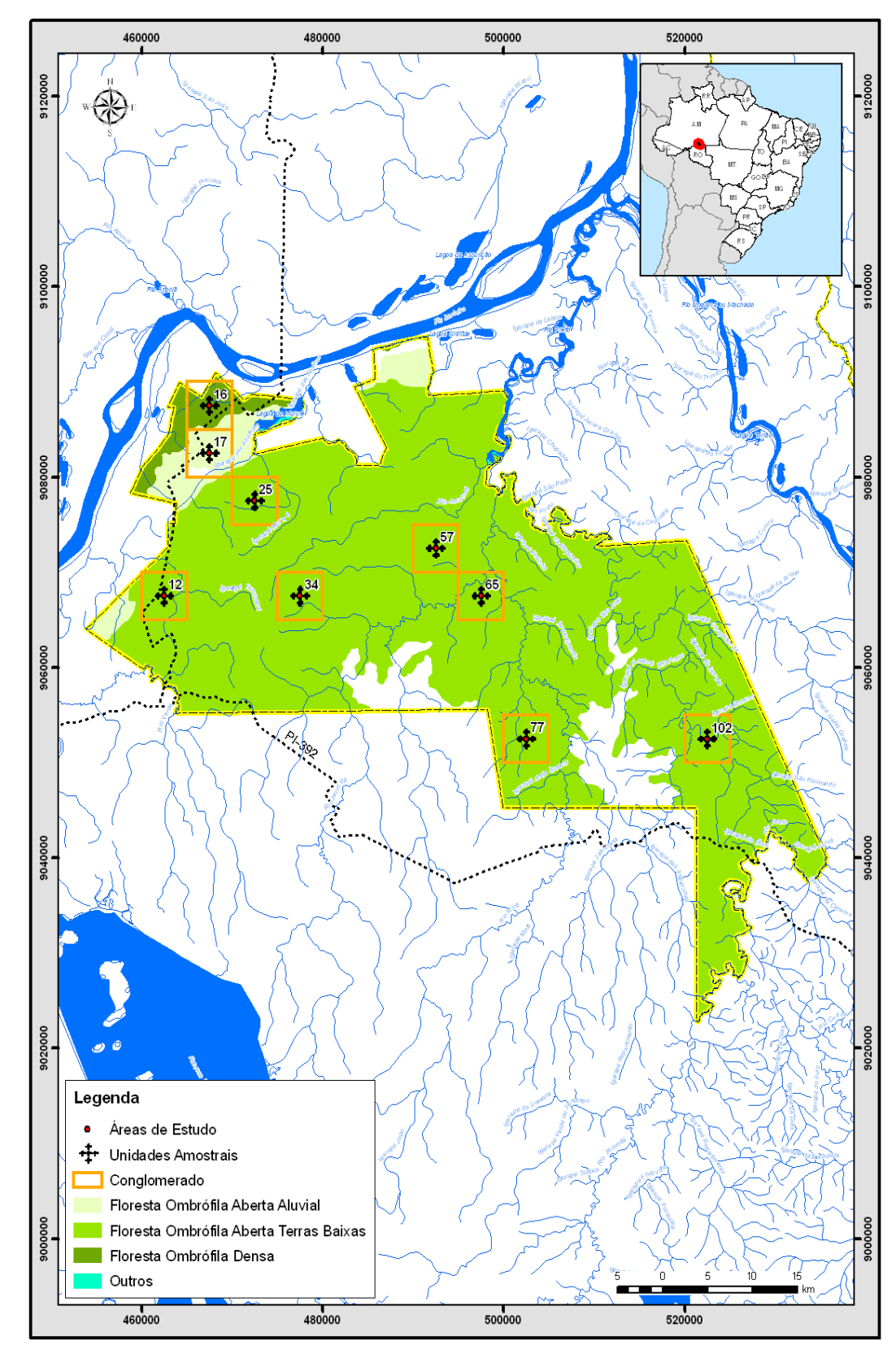

*Figura 3.02 – Tipologias da Flona de Jacundá*

Fonte: Elaboração STCP

**4 – METODOLOGIA**

# **4 – METODOLOGIA**

Neste item é apresentada a metodologia utilizada no inventário florestal e processamento dos dados, sendo estas embasadas no Plano de Trabalho apresentado ao SFB e aprovado pelo mesmo, atendendo ao Termo de Referência (TdR) do "Inventário Florestal da Floresta Nacional de Jacundá".

# **4.1 – PROCESSO DE AMOSTRAGEM**

O inventário foi realizado utilizando-se o processo de amostragem estratificada em conglomerados, sendo estruturado em Unidades Primárias (UP), com dimensões de 5 km x 5 km, compostas por 5 sub-unidades conglomeradas - Unidades Secundárias (US) dispostas em cruz a partir de seu centro e distantes 200 metros entre si. As US por sua vez, são compostas de quatro sub-unidades amostrais de 20 x 200 m cada - Unidades Terciárias (UT) dispostas em forma de cruz, locadas a uma distância de 50 m do ponto central. O esquema de numeração e estrutura das unidades é apresentado na figura 4.01.

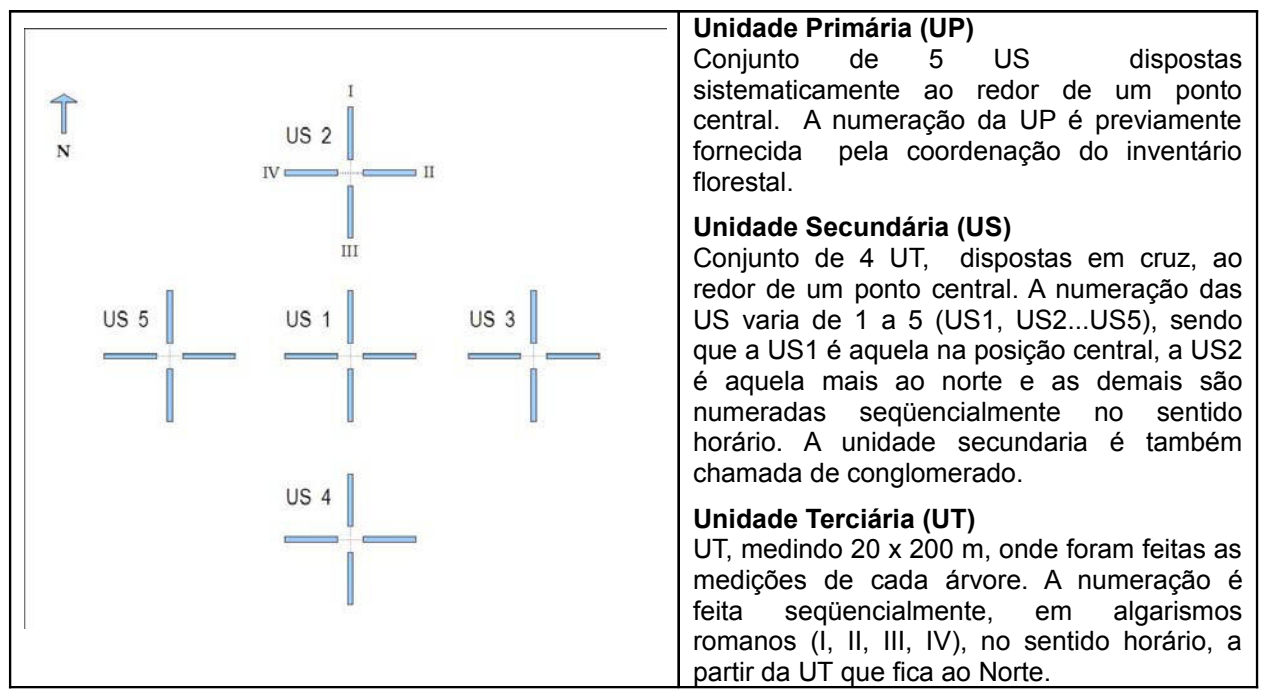

*Figura 4.01 – Estrutura das Unidades Secundárias e Unidades Terciárias*

Fonte: Serviço Floresta Brasileiro – Adaptado por STCP

A amostragem contemplou oito conglomerados distribuídos de forma inteiramente aleatória, adotando o critério de pré-estratificação das regiões com tipologias florestais distintas, previamente identificadas na interpretação das imagens de satélite (tabela 4.01).

O processo de amostragem em conglomerados é amplamente indicado e utilizado em

inventários florestais tropicais, pois apresenta uma sensível redução de custos e uma melhor organização dos trabalhos em campo, devido ao menor tempo de deslocamento entre as unidades amostrais, que estão alocadas sistematicamente dentro de cada Unidade Primária (UP).

*Tabela 4.01 – Número de Unidades de Amostra dos Conglomerados por Tipologia Florestal Amostrada*

| TIPOLOGIA FLORESTAL           | ÁREA (HA)  | UNIDADES DE AMOSTRA (N) |            |                  |  |
|-------------------------------|------------|-------------------------|------------|------------------|--|
|                               |            | PRIMÁRIA                | SECUNDÁRIA | <b>TERCIÁRIA</b> |  |
| Floresta Ombrófila Densa      |            |                         |            |                  |  |
| - Aluvial Dossel Emergente    | 5.295,18   |                         | 5          | 20               |  |
| Floresta Ombrófila Aberta     |            |                         |            |                  |  |
| - Aluvial com Palmeiras       | 10.316,86  |                         | 5          | 20               |  |
| - Terras Baixas com Palmeiras | 190.050,17 |                         | 35         | 140              |  |
| Total                         | 205.662,21 | 9                       | 45         | 180              |  |

Fonte: Elaboração STCP

# **4.2 – MÉTODO DE AMOSTRAGEM**

O método de amostragem utilizado foi o de área fixa, com 4000 m<sup>2</sup> (20 x 200m), sendo essa dividida em 3 sub-níveis, a fim de distribuir os indivíduos amostrados em classes de abordagem como segue (tabela 4.02 e figura 4.02):

- Sub-nível I todos os indivíduos com 10 cm  $\leq$  DAP  $\leq$  20 cm;
- Sub-nível II todos os indivíduos com 20 cm ≤ DAP < 40 cm; e
- Sub-nível III todos os indivíduos com DAP ≥ 40 cm.

*Tabela 4.02 - Níveis de Medição nas Unidades Terciárias (20 x 200m) e Sub-unidades*

| NÍVEL             | LARGURA (M) | <b>COMPRIMENTO (M)</b> | ÁREA (HA) | INCLUSÃO                 |
|-------------------|-------------|------------------------|-----------|--------------------------|
| l (sub-parcela)   | 10          | 10                     | 2x(0,01)  | $DAP \geq 10 \text{ cm}$ |
| II (sub-parcela)  | 20          | 100                    | 0.2       | DAP $\geq$ 20 cm         |
| III (sub-parcela) | 20          | 200                    | 0.4       | DAP $\geq 40$ cm         |

Fonte: Elaboração STCP

### *Figura 4.02 - Detalhe da Unidade Terciária e Sub-unidades*

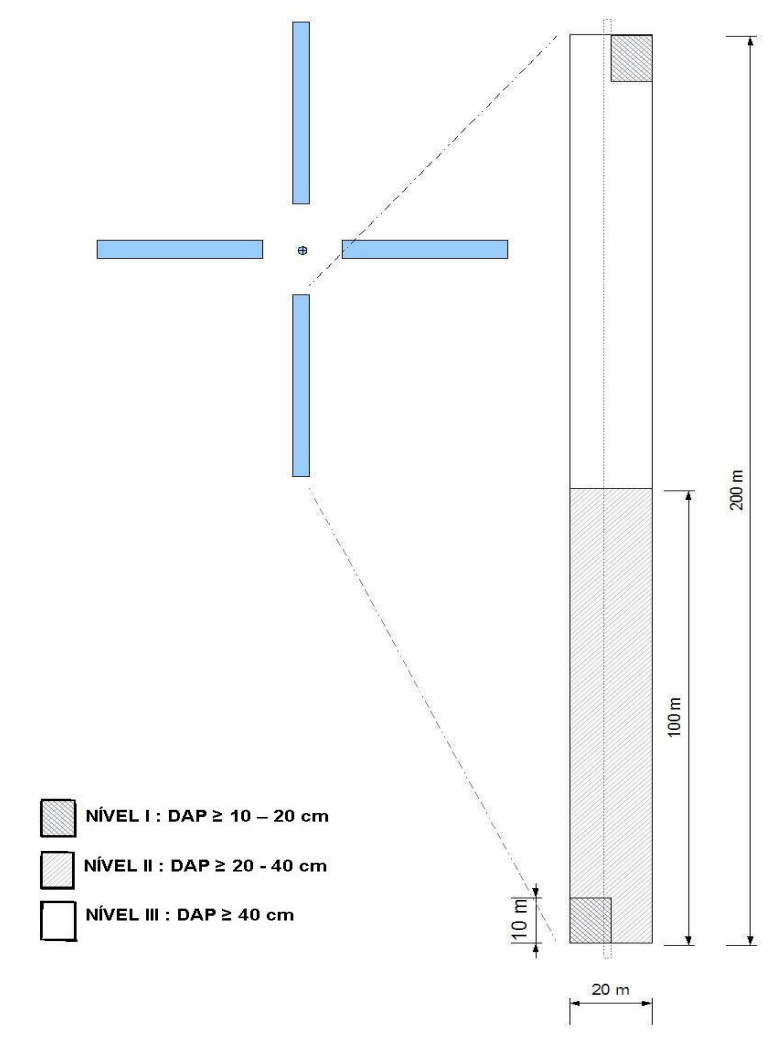

Fonte: Serviço Floresta Brasileiro – Adaptado por STCP

# **4.3 – LEVANTAMENTO DE CAMPO**

O trabalho de campo foi realizado seguindo criteriosamente os procedimentos descritos no Manual de Campo (Produto 1), de modo a obter a melhor precisão possível no levantamento de dados, sendo possível dividir as atividades realizadas nas seguintes categorias:

- Abertura de picadas;
- Instalação e identificação das Unidades Primária, Secundária e Terciária;
- Coleta de dados; e,
- Coleta de Material Botânico.

### **4.3.1 – Abertura de Picadas**

A abertura de picada envolveu duas etapas distintas:

- Picada de acesso: que liga uma via de acesso (rio ou estrada) ao centro do conglomerado;
- Picada base: esta picada é a linha de base, com orientação norte, sul, leste e oeste partindo do centro do conglomerado, onde foram marcados:
	- Centro das US;
	- Linha de base para a instalação das UT;
	- Linha de base para a instalação das sub-unidades terciárias.

As picadas foram marcadas com balizas a cada 25m.

#### **4.3.2 – Instalação e Identificação das Unidades**

● Unidade Primária

A marcação da UP consistiu na instalação de uma estaca em seu centro, localizado através de GPS a partir das coordenadas na projeção UTM (Universal Transversa de Mercator), definidas em escritório e fornecidas pelo SFB, e identificados com uma fita. Quando o ponto central da UP caiu em lugar inacessível ou com ausência de florestas, o deslocamento foi feito a critério do coordenador de campo, de modo a garantir a qualidade do inventário. Neste caso, o motivo e as circunstâncias para tal deslocamento foram anotadas, bem como a nova coordenada.

● Unidade Secundária

A marcação da US consistiu na instalação de uma estaca no seu centro, localizado através de navegação por bússola e medição de distância a partir do ponto central da UP e identificados com uma fita. O centro da US 1 coincidiu com o centro da UP. Foi dada atenção especial à correta identificação das estacas dos pontos centrais das US e início das UT.

● Unidade Terciária

A marcação da UT consistiu na instalação de uma estaca no início e término de cada UT, sobre a linha base (picada), onde será identificada a UT (através de coordenadas UTM).

# **4.3.3 – Coleta de Dados**

As variáveis coletadas em campo foram as seguintes:

− Número da árvore

- − Nome vulgar
- − Circunferência à altura do peito (CAP);
- − Altura Comercial;
- − Classe de qualidade de fuste;
- − Forma de vida; e,
- − Avaliação da Unidade Terciária (UT).

Estas variáveis estão detalhadas a seguir, não sendo consideradas no levantamento as árvores mortas.

● Número da árvore

As árvores medidas receberam um número seqüencial na ficha de campo.

● Nome vulgar

A identificação das espécies foi realizada por um identificador (mateiro) experiente, da região, que forneceu o nome regional das espécies.

● Mensuração da circunferência à altura do peito (CAP)

Este procedimento foi realizado com o auxílio de trena de 5 m, estando o ponto de medição localizado a 1,30 m do solo. Caso a medição tenha sido feita em altura diferente de 1,30 m, no campo de observação da ficha de levantamento é incluída uma nota, referenciando a altura em que a circunferência foi tomada.

Para a medição do CAP, alguns critérios foram observados, em função das condições do local onde o indivíduo se encontrava e da forma da árvore (figura 4.03), como segue:

- Árvore normal: Para a tomada do CAP das árvores normais tomou-se o cuidado de manter a trena na posição horizontal em relação ao solo;
- Árvore em terreno inclinado: A medição do CAP foi realizada pelo ponto mais elevado do terreno;
- Árvore inclinada: O CAP foi tomado com a trena em orientação perpendicular ao eixo do tronco da árvore;
- Árvore com bifurcação abaixo de 1,30 m: Considerado-se duas árvores, ou seja, medido e anotado a circunferência dos dois fustes;
- Árvore com bifurcação acima de 1,30 m: Considerado-se uma árvore sendo medido o CAP normalmente;
- Árvore com deformação ou sapopema no ponto de medição: O ponto de medida foi considerado imediatamente acima da região defeituosa; e
- Diâmetros mínimos: Este critério foi anteriormente apresentado na tabela 4.03.

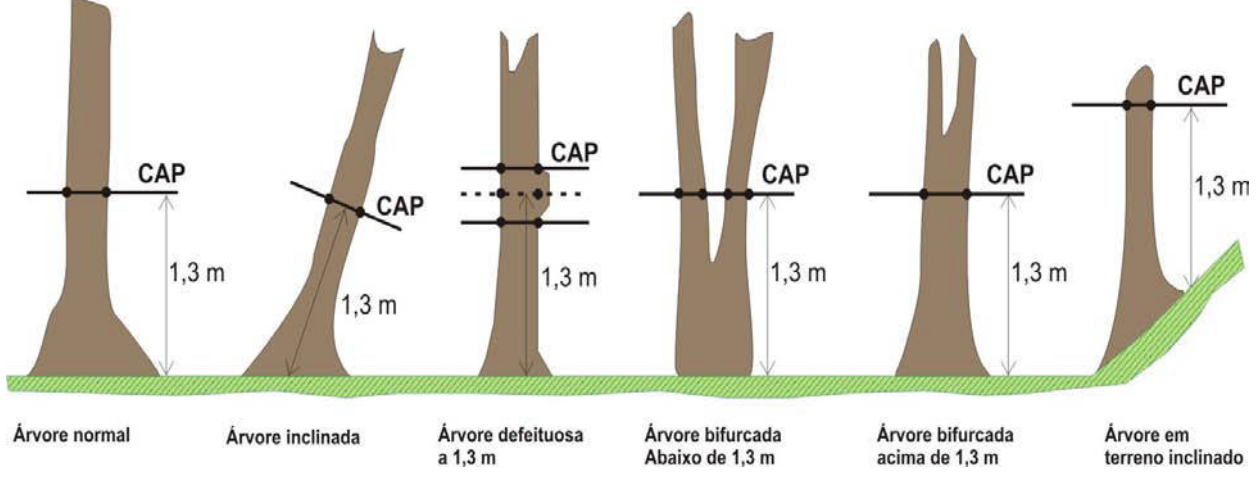

*Figura 4.03 - Procedimentos para Medição de CAP*

Fonte: Elaboração STCP

Na delimitação da Unidade Amostral é comum ocorrer casos de dúvida na inclusão de um determinado indivíduo. Isso ocorre em florestas naturais devido a não existência de um espaçamento padrão como no caso de florestal plantadas. Portanto, o responsável pela medição de campo seguiu o critério de inclusão de 50% dos indivíduos duvidosos, sendo estes definidos como aqueles que têm seu centro exatamente no limite da amostra. (figura 4.04).

*Figura 4.04 - Critério para Inclusão de Árvores na Parcela*

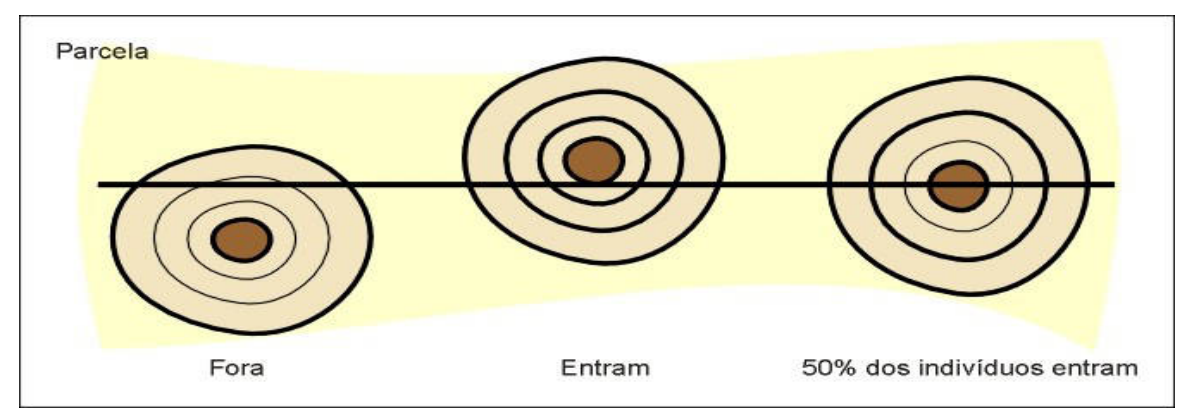

Fonte: Elaboração STCP

Altura Comercial

A altura Comercial corresponde à distância entre a base da árvore a ser medida e o limite de aproveitamento da madeira, sendo este determinado geralmente pela ocorrência de galhos e ou bifurcação do fuste.

Este procedimento foi realizado com auxílio do Hipsômetro Suunto, sendo mensurada a altura de 30 árvores em cada classe diamétrica, por estrato. Os trabalhos foram executados seguindo os critérios apresentados na figura 4.05, para as diversas situações de campo.

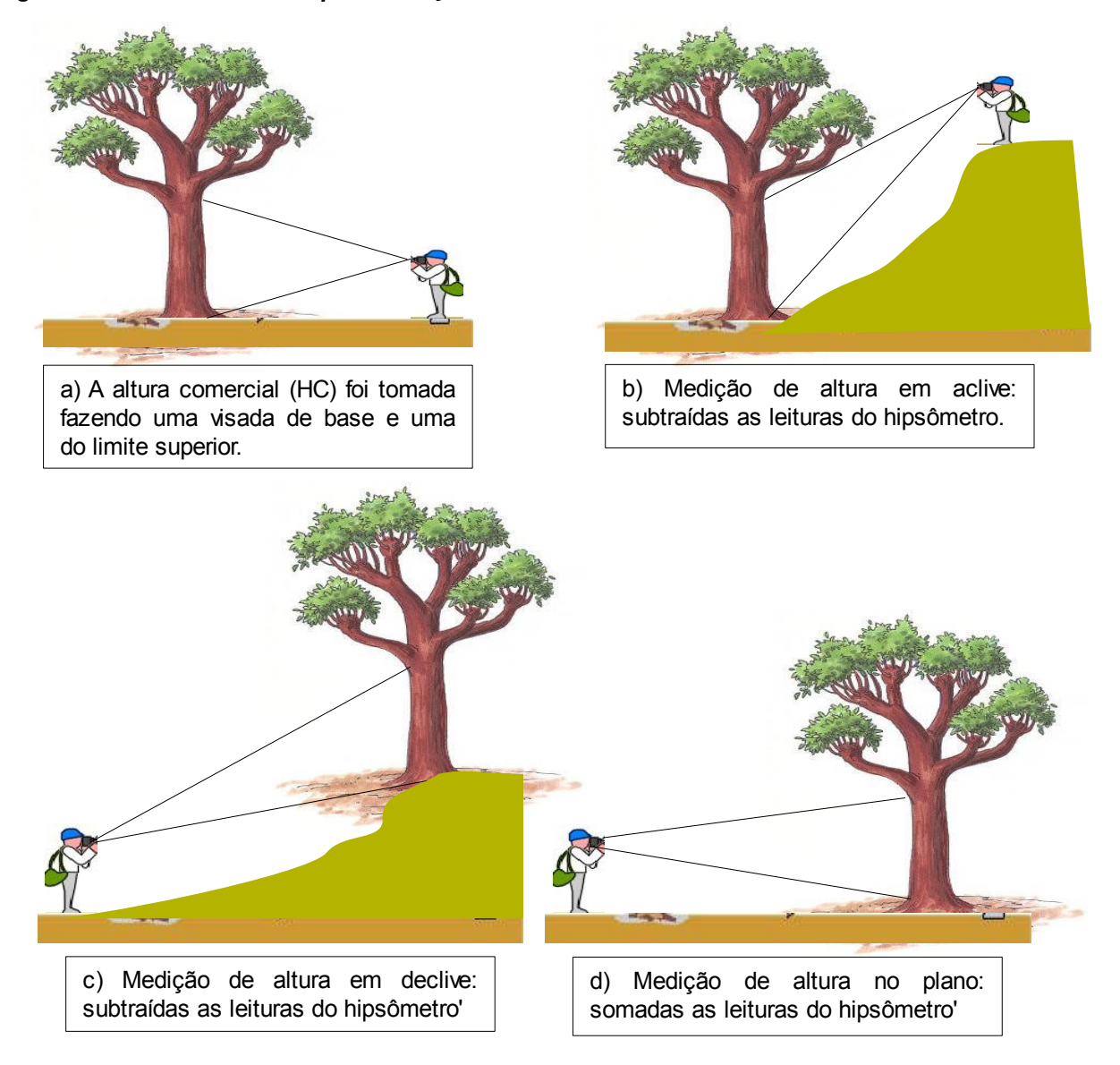

### *Figura 4.05 - Procedimentos para Medição da Altura Comercial*

Classe de Qualidade de Fuste

A fim de avaliar as florestas de maneira qualitativa, as árvores foram classificadas conforme a codificação apresentada a seguir (figura 4.06):

- 1. Bom Fuste reto e cilíndrico, com aproveitamento comercial superior a 90%;
- 2. Regular Fuste com leve tortuosidade ou defeito, com aproveitamento comercial entre 50 e 90%;
- 3. Inferior Fuste tortuoso, oco ou defeituoso, sem aproveitamento comercial ou com aproveitamento inferior a 50%.

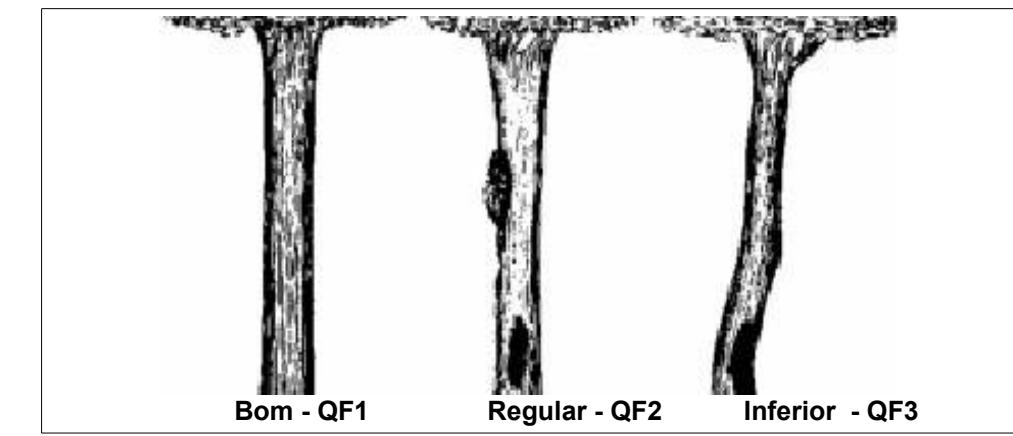

*Figura 4.06 - Procedimentos para Definição da Qualidade de Fuste*

Fonte: Imazon, 1998. Adaptado por STCP

● Forma de Vida

De modo a avaliar as formas de vida presente nas florestas, as árvores foram classificadas conforme a codificação apresentada a seguir:

- 1. Árvore;
- 2. Palmeira;
- 3. Bambu;
- 4. Cipó;
- 5. Outras.
- Avaliação da Unidade Terciária (UT)

Em campo foram realizadas avaliações complementares, considerando-se a área total da unidade terciária observada, descritas a seguir:

- − Vestígios de Exploração Madeireira Durante as medições foi avaliada a presença de vestígios de atividades relacionadas à exploração de madeira, tais como tocos de árvores que foram extraídas, caminhos de arraste, passagem de máquinas pesadas, pátios, etc.
- − Afloramentos Rochosos Durante as medições, foi observada a ocorrência de afloramentos rochosos, sendo estas sub-divididas em quatro níveis de intensidade:
	- 0. Inexistente;
	- 1. Baixa, menor que 25%;
	- 2. Moderada, de 25 a 50%; e,
	- 3. Alta, maior que 50%.
- Declividade do Terreno Durante as medições também foi avaliada a declividade predominante no terreno, independente de sua direção, sendo sub-dividida em quatro níveis:
	- 1. Plano menor que 5%;
	- 2. Levemente ondulado de 6 a 15%;
	- 3. Ondulado de 16 a 30%; e,
	- 4. Fortemente ondulado maior que 30%.

# **4.3.4 – Identificação e Coleta de Material Botânico**

De modo a garantir a qualidade dos trabalhos de identificação e coleta de material botânico, foi realizado no início da amostragem o treinamento das equipes de coleta, promovido pelo Parataxonomista EDILSON CONSUELO e o botânico FLAVIO OBERMUELLER, vinculado ao herbário da UFAC – Universidade Federal do Acre

A primeira fase envolveu o treinamento dos identificadores, quando o Parataxonomista trabalhou em conjunto com os identificadores de campo, uniformizando os critérios e a forma de identificação.

Nesta fase foi elaborada uma lista de correlação entre a denominação empregada pelo identificador e o Parataxonomista, criando-se então uma lista de correlação entre os nomes vulgares e entre estes e o nome científico indicado pelo Parataxonomista.

Para qualificar a identificação, o trabalho envolveu a coleta de material botânico fértil ou estéril, adotando o seguinte critério:

- − Coletar 1 (uma) amostra de cada espécie;
- − Coletar amostras das espécies pouco freqüentes; e,
- − Coletar amostras das espécies não-identificadas.

O material que foi coletado no campo, foi armazenado em álcool para posterior preparação e confirmação da identificação em herbário, adotando os procedimentos contidos na Tabela 4.03.

A autorização para a coleta de material botânico foi emitida pelo SISBIO no mês de abril, tendo o herbário da UFAC como responsável pela guarda do material.

Para a identificação das espécies, foram coletadas 141 amostras, que foram tratadas, identificadas e estão armazenadas no herbário do Departamento de Botânica da UFAC – Universidade Federal do Acre. Este procedimento é descrito na tabela 4.03, a seguir.

*Tabela 4.03 – Procedimentos para Coleta de Plantas*

| TIPO                                         | <b>PROCEDIMENTO</b>                                                                                      |  |  |
|----------------------------------------------|----------------------------------------------------------------------------------------------------|--|--|
| Planta lenhosa (árvore, arbusto<br>e cipó)   | Retirar parte do ramo (cerca de 35%) com flores e frutos, quando<br>possível                             |  |  |
| Herbáceas (ervas, epífitas e<br>hemiepífita) | Coletar o vegetal inteiro, incluindo raízes                                                              |  |  |
| Cipó                                         | Cuidar para não confundir o caule de um cipó com o ramo de outro                                         |  |  |
| Palmeira                                     | Cortar cada folha em 3 partes, especificando a base com a letra "B",<br>o meio com "M" e o ápice com "A" |  |  |

Fonte: Elaboração STCP

Foram coletadas três amostras de cada espécime quando com material fértil, e duas amostras quando não fértil, que por sua vez vieram acompanhadas de uma amostra de madeira, sempre que possível. Quando se tratou de material fértil, foram coletados também flores e/ou frutos. Os materiais que estão sendo utilizados para a coleta são apresentados a seguir, tabela 4.04.

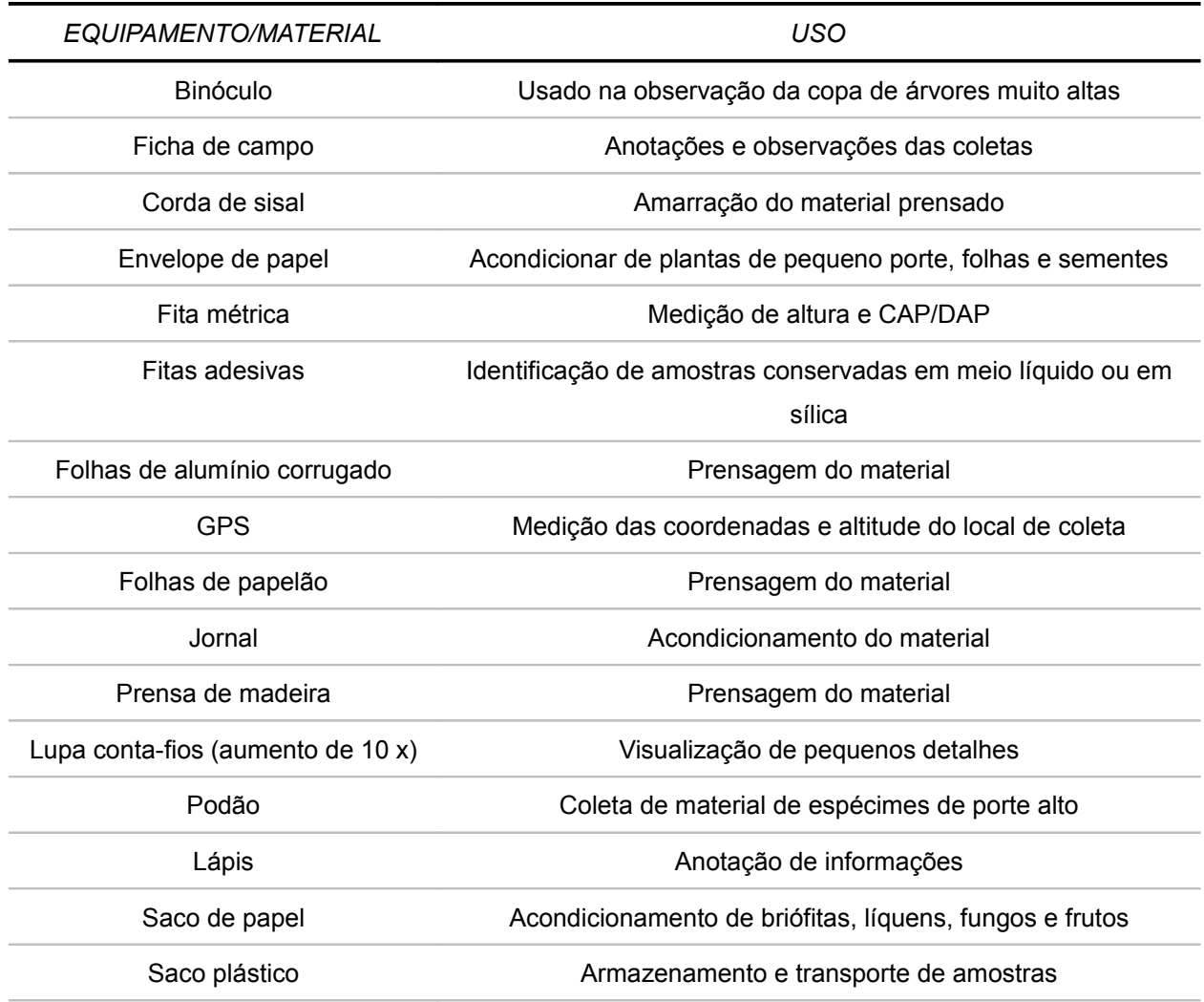

### *Tabela 4.04 – Material para Coleta*

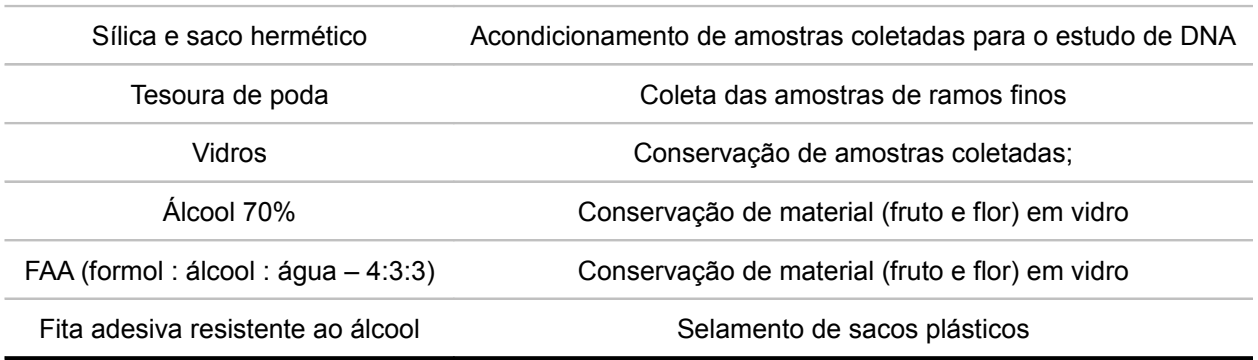

# *Tabela 4.04 – Material para Coleta (Continuação)*

Fonte: Elaboração STCP

Quando não foi possível a utilização do podão para realizar a coleta, a equipe técnica contou com o auxílio de um escalador treinado e capacitado para a realização desta atividade. A técnica utilizada a que faz o uso da peconha, utilizando os seguintes equipamentos básicos:

- − Cinta: Prende o coletor à árvore, deixando os braços do coletor livre;
- − Cinto de segurança: Fixa as cintas por meio de mosquetões;
- − Cadeirinha: Prende o coletor ao cinto de segurança;
- − Peconha: Espécie de cinta que prende os pés do coletor na árvore;
- − Escadas acopláveis: Devem ser de alumínio com cerca de 3 metros de comprimento;
- − Blocante ao tronco: Adaptação da peconha que proporciona maior segurança e versatilidade, usado em árvores com DAP entre 15 e 80 cm, livre de epífitas e cipós;
- − Esporas: São garras que conferem aderência à árvore (equipamento de uso restrito por ocasionar ferimentos na casca das árvores).

As informações mais importantes dos indivíduos coletados foram agrupadas em fichas de campo, cujo modelo se encontra em anexo ao Manual de Campo. Os exemplares coletados foram dispostos na prensa, seguindo as recomendações do Manual de Campo tomando o cuidado para que sempre que possível ser adicionado em cada amostra um fruto cortado longitudinalmente e outro transversalmente. Os frutos e flores suculentos foram armazenados e identificados em recipientes de vidro e conservados em álcool 70% ou FAA.

Para a secagem do material, foi montada uma estufa de madeira aquecida a gás, mantendo-se uma temperatura média entre 45ºC e 65ºC. O material permaneceu nela o tempo necessário para a secagem completa.

O fluxograma das atividades de coleta de material botânico é apresentado na Figura 4.07.

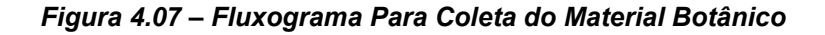

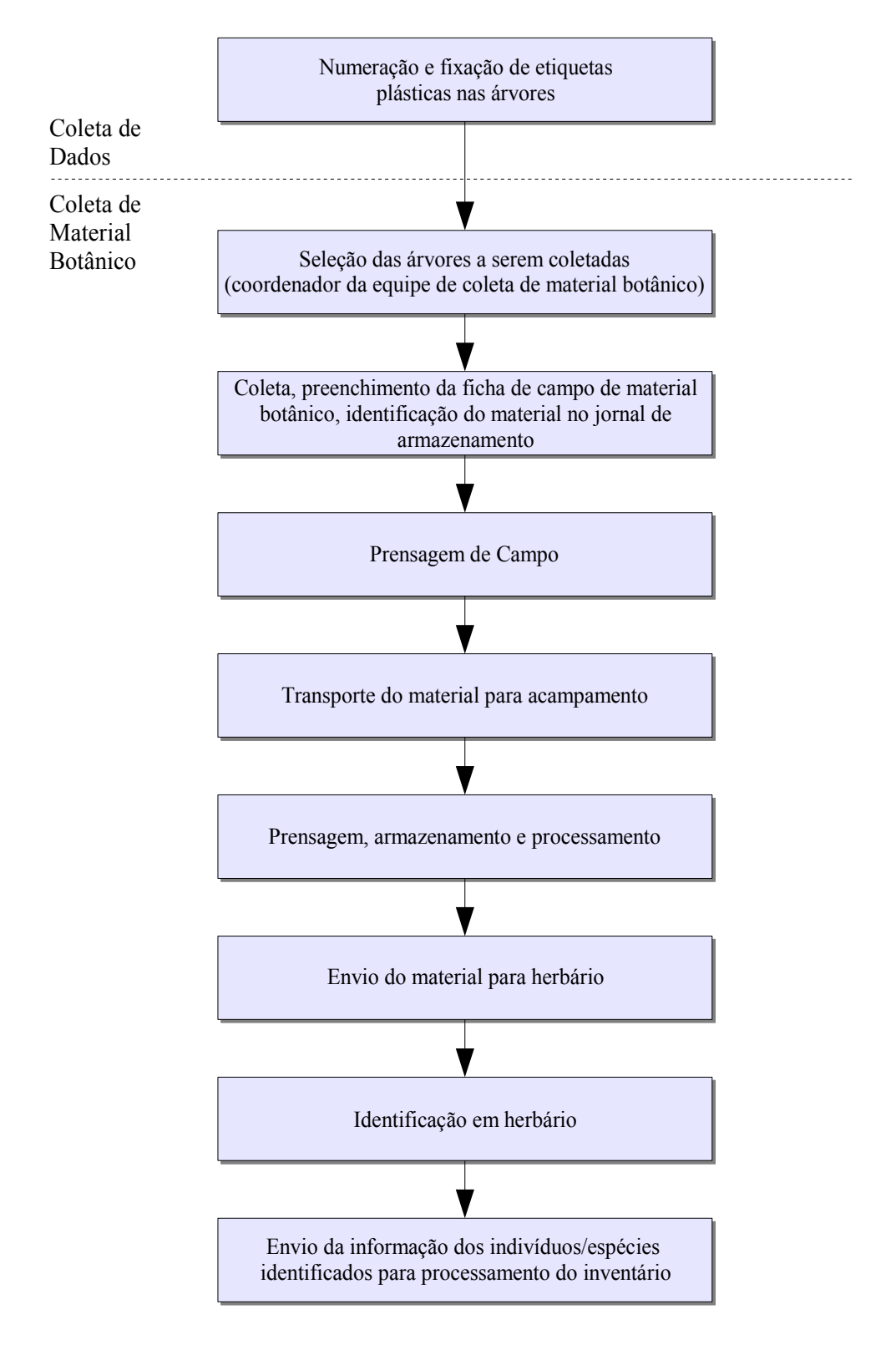

Fonte:Elaboração SFB

# **4.4 – RECURSOS**

# **4.4.1 – Equipe Técnica**

A estrutura organizacional do trabalho está disposta na figura 4.08. As funções de coordenação foram assumidas por equipe própria da STCP, os demais profissionais (Identificadores e Auxiliares) foram contratados na região.

### *Figura 4.08 – Organograma*

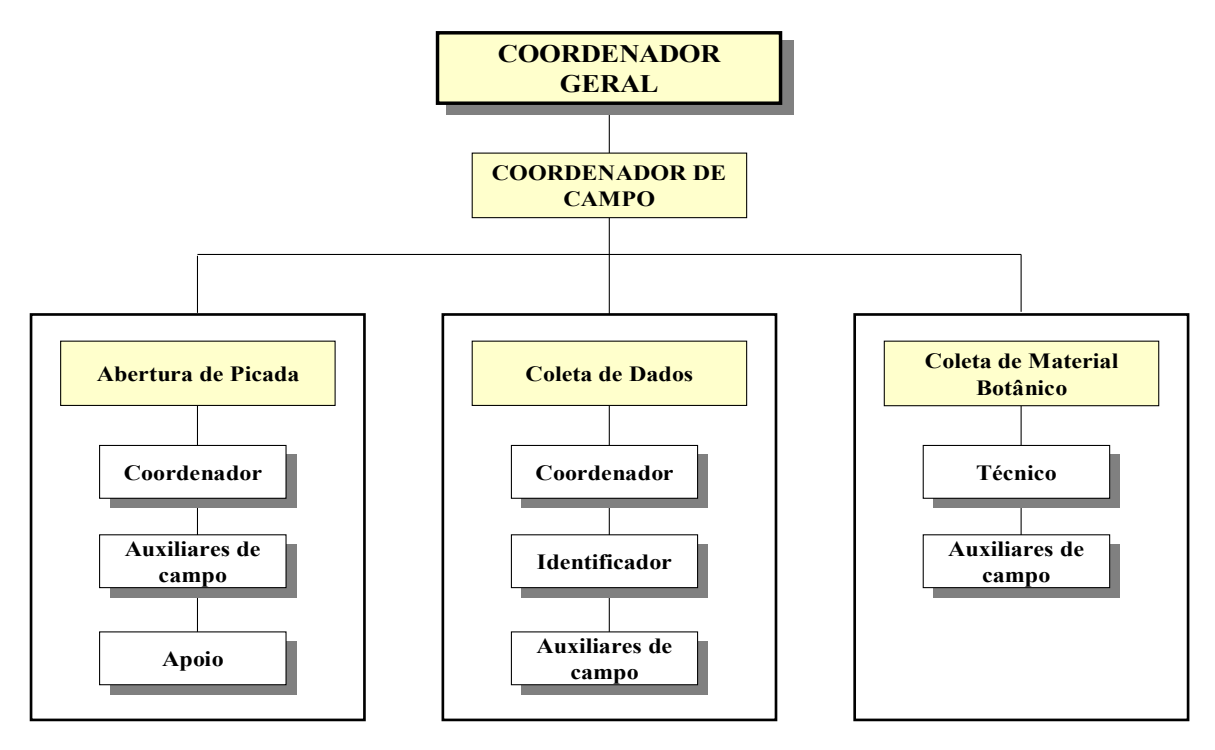

Fonte: Elaboração STCP

As atribuições e responsabilidade de cada um dos componentes da equipe técnica, bem como a relação dos profissionais previamente selecionados pela STCP para execução destas atividades são apresentadas a seguir na tabela 4.05. O coordenador de campo foi um Engenheiro Florestal, com ampla experiência na coordenação de inventários florestais similares ao objeto deste Plano de Trabalho.

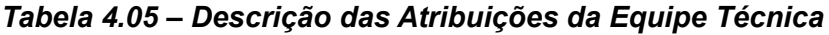

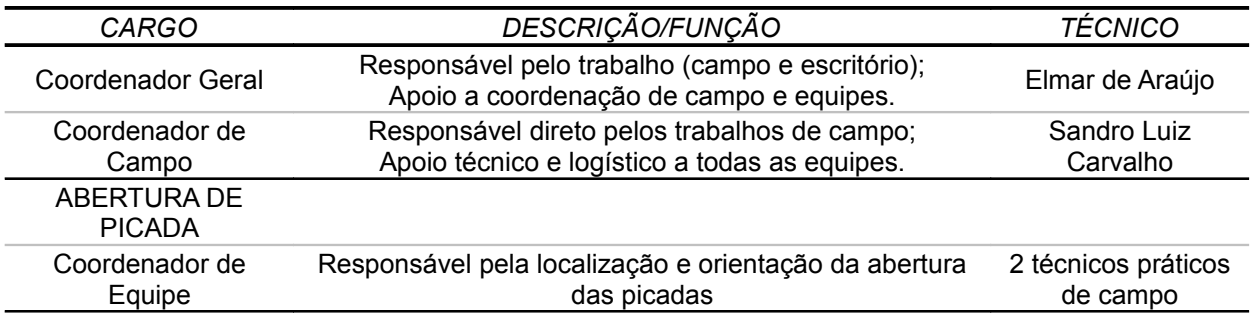

| Auxiliar                 | Responsáveis pela abertura das picadas                                     |                                                     |
|--------------------------|----------------------------------------------------------------------------|-----------------------------------------------------|
| Apoio                    | Apoio geral para a equipe (alimentação, acampamento, etc)                  |                                                     |
| <b>COLETA DE DADOS</b>   |                                                                            |                                                     |
| Coordenador de<br>Equipe | Engenheiro Florestal responsável pela coleta dos dados                     | Sandro Luiz<br>Carvalho e<br><b>Matthias Siegle</b> |
| Identificador            | Irá fazer a identificação das árvores no campo                             |                                                     |
| Auxiliar                 | Apoio geral para a equipe (picadas adicionais, etc)                        |                                                     |
| MATERIAL BOTÂNICO        |                                                                            |                                                     |
| Coordenador de<br>Equipe | Responsável pela coleta e armazenamento do material                        | Flávio Obermüller                                   |
| Técnico                  |                                                                            | Analdo F. da Costa                                  |
| Parataxonomista          | Responsável pela identificação do material botânico em<br>campo e herbário | Edilson Consuelo                                    |
| Escalador                | Responsável pela escalada das árvores para coleta de<br>material botânico  | José Tucker                                         |

*Tabela 4.05 – Descrição das Atribuições da Equipe Técnica (Continuação)*

Fonte: Elaboração STCP

Ao todo foram 44 técnicos distribuídos em 4 equipes de abertura de picada, 4 de coleta de dados e 2 equipes de coleta de material botânico. A estrutura das equipes e o número de técnicos por equipe são apresentados na tabela 4.06.

*Tabela 4.06 – Estrutura das Equipes e Pessoal*

| CARGO                 |               | ABERTURA DE<br>COLETA DE DADOS<br><b>PICADA</b> |               | <b>MATERIAL</b><br>BOTÂNICO |               | <b>TOTAL</b> |              |
|-----------------------|---------------|-------------------------------------------------|---------------|-----------------------------|---------------|--------------|--------------|
|                       | <b>EQUIPE</b> | <b>TOTAL</b>                                    | <b>EQUIPE</b> | <b>TOTAL</b>                | <b>EQUIPE</b> | TOTAL        | <b>GERAL</b> |
| Coordenador Geral     |               |                                                 |               |                             |               |              |              |
| Coordenador de Campo  |               |                                                 |               |                             |               |              |              |
| Coordenador de Equipe |               | າ                                               |               | 2                           |               |              |              |
| Auxiliar              |               | 8                                               |               | 2                           | 2             | 2            | 12           |
| Apoio                 |               | າ                                               |               |                             |               |              |              |
| Identificador         |               |                                                 |               | 2                           |               |              |              |
| Barco                 |               |                                                 |               |                             |               |              |              |
| Total                 |               | 12                                              |               | հ                           |               |              | 26           |

# **4.4.2 – Equipamentos e Materiais**

Os recursos necessários para atender as equipes de campo e de escritório, incluíram:

- − Escritório em Curitiba;
- − Equipamento de informática e *softwares* necessários ao desenvolvimento dos trabalhos;
- − Deslocamento do pessoal de campo;
- − Equipamentos e materiais (tabela 4.07).

| <b>ITEM</b>                 | <b>TIPO</b>                                            |  |  |
|-----------------------------|--------------------------------------------------------|--|--|
| <b>CAMPO</b>                |                                                        |  |  |
| Equipamentos                | - GPS                                                  |  |  |
|                             | - Trena                                                |  |  |
|                             | - Fita métrica                                         |  |  |
|                             | - Bússola de mão                                       |  |  |
|                             | - Suunto                                               |  |  |
| Materiais de Acampamento    | - Barraca                                              |  |  |
|                             | - Rede                                                 |  |  |
|                             | - Lona                                                 |  |  |
|                             | - Material de cozinha                                  |  |  |
|                             | - Kit médico                                           |  |  |
|                             | - Alimentos                                            |  |  |
|                             | - Comunicação (rádio ou telefone satélite)<br>- Outros |  |  |
| Outros materiais            | - Prancheta                                            |  |  |
|                             | - Ficha de Campo                                       |  |  |
|                             | - Lápis, caneta e borracha                             |  |  |
|                             | - Pincel permanente                                    |  |  |
|                             | - Fita zebrada                                         |  |  |
|                             | - Facão                                                |  |  |
|                             | - Estacas                                              |  |  |
|                             |                                                        |  |  |
| EPI's                       | - Perneira                                             |  |  |
|                             | - Capacete                                             |  |  |
|                             | - Bota                                                 |  |  |
|                             | - Binóculo                                             |  |  |
|                             | - Ficha de Campo                                       |  |  |
| Material de Coleta Botânica | - Corda de sisal<br>- Envelope de papel                |  |  |
|                             | - Fita métrica                                         |  |  |
|                             | - Fitas adesivas                                       |  |  |
|                             | - Folhas de alumínio corrugado                         |  |  |
|                             | - GPS                                                  |  |  |
|                             | - Folhas de papelão                                    |  |  |
|                             | - Jornal                                               |  |  |
|                             | - Prensa de madeira                                    |  |  |
|                             | - Lupa conta-fios (aumento de 10 vezes)<br>- Podão     |  |  |
|                             | - Lápis                                                |  |  |
|                             | - Saco de papel                                        |  |  |
|                             | - Saco plástico                                        |  |  |
|                             | - Sílica e saco hermético                              |  |  |
|                             | - Tesoura de poda                                      |  |  |
|                             | - Vidros                                               |  |  |
|                             | - Álcool 70%                                           |  |  |
|                             | - FAA (formol: álcool: água - 4:3:3)                   |  |  |

*Tabela 4.07 – Equipamentos e Materiais Necessários*

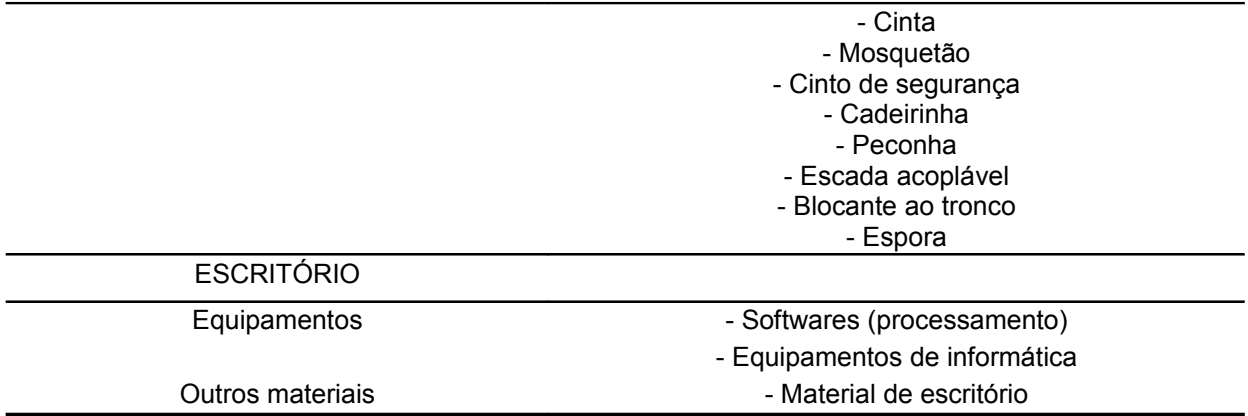

# *Tabela 4.07 – Equipamentos e Materiais Necessários (Continuação)*

Fonte: Elaboração STCP

# **4.4.3 – Logística**

Para a logística, foi utilizada uma estrutura básica móvel, constituída por um barco de madeira ou alumínio de 18m de comprimento e uma "voadeira" de 8m de comprimento. Conforme a necessidade, foram utilizadas embarcações adicionais contratadas na região, dos tipos "voadeira" e "rabeta".

Em cada conglomerado foi instalado um acampamento avançado para apoiar a operação das equipes de abertura de picadas e de amostragem enquanto trabalharam no local.

O deslocamento até o início da picada de acesso aos conglomerados foi realizado através de embarcações do tipo "voadeira" e "rabeta", dependendo da profundidade dos rios no momento do deslocamento.

# **4.5 – PROCESSAMENTO DOS DADOS**

# **4.5.1 – Coleta e Identificação de Material Botânico**

No item 4.3.4 – Identificação e Coleta de Material Botânico está relatado as pessoas envolvidas, ou seja, o Parataxonomista Edilson Consuelo e o Botânico Flávio Obermueller, vinculado ao herbário da UFAC – Universidade Federal do Acre. Neste item também estão descritas todas as atividades que envolveram este processo até o tópico – Envio do Material para o Herbário, constante do fluxograma para coleta do material botânico na figura 4.07.

Conforme sugestão do SFB, uma descrição mais detalhada de como foi feito a identificação do material botânico se faz necessário.

Desta feita, a obtenção da nomenclatura científica exige metodologia específica que deve ser criteriosamente utilizada para minimizar os erros. A identificação correta das espécies é um dos pré-requisitos para o sucesso do manejo da biodiversidade de forma racional, ou seja, propiciando a continuidade das espécies. Para que haja êxito na implantação de um plano de manejo de uma floresta nativa, é fundamental que se conheçam as espécies utilizadas para planejar o seu uso e garantir a sua continuidade.

Assim, quando as amostras chegaram ao herbário elas foram desidratadas em estufa de circulação forçada, analisadas em níveis macro e microscópico e identificadas. Uma duplicata de cada amostra foi separada para preparar a excicata. As demais duplicatas foram reservadas para intercâmbio com demais herbários. As excicatas preparadas foram registradas no acervo e passaram a fazer parte do patrimônio científico do herbário.

O botânico Flávio Obermueller de posse das excicatas, procedeu da seguinte forma:

- obteve os dados para a taxonomia botânica;
- comparou a planta recém-coletada com as excicatas do herbário, visando se já foi classificada;
- identificou a família e gênero;
- se a espécie era rara ou comum;
- onde e quando foi coletada.

### **4.5.2 – Consistência dos Dados**

Os dados coletados em campo foram revisados diariamente pelo coordenador da equipe. Foram observados os seguintes aspectos:

- − Legibilidade dos dados e informações nas fichas de campo;
- − Preenchimento correto de todos os campos necessários;
- − Coerência das informações: CAP, altura, coordenadas, identificação, qualidade;
- − Produção e produtividade;
- − Situações excepcionais;
- − Excicatas/Material botânico.

No escritório, as fichas de campo foram analisadas da seguinte forma:

● Entrada

Verificou-se a existência de todas as unidades secundárias, terciárias e sub-unidades que compõem cada unidade primária. As fichas foram organizadas por ordem crescente de unidades secundária, terciária e sub-unidade, respectivamente, a fim de facilitar os trabalhos das etapas seguintes.

● Verificação

Verificou-se o preenchimento correto de todos os itens de avaliação e identificação das UT's, assim como os dados arbóreos. Nesta etapa foi criada uma ficha de registro onde foi realizada a anotação das não conformidades quando necessário, sendo esta posteriormente armazenada com as fichas de campo de cada UP.

Digitação

Foi elaborada uma planilha no banco de dados, com todas as informações contidas nas fichas de campo.

● Conferência

Nesta etapa as planilhas digitadas foram impressas e foram conferidas de forma manual, comparando-se as fichas de campo com os dados inseridos na planilha, realizando-se um registro manual das não conformidades, sendo este anexado as fichas de campo da UP.

● Correção

Utilizando os registros da etapa anterior os erros de digitação foram corrigidos na planilha, conforme a conferência manual e nova verificação das fichas de campo para os item que apresentaram não conformidade.

Consistência

Na mesma planilha, foi elaborada uma funcionalidade para verificação da consistência dos dados (Tabela 4.08). Esta foi aplicada a cada sub-nível de todas as UT's, sendo primeiramente verificado a inclusão de indivíduos fora dos limites de DAP estabelecidos pelo SFB, em caso de não conformidade, a ficha de campo era checada e se consolidada a informação os indivíduos eram descartadas, sendo este processo registrado em fichas de controle de modo a garantir sua rastreabilidade.

Também foi realizada uma verificação dos dados de "Qualidade de fuste" e "Forma de vida", sendo apresentados os critérios de avaliação e ação corretiva nos caso de não conformidade (tabela 4.08), para os dois parâmetros avaliados.

Passos adotados na consistência do CAP:

- i. Avaliação do enquadramento no subnível amostral;
- ii. Consistência da informação da base de dados com a ficha de campo

| <b>VARIEDADE</b>   | CRITÉRIOS DE AVALIAÇÃO                       | <b>SUBUNIDADE</b> |
|--------------------|----------------------------------------------|-------------------|
|                    | $31 \text{ cm} < \text{CAP} < 63 \text{ cm}$ | $10 \times 10$ cm |
| CAP                | 63 cm ≤ CAP< 126 cm                          | 20 x 110 cm       |
|                    | $CAP \geq 126$ cm                            | 20 x 200 cm       |
| Qualidade do Fuste | 1                                            | todas             |
|                    | $\overline{2}$                               | todas             |
|                    | 3                                            | todas             |
| Forma de Vida      |                                              | todas             |
|                    | $\overline{2}$                               | todas             |
|                    | 3                                            | todas             |
|                    | 4                                            | todas             |
|                    | 5                                            | todas             |

*Tabela 4.08 – Consistência do CAP*

Fonte: Elaboração STCP

# **4.5.3 – Modelo Matemático**

O modelo matemático utilizado foi uma equação de volume desenvolvida por Fernandes et al. (1982), indicada pelo Serviço Florestal Brasileiro.

A equação volumétrica é a seguinte:

*V*<sub>cc</sub>=*b*<sub>0</sub>∗*DAP*<sup>*b*<sub>1</sub></sup>∗*HC*<sup>*b*<sub>2</sub></sup>

Sendo:

- $\bullet$   $V =$  volume comercial com casca (m<sup>3</sup>)
- DAP = Diâmetro à altura do peito (m)
- $HC =$  Altura comercial (m)
- $b_0 = 3,291706$
- $b_1 = 2,1571579$
- $b_2 = 0.42020427$

No processamento dos dados, o uso da altura média por classe diamétrica obedeceu ao seguinte critério:

- Dentro de cada classe diamétrica foi obtida a altura média da classe:
- Para a obtenção do volume, cada diâmetro medido foi comparado em qual classe diamétrica pertencia;
- Após a definição de qual classe diamétrica pertencia, foi então comparada qual seria a altura média e esta então usada para o cálculo do volume.

# **4.5.4 – Cálculo das variáveis**

Para os cálculos de volume total e comercial (indivíduos com DAP ≥ 50 cm), área basal e número de indivíduos foi utilizado o Sistema de Inventário Florestal para Florestas Nativas, desenvolvido pela STCP.

Para a mensuração dos indivíduos de interesse não madeirável, cipós e palmeiras, que não atingiram o diâmetro mínimo de mensuração de 10 cm, foi realizada uma observação na ficha de campo conforme solicitado pelo SFB. Assim, as espécies de interesse foram identificadas nas Unidades Terciárias e sempre que possível quantificadas, pois em alguns casos não foi possível determinar o número exato de indivíduos, principalmente nos casos de cipoal sendo, neste caso, apenas observada a presença de uma determinada espécie e para fins de processamento considerado um indivíduo. Para melhorar a precisão das estimativas das espécies de interesse não madeirável, principalmente nos casos de cipós e palmeiras, deve ser adequada uma metodologia a priori que atenda de forma específica às variações apresentadas por estas espécies.

# **4.5.5 – Fitossociologia**

Para os cálculos de fitossociologia foram utilizadas as seguintes fórmulas:

### **Estrutura Horizontal:**

- Abundância:
	- − Densidade absoluta:

$$
DA_i = \frac{n_i}{A}
$$

− Densidade total:

$$
DT = \frac{N}{A}
$$

− Densidade relativa:

$$
DR_i = \frac{DA_i}{DT} * 100
$$

onde:

- DAi densidade absoluta da i-ésima espécie, em número de indivíduos por hectare;
- $n_i$  número de indivíduos da i-ésima espécie na amostragem;
- N número total de indivíduos amostrados;
- A área total amostrada, em hectare;
- DR<sub>i</sub> densidade relativa da i-ésima espécie, em porcentagem;
- DT densidade total, em número de indivíduos por hectare (soma das densidades de todas as espécies amostradas.

Este parâmetro informa a abundância, em número de indivíduos por unidade de área, com que a espécie ocorre no povoamento. Assim, maiores valores de DA(i) e DR(i) indicam a existência de um maior número de indivíduos por hectare da espécie no povoamento amostrado.

● Dominância:

A dominância representa o espaço transversal da área ocupado pelos indivíduos de determinada espécie, podendo ser expressado em termos absolutos e relativos.

− Dominância absoluta:

 $DoA<sub>i</sub>=G<sub>i</sub>$ 

− Dominância relativa:

$$
DoR_i = \frac{DoA_i}{\sum_{i=1}^{n} DoA_i}
$$

sendo:

- − DoAi dominância absoluta por espécie por unidade de área, em m²/ha
- − Gi área basal individual, em m²/ha
- − DoRi dominância relativa
- Freqüência:
	- − Freqüência absoluta:

$$
FA_i = \frac{u_i}{u_i} * 100
$$

− Freqüência relativa:

$$
FR_i = \frac{FA_i}{\sum_{i=1}^{n} FA_i}
$$

em que:

- $-$  FA<sub>i</sub> freqüência absoluta da i-ésima espécie na comunidade vegetal, em porcentagem;
- $-$  FR<sub>i</sub> frequência relativa da i-ésima espécie na comunidade vegetal;
- ui número de unidades amostrais em que a i-ésima espécie ocorre;
- $u_t$  número total de unidades amostrais;
- P número de espécies amostradas.

 O parâmetro freqüência informa com que freqüência a espécie ocorre nas unidades amostrais. Assim, maiores valores de FAi e FRi indicam que a espécie está bem distribuída horizontalmente ao longo do povoamento amostrado.

**Índice de Valor de Importância (IVIi):**

$$
VI = \frac{VI_i}{3}
$$
  

$$
VIA_i = DR_i + DoR_i + FR_i
$$

Onde:

- VI valor de importância, em porcentagem;
- VIi valor de importância para a i-ésima espécie;
- DRi densidade relativa da i-ésima espécie;
- DoRi dominância relativa da i-ésima espécie;
- FR<sub>i</sub> freqüência relativa da i-ésima espécie;
- O IVI expressa de um forma global a importância de uma determinada espécie, para um conjunto de indivíduos, de uma determinada área amostrada.

### **Diversidade:**

Diversidade abrange dois diferentes conceitos: Riqueza e Uniformidade.

Riqueza refere-se ao número de espécies presentes na flora e/ou fauna, em uma determinada área. Uniformidade refere-se ao grau de dominância de cada espécie, em uma área.

Para a análise da diversidade, utiliza-se o índice de diversidade de Shanon-Weaver (H'), que considera igual peso entre as espécies raras e abundantes (MAGURRAN, 1988).

$$
H' = \frac{(N * \ln(N) - \sum_{i=1}^{S} n_i \ln(N_i))}{N}
$$

Em que:

- N número de indivíduos amostrados;
- ni– número de indivíduos amostrados da i-ésima espécie;
- S número de espécies amostradas;
- ln logaritmo de base neperiana (e).

Quanto maior o valor de H', maior será a diversidade florística da população em estudo. Este índice pode expressar riqueza e uniformidade.

# **4.5.6 - Análise Estatística**

As análises estatísticas foram estabelecidas conforme especifica o TdR, no item *"7.1 – Sistema de amostragem específica: amostragem estratificada em conglomerados considerando as tipologias identificadas na interpretação das imagens de satélite (pré-estratificação), com distribuição aleatória de unidades primárias em cada um dos estratos":*

− Análise estatística para as variáveis Área Basal e Volume (todas as espécies, DAP ≥ 10 cm), por estrato a um nível de probabilidade de 95% e cálculo de intervalo de confiança para um limite de erro de 10%;

- Análise Estatística para as variáveis Área Basal e Volume (espécies comerciais, DAP ≥ 50 cm), por estrato a um nível de probabilidade de 95% e calculo de intervalo de confiança para um limite de erro de 20%;
- Distribuição diamétrica, por espécie, por hectare e classe de diâmetro de 10 cm de amplitude das variáveis número de árvores, área basal e volume, por estrato;
- Distribuição de freqüência (%) das classes de qualidade de fuste, por classe diamétrica, por estrato, por grupo de espécies; e,
- Altura comercial média obtida em campo por classe diamétrica e para cada estrato.

Na amostragem estratificada se a variância volumétrica for grande, a intensidade de amostragem também o será e o efeito será refletido no aumento dos custos e vice-versa. Se a área de interesse permitir uma boa estratificação, os resultados irão refletir os parâmetros dendrométricos da floresta.

Como os conglomerados foram selecionados aleatoriamente, então espera-se reduzir a variância dentro dos estratos e os custos, assim como aumentar a precisão das estimativas. Também é possível que uma amostra represente os diferentes segmentos de uma população.

O procedimento de pré-estratificação, visa dividir a população em estratos antes da coleta dos dados. Com base nesta estratificação é que foi realizado o inventário florestal.

# **Fórmulas para os parâmetros e estimativas dos conglomerados**

i. Média da população por sub-unidade

$$
\overline{x} = \frac{\sum_{i=1}^{n} \sum_{j=1}^{M} X_{ij}}{nM}
$$

ii. Média das sub-unidades por conglomerado

$$
\overline{x_i} = \sum_{j=1}^{M} \frac{X_{ij}}{M}
$$

iii. Variância da população por sub-unidade

$$
S_x^2 = \frac{1}{n * M - 1} \sum_{i=1}^n \sum_{j=1}^M (X_{ij} - \overline{x})^2
$$

Através da análise de variância, pode-se dizer que:

$$
S_x^2 = S_e^2 + S_d^2
$$

Sendo:

<sup>−</sup> *S<sup>e</sup>* 2 – variância entre conglomerados;

<sup>−</sup> *S<sup>d</sup>*  $\alpha_d^2$  – variância dentro dos conglomerados, ou entre as sub-unidades.

Onde:

$$
MQ_{\text{dentro}} = \frac{\sum_{i=1}^{n} \sum_{j=1}^{M} (X_{ij} - \overline{x_i})^2}{n(M-1)}
$$

$$
MQ_{\text{entre}} = \frac{\sum_{i=1}^{n} M (\overline{x_i} - \overline{x})^2}{n-1}
$$

A estimativa sem tendência da variância entre conglomerados  $(S_e^2)$  é dada por:

$$
S_e^2 = \frac{MQ_{entre} - MQ_{dentro}}{M}
$$

Assim, a estimativa da variância total resulta:

$$
S_x^2 = S_e^2 + S_d^2 = \frac{MQ_{entre} + (M - 1)MQ_{dentro}}{M}
$$

#### iv. Coeficiente de correlação intraconglomerados

O coeficiente de correlação intraconglomerados é definido como o grau de similaridade entre subunidades dentro dos conglomerados.

$$
r = \frac{S_e^2}{S_e^2 + S_d^2}
$$

O coeficiente de correlação varia entre 0 ≤ r ≤ 1. É zero (r = 0) quando  $S_e^2$  = 0 ou seja, não existir variância entre conglomerados, em que a variância total  $(S_x^2)$  é explicada apenas pela variância dentro dos conglomerados. Quando r = 1, a variância dentro dos conglomerados é nula  $(S_d^2 = 0)$ . Assim, não existe variância entre as sub-unidades dos conglomerados e a variância total é devida apenas à variância entre conglomerados.

Resumindo, quanto menor o valor de r mais homogênea é a floresta e vice-versa.

v. Variância da média

$$
S_{\overline{x}}^2 = \frac{S_e^2}{n} + \frac{S_d^2}{nM}
$$

vi. Variância da média relativa

$$
V_x^2 = \frac{S^2}{nM}
$$

vii. Erro padrão

$$
S_{\overline{x}} = \sqrt{\frac{S_x^2}{nM}}
$$

viii. Erro de amostragem

− Absoluto:

$$
E_a\!=\!\pm t\!\ast\! S_{\bar x}
$$

− Relativo:

$$
E_r = \frac{\pm t * S_{\overline{x}}}{\overline{x}} * 100
$$

ix. Intervalo de confiança para a média

$$
IC\left[\overline{x} - tS_{\overline{x}} \le \overline{X} \le \overline{x} + tS_{\overline{x}}\right] = P
$$

x. Total estimado

$$
\widehat{X} = A * \overline{x}
$$

xi. Intervalo de confiança para o total

$$
IC\left[\widehat{X} - AtS_{\overline{x}} \le X \le \widehat{X} + AtS_{\overline{x}}\right] = P
$$

- xii. Notação
	- M número de sub-unidades do conglomerado;
	- n número de conglomerados amostrados;
	- A área total amostrada;
	- $X_{ij}$  variável de interesse.

### **Fórmulas para os parâmetros e estimativas para a amostragem estratificada**

As fórmulas para a análise estatística são as seguintes:

i. Média por estrato

$$
\frac{\sum_{i=1}^{n_h} X_{ij}}{n_h}
$$

ii. Média estratificada

$$
\frac{\sum_{h=1} N_h \overline{x}_h}{N} = \sum_{h=1}^L W_h \overline{x}_h
$$

iii. Variância por estrato

$$
S_h^2 = \frac{\sum_{i=1}^{n_h} (X_{ih} - \overline{x}_h)^2}{n_h - 1}
$$

iv. Variância estratificada

$$
S_{st}^{2} = \sum_{h=1}^{L} W_{h} S_{h}^{2}
$$

v. Variância da média estratificada

$$
S_{\overline{x_s}}^2 = \sum_{h=1}^L W_h^2 \frac{S_h^2}{n_h} (1 - f_h)
$$

vi. Erro padrão

$$
S_{\overline{x_s}} = \sqrt{\sum_{h=1}^{L} W_h^2 \frac{S_h^2}{n_h} (1 - f_h)}
$$

- vii. Erro de amostragem
	- − Absoluto:

$$
E_a = \pm t * S_{\overline{x_s}}
$$

− Relativo:

$$
E_r = \pm \left(\frac{t \cdot S_{\overline{x_s}}}{\left(\overline{x_s t}\right)}\right) 100
$$

viii. Intervalo de confiança para a média

$$
IC\left[\overline{x_{st}} - tS_{\overline{x_s}} \le \overline{X} \le \overline{x_{st}} + tS_{\overline{x_s}}\right] = P
$$

- ix. Total por estrato e para a população
	- − Total por estrato: *X h*=*Nh*

$$
\widehat{X}_h = N_h \overline{x_h}
$$

− Total da população:

$$
\widehat{X} = \sum_{h=1}^{L} \widehat{X}_h = N \overline{x}_{st}
$$

x. Intervalo de confiança para o total

$$
IC\left[\widehat{X} - NtS_{\overline{x_u}} \le X \le \widehat{X} + NtS_{\overline{x_u}}\right] = P
$$

xi. Análise de variância da estratificação

A análise de variância da estratificação é exposta na tabela 4.09, a seguir.

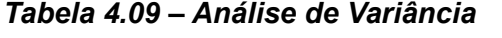

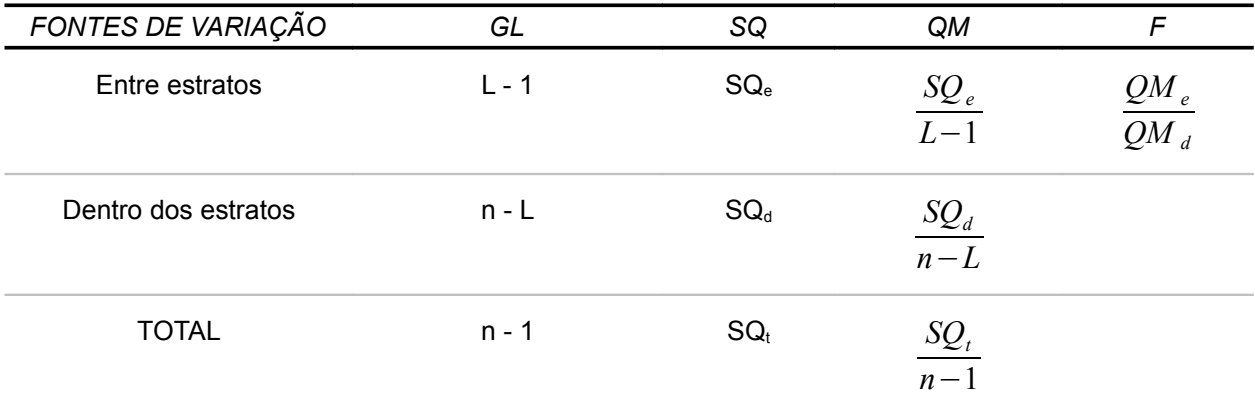

Fonte: Elaboração STCP

Onde:

- 
$$
SQ_e = \sum_{h=1}^{L} n_h * (\overline{x_h} - \overline{x})^2
$$
  
- 
$$
SQ_d = \sum_{h=1}^{L} \sum_{i=1}^{n_h} (X_{ih} - \overline{x_h})^2
$$
  
- 
$$
SQ_t = \sum_{h=1}^{L} \sum_{i=1}^{n_h} (X_{ih} - \overline{x})^2
$$

### xii. Notação

- L número de estratos;
- $-N_h$  número potencial de unidades do estrato;
- $N = \sum_{h=1}$ *L*  $N_{\vert h \vert}$  - número total potencial de unidades da população;
- $-$  n<sub>h</sub> número de unidades amostradas no estrato (h);
- n = ∑ *h*=1 *L nh* - número total de unidades amostradas na população;
- $-W_h = \frac{N_h}{h}$ *N*  $=$   $A_h$ *A* - proporção do estrato (h) na amostra local;
- $\quad w_h = \quad \frac{n_h}{n}$ *n* - proporção do estrato (h) na amostra local;
- $A_h$  área do estrato (h);
- $A = \sum_{h=1}$ *L*  $A_{\scriptscriptstyle h}$  - área total da população;
- $f_h = \frac{n_h}{N}$  $\frac{n}{N_h}$  - fração amostral do estrato (h);
- f  $\frac{n}{N}$  fração amostral da população;
- $X_{ih}$  variável de interesse.

### **Fórmulas para os parâmetros e estimativas para a amostragem aleatória simples**

Conforme recomendação do SFB, Nota Técnica 018/2008 SFB/MMA de 02 de setembro de 2008, onde se trata da: " Análise dos Relatórios de Inventário Florestal das Flonas de Humaitá e Jacundá", no item 17e: Estratos com uma única Unidade Primária, foi recomendado processar os dados considerando cada Unidade Terciária como sendo uma parcela avulsa e utilizar a análise estatística da "Amostragem Simples ao Acaso (ASA)" ou segundo a literatura científica que trata do assunto - "Amostragem Aleatória Simples", "assumindo a premissa de que as árvores são distribuídas aleatoriamente na floresta".

As fórmulas para a análise estatística são as seguintes:

i. Estimativa da média da população

$$
\overline{x} = \frac{\sum_{i=1}^{n} X_i}{n}
$$

ii. Estimativa da variância

$$
s_x^2 = \frac{\sum_{i=1}^n (X_i - \overline{x})^2}{n - 1}
$$

iii. Estimativa do desvio padrão

$$
s_x = \sqrt{\frac{\sum_{i=1}^{n} (X_i - \overline{x})^2}{n-1}}
$$

iv. Estimativa da variância da média

$$
s_{\overline{x}}^2 = \frac{s_x^2}{n} (1 - f)
$$

v. Estimativa do erro padrão

$$
s_{\overline{x}} = \pm \left(\frac{s_x}{\sqrt{n}}\right) \sqrt{\left(1 - f\right)}
$$

vi. Estimativa do erro padrão relativo

$$
s_{\overline{x}} = \pm \left( \frac{s_{\overline{x}}}{\overline{x}} \right) .100
$$

vii. Estimativa do coeficiente de variação

$$
cv = \frac{s_x}{\overline{x}}.100
$$

viii. Erro de amostragem

● Absoluto

$$
E_a \pm t.s_{\overline{x}}
$$

**Relativo** 

$$
E_r = \pm \left(\frac{t \cdot s_{\overline{x}}}{\overline{x}}.100\right)
$$

ix. Intervalo de confiança para a média

 $IC[\overline{x}-t.s_{\overline{x}} \leq \overline{X} \leq \overline{x}+t.s_{\overline{x}}]=P$ 

x. Intervalo de confiança para o total da população

$$
IC[\widehat{X} - N.t. s_{\overline{x}} \le X \le \widehat{X} + N.t. s_{\overline{x}}] = P
$$

Sendo:

$$
\widehat{X} = N.\,\overline{x}
$$

xi. Intensidade de amostragem

$$
n = \frac{(t^2 \cdot s_x^2)}{E^2}
$$

Sendo:

 $E^2 = (L.E.\overline{x})^2$ 

# **Análise estatística global**

Conforme recomendação do SFB, "para a análise estatística global deve-se processar os dados sem considerar os estratos, isto é, considerando Amostragem em Conglomerados com 20 sub-unidades, ou utilizar modelo que considere (ANOVA) os três estágios adotados (Unidade Primária, Secundária e Terciária)."

O processamento da STCP foi processar os dados sem considerar os estratos.

No caso de três estágios, configura-se como Amostragem em Conglomerados em Três Estágios onde prevalece a aleatorização do primeiro estágio e sistematização do segundo e terceiro estágios.

A organização do Modelo Linear Aditivo para esta estrutura, o segundo estágio é subalterno ao primeiro estágio e o terceiro estágio é subalterno ao segundo estágio. Esta estrutura provoca que as sub-unidades dos conglomerados não se configuram amostragem neste estágio e, assim, constitui erro experimental. Este procedimento não pode ser adotado pura e simplesmente e irá exigir a dedução estatística do processo, o que até os dias atuais ainda não foi feito.

# **4.6 – CLASSIFICAÇÃO DOS RESULTADOS**

# **4.6.1 – Grupos de Valor da Madeira**

As espécies inventariadas foram organizadas em grupos de valor da madeira, definidos pelo Serviço Florestal Brasileiro, sendo o Grupo 1 o de maior valor e o Grupo 4 o de menor valor, no Grupo 0 foram incluídas as espécies que não tiveram seu valor determinado e ou sem valor. As
espécies sem determinação botânica, foram o grupo das não identificadas (NI).

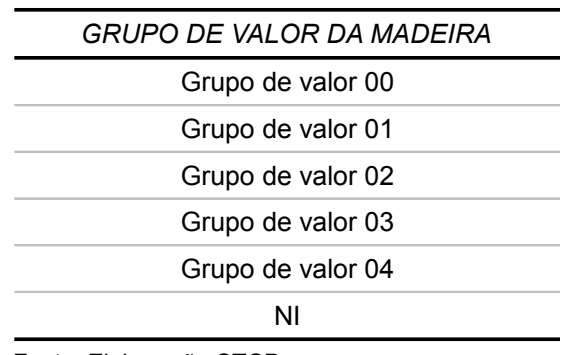

## *Tabela 4.10 - Grupo de Valor da Madeira*

Fonte: Elaboração STCP

Para que uma espécie florestal seja considerada comercial, ela deve atender aos requisitos básicos já consolidados pelo mercado, ou seja:

- espécie já conhecida e de uso industrial consolidado e sem restrições atuais de exploração;
- qualidade de fuste segundo o seu fator de aproveitamento.

Cumpre salientar que a qualidade de fuste foi obtida quando dos trabalhos de campo pelos técnicos com ampla experiência neste recurso.

As espécies não comerciais, como o nome já diz, não possuem colocação no mercado consumidor.

## **4.7 – OUTROS**

- Tempo de medição da Uts;
- Vestígio da exploração;
- Afloramento rochoso; e,
- Declividade do terreno.

**5 – RESULTADOS**

# **5 – RESULTADOS**

## **5.1 – RESULTADOS DO INVENTÁRIO**

Após o processamento dos dados, uma série de tabelas foram geradas que retratam o perfil da floresta. Os resultados globais são apresentados a seguir, sendo o detalhamento constante nos anexos.

## **5.1.1 - Síntese Global**

Os resultados da síntese global referem-se às três tipologias amostradas (Floresta Ombrófila Densa, Floresta Ombrófila Aberta Aluvial e Floresta Ombrófila Aberta Terras Baixas).

O volume de madeira existente na área inventariada na floresta de Jacundá é de 181,93 m<sup>3</sup>/ha, dos quais 6,40 % pertence ao Grupo de Valor de Madeira, Grupo 1, 18,37% ao Grupo 2 , 22,62 % ao Grupo 3, 22,44 % ao Grupo 4 e 8,76% correspondem a espécies não identificadas N.I., e os demais 21,41 % não tem Grupo atribuído, Grupo 0 (tabela 5.01, figura 5.01).

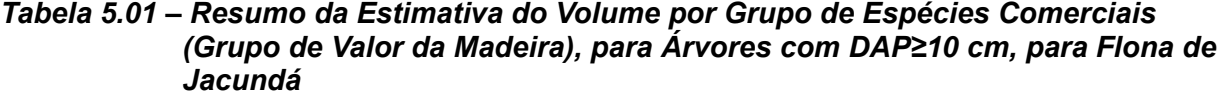

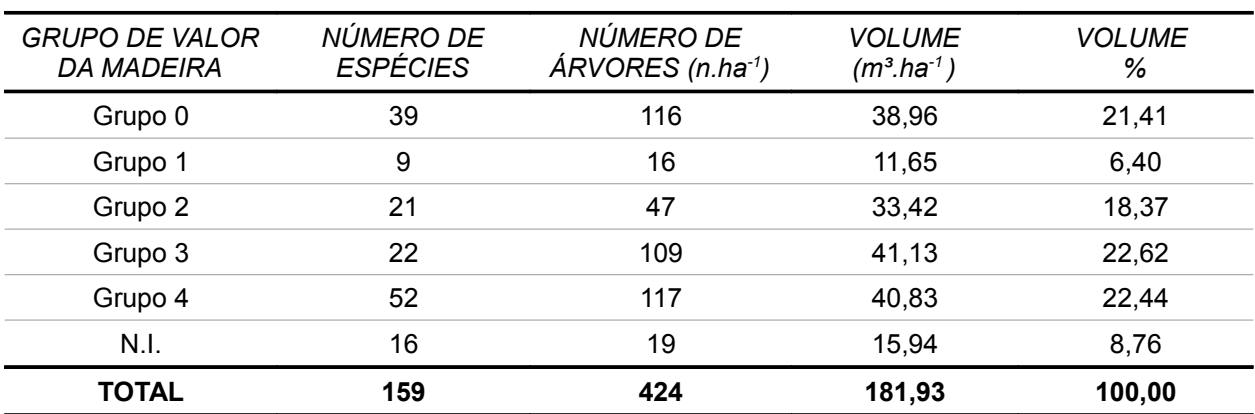

## *Figura 5.01 – Distribuição do Volume por Grupo de Espécies Comerciais (Grupo de Valor da Madeira), para Árvores com DAP≥ 10 cm, para Flona de Jacundá*

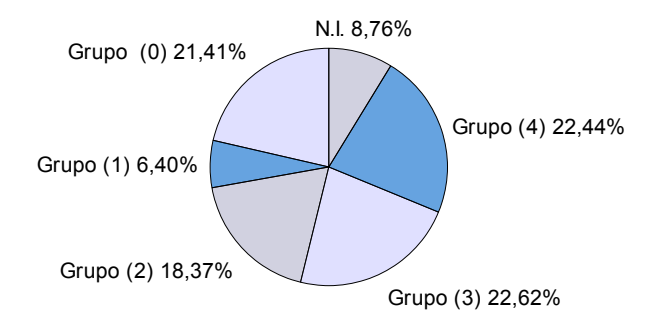

Fonte: Elaborado por STCP

Na tabela 5.02 e figura 5.02 a qualidade fuste (Q.F) 1 representa 79,34%, a Q.F.2 representa 19,41% e a Q.F.3 representa 1,25% do volume listado

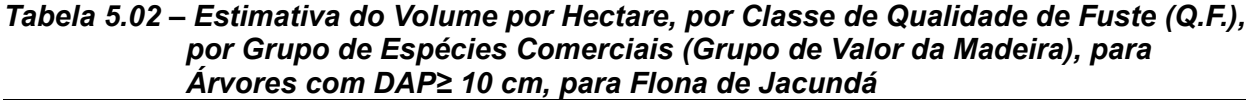

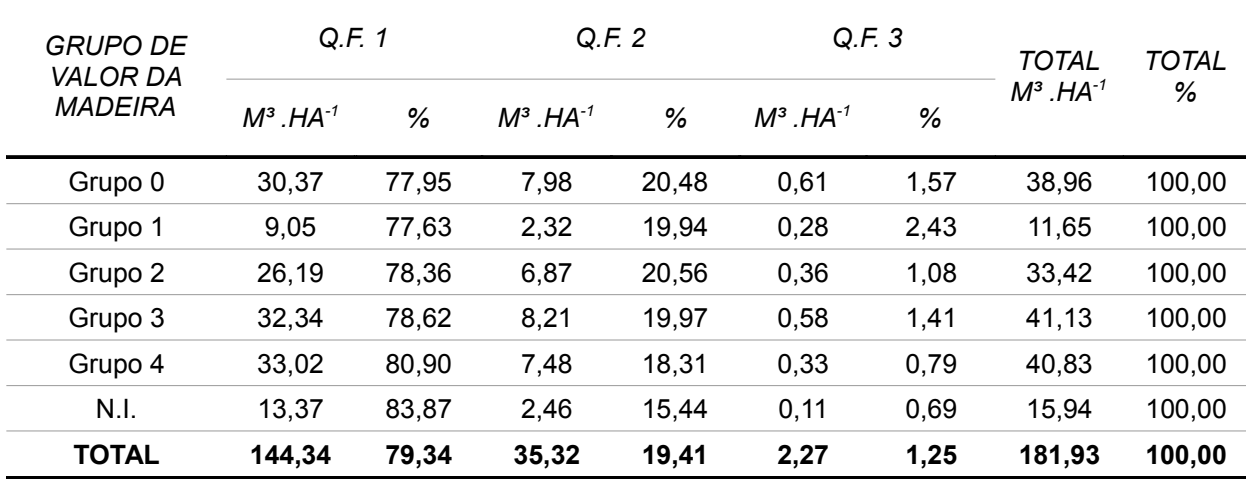

#### *Figura 5.02 – Distribuição do Volume por Qualidade de Fuste por Grupo de Espécies Comerciais (Grupo de Valor da Madeira), para Árvores com DAP≥ 10 cm, para Flona de Jacundá*

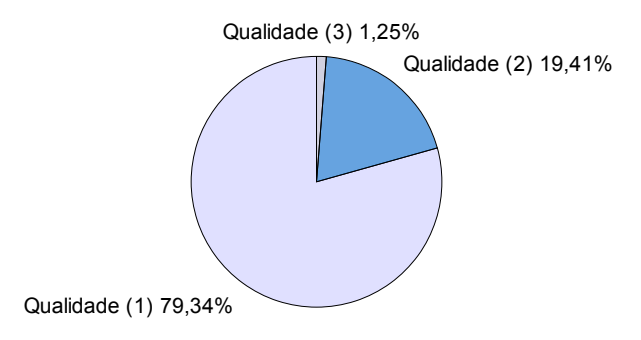

Fonte: Elaboração STCP

As espécies Amapá, Macucu e Macucu-vermelho, representa 28,65% do volume do grupo de valor de madeira 0, enquanto que no grupo 1 o Maparajuba, Acapu e Maçaranduba representam 60,66 % do volume. No grupo 2 as espécies mais importantes em termos volumétricos,Tauari, Copaíba, Pequi acumulam 36,02 % do volume total. No Grupo 3, 43,20% do seu volume está distribuído entre as espécies :Breu-manga, Matamata e Acariquara. Cerca de 53,43 % do grupo 4 pertence as espécies Muiratinga, Abiurana e Bafo-de-boi. e no grupo de espécies não identificadas N.I., as espécies Bafo-de-boi, Pajurá, Faveiro-ferro representam 67,28 % do volume (tabela 5.03 e figura 5.03).

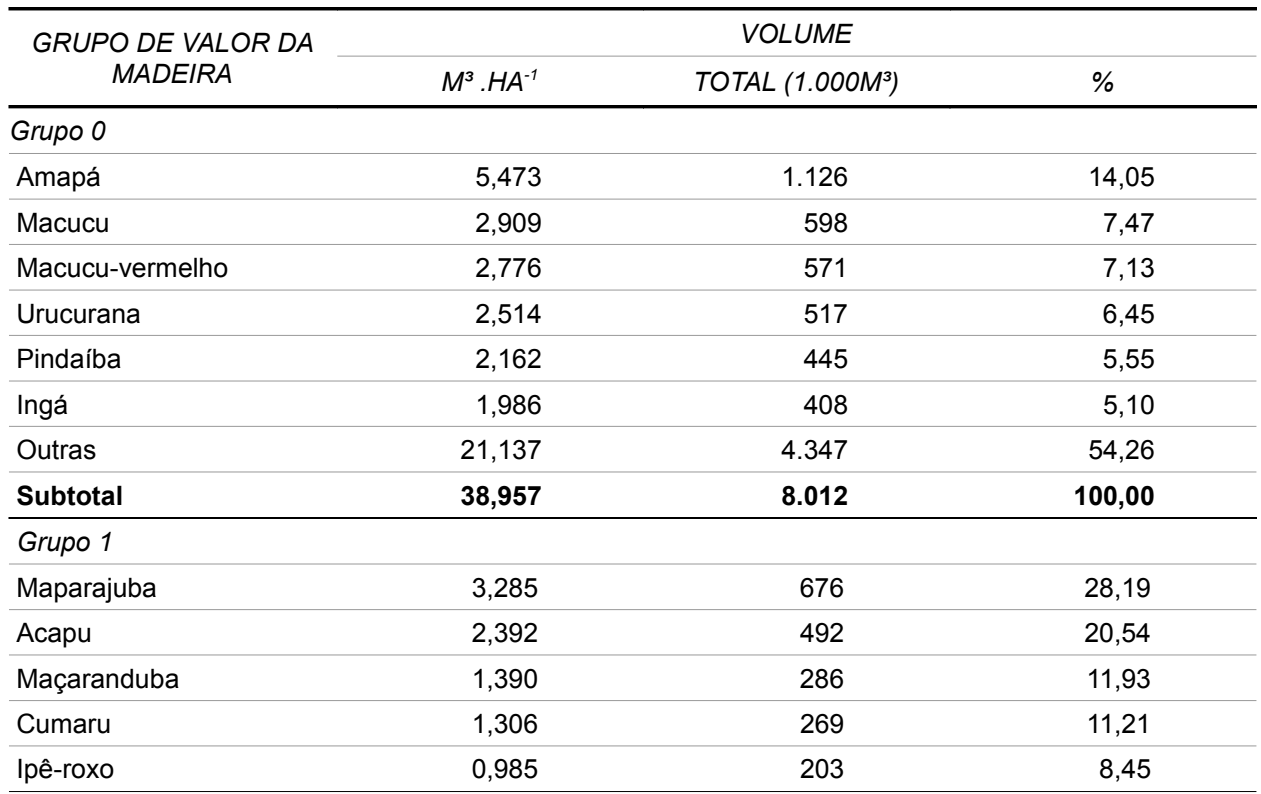

## *Tabela 5.03 – Resumo da Estimativa do Volume por Grupo de Valor da Madeira, para as Espécies de Maior Volume, com DAP≥10 cm, para Flona de Jacundá*

## *5 – Resultados*

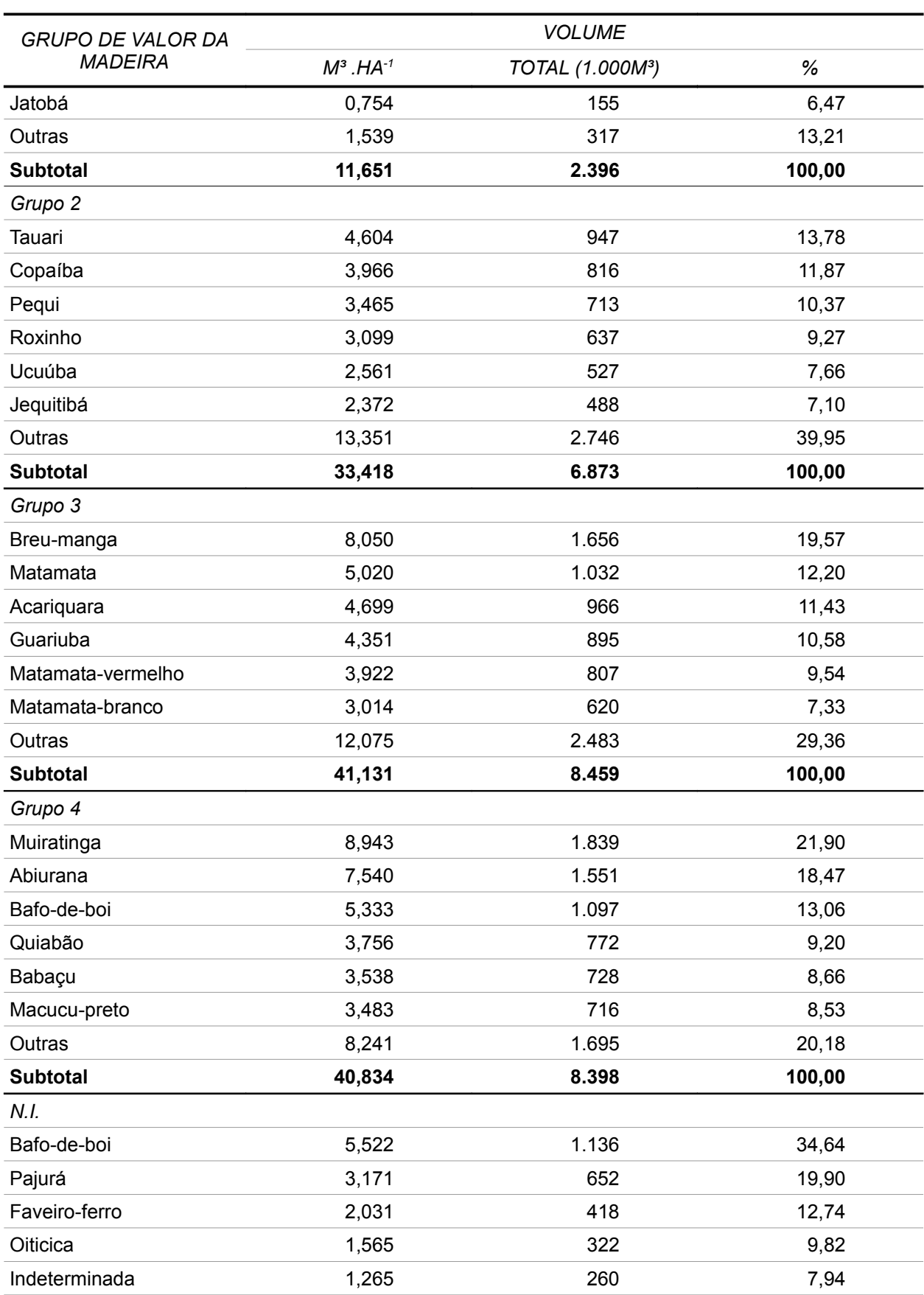

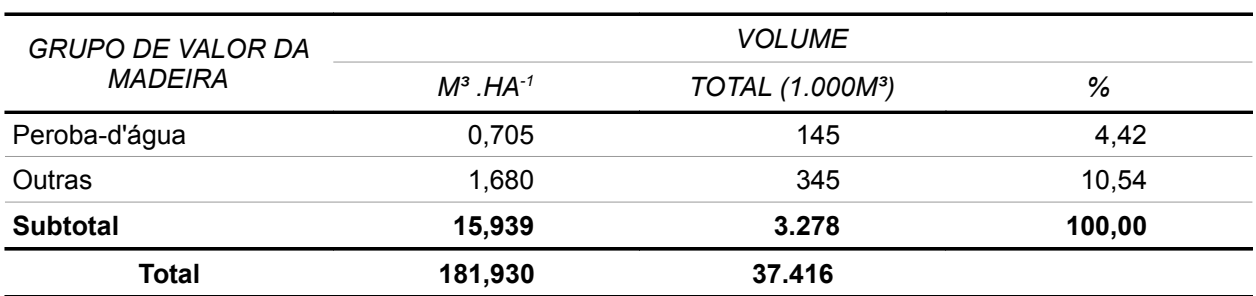

*Figura 5.03 – Distribuição das Espécies de Maior Volume, para o Grupo de Valor da Madeira 1, 2, 3 e 4, para os Indivíduos com DAP≥ 10 cm, para Flona de Jacundá*

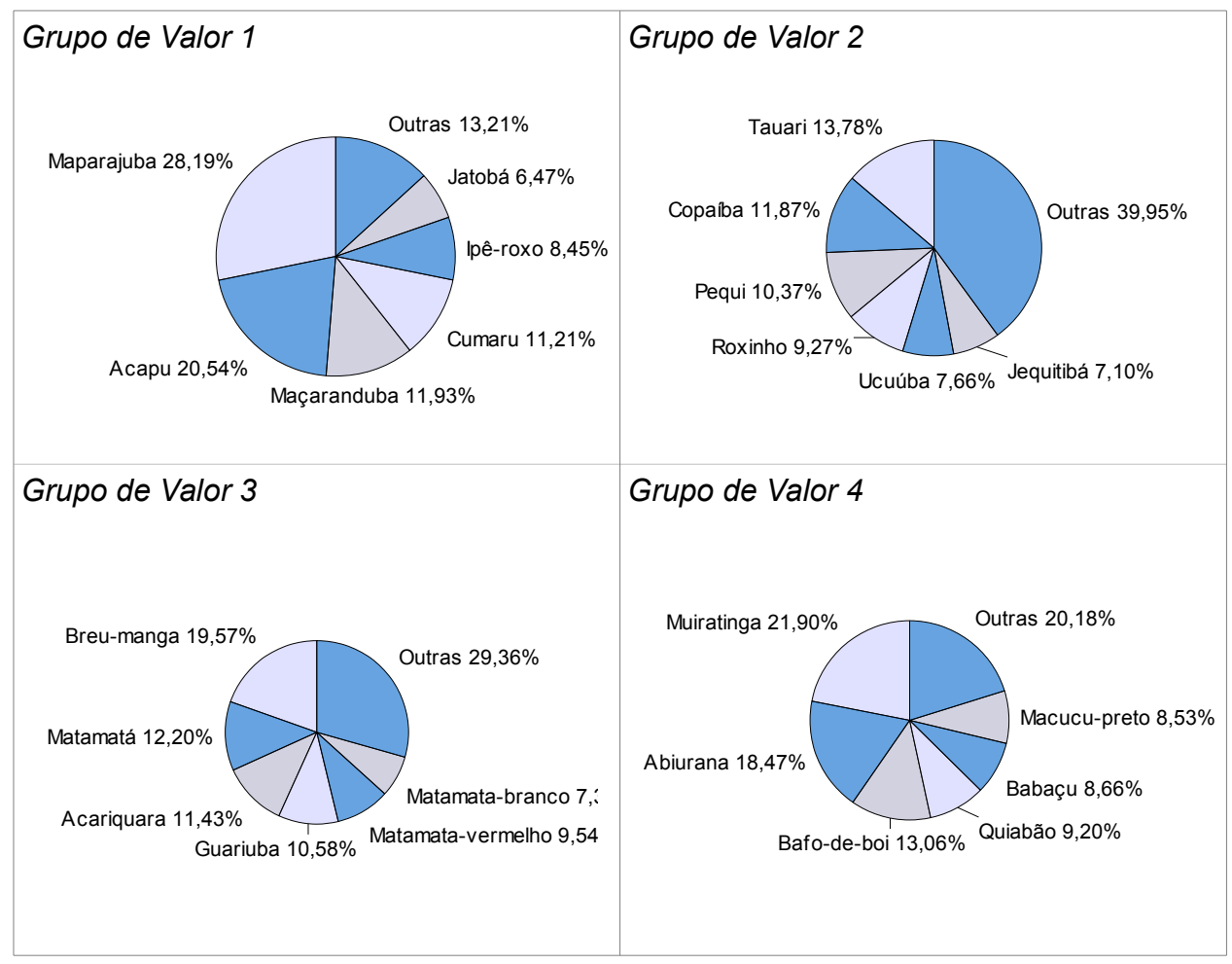

Fonte: Elaboração STCP

## ● **Floresta Ombrófila Densa**

O volume de madeira existente na área inventariada na Floresta Ombrófila Densa é de 212,87 m<sup>3</sup>/ha, dos quais 27,82% pertencem ao grupo de valor de madeira (Grupo 0), sendo 4,24 % pertencente ao grupo 1, 14,25% ao Grupo 2 , 17,36% ao grupo 3 e 27,16% ao grupo 4 e 9,17% pertencente ao grupo N.I. (tabela5.04 e figura 5.04)

| (Grupo de valor da Madeira), para Arvores com DAP210 cm, para Floresta<br><b>Ombrófila Densa</b> |                       |                                                |                                  |                    |  |  |  |
|--------------------------------------------------------------------------------------------------|-----------------------|------------------------------------------------|----------------------------------|--------------------|--|--|--|
| <b>GRUPO DE VALOR DA</b><br><b>MADEIRA</b>                                                       | NÚMERO DE<br>ESPÉCIES | NÚMERO DE<br>$\hat{A}$ RVORES (N .HA $^{-1}$ ) | <b>VOLUME</b><br>$(M^3.HA^{-1})$ | <b>VOLUME</b><br>℅ |  |  |  |
| Grupo 0                                                                                          | 27                    | 127                                            | 59,21                            | 27,82              |  |  |  |
| Grupo1                                                                                           | 5                     | 5                                              | 9,04                             | 4,24               |  |  |  |
| Grupo <sub>2</sub>                                                                               | 14                    | 34                                             | 30,33                            | 14,25              |  |  |  |
| Grupo 3                                                                                          | 11                    | 57                                             | 36,96                            | 17,36              |  |  |  |
| Grupo 4                                                                                          | 27                    | 120                                            | 57,81                            | 27,16              |  |  |  |
| N.I.                                                                                             | 6                     | 21                                             | 19,52                            | 9,17               |  |  |  |
| <b>TOTAL</b>                                                                                     | 90                    | 364                                            | 212,87                           | 100,00             |  |  |  |

*Tabela 5.04 – Resumo da Estimativa do Volume por Grupo de Espécies Comerciais (Grupo de Valor da Madeira), para Árvores com DAP≥10 cm, para Floresta* 

*Figura 5.04 – Distribuição do Volume por Grupo de Espécies Comerciais (Grupo de Valor da Madeira), para Árvores com DAP≥ 10 cm, para Floresta Ombrófila Densa*

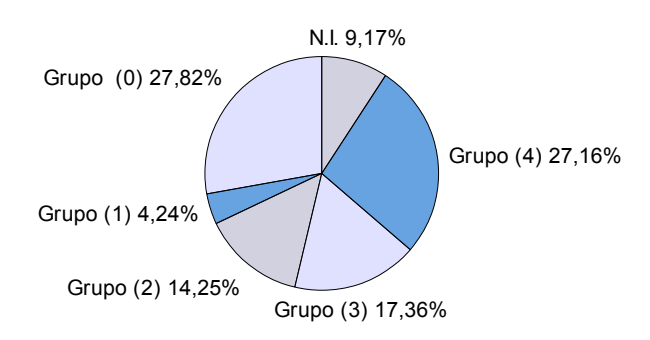

Fonte: Elaboração STCP

Na tabela 5.05 e figura 5.05 a qualidade fuste (Q.F) 1 representa 66,93%, a Q.F.2 representa 32,41% e a Q.F.3 representa 0,65% do volume listado

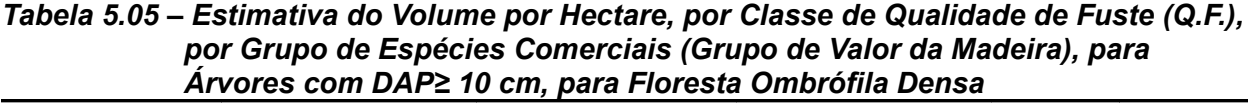

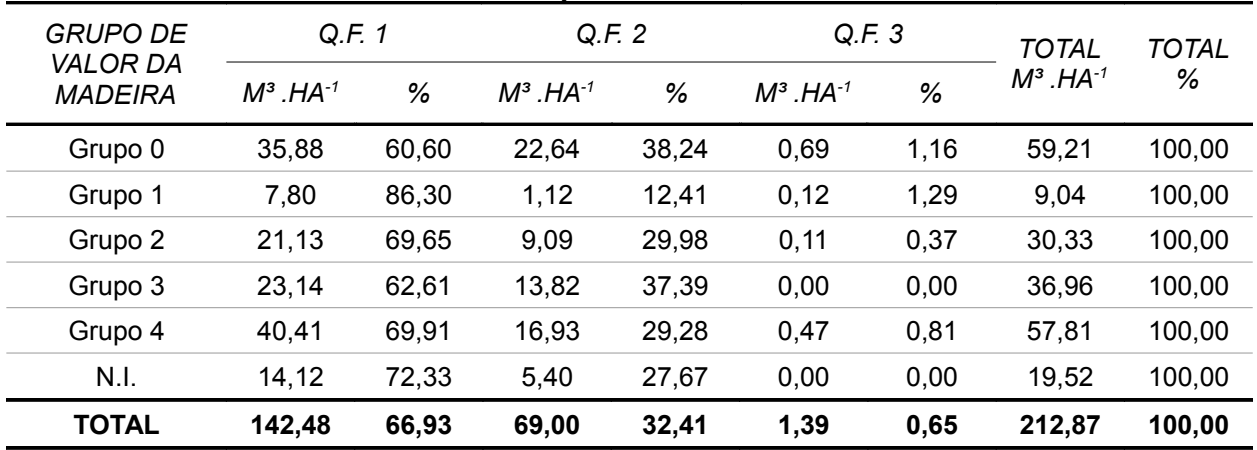

#### *Figura 5.05 – Distribuição do Volume por Qualidade de Fuste por Grupo de Espécies Comerciais (Grupo de Valor da Madeira), para Árvores com DAP≥10 cm, para Floresta Ombrófila Densa*

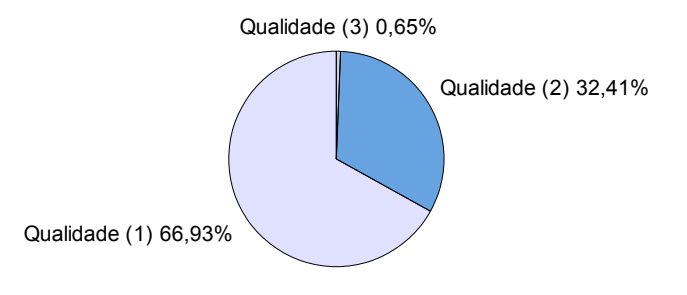

## Fonte: Elaboração STCP

As espécies Envira, Castanheira e Macucu, representam 43,63% do volume do grupo de valor de madeira 0, enquanto que o Jatobá, Maçaranduba e Maparajuba, representam 83,64 % do volume do grupo 1. No grupo 2 as espécies mais importantes em termos volumétricos, Angelim, Ucuúba, Roxinho, acumulam 54,32% do volume total. No grupo 3, 71,53% do seu volume esta distribuído entre as espécies :Matamata, Breu-manga e Angelim-amargoso, e no grupo 4 54,37% ddo volume pertence as espécies Muiratinga, Abiurana e Taxi. No grupo de espécies não identificadas N.I., as espécies indeterminada, Pau-sangue, Bafo-de-boi, representam 87,88% do volume (tabela 5.06 e figura 5.06).

|                         | <b>VOLUME</b>                |        |
|-------------------------|------------------------------|--------|
| $m^3$ .ha <sup>-1</sup> | TOTAL (1.000m <sup>3</sup> ) | %      |
|                         |                              |        |
| 9,264                   | 49                           | 15,65  |
| 8,663                   | 46                           | 14,63  |
| 7,904                   | 42                           | 13,35  |
| 4,994                   | 26                           | 8,43   |
| 4,246                   | 22                           | 7,17   |
| 2,703                   | 14                           | 4,56   |
| 21,436                  | 114                          | 36,20  |
| 59,210                  | 314                          | 100,00 |
|                         |                              |        |
| 4,179                   | 22                           | 46,25  |
| 2,110                   | 11                           | 23,36  |
| 1,268                   | $\overline{7}$               | 14,03  |
| 0,879                   | 5                            | 9,73   |
| 0,600                   | 3                            | 6,64   |
|                         |                              |        |

*Tabela 5.06 – Resumo da Estimativa do Volume por Grupo de Valor da Madeira, para as Espécies de Maior Volume, com DAP≥ 10 cm, para Floresta Ombrófila Densa*

## *5 – Resultados*

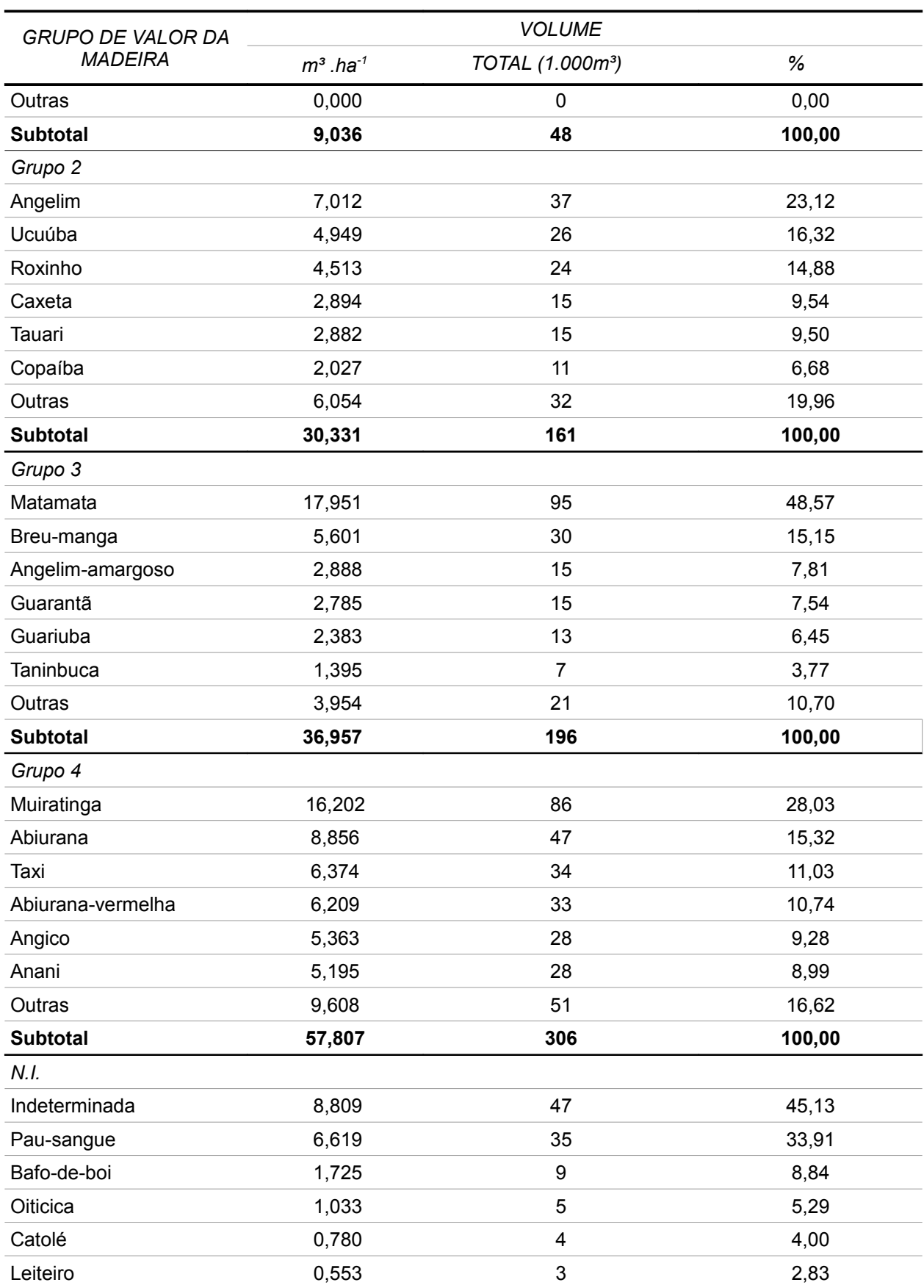

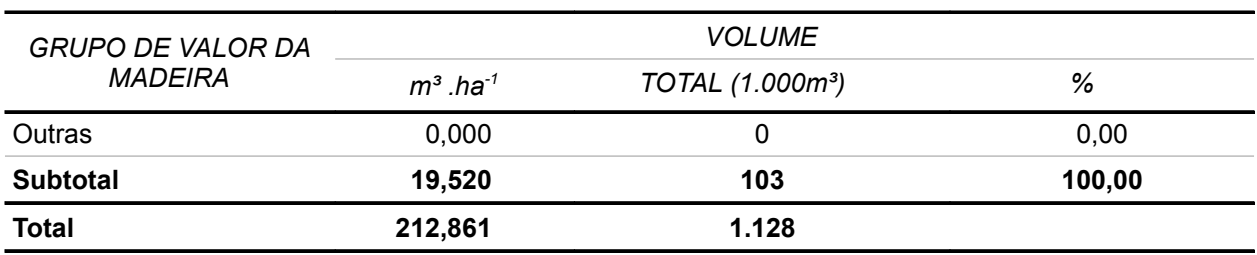

*Figura 5.06 – Distribuição das Espécies de Maior Volume, para os Grupos de Valor da Madeira 1, 2, 3 e 4, para os Indivíduos com DAP≥ 10 cm, para Floresta Ombrófila Densa*

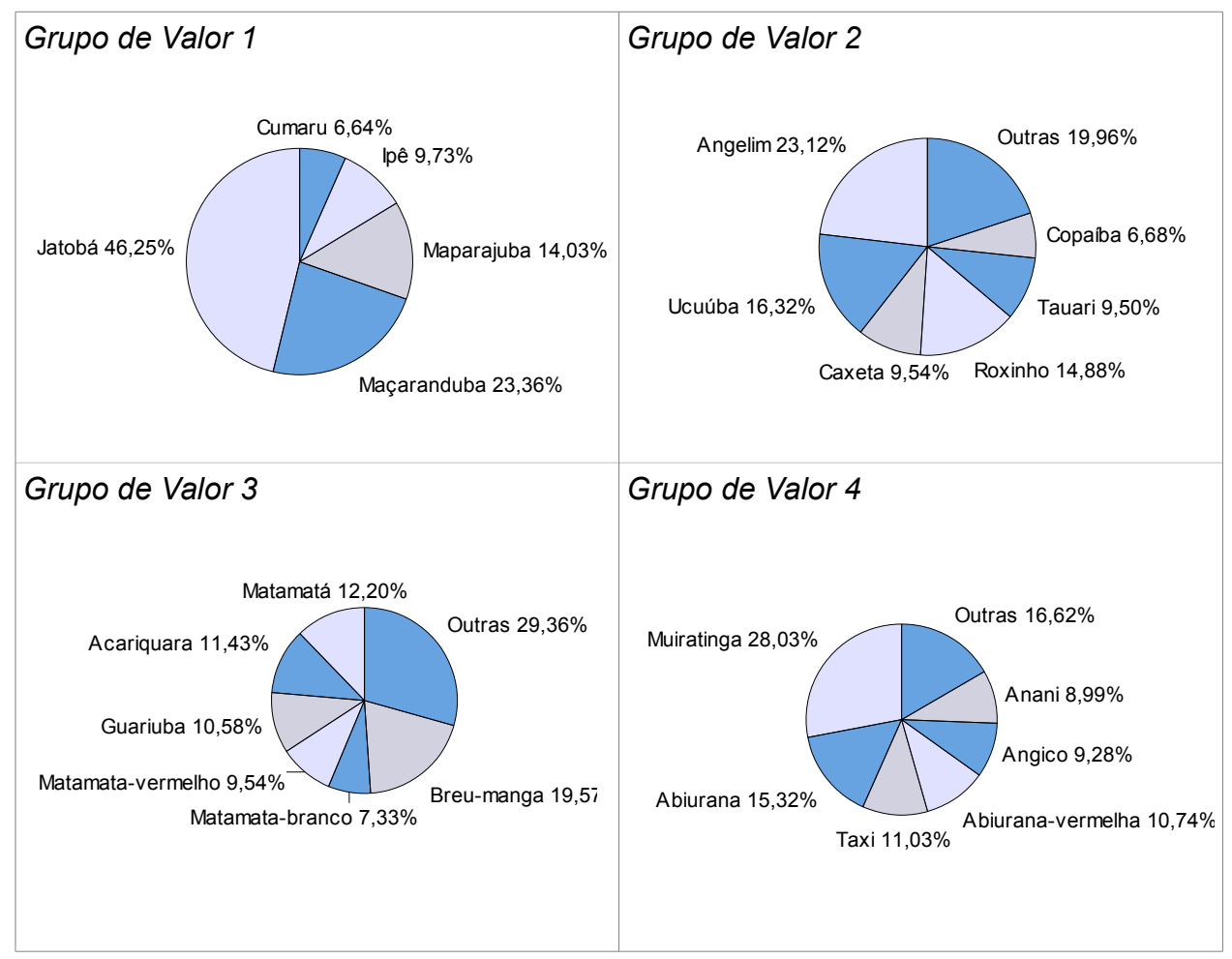

Fonte: Elaboração STCP

Os resultados de freqüência de qualidade de fuste por classe diamétrica, para o volume total da Floresta Ombrófila Densa, são apresentados na tabela 5.07.

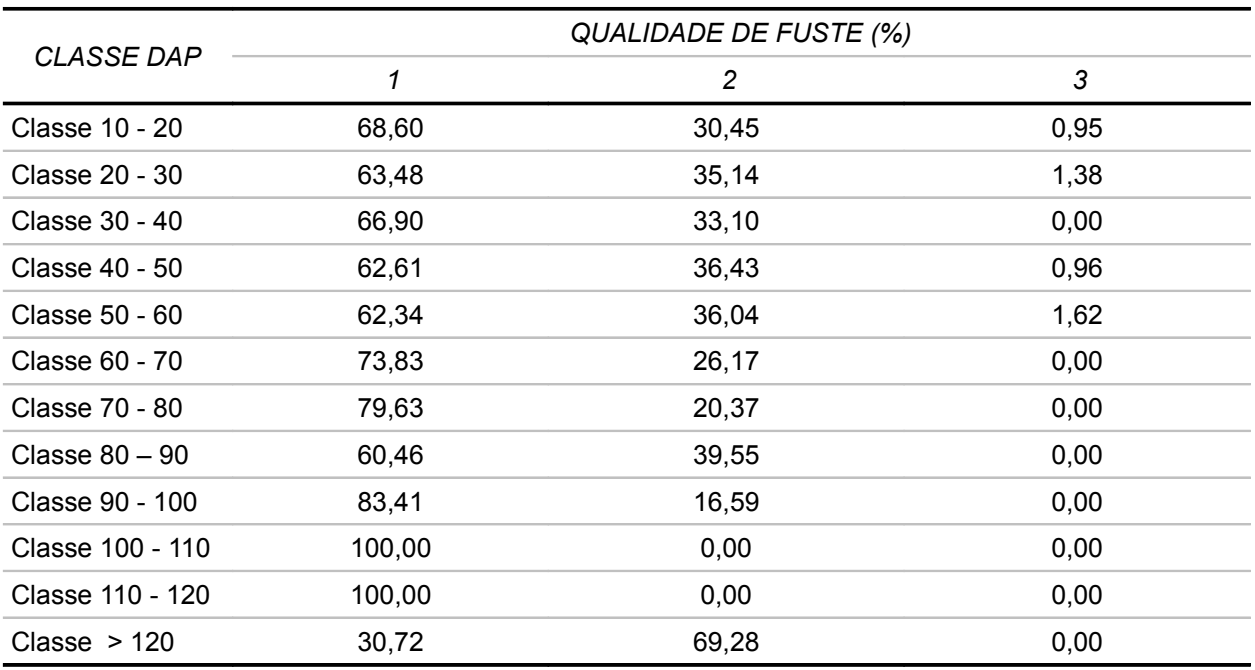

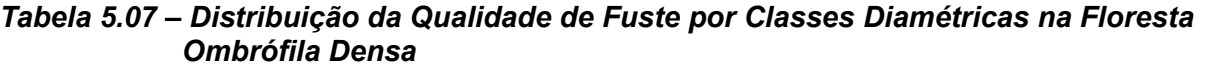

Os valores médios de altura comercial, número de indivíduos medidos, altura mínima, máxima e desvio padrão por classe diamétrica, para a Floresta Ombrófila Densa estão apresentados na tabela 5.08.

|                  | <b>ALTURA</b><br><b>MÉDIA</b> | N° DE INDIVÍDUOS<br><b>MEDIDOS</b> | <b>ALTURA</b><br>MÍNIMA | <b>ALTURA</b><br>MÁXIMA | <b>DESVIO</b><br>PADRÃO |
|------------------|-------------------------------|------------------------------------|-------------------------|-------------------------|-------------------------|
| Classe 10 - 20   | 10                            | 10                                 | 5                       | 16                      | 4,11                    |
| Classe 20 - 30   | 11,42                         | 24                                 | $\overline{7}$          | 17                      | 2,67                    |
| Classe 30 - 40   | 14,86                         | 14                                 | 9                       | 20                      | 3,39                    |
| Classe 40 - 50   | 14,75                         | 24                                 | 8                       | 20                      | 3,1                     |
| Classe 50 - 60   | 16,91                         | 11                                 | 12                      | 22                      | 4,06                    |
| Classe 60 - 70   | 21                            | 6                                  | 16                      | 28                      | 4,1                     |
| Classe 70 - 80   | 16,4                          | 5                                  | 10                      | 23                      | 4,93                    |
| Classe $80 - 90$ | 22,67                         | 3                                  | 18                      | 25                      | 4,04                    |
| Classe 90 - 100  | 22                            | 5                                  | 18                      | 26                      | 3,74                    |
| Classe 100 - 110 | 15,5                          | $\overline{2}$                     | 14                      | 17                      | 2,12                    |
| Classe 110 - 120 | 24                            | 1                                  | 24                      | 24                      |                         |
| Classe $>120$    | 17                            | 1                                  | 17                      | 17                      |                         |

*Tabela 5.08 – Distribuição da Altura média (m) por Classe Diamétrica para Floresta Ombrófila Densa*

## ● **Floresta Ombrófila Aberta Aluvial**

O volume de madeira existente na área inventariada na Floresta Ombrófila Aberta Aluvial é de 162,39 m³/ha , dos quais 26,12% pertencem ao grupo de valor de madeira (Grupo 0 ),sendo 7,54 % pertencente ao grupo 1, 24,06% ao Grupo 2 , 13,57% ao grupo 3 e 24,22% ao grupo 4 e 4,49% pertencente ao grupo N.I.(tabela e figura 5.09)

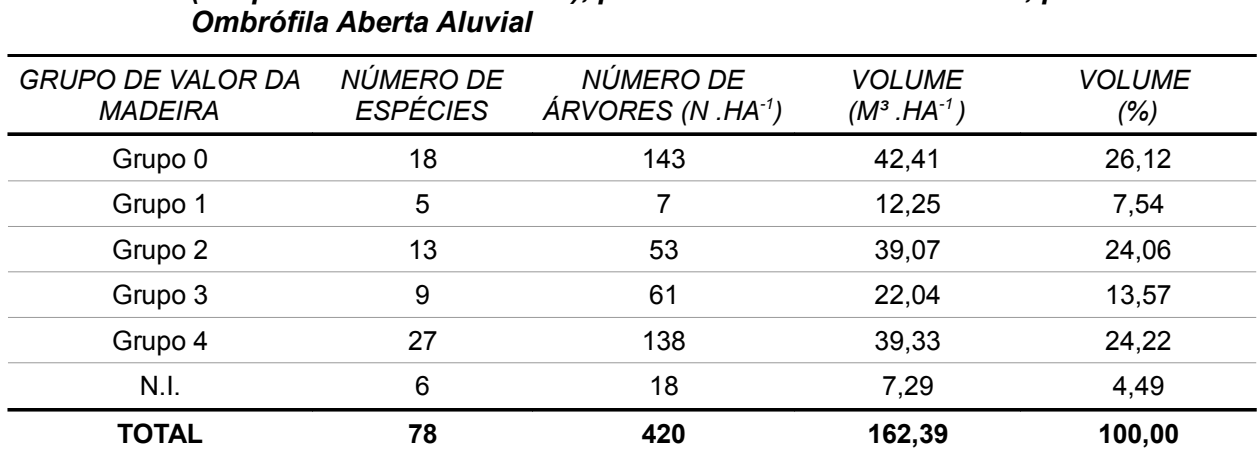

# *Tabela 5.09 – Resumo da Estimativa do Volume por Grupo de Espécies Comerciais (Grupo de Valor da Madeira), para Árvores com DAP≥ 10 cm, para Floresta*

Fonte: Elaboração STCP

## *Figura 5.07 – Distribuição do Volume por Grupo de Espécies Comerciais (Grupo de Valor da Madeira), para Árvores com DAP≥10 cm, para Floresta Ombrófila Aberta Aluvial*

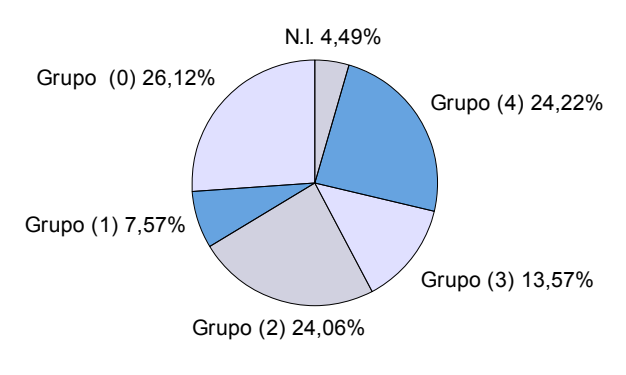

Fonte: Elaboração STCP

Na tabela 5.10 e figura 5.08 a qualidade fuste (Q.F) 1 representa 88,80%, a Q.F.2 representa 10,63% e a Q.F.3 representa 0,57% do volume listado.

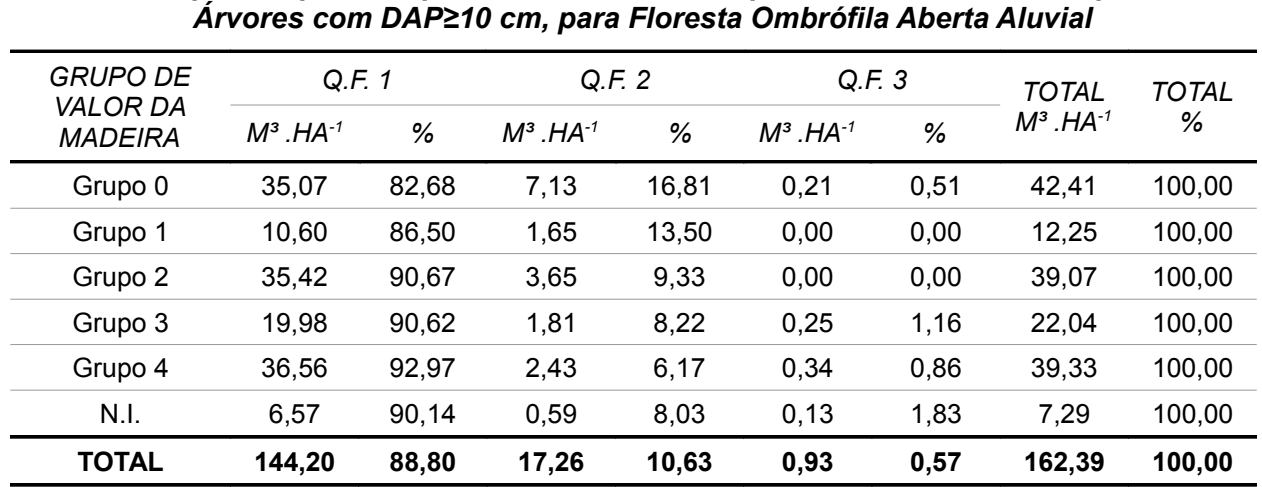

*Tabela 5.10 – Estimativa do Volume por Hectare, por Classe de Qualidade de Fuste (Q.F.), por Grupo de Espécies Comerciais (Grupo de Valor da Madeira), para* 

Fonte: Elaboração STCP

*Figura 5.08 – Distribuição do Volume por Qualidade de Fuste por Grupo de Espécies Comerciais (Grupo de Valor da Madeira), para Árvores com DAP≥ 10 cm, para Floresta Ombrófila Aberta Aluvial*

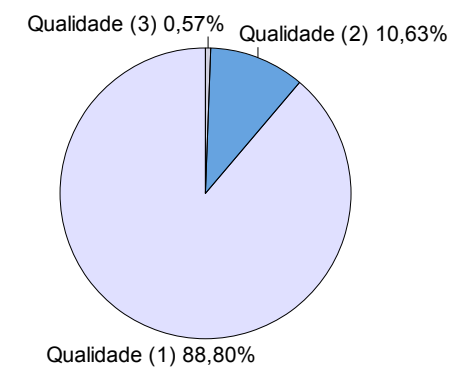

Fonte: Elaboração STCP

As espécies Macucu, Envira e Amapá, representam 53,21% do volume do grupo de valor de madeira 0, enquanto que no grupo 1 95,04 % de todo seu volume e representado pelas especied de Jatobá, Acapu e Cumaru, e no grupo 2 as espécies mais importantes em termos volumétricos, Roxinho, Ucuúba, Copaíba,acumulam 51,83 % do volume total. No Grupo 3, 84,14% do seu volume esta distribuído entre as espécies Matamata, Breu-manga e Mirindiba, enquanto que no grupo 4 68,99% do volume pertence as espécies Muiratinga,Abiurana e Abiurana-vermelha . No grupo de espécies não identificadas N.I., as espécies Bafo-de-boi, Pau-sangue, Catolé representam 81,33% do volume (tabela 5.11e figura 5.9).

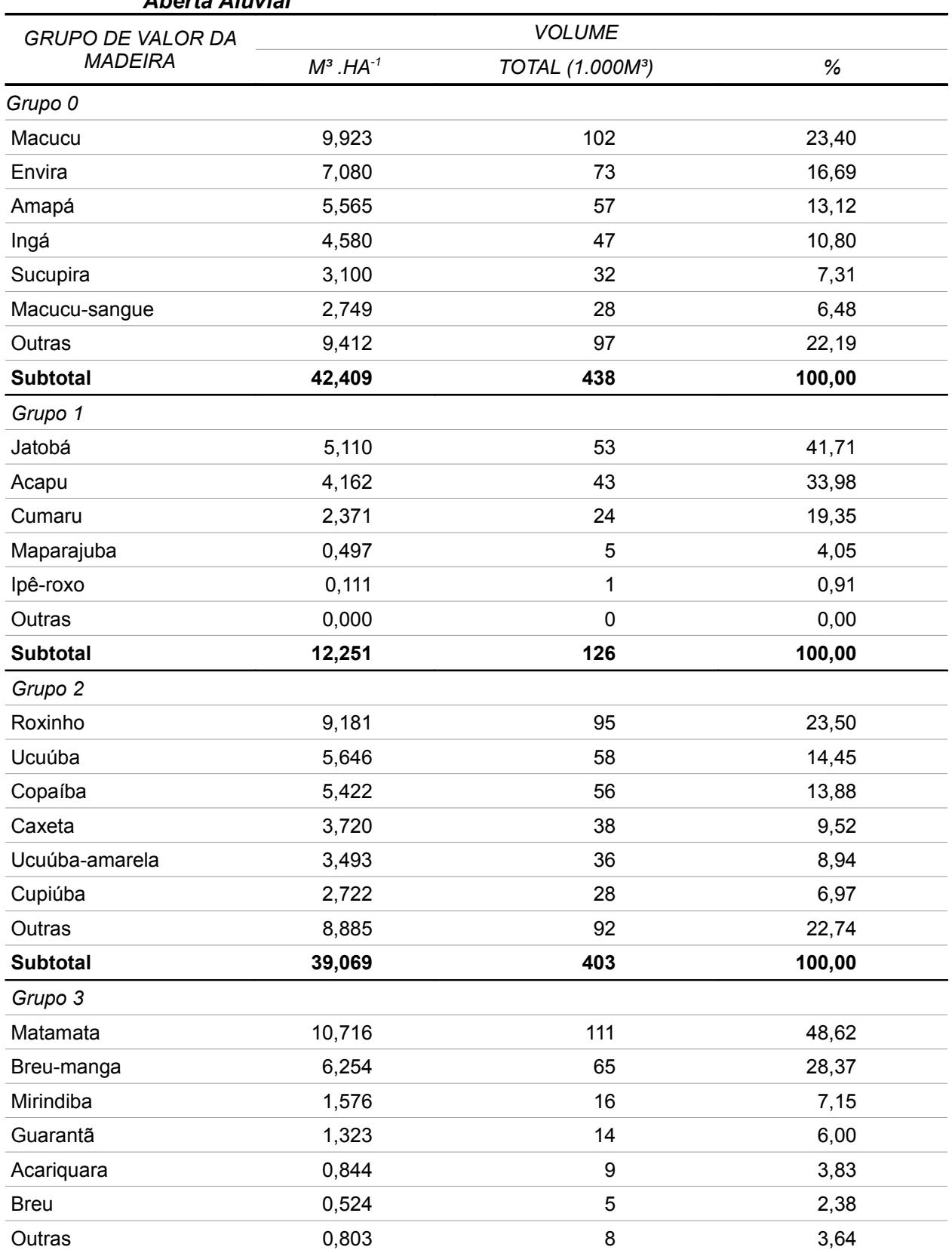

## *Tabela 5.11 – Resumo da Estimativa do Volume por Grupo de Valor da Madeira, para as Espécies de Maior Volume, com DAP≥ 10 cm, para Floresta Ombrófila Aberta Aluvial*

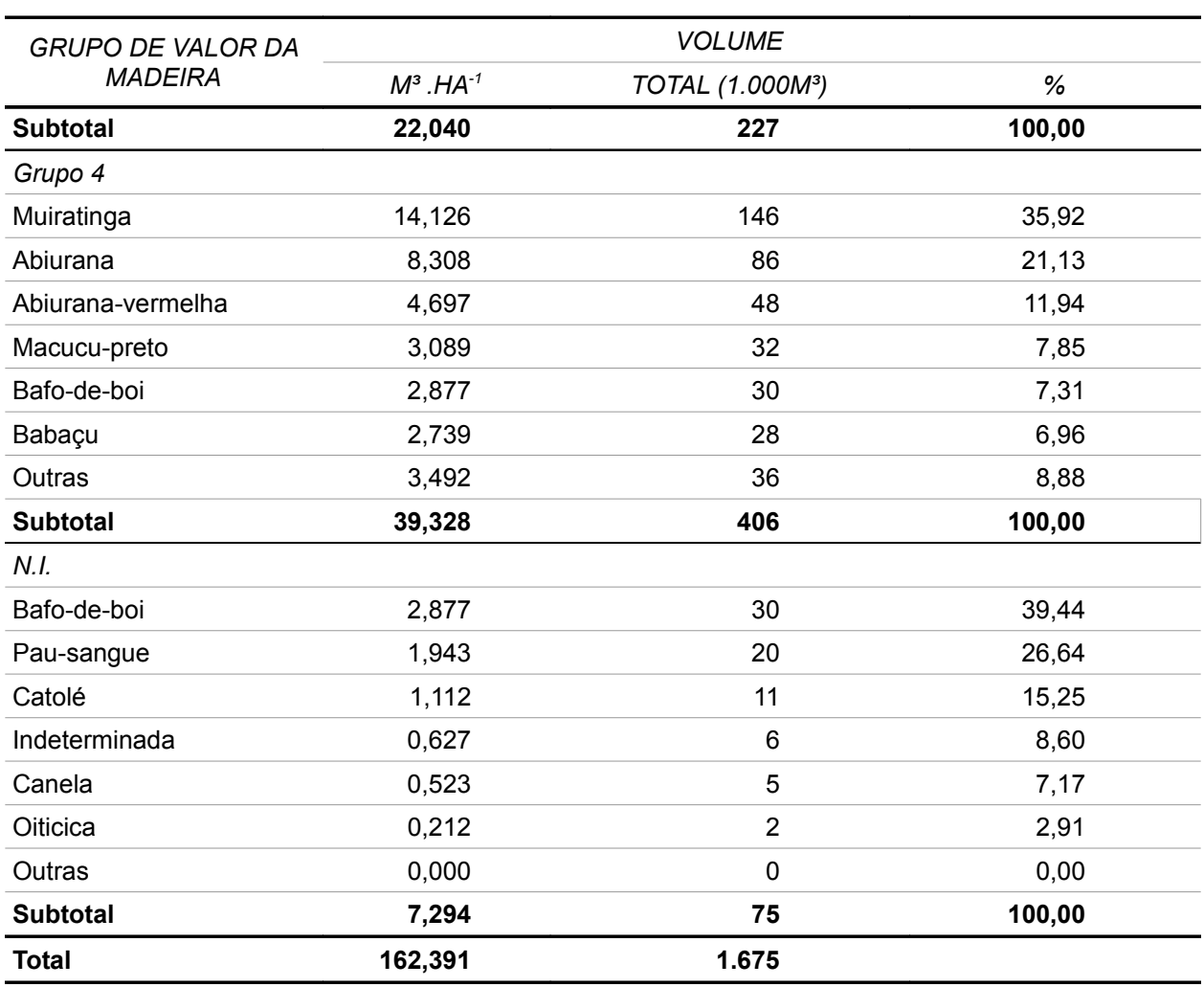

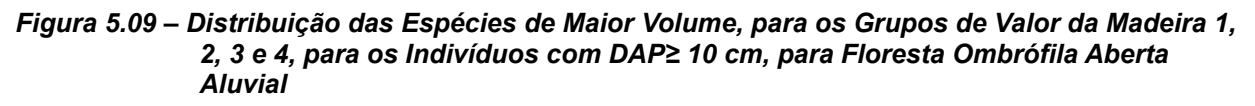

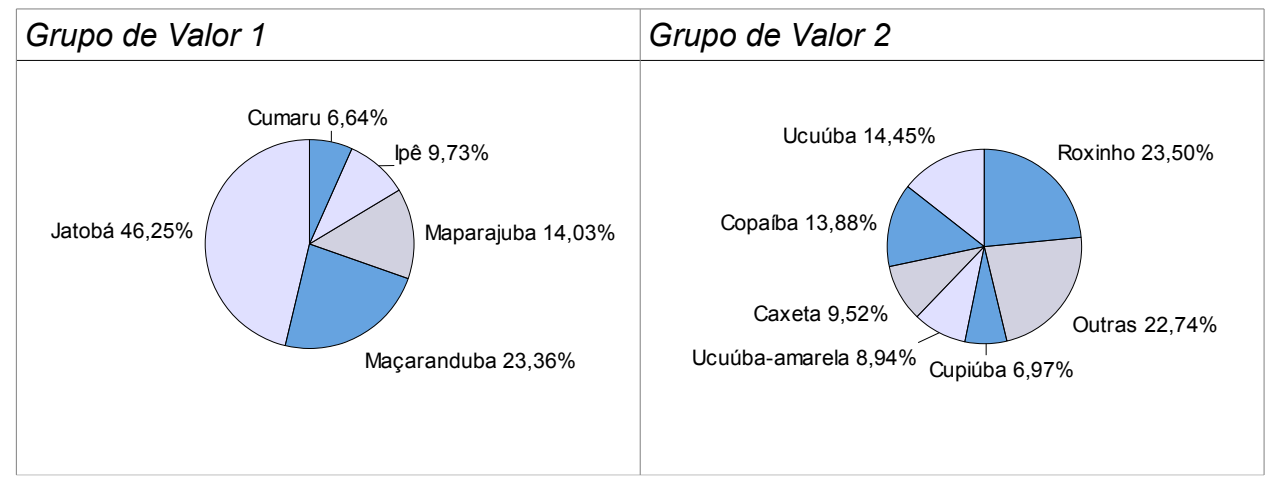

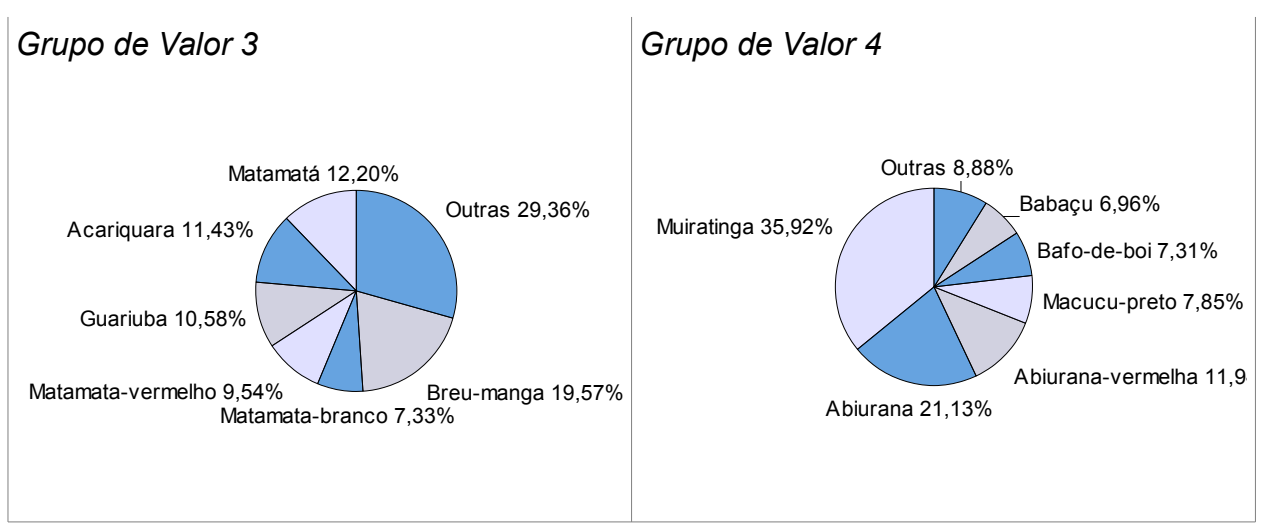

Os resultados de frequência de qualidade de fuste por classe diamétrica, para o volume total da Floresta Ombrófila Aberta Aluvial, estão apresentados na tabela 5.12

| <b>CLASSE DAP</b> |        | QUALIDADE DE FUSTE (%) |      |
|-------------------|--------|------------------------|------|
|                   | 1      | $\overline{c}$         | 3    |
| Classe 10 - 20    | 85,25  | 13,24                  | 1,51 |
| Classe 20 - 30    | 93,41  | 6,08                   | 0,50 |
| Classe 30 - 40    | 84,49  | 14,50                  | 1,02 |
| Classe 40 - 50    | 85,80  | 14,20                  | 0,00 |
| Classe 50 - 60    | 89,33  | 10,67                  | 0,00 |
| Classe 60 - 70    | 94,71  | 5,29                   | 0,00 |
| Classe 70 - 80    | 87,20  | 12,80                  | 0,00 |
| Classe $80 - 90$  | 100,00 | 0,00                   | 0,00 |
| Classe 90 - 100   | 100,00 | 0,00                   | 0,00 |
| Classe 100 - 110  | 100,00 | 0,00                   | 0,00 |
| Classe 110 - 120  | 100,00 | 0,00                   | 0,00 |

*Tabela 5.12 – Distribuição da Qualidade de Fuste por Classes Diamétricas na Floresta Ombrófila Aberta Aluvial*

Fonte: Elaboração STCP

Os valores médios de altura comercial, número de indivíduos medidos, altura mínima, máxima e desvio padrão por classe diamétrica, para a Floresta Ombrófila Aberta Aluvial, estão apresentados na tabela 5.13

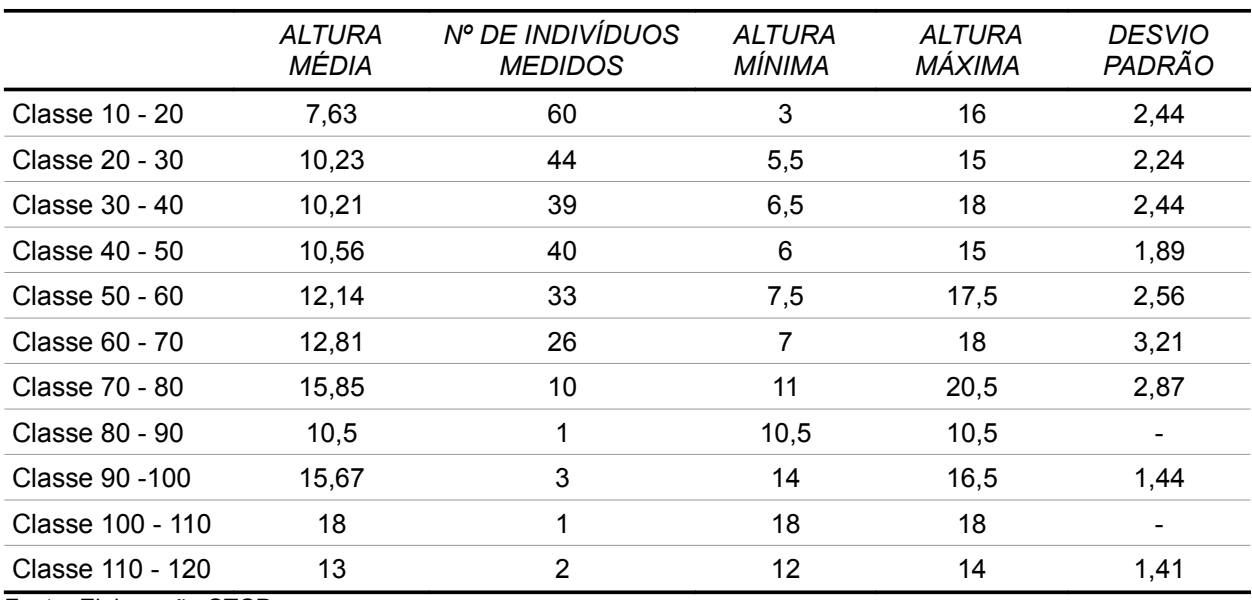

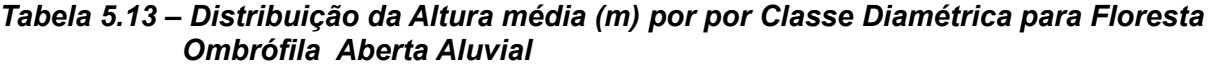

# ● **Floresta Ombrófila Aberta Terras Baixas**

O volume de madeira existente na área inventariada na Floresta Ombrófila Aberta Terras Baixas é de 182,13m<sup>3</sup>/ha, dos quais 20,98% pertencem ao grupo de valor de madeira (Grupo 0 ),sendo 6,42 % pertencente ao Grupo 1, 18,23% ao Grupo 2 , 23,21% ao grupo 3 e 22,21% ao grupo 4 (tabela e figura 5.14)

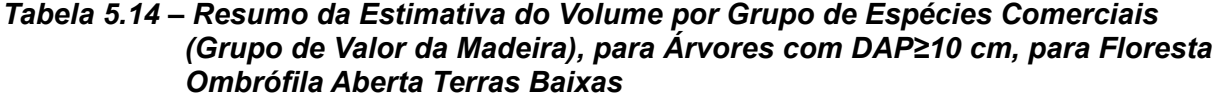

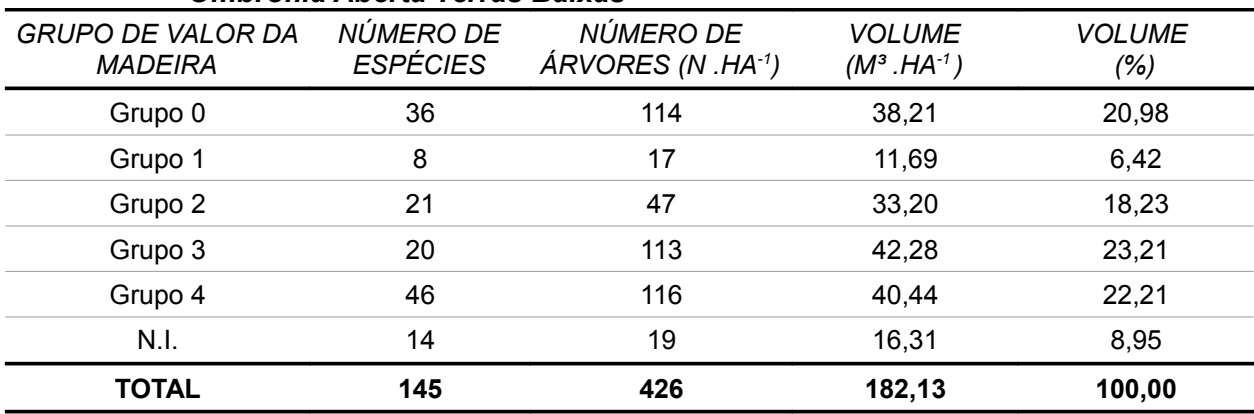

#### *Figura 5.10 – Distribuição do Volume por Grupo de Espécies Comerciais (Grupo de Valor da Madeira), para Árvores com DAP≥10 cm, para Floresta Ombrófila Aberta Terras Baixas*

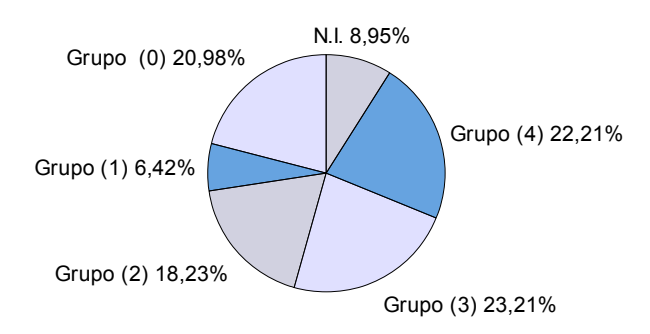

Fonte: Elaboração STCP

Na tabela 5.15 e figura 5.11 a qualidade fuste (Q.F) 1 representa 79,28%, a Q.F.2 representa 19,41% e a Q.F.3 representa 1,30% do volume listado.

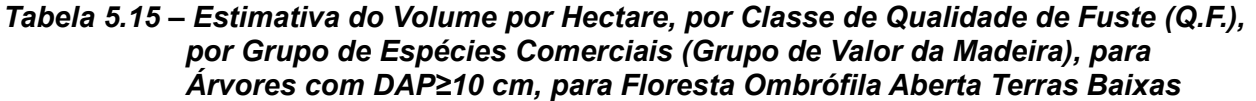

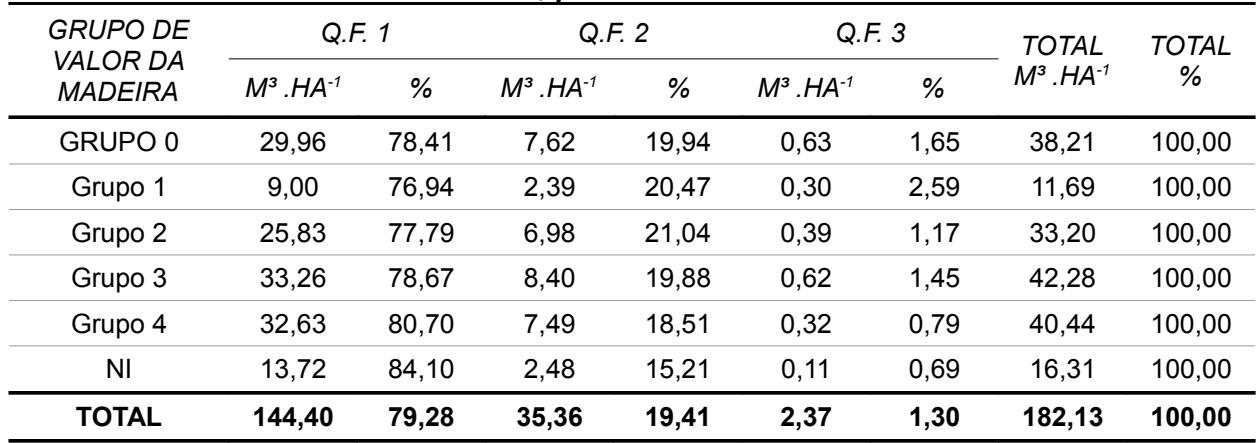

Fonte: Elaboração STCP

*Figura 5.11 – Distribuição do Volume por Qualidade de Fuste por Grupo de Espécies Comerciais (Grupo de Valor da Madeira), para Árvores com DAP≥ 10 cm, para Floresta Ombrófila Aberta Terras Baixas.*

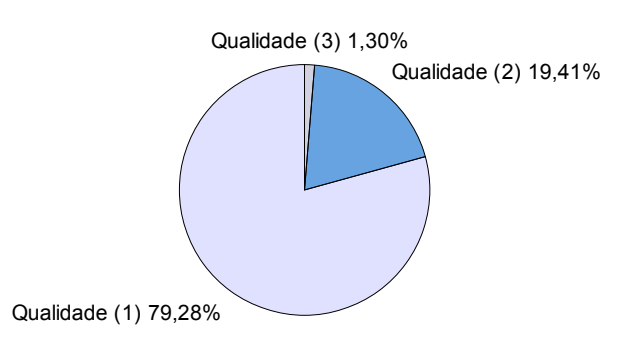

As espécies Amapá, Macucu-vermelho e Urucurana, respondem por 29,28% do volume do grupo de valor de madeira 0, enquanto que o Maparajuba, Acapu e Maçaranduba representam 65,41% do volume do grupo 1, e no grupo 2 as espécies mais importantes em termos volumétricos,Tauari, Copaíba, Pequi acumulam 39,23% do volume total. No Grupo 3 , 45,48% do seu volume esta distribuído entre as espécies Breu-manga, Matamata e Acariquara, enquanto que 58,38 % do volume do grupo 4 pertence as espécies Muiratinga, Abiurana e Bafo-de-boi. No grupo de espécies não identificadas N.I., as espécies Bafo-de-boi, Pajurá, e Faveiro-ferro, representam 69,90% do volume (tabela 5.16 e figura 5.12).

| <b>GRUPO DE VALOR DA</b> |                    | <b>VOLUME</b>                |        |
|--------------------------|--------------------|------------------------------|--------|
| <b>MADEIRA</b>           | $M^3$ . HA $^{-1}$ | TOTAL (1.000M <sup>3</sup> ) | %      |
| Grupo 0                  |                    |                              |        |
| Amapá                    | 5,560              | 1.057                        | 14,55  |
| Macucu-vermelho          | 3,004              | 571                          | 7,86   |
| Urucurana                | 2,625              | 499                          | 6,87   |
| Macucu                   | 2,390              | 454                          | 6,25   |
| Pindaíba                 | 2,169              | 412                          | 5,68   |
| Seringuinha              | 1,955              | 372                          | 5,12   |
| Outras                   | 20,503             | 3.897                        | 53,67  |
| <b>Subtotal</b>          | 38,206             | 7.261                        | 100,00 |
| Grupo 1                  |                    |                              |        |
| Maparajuba               | 3,554              | 676                          | 30,40  |
| Acapu                    | 2,589              | 492                          | 22,15  |
| Maçaranduba              | 1,504              | 286                          | 12,86  |
| Cumaru                   | 1,413              | 269                          | 12,09  |
| lpê-roxo                 | 1,066              | 203                          | 9,12   |
| Jatobá                   | 0,815              | 155                          | 6,98   |
| Outras                   | 0,749              | 142                          | 6,40   |
| <b>Subtotal</b>          | 11,690             | 2.222                        | 100,00 |
| Grupo 2                  |                    |                              |        |
| Tauari                   | 4,983              | 947                          | 15,01  |
| Copaíba                  | 4,292              | 816                          | 12,93  |
| Pequi                    | 3,750              | 713                          | 11,29  |
| Roxinho                  | 3,353              | 637                          | 10, 10 |
| Ucuúba                   | 2,771              | 527                          | 8,35   |
| Jequitibá                | 2,567              | 488                          | 7,73   |
| Outras                   | 11,481             | 2.182                        | 34,59  |
| <b>Subtotal</b>          | 33,197             | 6.309                        | 100,00 |

*Tabela 5.16 – Resumo da Estimativa do Volume por Grupo de Valor da Madeira, para as Espécies de Maior Volume, com DAP≥ 10 cm, para Floresta Ombrófila Aberta Terras Baixas* 

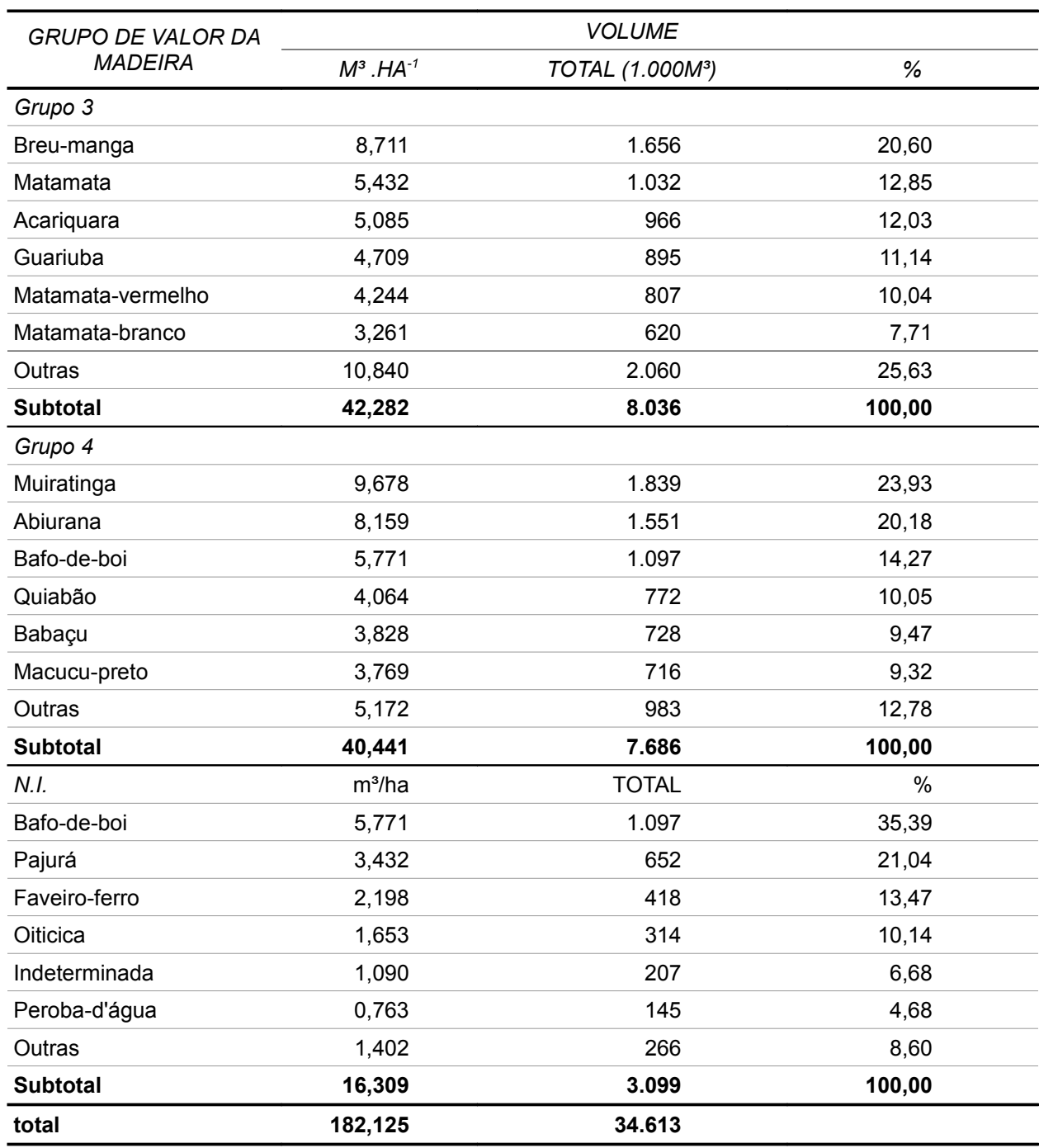

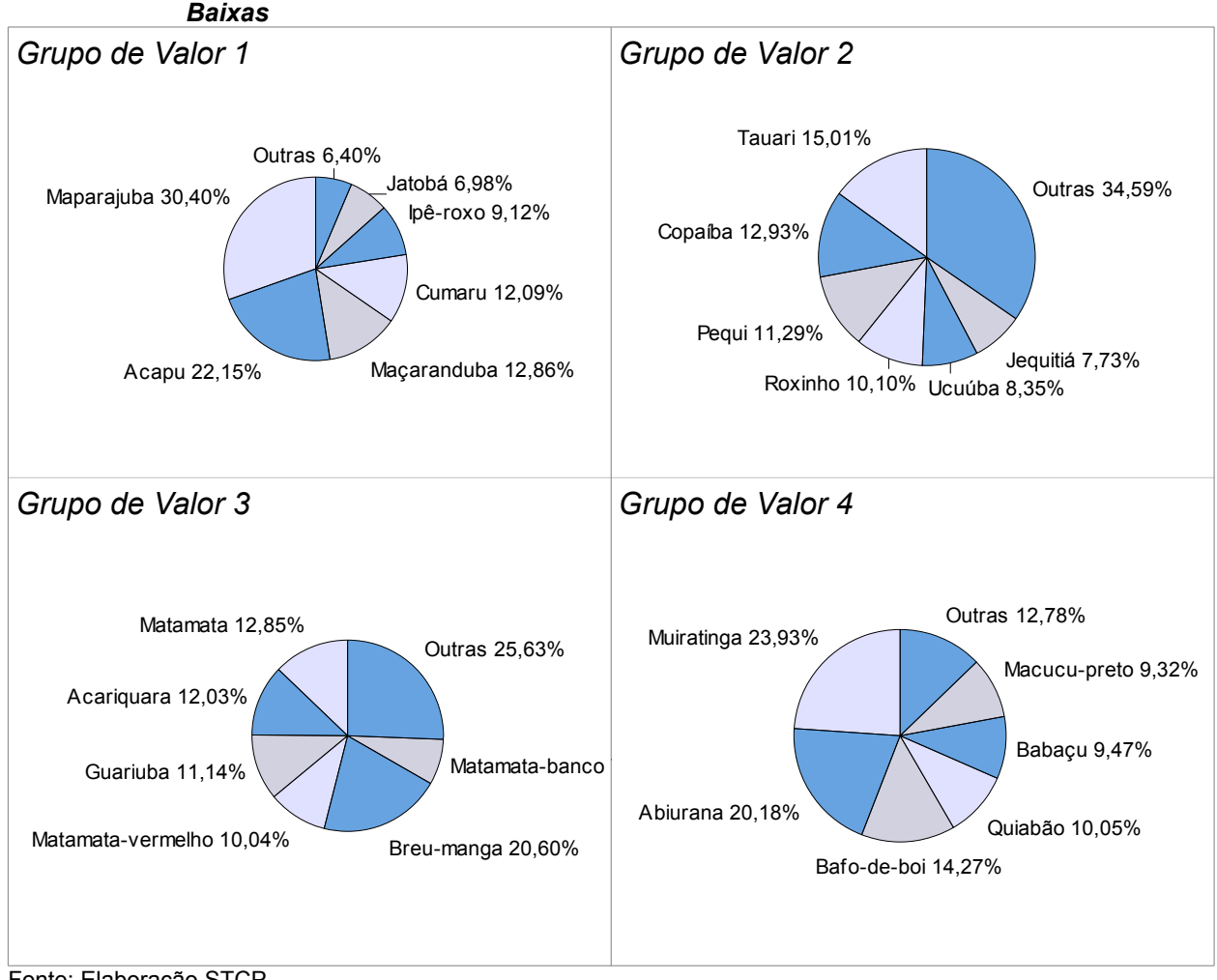

# *Figura 5.12 – Distribuição das Espécies de Maior Volume, para o Grupo de Valor da Madeira 1,2,3 e 4, para os Indivíduos com DAP≥ 10 cm, para Floresta Ombrófila Aberta Terras*

Fonte: Elaboração STCP

Os resultados de frequência de qualidade de fuste por classe diamétrica, para o volume total da Floresta Ombrófila Aberta Terras Baixas, estão apresentados na tabela 5.17.

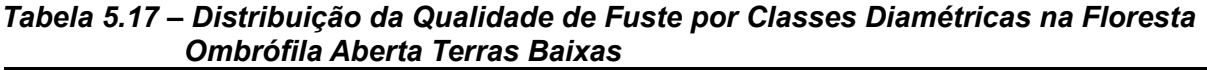

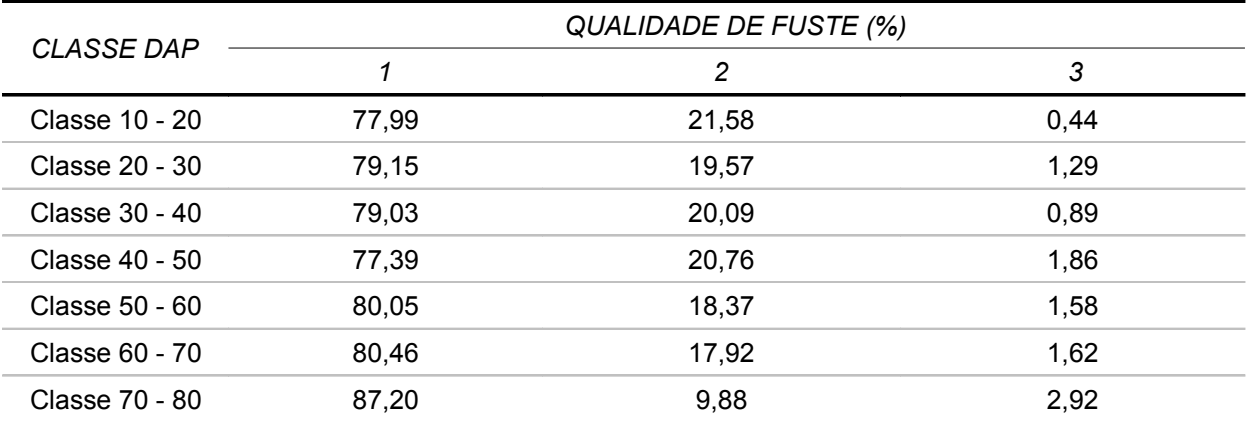

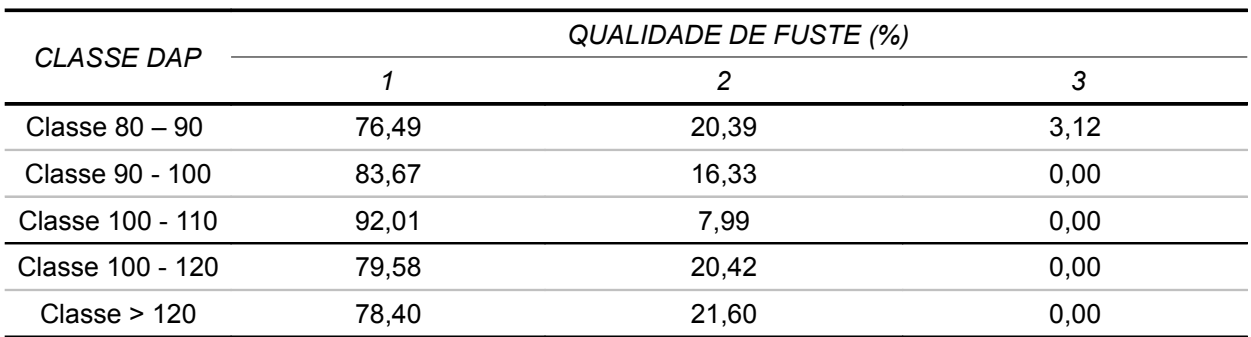

Os valores médios de altura comercial, número de indivíduos medidos, altura mínima, máxima e desvio padrão por classe diamétrica, para a Floresta Ombrófila Aberta Terras Baixas, estão apresentados na tabela 5.18

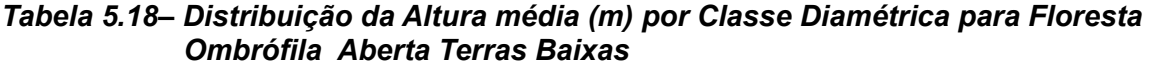

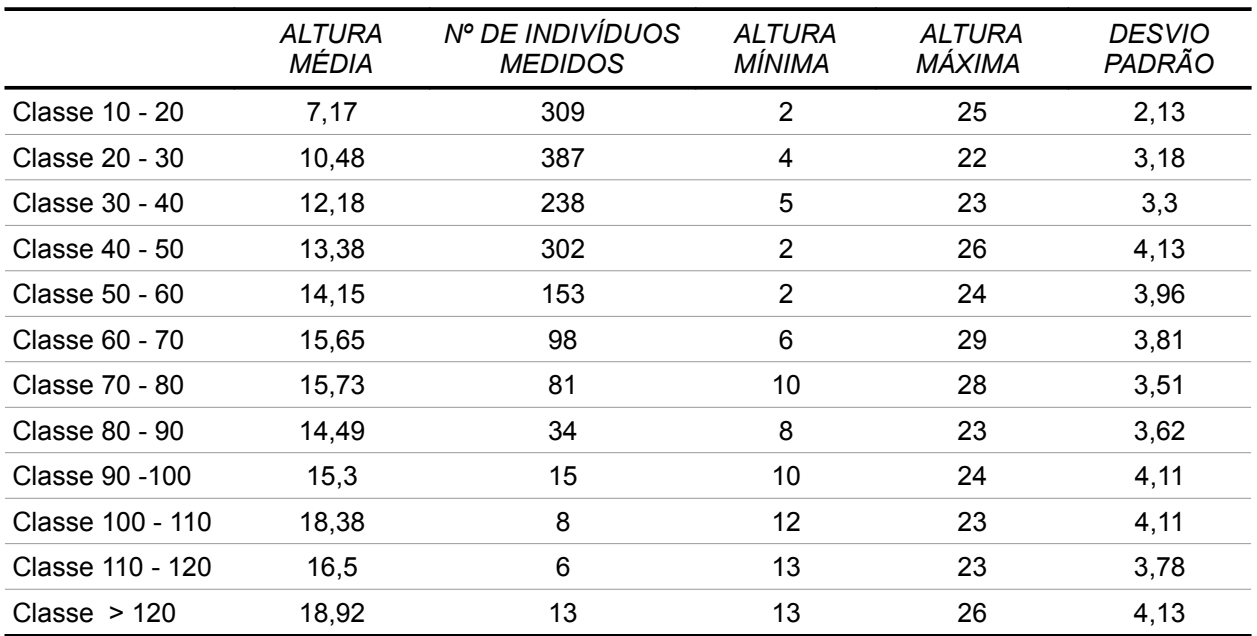

Fonte: Elaboração STCP

## **5.1.2 – Volume Comercial**

O volume comercial apresentado neste item refere-se às espécies que possuem DAP ≥ 50 cm, ou seja, o conjunto das espécies que possuem dimensões que permitam o seu processamento industrial, organizadas conforme seu enquadramento no Grupo de Valor da Madeira (GVM).

O volume comercial de madeira existente na área inventariada na Floresta de jacundá é de 53,26 m<sup>3</sup>/ha, dos quais 11,01 % pertencem ao grupo de valor de madeira (Grupo 1), sendo 36,29% pertencente ao Grupo 2, 30,94% ao Grupo 3 , 21,76% ao grupo 4 (tabela 5.19 e figura 5.13).

| Jacundá                                    |                              | rabela 0.19 – Resultio da Estimativa do Volume por Grupo de Especies Comerciais<br>(Grupo de Valor da Madeira), para Arvores com DAP≥ 50 cm, para Flona de |                                |                      |
|--------------------------------------------|------------------------------|----------------------------------------------------------------------------------------------------|--------------------------------|----------------------|
| <b>GRUPO DE VALOR</b><br><b>DA MADEIRA</b> | NÚMERO DE<br><b>ESPÉCIES</b> | NÚMERO DE<br>$\angle$ ARVORES (n ha <sup>-1</sup> )                                                                                                    | <b>VOLUME</b><br>$(m^3\,ha^1)$ | <b>VOLUME</b><br>(%) |
| Grupo 1                                    | 15                           |                                                                                                    | 5,86                           | 11,01                |
| Grupo 2                                    | 37                           | 3                                                                                                    | 19,33                          | 36,29                |
| Grupo 3                                    | 31                           | 3                                                                                                    | 16,48                          | 30,94                |
| Grupo 4                                    | 41                           | 3                                                                                                    | 11.59                          | 21,76                |
| <b>TOTAL</b>                               | 124                          | 10                                                                                                    | 53,26                          | 100,00               |

*Tabela 5.19 – Resumo da Estimativa do Volume por Grupo de Espécies Comerciais* 

*Figura 5.13 – Distribuição do Volume por Grupo de Espécies Comerciais (Grupo de Valor da Madeira), para Árvores com DAP≥ 50 cm, para Flona de Jacundá .*

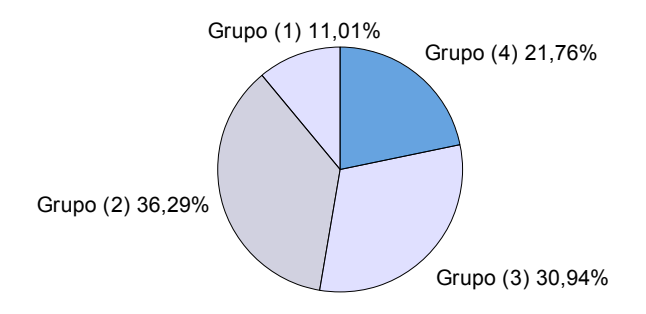

Fonte: Elaboração STCP

Na tabela 5.20 e figura 5.14 a qualidade fuste (Q.F) 1 representa 79,68 %, a Q.F.2 representa 18,81 % e a Q.F.3 representa 1,50 % do volume listado

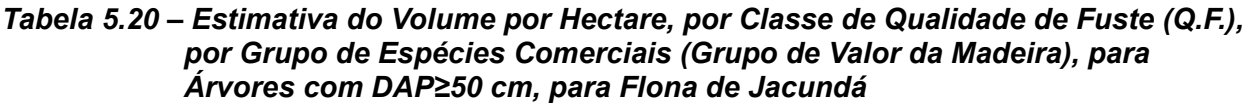

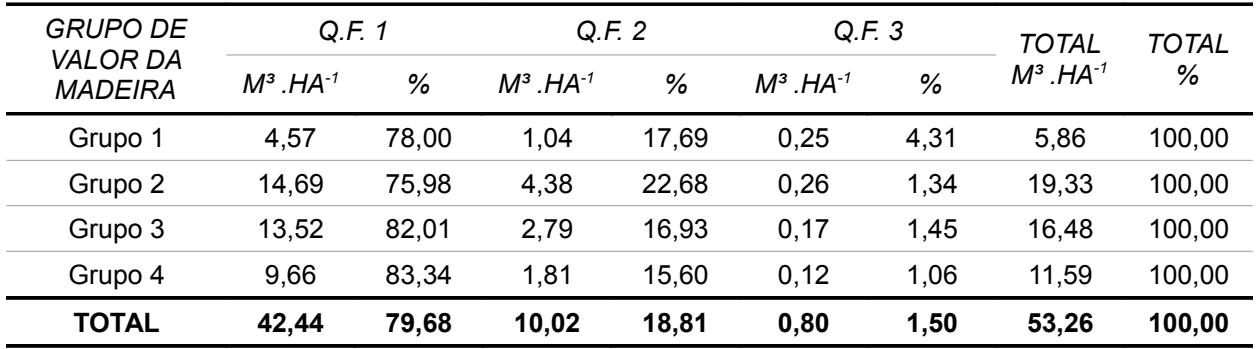

#### *Figura 5.14 – Distribuição do Volume por Qualidade de Fuste por Grupo de Espécies Comerciais (Grupo de Valor da Madeira), para Árvores com DAP≥ 50 cm, para Flona de Jacundá*

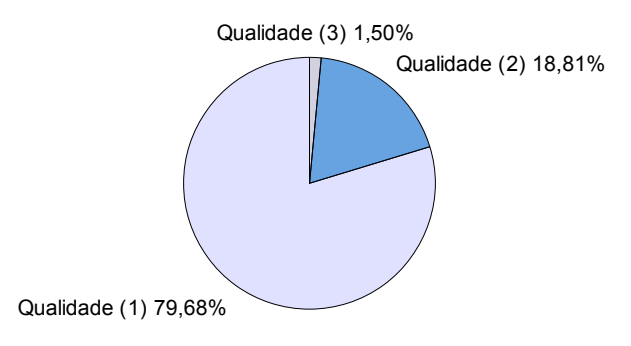

## Fonte: Elaboração STCP

As espécies Acapu, Cumaru, Maparajuba para o Grupo de valor de madeira 1, são responsáveis por 71,86% de todo seu volume . No Grupo 2 : Tauari, Pequi, Jequitibá, representam 50,47% de todo o volume. No Grupo 3 as espécies mais importantes em termos volumétricos, Acariquara, Guariuba, Mirindiba acumulam 47,87% do volume total. No grupo 4 as espécies Quiabão, Abiurana, Fava, representam 49,73% do volume (tabela 5.21 e figura 5.15).

| <b>GRUPO DE VALOR DA</b> |                   | <b>VOLUME</b>                |        |
|--------------------------|-------------------|------------------------------|--------|
| <b>MADEIRA</b>           | $M^3$ .HA $^{-1}$ | TOTAL (1.000M <sup>3</sup> ) | $\%$   |
| Grupo 1                  |                   |                              |        |
| Acapu                    | 1,991             | 410                          | 33,96  |
| Cumaru                   | 0,903             | 186                          | 15,40  |
| Maparajuba               | 0,890             | 183                          | 15,18  |
| Ipê-roxo                 | 0,564             | 116                          | 9,61   |
| Jatobá                   | 0,436             | 90                           | 7,44   |
| Maçaranduba              | 0,250             | 52                           | 4,27   |
| Outras                   | 0,830             | 171                          | 14,14  |
| <b>Subtotal</b>          | 5,864             | 1.206                        | 100,00 |
| Grupo 2                  |                   |                              |        |
| Tauari                   | 3,939             | 810                          | 20,38  |
| Pequi                    | 2,976             | 612                          | 15,40  |
| Jequitibá                | 2,084             | 429                          | 10,78  |
| Copaíba                  | 1,873             | 385                          | 9,69   |
| Roxinho                  | 1,595             | 328                          | 8,25   |
| Canelão                  | 0,988             | 203                          | 5,11   |
| Outras                   | 5,873             | 1.208                        | 30,39  |
| <b>Subtotal</b>          | 19,328            | 3.975                        | 100,00 |

*Tabela 5.21 – Resumo da Estimativa do Volume por Grupo de Valor da Madeira, para as Espécies de Maior Volume, com DAP≥ 50 cm, para Flona de Jacundá*

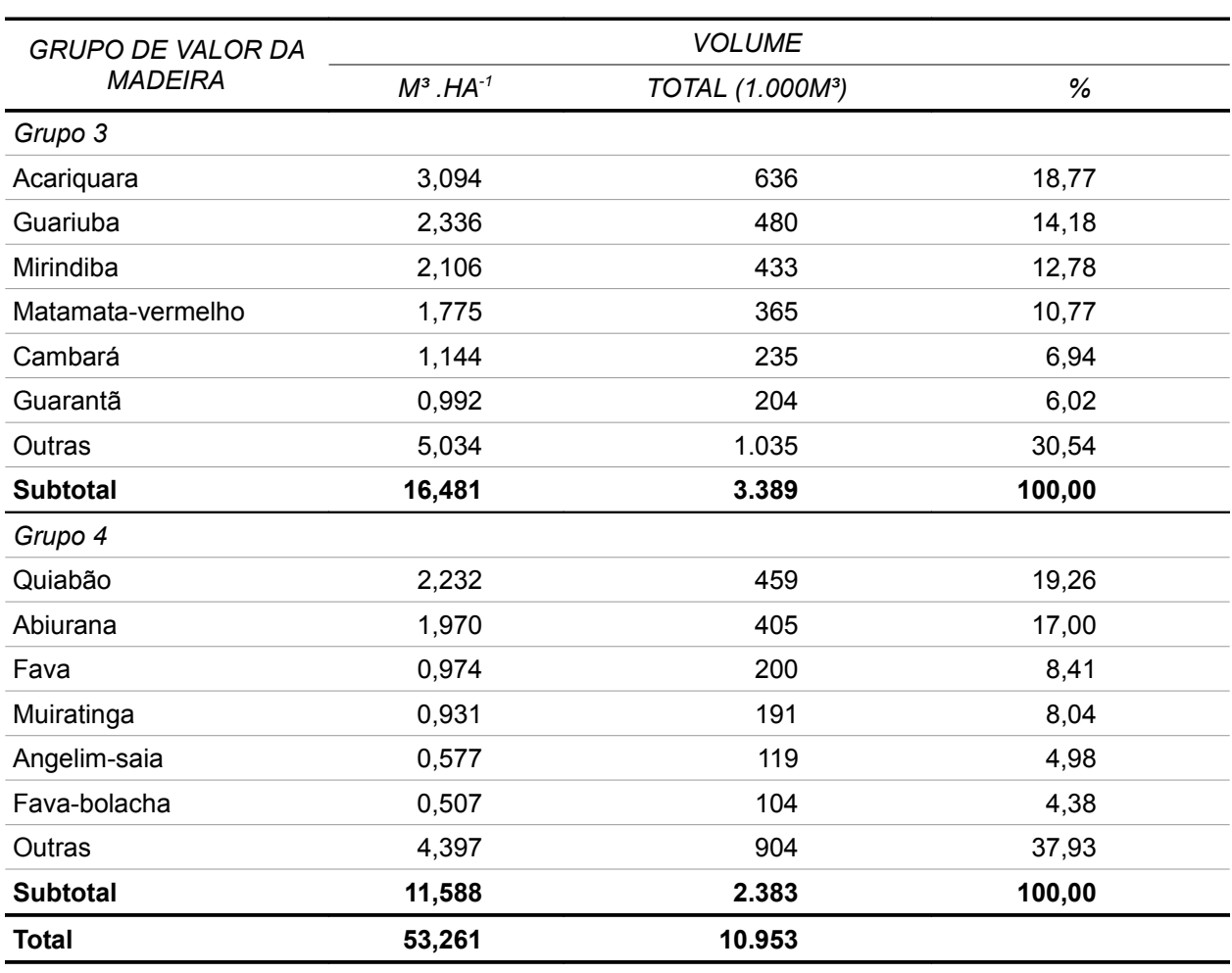

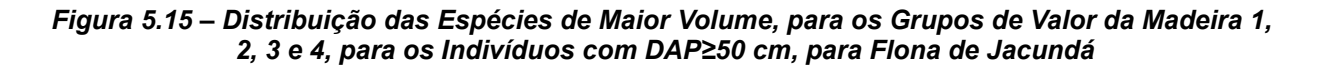

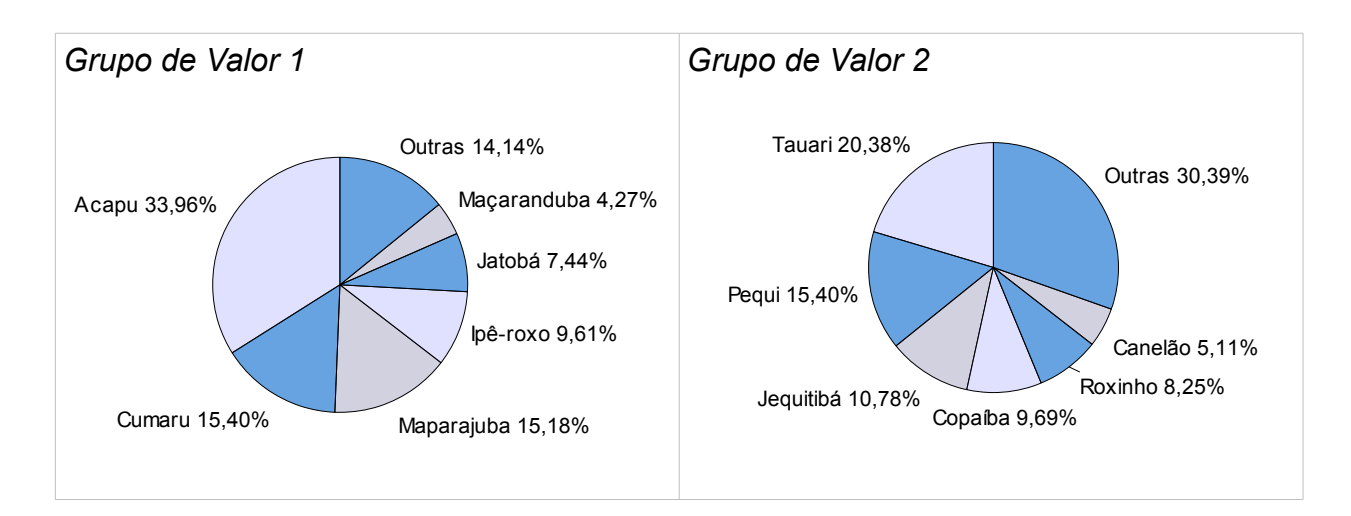

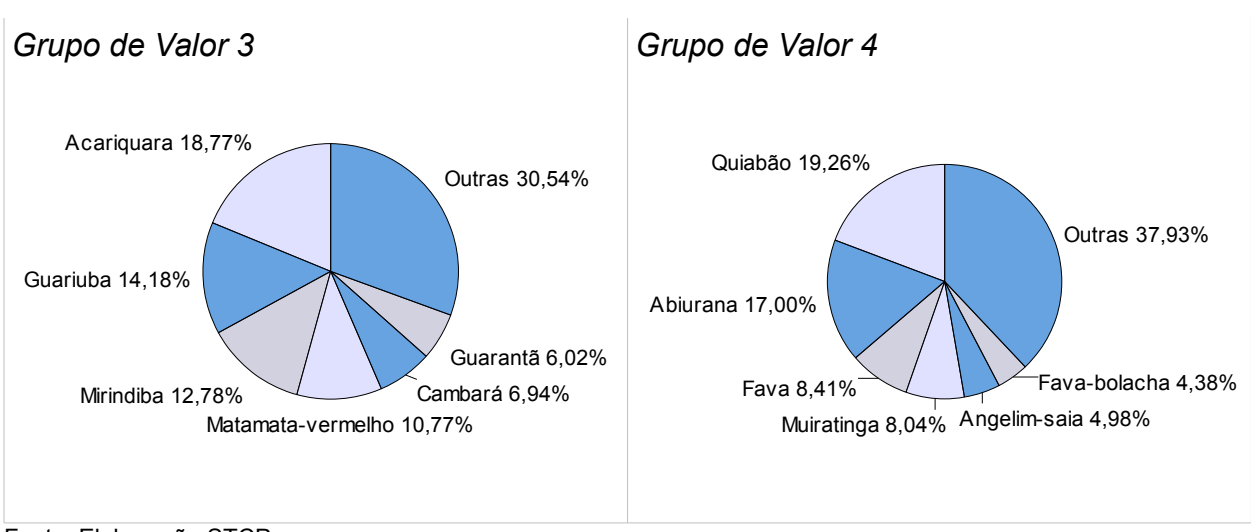

## ● **Floresta Ombrófila Densa**

O volume comercial de madeira existente na área inventariada para Floresta Ombrófila Densa é de 65,29 m<sup>3</sup>/ha, dos quais 9,39 % pertencem ao grupo de valor de madeira (Grupo 1), sendo 27,99% pertencente ao Grupo 2, 22,74% ao Grupo 3 , 39,88% ao grupo 4 (tabela 5.22 e figura 5.16)

#### *Tabela 5.22 – Resumo da Estimativa do Volume por Grupo de Espécies Comerciais (Grupo de Valor da Madeira), para Árvores com DAP≥ 50 cm, para Floresta Ombrófila Densa*

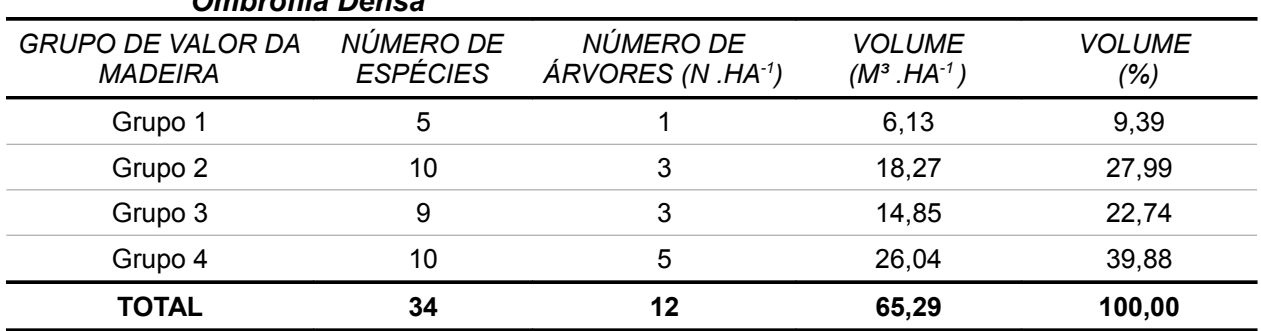

Fonte: Elaboração STCP

## *Figura 5.16 – Distribuição do Volume por Grupo de Espécies Comerciais (Grupo de Valor da Madeira), para Árvores com DAP≥ 50 cm, para Floresta Ombrófila Densa*

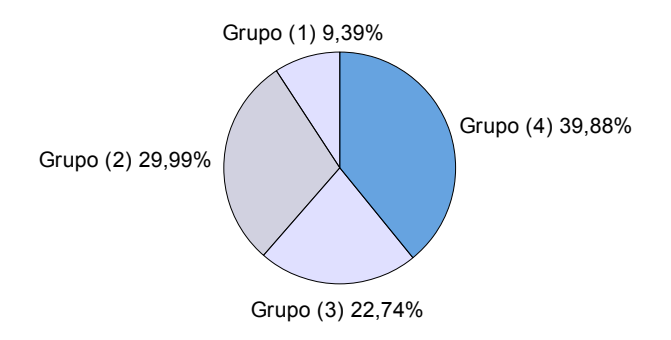

Fonte: Elaboração STCP

*5 – Resultados*

Na tabela 5.23 e figura 5.17 a qualidade fuste (Q.F) 1 representa 68,86 %, e a Q.F.2 representa 31,14 % do volume listado.

*Tabela 5.23 – Estimativa do Volume por Hectare, por Classe de Qualidade de Fuste (Q.F.), por Grupo de Espécies Comerciais (Grupo de Valor da Madeira), para Árvores com DAP≥ 50 cm, para Floresta Ombrófila Densa*

| GRUPO DE            | Q.F. 1                   |       | Q.F. 2                   |       | Q.F. 3          |      | TOTAL          | <b>TOTAL</b> |
|---------------------|--------------------------|-------|--------------------------|-------|-----------------|------|----------------|--------------|
| VALOR DA<br>MADEIRA | $M^3$ . HA <sup>-1</sup> | %     | $M^3$ . HA <sup>-1</sup> | %     | $M^3$ $HA^{-1}$ | %    | $M^3$ .HA $^1$ | %            |
| Grupo 1             | 5,78                     | 94,22 | 0,35                     | 5,78  | 0,00            | 0,00 | 6,13           | 100,00       |
| Grupo 2             | 12,83                    | 70,25 | 5.44                     | 29,75 | 0,00            | 0,00 | 18,27          | 100,00       |
| Grupo 3             | 9,52                     | 64,12 | 5,33                     | 35,88 | 0,00            | 1,45 | 14.85          | 100,00       |
| Grupo 4             | 16,83                    | 64.63 | 9.21                     | 35,37 | 0,00            | 0,00 | 26.04          | 100,00       |
| <b>TOTAL</b>        | 44,96                    | 68,86 | 20,33                    | 31,14 | 0,00            | 0,00 | 65,29          | 100.00       |

Fonte: Elaboração STCP

*Figura 5.17 – Distribuição do Volume por Qualidade de Fuste por Grupo de Espécies Comerciais (Grupo de Valor da Madeira), para Árvores com DAP≥ 50 cm, para Floresta Ombrófila Densa*

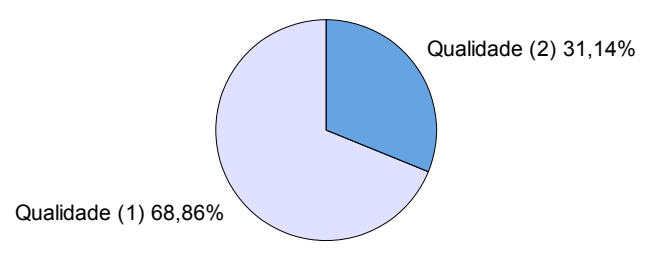

Fonte: Elaboração STCP

As espécies Jatobá, Maçaranduba e Maparajuba, representam 87,59% do volume do grupo de valor de madeira 1, enquanto que no grupo 2 o Angelim, Tauari e Roxinho, representam 63,10% de todo o volume. No grupo 3 as espécies mais importantes em termos volumétricos, Matamata, Guarantã e Guariuba, acumulam 69,59 % do volume total. No grupo 4 as espécies Muiratinga, Angico e Abiurana representam 66,01% do volume (tabela 5.24 e figura 5.18).

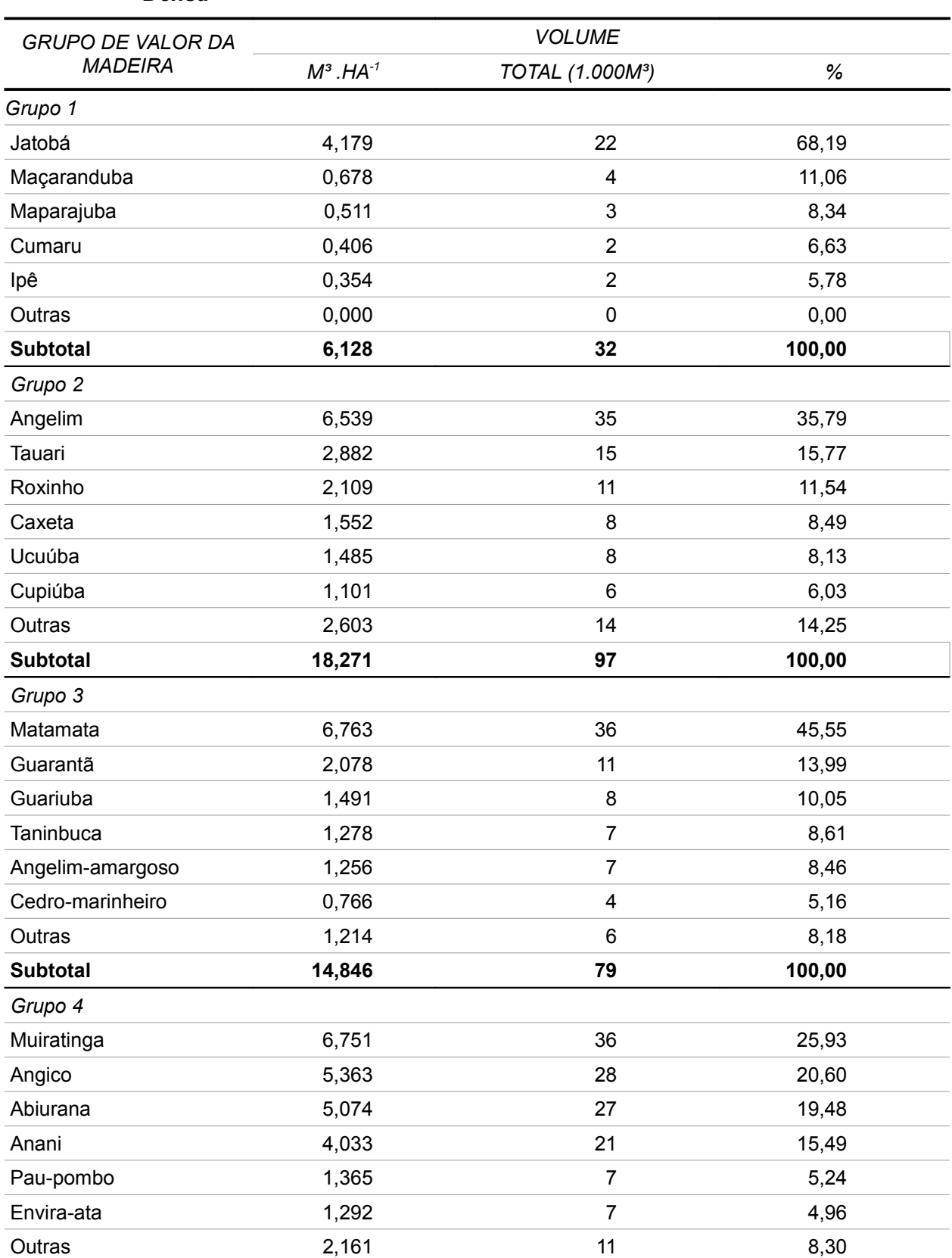

### *Tabela 5.24 – Resumo da Estimativa do Volume por Grupo de Valor da Madeira, para as Espécies de Maior Volume, com DAP≥ 50 cm, para Floresta Ombrófila Densa*

## *5 – Resultados*

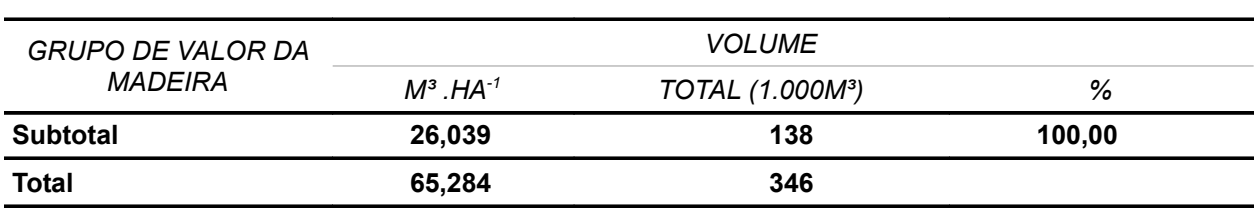

Fonte: Elaboração STCP

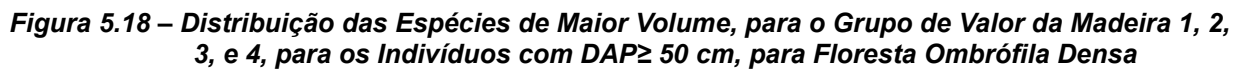

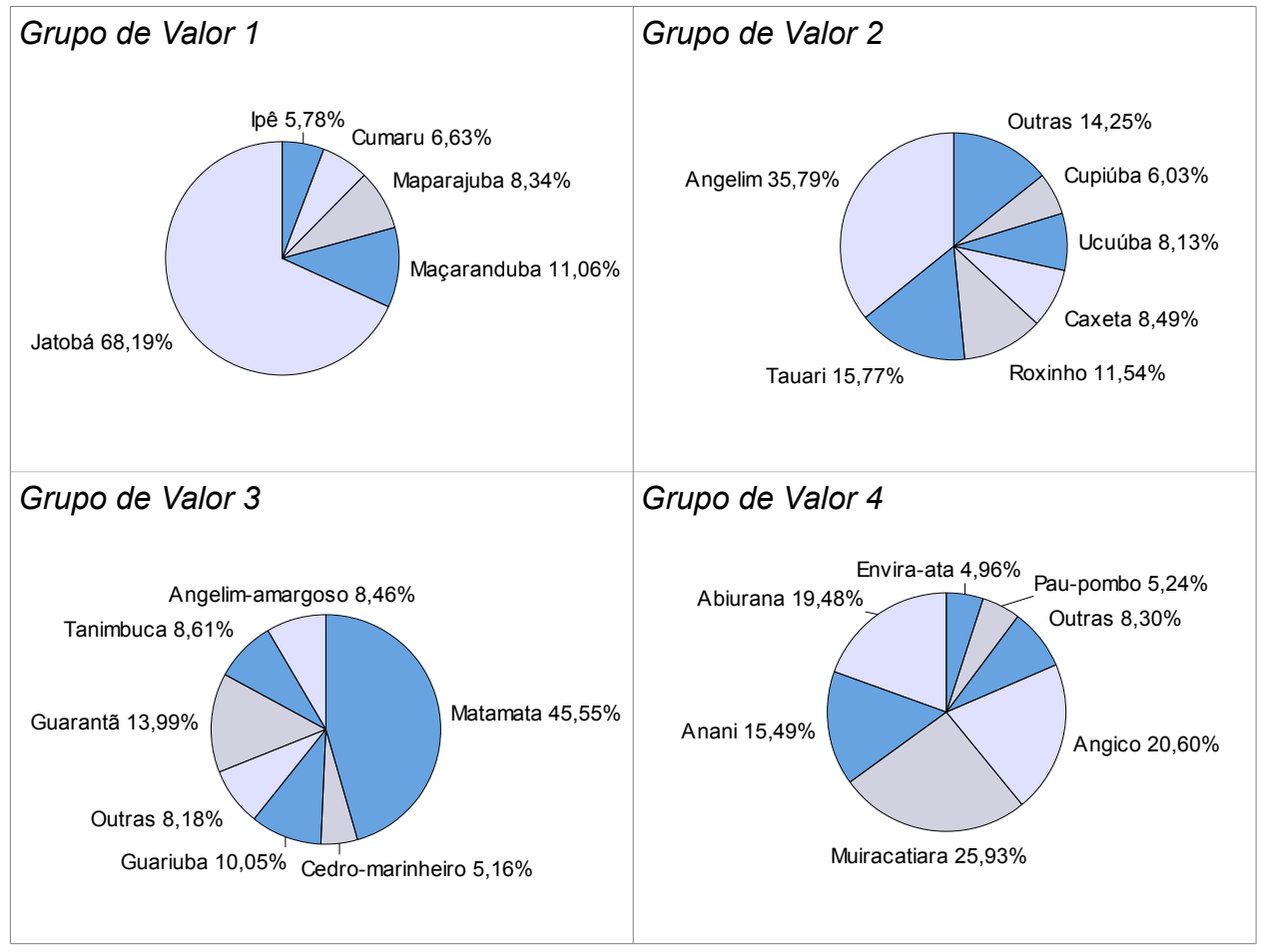

Fonte: Elaboração STCP

# ● **Floresta Ombrófila Aberta Aluvial**

O volume comercial de madeira existente na área inventariada para Floresta Ombrófila Aberta Aluvial é de 46,47 m<sup>3</sup>/ha, dos quais 18,86 % pertencem ao Grupo de valor de madeira (Grupo 1),sendo 44,06 % pertencente ao Grupo 2, 15,22 % ao Grupo 3 , 21,86% ao Grupo 4 (tabela 5.25 e figura 5.19).

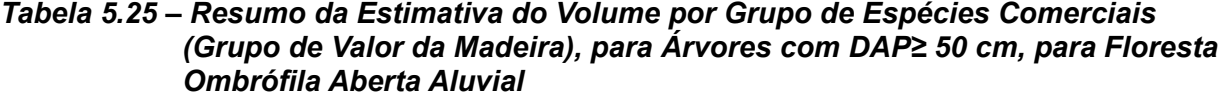

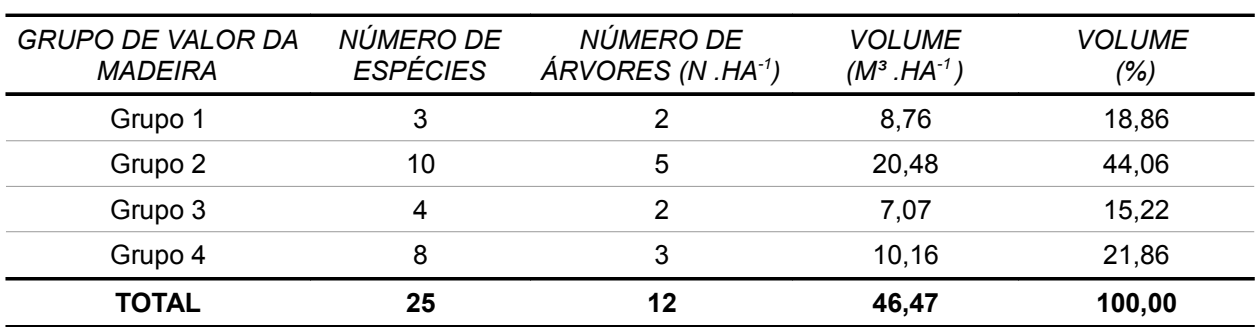

*Figura 5.19 – Distribuição do Volume por Grupo de Espécies Comerciais (Grupo de Valor da Madeira), para Árvores com DAP≥50 cm, para Floresta Ombrófila Aberta Aluvial* 

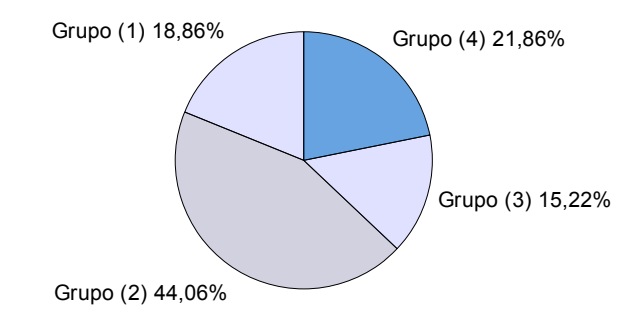

Fonte: Elaboração STCP

Na tabela 5.26 e figura 5.20 a qualidade fuste (Q.F) 1 representa 93,31%, 3 e a Q.F.2 representa 6,69% do volume listado

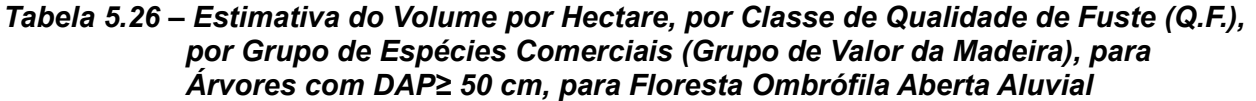

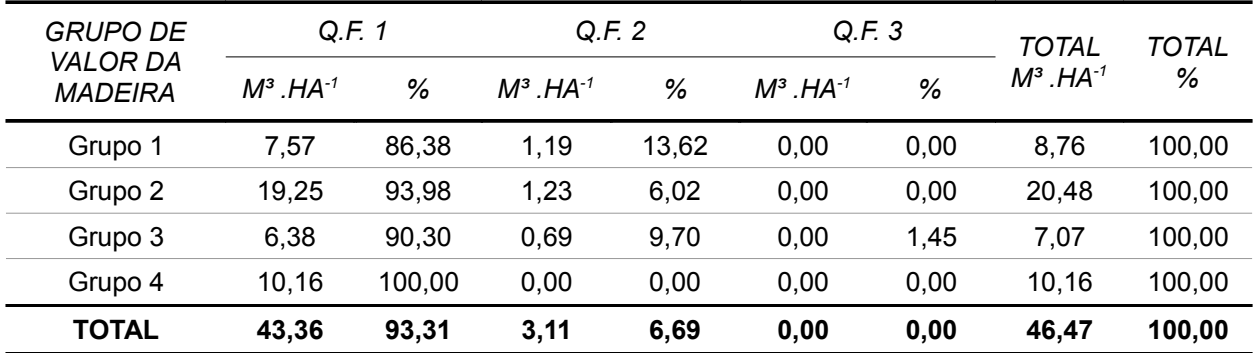

#### *Figura 5.20 – Distribuição do Volume por Qualidade de Fuste por Grupo de Espécies Comerciais (Grupo de Valor da Madeira), para Árvores com DAP≥ 50 cm, para Floresta Ombrófila Aberta Aluvial*

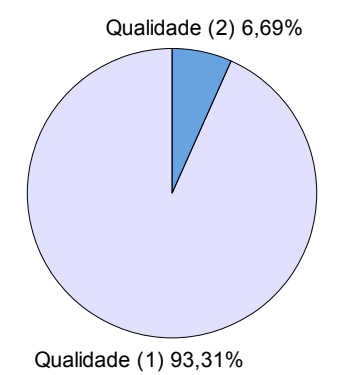

Fonte: Elaboração STCP

A espécie Jatobá é responsável por 42,48% do volume do grupo de valor de madeira 1, enquanto que no grupo 2 o Roxinho, Caxeta e Ucuúba-amarela representam 50,82% de todo o volume. No Grupo 3 a espécie mais importantes em termos volumétricos, Matamata, acumula 56,16% do volume e no grupo 4 as espécies Abiurana, Angico e Muiratinga representam 71,42% do volume (tabela 5.27 e figura 5.21).

| <b>Aberta Aluvial</b>    |                    |                              |        |  |
|--------------------------|--------------------|------------------------------|--------|--|
| <b>GRUPO DE VALOR DA</b> |                    | <b>VOLUME</b>                |        |  |
| <b>MADEIRA</b>           | $M^3$ . HA $^{-1}$ | TOTAL (1.000M <sup>3</sup> ) | %      |  |
| Grupo 1                  |                    |                              |        |  |
| Jatobá                   | 3,723              | 38                           | 42,48  |  |
| Acapu                    | 1,067              | 11                           | 12,17  |  |
| Cumaru                   | 3,975              | 41                           | 45,35  |  |
| <b>Subtotal</b>          | 8,765              | 90                           | 100,00 |  |
| Grupo 2                  |                    |                              |        |  |
| Roxinho                  | 4,712              | 49                           | 23,01  |  |
| Caxeta                   | 2,892              | 30                           | 14,12  |  |
| Ucuúba-amarela           | 2,803              | 29                           | 13,69  |  |
| Cupiúba                  | 2,722              | 28                           | 13,29  |  |
| Copaíba                  | 2,173              | 22                           | 10,61  |  |
| Angelim                  | 1,564              | 16                           | 7,64   |  |
| Outras                   | 3,613              | 37                           | 17,64  |  |
| <b>Subtotal</b>          | 20,479             | 211                          | 100,00 |  |
| Grupo 3                  |                    |                              |        |  |
| Matamata                 | 3,971              | 41                           | 56,16  |  |
| Mirindiba                | 1,394              | 14                           | 19,71  |  |
| Guarantã                 | 1,161              | 12                           | 16,41  |  |
| Acariquara               | 0,546              | 6                            | 7,72   |  |

*Tabela 5.27 – Resumo da Estimativa do Volume por Grupo de Valor da Madeira, para as Espécies de Maior Volume, com DAP≥ 50 cm, para Floresta Ombrófila* 

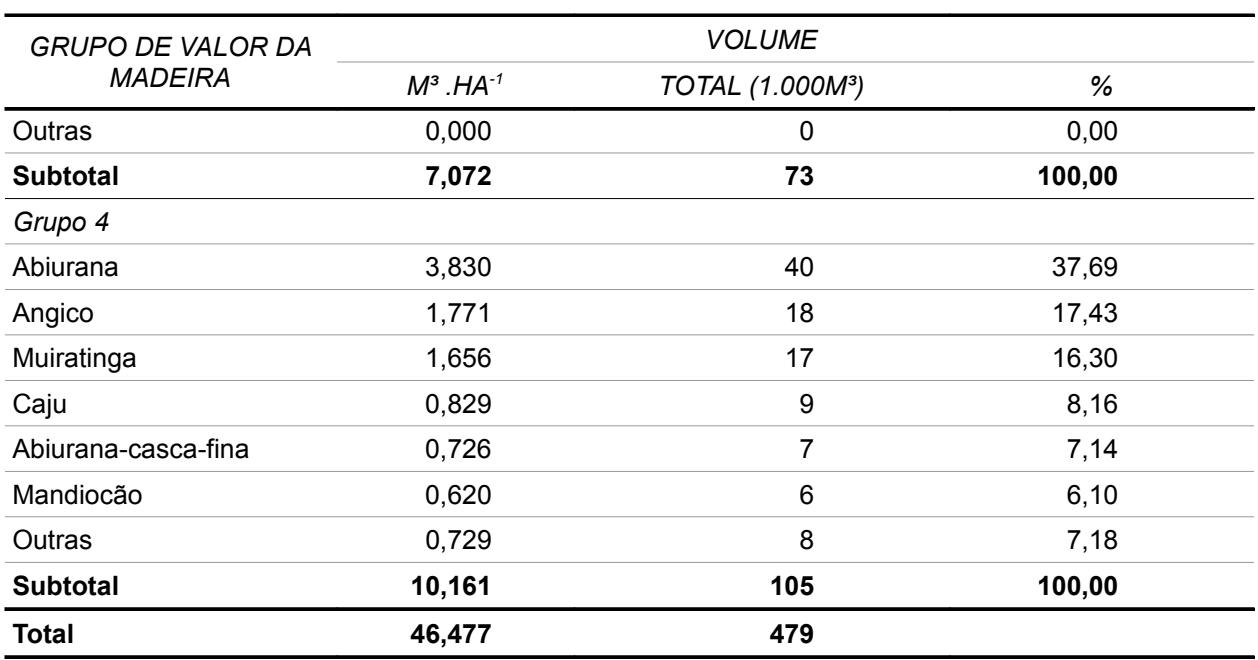

*Figura 5.21 – Distribuição das Espécies de Maior Volume, para os Grupos de Valor da Madeira 1, 2, 3 e 4, para os Indivíduos com DAP≥ 50 cm, para Floresta Ombrófila Aberta Aluvial* 

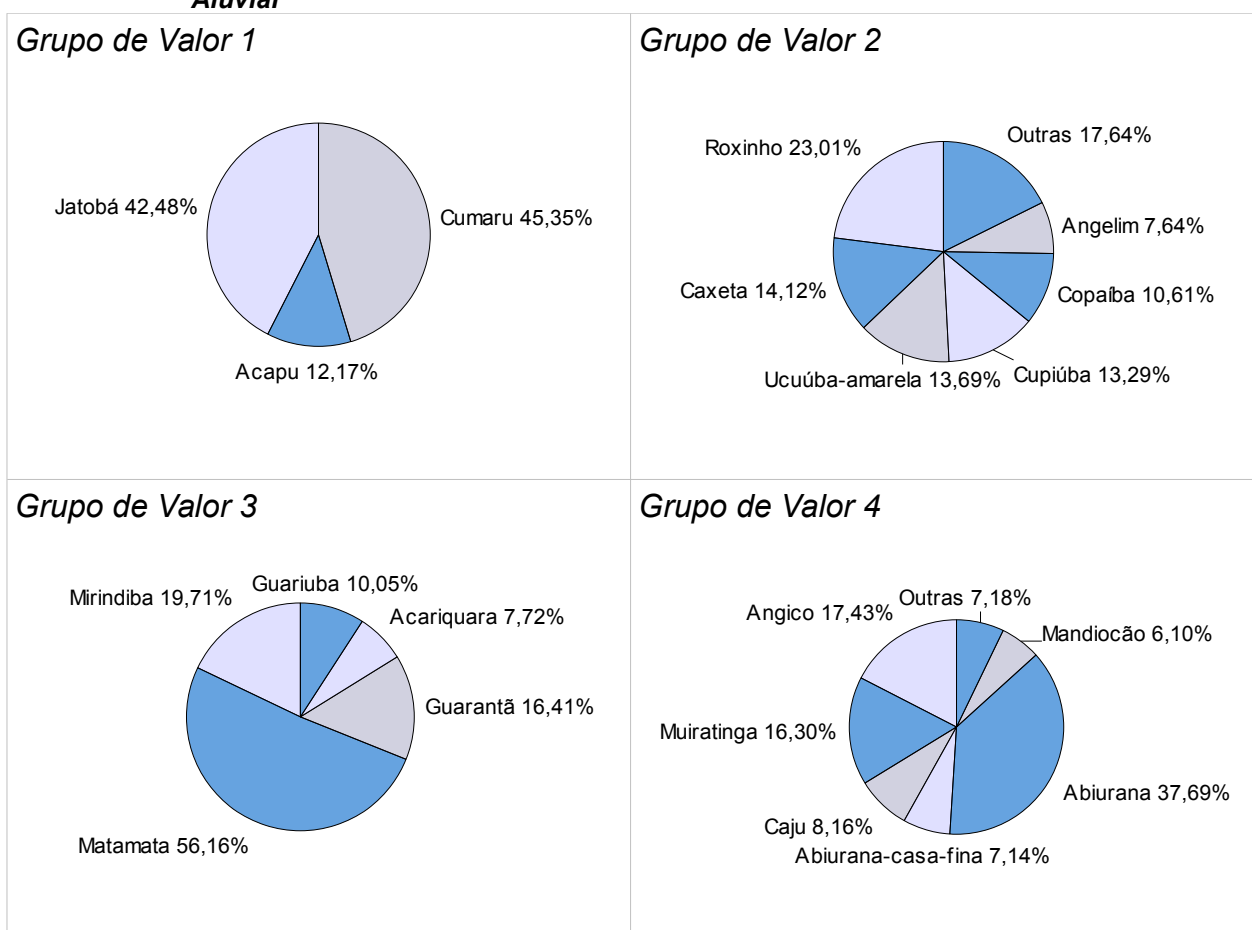

Fonte: Elaboração STCP

## ● **Floresta Ombrófila Aberta Terras Baixas**

O volume comercial de madeira existente na área inventariada para Floresta Ombrófila Aberta Terras Baixas é de 53,30 m<sup>3</sup>/ha, dos quais 10,70 % pertencem ao Grupo de valor de madeira (Grupo 1),sendo 36,20 % pertencente ao Grupo 2, 31,97 % ao Grupo 3 , 21,13% ao Grupo 4 (tabela 5.28 e figura 5.22).

## *Tabela 5.28 – Resumo da Estimativa do Volume por Grupo de Espécies Comerciais (Grupo de Valor da Madeira), para Árvores com DAP≥ 50 cm, para Floresta Ombrófila Aberta Terras Baixas*

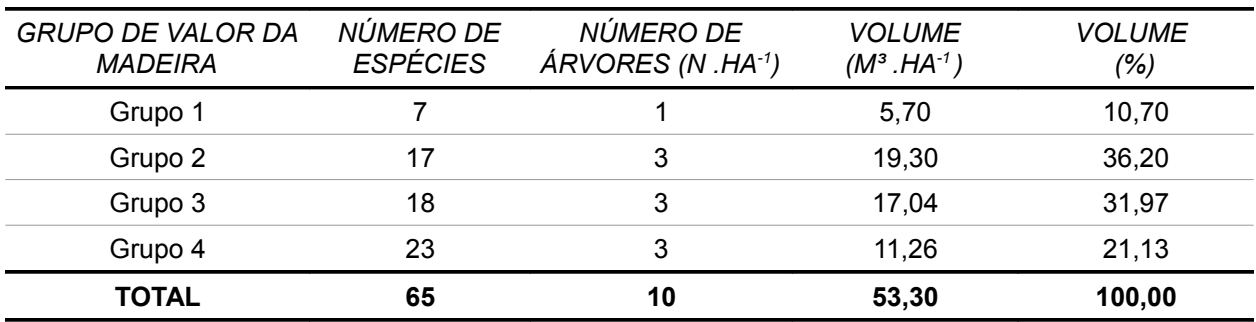

Fonte: Elaboração STCP

## *Figura 5.22 – Distribuição do Volume por Grupo de Espécies Comerciais (Grupo de Valor da Madeira), para Árvores com DAP≥ 50 cm, para Floresta Ombrófila Aberta Terras Baixas*

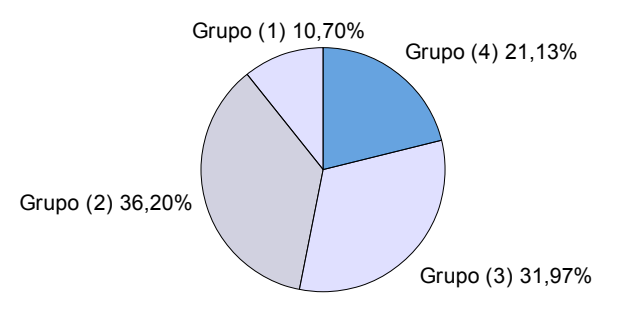

Fonte: Elaboração STCP

Na tabela 5.29 e figura 5.23 a qualidade fuste (Q.F) 1 representa 79,42%, a Q.F.2 representa 18,95 % e a Q.F.3 representa 1,63 % do volume listado

|                                               | AIVOIES COIN DAME OU CHI, para MUIESIA OINDI ONIA ADEITA TENIAS DAIXAS |       |                 |       |                 |      |                   |              |
|-----------------------------------------------|------------------------------------------------------------------------|-------|-----------------|-------|-----------------|------|-------------------|--------------|
| <b>GRUPO DE</b><br>VALOR DA<br><b>MADEIRA</b> | Q.F. 1                                                                 |       | Q.F. 2          |       | Q.F. 3          |      | <b>TOTAL</b>      | <b>TOTAL</b> |
|                                               | $M^3$ $HA^{-1}$                                                        | %     | $M^3$ $HA^{-1}$ | %     | $M^3$ $HA^{-1}$ | %    | $M^3$ .HA $^{-1}$ | %            |
| Grupo 1                                       | 4,38                                                                   | 76,81 | 1,05            | 18,39 | 0,27            | 4,80 | 5,70              | 100,00       |
| Grupo 2                                       | 14,50                                                                  | 75,10 | 4,52            | 23,45 | 0,28            | 1,45 | 19,30             | 100,00       |
| Grupo 3                                       | 14,02                                                                  | 82,26 | 2,83            | 16,63 | 0,19            | 1,45 | 17,04             | 100,00       |
| Grupo 4                                       | 9,43                                                                   | 83,73 | 1,70            | 15,09 | 0,13            | 1,18 | 11,26             | 100,00       |
| <b>TOTAL</b>                                  | 42,33                                                                  | 79,42 | 10,10           | 18.95 | 0,87            | 1,63 | 53,3              | 100,00       |

*Tabela 5.29 – Estimativa do Volume por Hectare, por Classe de Qualidade de Fuste (Q.F.), por Grupo de Espécies Comerciais (Grupo de Valor da Madeira), para Árvores com DAP≥ 50 cm, para Floresta Ombrófila Aberta Terras Baixas* 

*Figura 5.23 – Distribuição do Volume por Qualidade de Fuste por Grupo de Espécies Comerciais (Grupo de Valor da Madeira), para Árvores com DAP≥ 50 cm, para Floresta Ombrófila Aberta Terras Baixas*

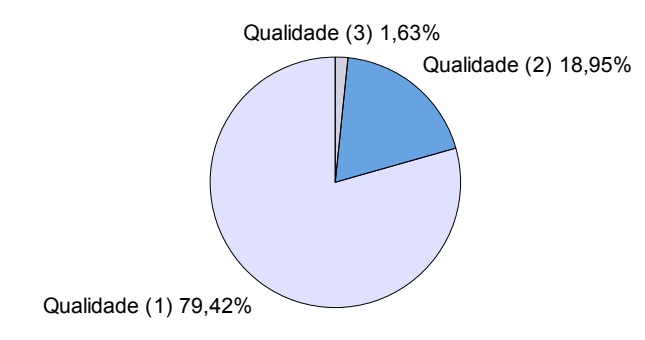

Fonte: Elaboração STCP

As espécies Acapu, Cumaru, Maparajuba, representa 71,86% do volume do grupo de valor de madeira 1, enquanto que no grupo 2 o Tauari, Pequi e Jequitibá representam 50,47% de todo o volume. No Grupo 3 as espécies mais importantes em termos volumétricos, Acariquara, Guariuba, Mirindiba, acumulam 47,87% do volume total, e no grupo 4 as espécies Quiabão, Abiurana e Fava representam 49,73% do volume (tabela 5.30 e figura 5.24).

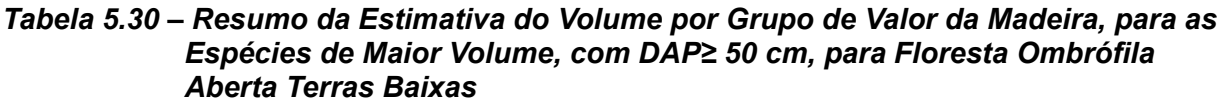

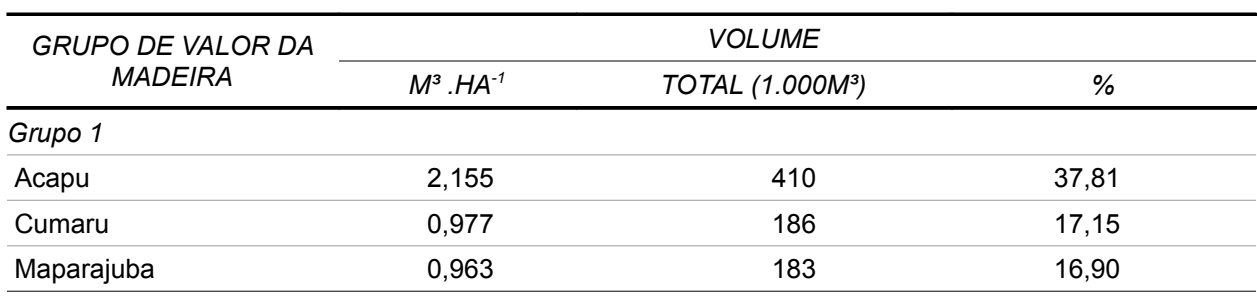

## *5 – Resultados*

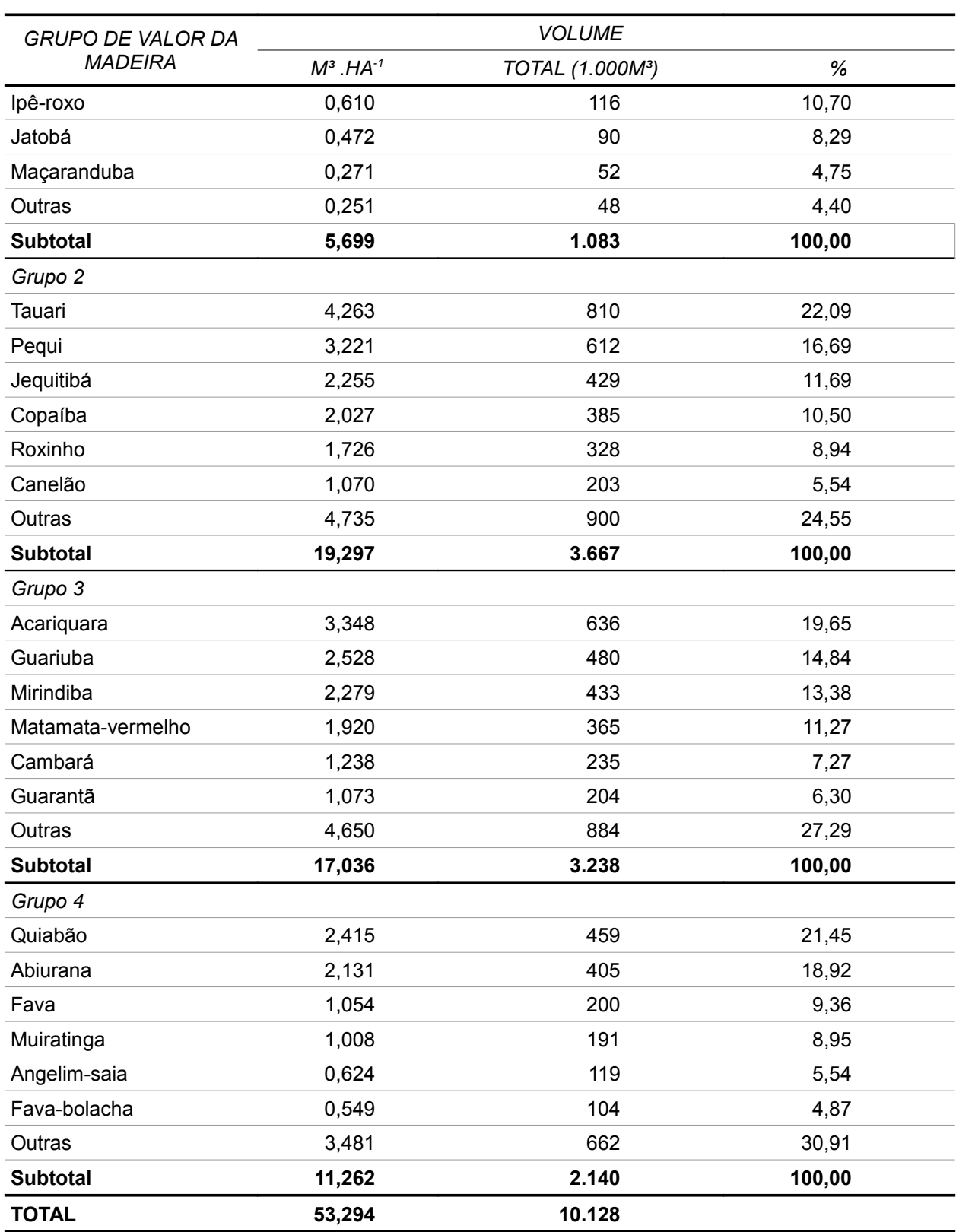
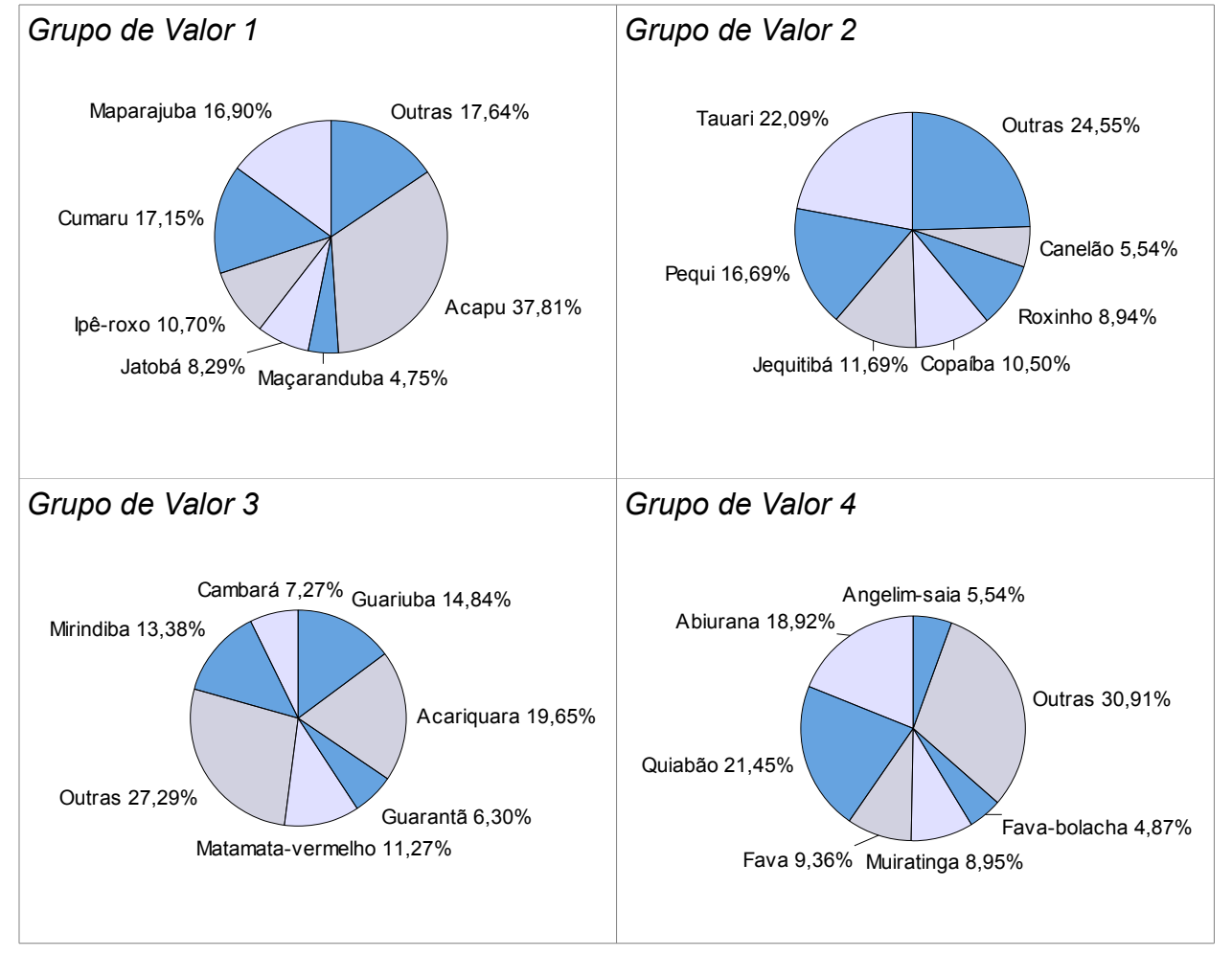

*Figura 5.24 – Distribuição das Espécies de Maior Volume, para o Grupo de Valor da Madeira 1 e 2, para os Indivíduos com DAP≥ 50 cm, para Floresta Ombrófila Aberta Terras Baixas* 

# **5.2 – ANÁLISES ESTATÍSTICAS**

Nas tabelas 5.31, 5.32, 5.33 e 5.34 estão apresentados os resultados resumidos da análise estatística para os dados do volume total (Grupo de espécies com DAP≥10 cm), volume comercial ( Grupo de espécies com DAP≥50 cm), variável Área Basal (Grupo de espécies com DAP≥10 cm) e variável Área Basal ( Grupo de espécies com DAP≥50 cm), sendo a análise completa descrita no anexo VIII.

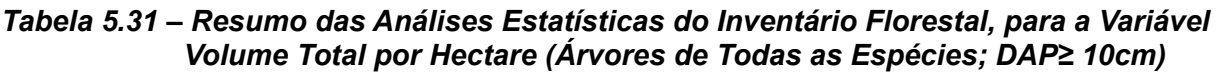

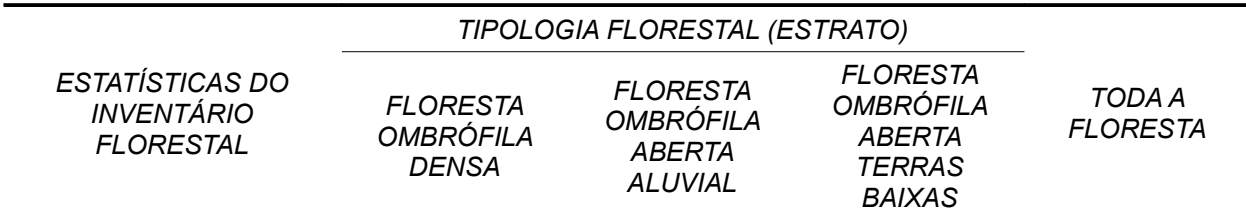

#### *5 – Resultados*

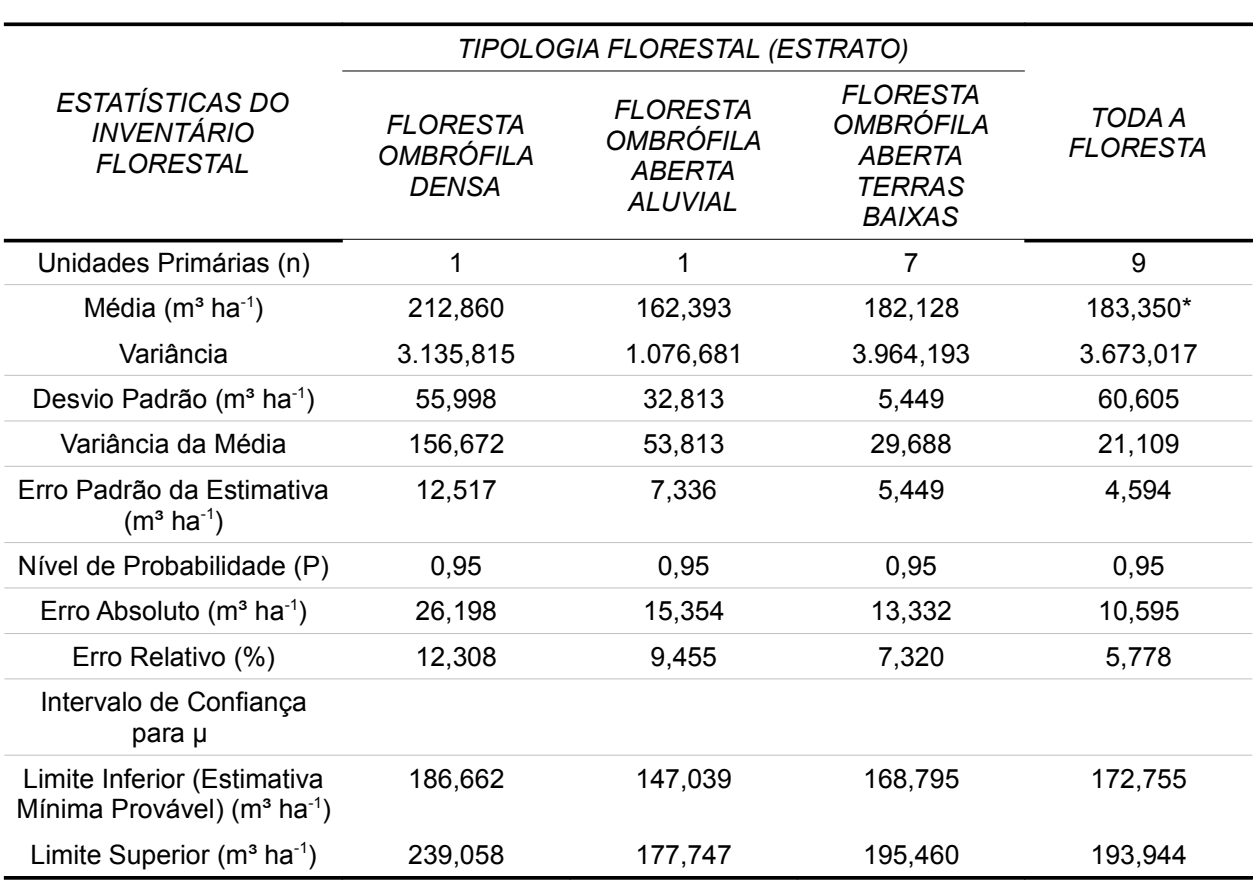

Fonte: Elaboração STCP

\*O volume por hectare da análise estatística agregada é diferente da média da Flona, por adotar metodologia de cálculo diferente.

### *Tabela 5.32 – Resumo das Análises Estatísticas do Inventário Florestal, para a Variável Volume Comercial por Hectare (Árvores das Espécies Comerciais; DAP≥ 50 cm)*

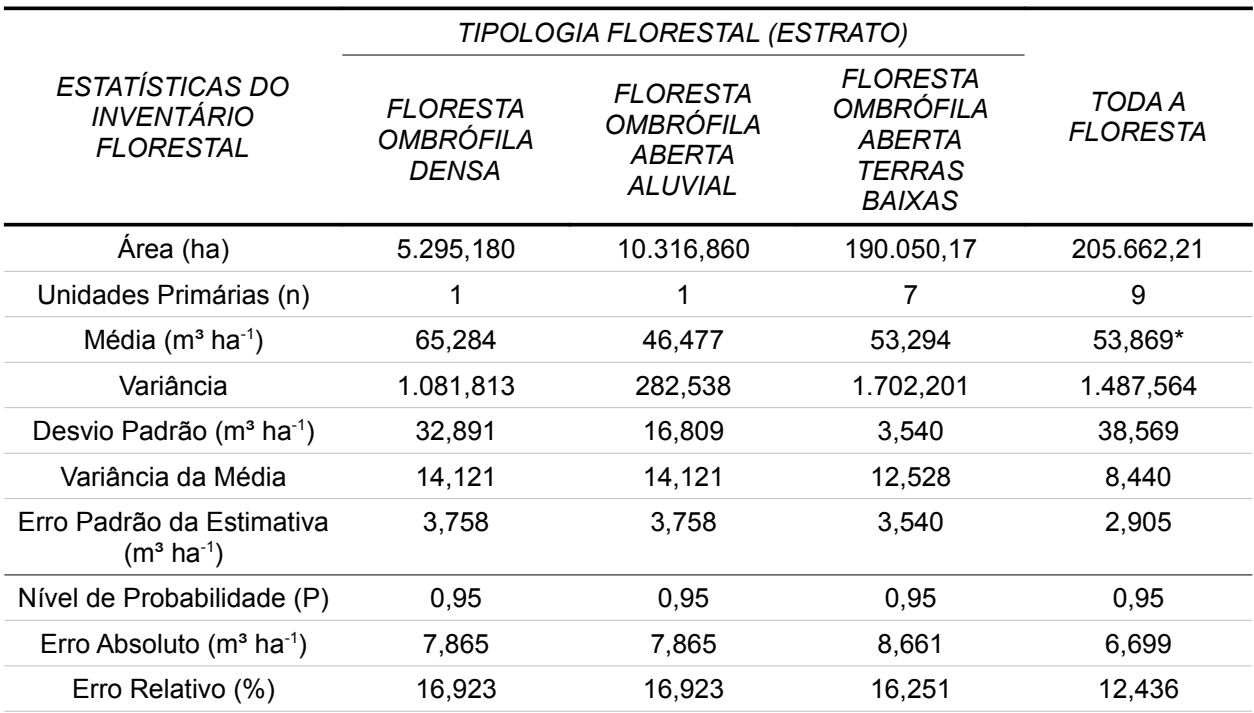

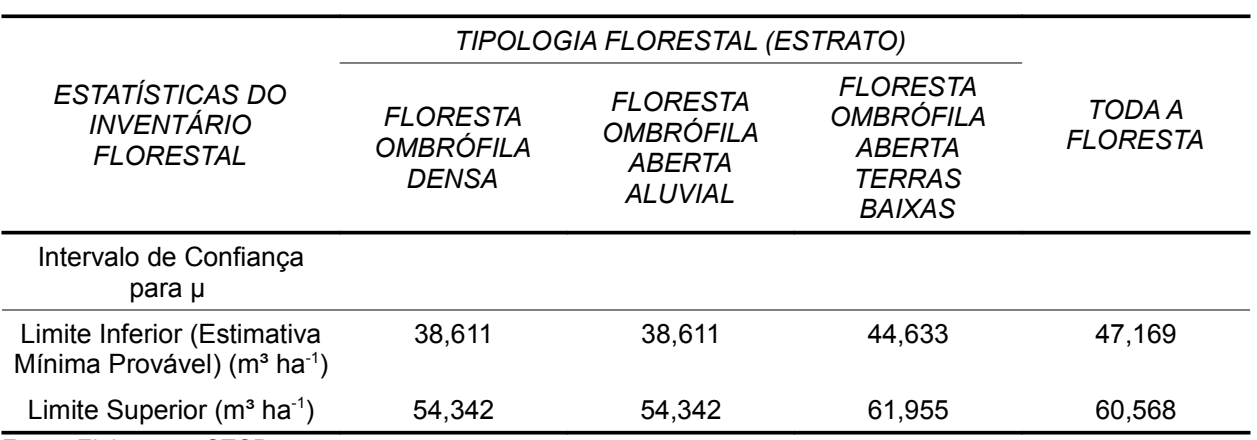

\*O volume por hectare da análise estatística agregada é diferente da média da Flona, por adotar metodologia de cálculo diferente.

#### *Tabela 5.33 – Resumo das Análises Estatísticas do Inventário Florestal, para a Variável Área Basal Total por Hectare (Árvores de Todas as Espécies; DAP≥ 10cm)*

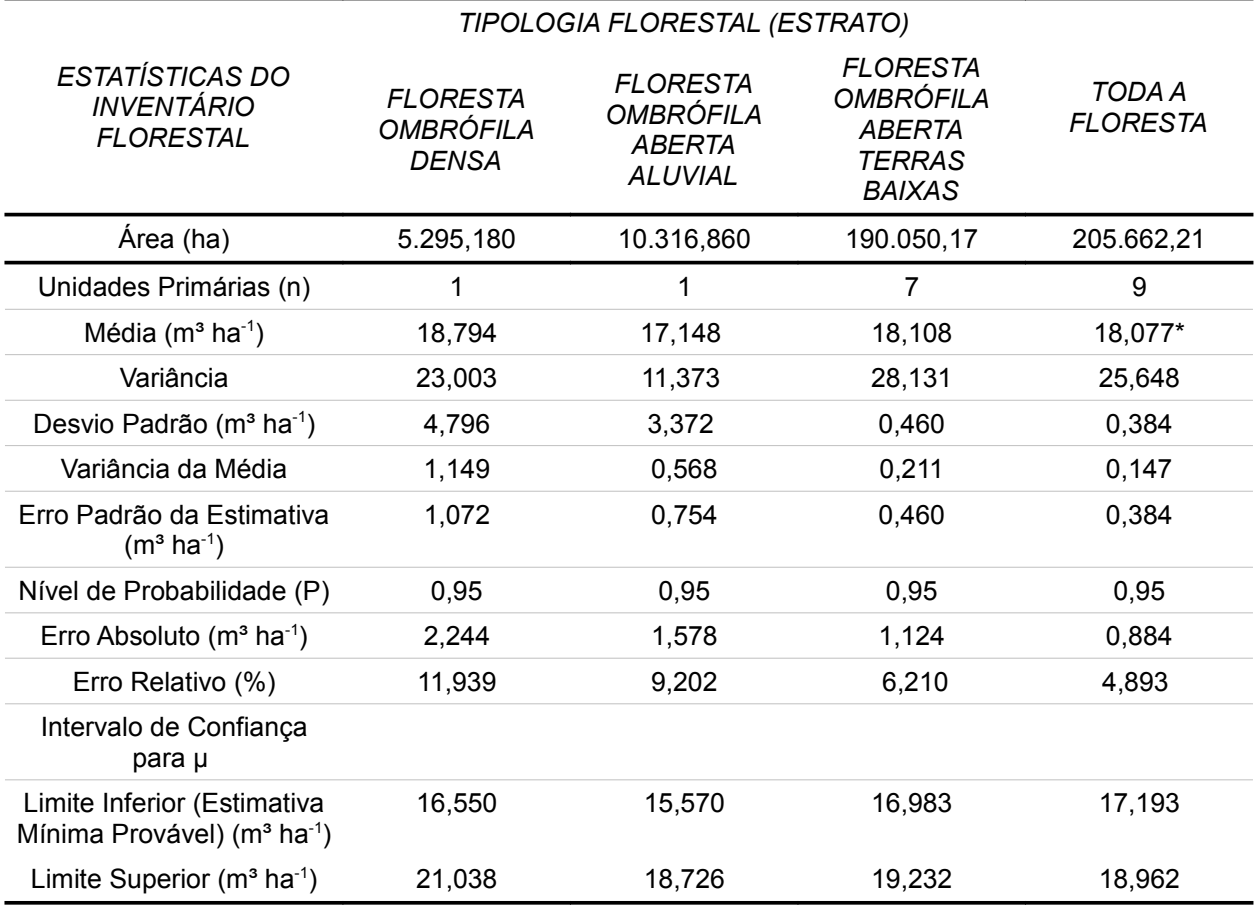

Fonte: Elaboração STCP

\*A área basal por hectare da análise estatística agregada é diferente da média da Flona, por adotar metodologia de cálculo diferente.

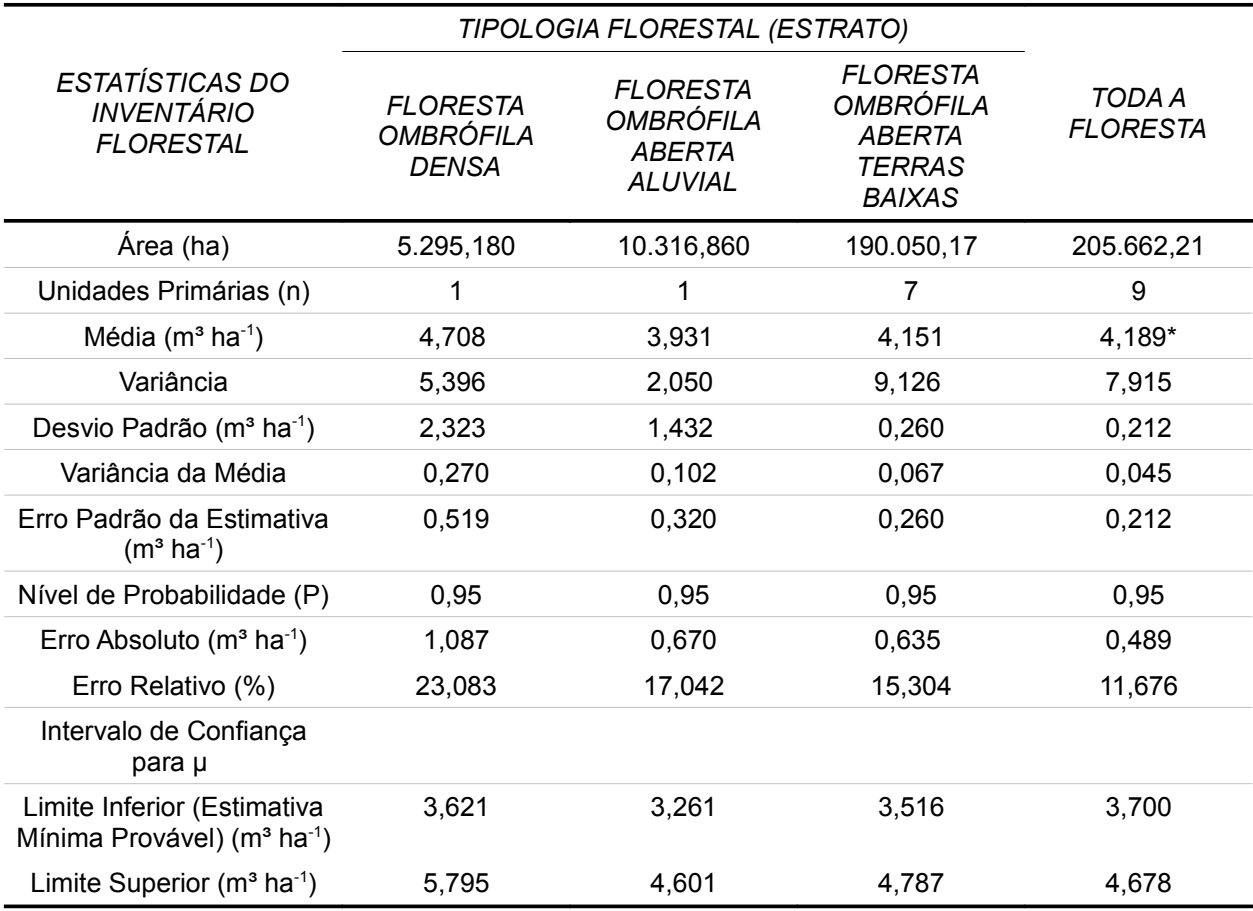

## *Tabela 5.34 – Resumo das Análises Estatísticas do Inventário Florestal, para a Variável Área Basal por Hectare (Árvores das Espécies Comerciais; DAP≥ 50 cm)*

Fonte: Elaboração STCP

\*A área basal por hectare da análise estatística agregada é diferente da média da Flona, por adotar metodologia de cálculo diferente.

## **5.3 – OCORRÊNCIA DE ESPÉCIES DE INTERESSE NÃO MADEIRÁVEL**

Atendendo a solicitação da AMPAB – Associação dos Moradores do Paraná Buiuçú e referendado pela STCP quando da apresentação das etapas de trabalho que foram realizadas, os itens 5.3.1, 5.3.2 e 5.3.3 apresentam uma breve descrição das espécies de interesse não madeirável, assim como seus respectivos resultados de ocorrência por estrato para a Flona do Jacundá.

Na tabela 5.35, 5.37 e 5.39, apresenta-se a descrição das espécies não madeiráveis para as palmeiras, cipós e árvores, enquanto que na tabela 5.36, 5.38 e 5.40, apresenta-se os resultados de ocorrência de espécies não madeiráveis para as palmeiras, cipós e árvores.

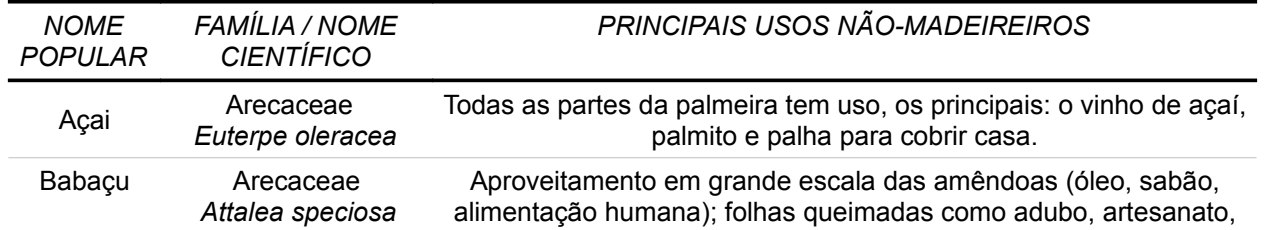

## *Tabela 5.35 – Descrição das Espécies de Palmeiras de Interesse Não Madeirável*

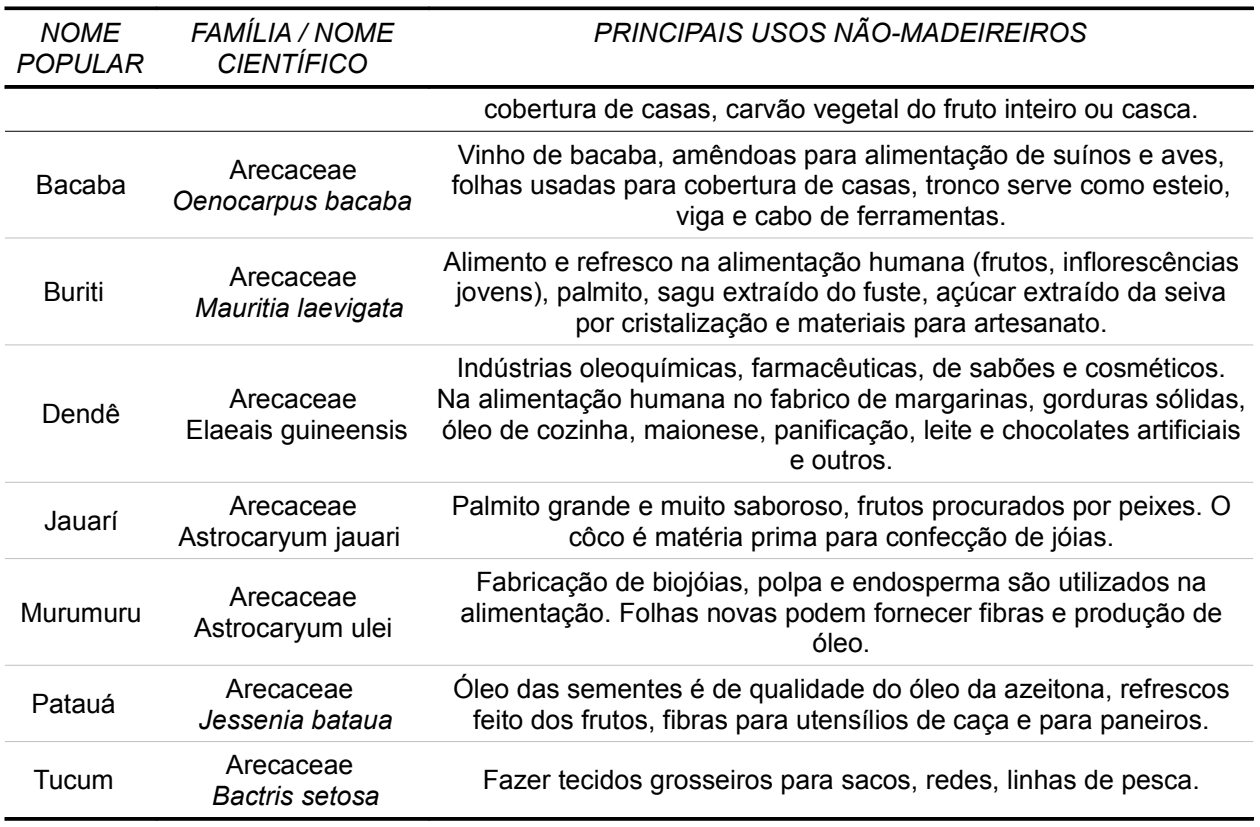

Fonte: Jean C. L. Dubois , adaptado por STCP

## *Tabela 5.36 – Ocorrência de Palmeiras por Tipologia (Estrato)*

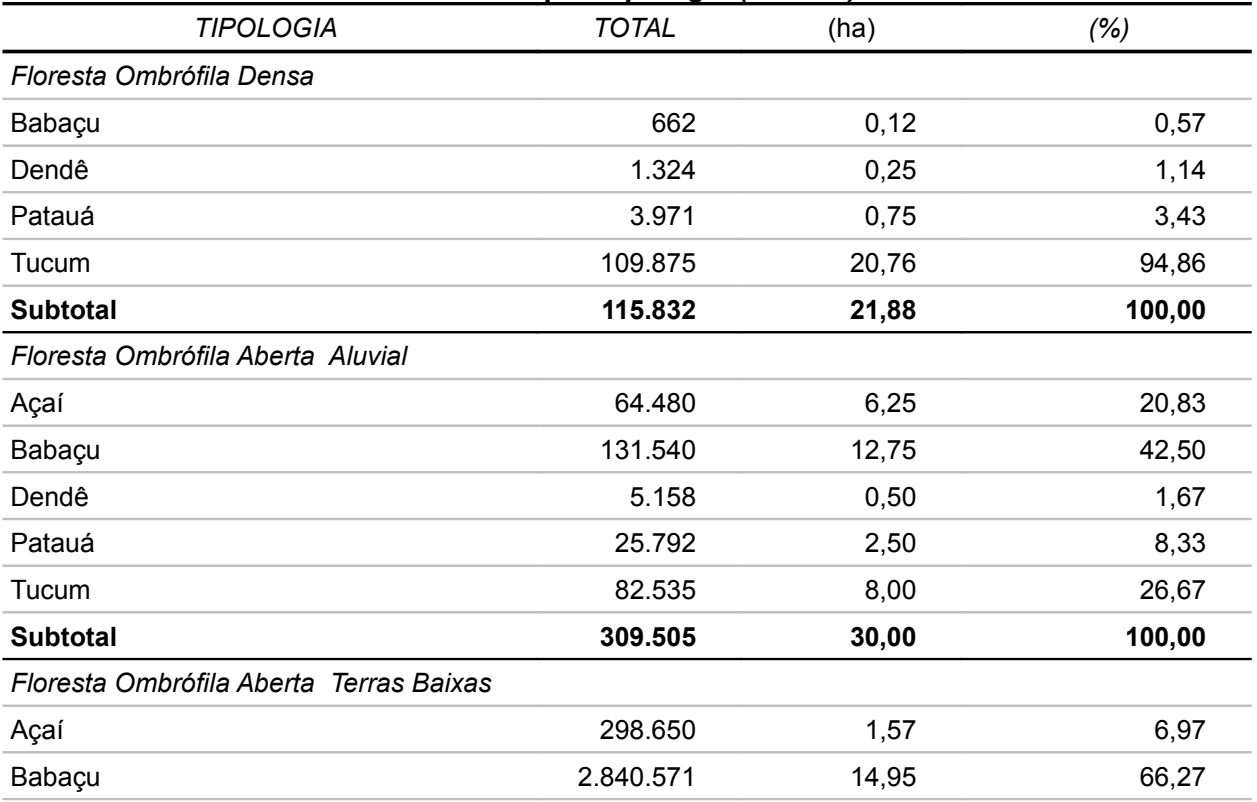

#### *5 – Resultados*

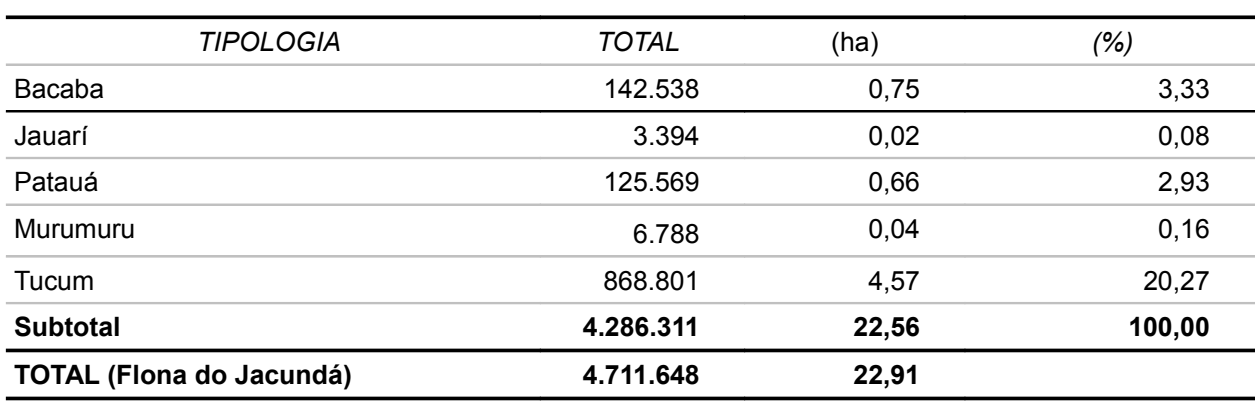

Fonte: Elaboração STCP

### *Tabela 5.37 – Descrição das Espécies de Cipós de Interesse Não Madeirável*

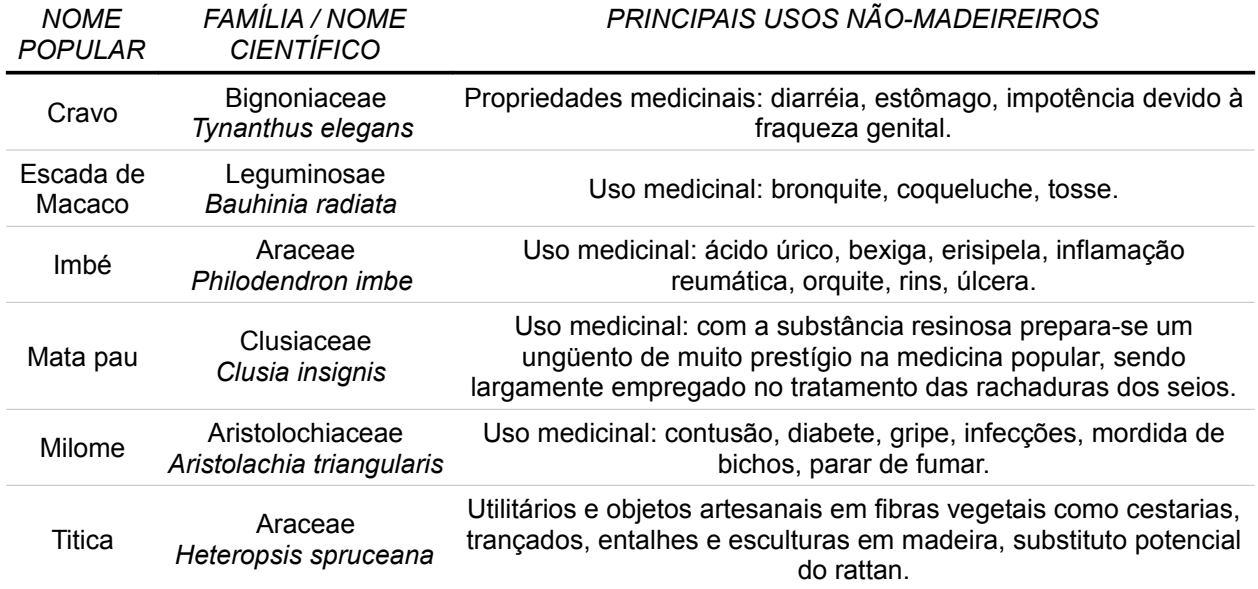

Fonte: Jean C. L. Dubois , adaptado por STCP

## *Tabela 5.38 – Ocorrência das Espécies de Cipós de Interesse por Tipologia (Estrato)*

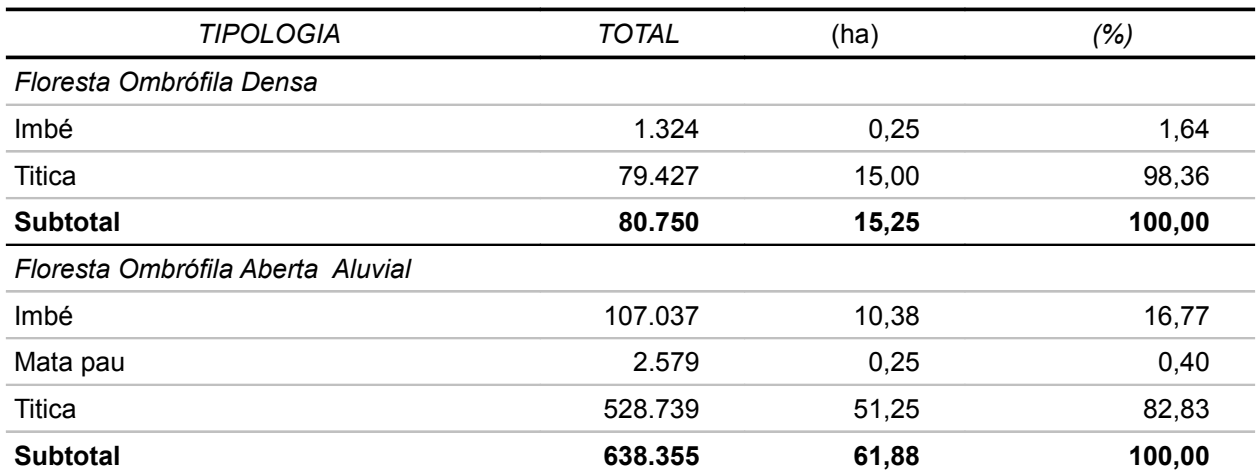

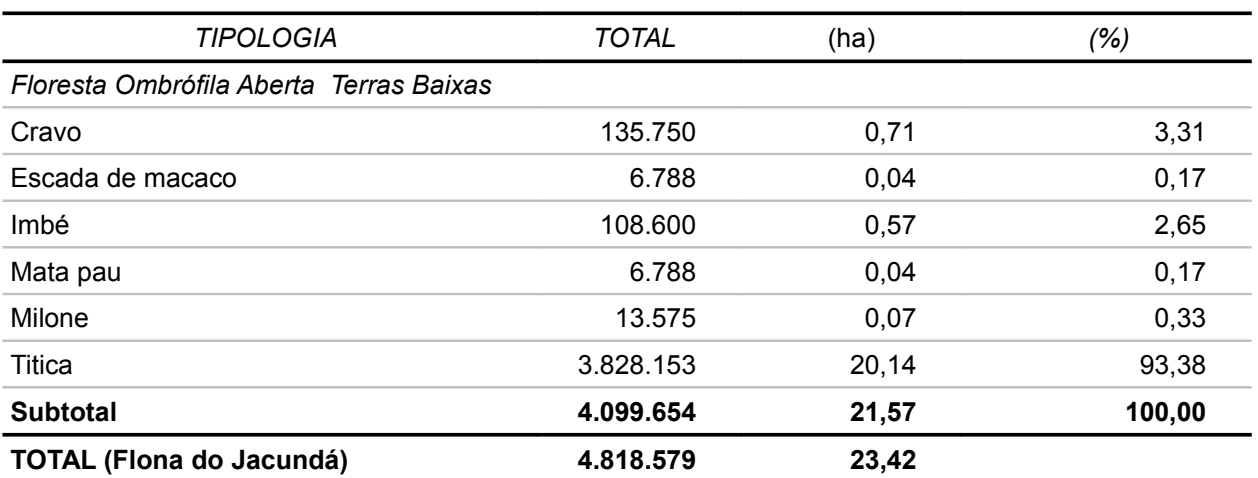

## *Tabela 5.39 – Descrição das Espécies de Árvores de Interesse Não Madeirável*

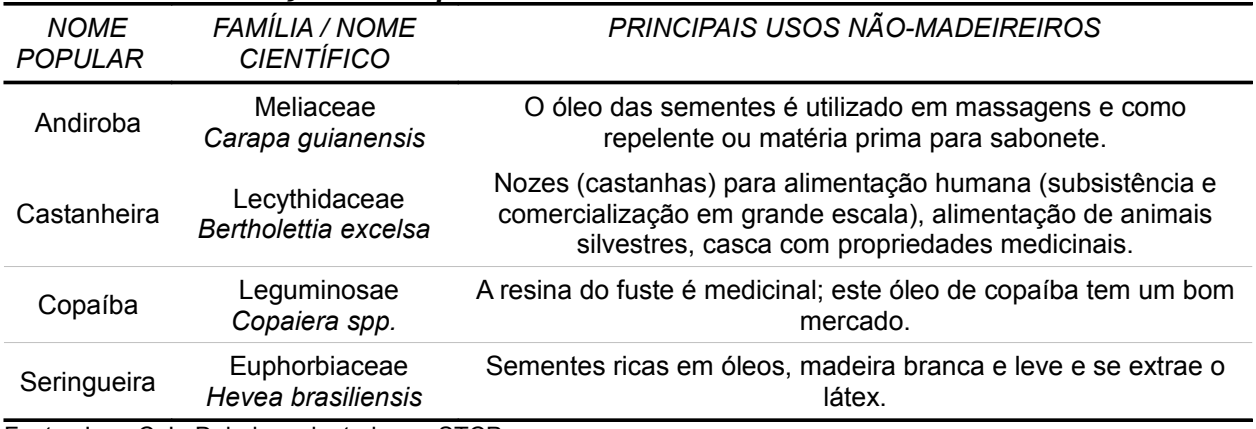

Fonte: Jean C. L. Dubois , adaptado por STCP

# *Tabela 5.40 – Ocorrência das Espécies de Árvores de Interesse por Tipologia (Estrato)*

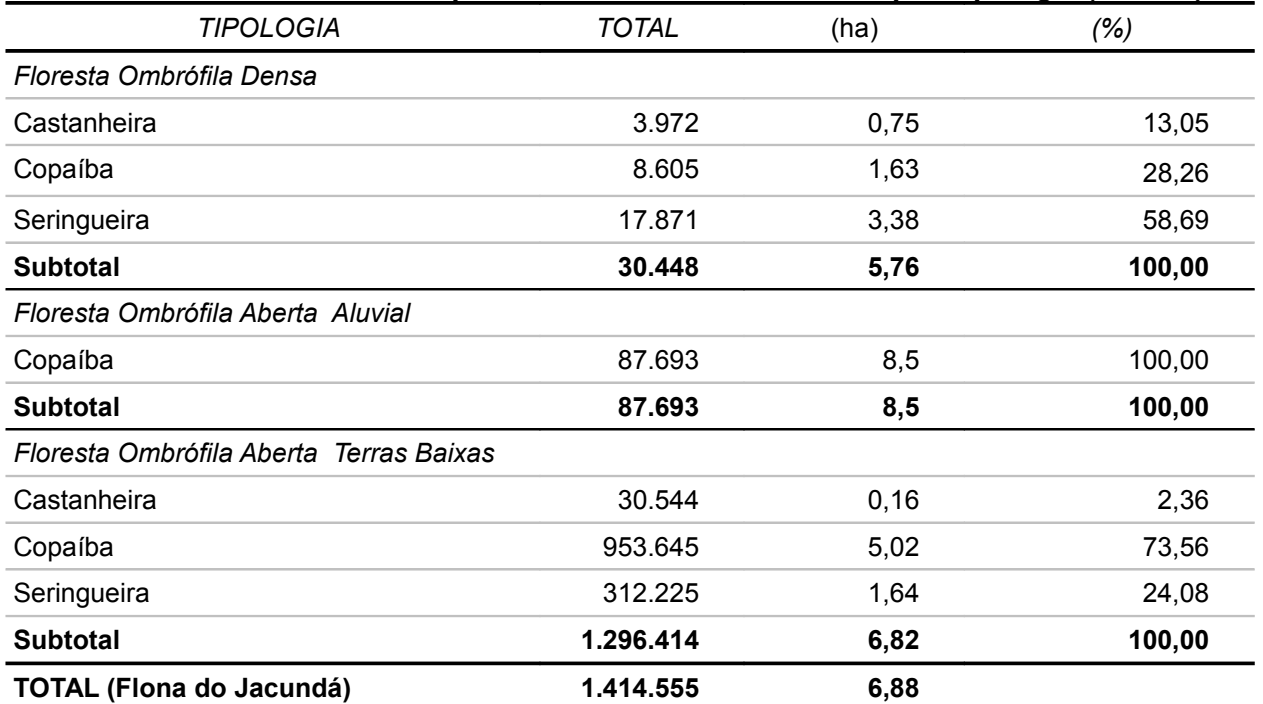

#### *5 – Resultados*

## **5.4 – FITOSSOCIOLOGIA**

Abaixo estão representados os valores absolutos e relativos de Abundância, Dominância e Frequência, AR, DR e FR respectivamente, assim como o Índice de Valor de Importância – IVI, sendo este conjunto de fatores componentes da mensuração da estrutura horizontal determinados por espécie e calculados conforme metodologia apresentada no item 4.5.5

Na tabela 5.41 estão apresentados os resultados por espécie para o estrato Floresta Ombrófila Densa. Entre as espécies que apresentam maior IVI, destacam-se: Abiurana vermelha, Envira, Matamata, Muiratinga, Macucu e Taxi, todos apresentando valores de IVI superiores a (2,5).

Neste estrato também o Abiurana Vermelha é a espécie de maior IVI, e se destaca pelos valores de abundância e freqüência. Quanto à dominância a espécie de maior destaque é Matamata. Para as demais espécies, os índices sociológicos não apresentam grandes variações.

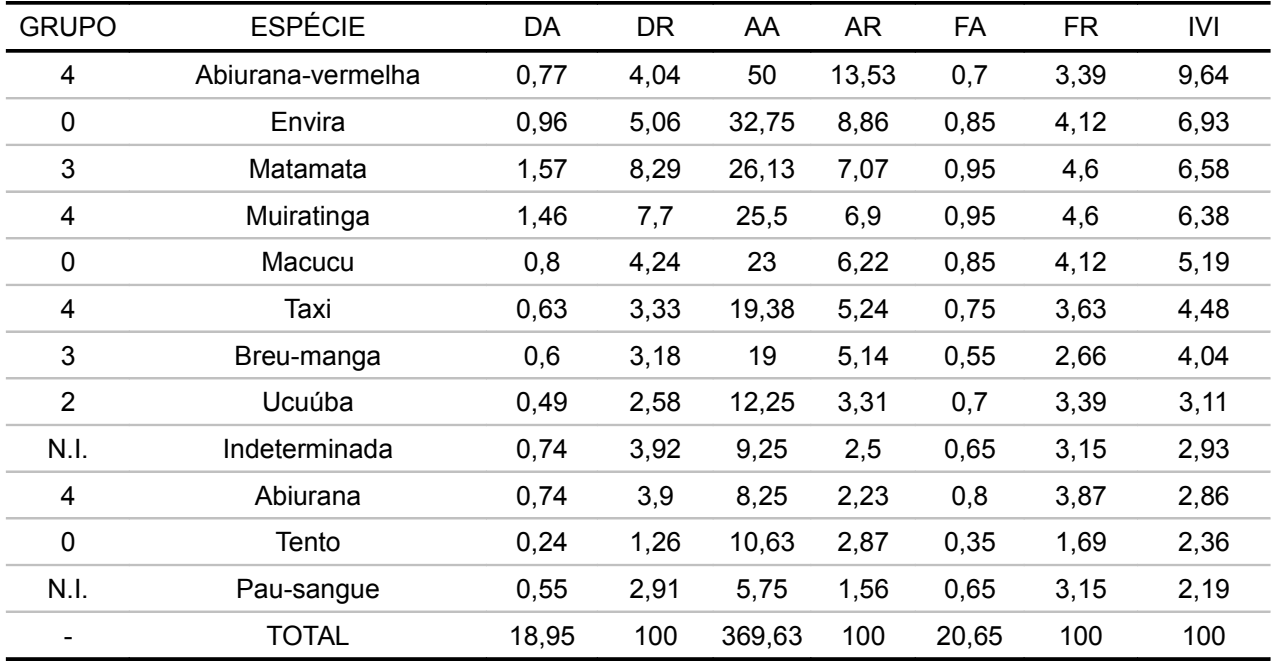

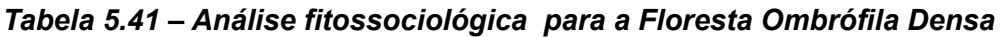

Fonte: Elaboração STCP

Na tabela 5.42 estão apresentados os resultados por espécie para o estrato Floresta Ombrófila Aberta Aluvial. Entre as espécies que apresentam maior IVI, destacam-se: Muiratinga, Abiurana vermelha, Macucu e Envira todos apresentando valores de IVI superiores a (2,5).

Neste estrato também Muiratinga é a espécie de maior IVI, e se destaca pelos valores de abundância e freqüência e também apresentou a maior dominância. Para as demais espécies, os índices sociológicos não apresentam grandes variações.

|                |                   | J.   |      |        |       |      |      |      |
|----------------|-------------------|------|------|--------|-------|------|------|------|
| <b>GRUPO</b>   | ESPÉCIE           | DA   | DR   | AA     | AR    | FA   | FR   | IVI  |
| 4              | Muiratinga        | 1,59 | 9,02 | 46,88  | 10,88 | 1    | 4,85 | 8,97 |
| 4              | Abiurana-vermelha | 0,65 | 3,71 | 47,5   | 11,03 | 0,65 | 3,16 | 7,96 |
| 0              | Macucu            | 1,17 | 6,63 | 39,13  | 9,08  | 0,95 | 4,61 | 7,46 |
| 0              | Envira            | 0,86 | 4,89 | 36,63  | 8,5   | 0,9  | 4,37 | 6,78 |
| 3              | Breu-manga        | 0,78 | 4,42 | 35,75  | 8,3   | 0,75 | 3,64 | 6,41 |
| 3              | Matamata          | 1,1  | 6,23 | 20,75  | 4,82  | 0,85 | 4,13 | 4,84 |
| 4              | Abiurana          | 0,87 | 4,92 | 19,13  | 4,44  | 0,8  | 3,88 | 4,34 |
| $\overline{2}$ | Ucuúba            | 0,63 | 3,58 | 15,75  | 3,66  | 0,8  | 3,88 | 3,62 |
| $\overline{2}$ | Roxinho           | 0,9  | 5,11 | 10,13  | 2,35  | 0,85 | 4,13 | 3,33 |
| 0              | Ingá              | 0,53 | 3    | 15,13  | 3,51  | 0,6  | 2,91 | 3,32 |
| 0              | Macucu-sangue     | 0,33 | 1,9  | 14,13  | 3,28  | 0,45 | 2,18 | 2,79 |
| $\overline{2}$ | Copaíba           | 0,55 | 3,13 | 8,5    | 1,97  | 0,7  | 3,4  | 2,55 |
|                | TOTAL             | 17,6 | 100  | 430,75 | 100   | 20,6 | 100  | 100  |

*Tabela 5.42 – Análise fitossociológica para a Floresta Ombrófila Aberta Aluvial*

Na tabela 5.43 estão apresentados os resultados por espécie para o estrato Floresta Ombrófila Aberta de Terras Baixas. Neste, os indivíduos que apresentam maior Índice de Valor de Importância – IVI são: Breu manga, Muiratinga, Abiurana, Matamata e Macucu Vermelho, estas cinco espécies apresentam IVI superior à (2,45).

A espécie de maior IVI foi o Breu manga, destacando-se principalmente pelos resultados de abundância. Já em relação à dominância, a espécie de maior destaque foi a Muiratinga. Para freqüência o Breu Manga foi a espécie de maior representatividade. Para as demais espécies, os índices sociológicos não apresentaram grandes variações.

| <b>GRUPO</b>   | <b>ESPÉCIE</b>    | DA    | DR   | AA     | AR    | FA    | FR   | IVI  |
|----------------|-------------------|-------|------|--------|-------|-------|------|------|
| 3              | Breu-manga        | 1,07  | 5,74 | 46,63  | 10,71 | 0,84  | 3,93 | 8,11 |
| 4              | Muiratinga        | 1,09  | 5,89 | 34,93  | 8,02  | 0,84  | 3,9  | 6,51 |
| 4              | Abiurana          | 0,86  | 4,62 | 22,29  | 5,12  | 0,69  | 3,23 | 4,5  |
| 3              | Matamata          | 0,63  | 3,4  | 23,43  | 5,38  | 0,51  | 2,37 | 4,3  |
| $\overline{2}$ | Ucuúba            | 0,33  | 1,77 | 13     | 2,99  | 0,46  | 2,17 | 2,57 |
| 0              | Macucu-vermelho   | 0,35  | 1,89 | 12,77  | 2,93  | 0,42  | 1,97 | 2,48 |
| 3              | Matamata-branco   | 0,37  | 1,97 | 11,95  | 2,74  | 0,41  | 1,9  | 2,38 |
| 4              | Macucu-preto      | 0,41  | 2,21 | 11,09  | 2,55  | 0,45  | 2,1  | 2,36 |
| 3              | Guariuba          | 0,45  | 2,43 | 9,66   | 2,22  | 0,4   | 1,87 | 2,19 |
| 0              | Pindaíba          | 0,26  | 1,41 | 10,77  | 2,47  | 0,44  | 2,07 | 2,17 |
| 0              | Macucu            | 0,29  | 1,54 | 10,88  | 2,5   | 0,31  | 1,43 | 2,05 |
| 3              | Matamata-vermelho | 0,42  | 2,24 | 8,88   | 2,04  | 0,39  | 1,8  | 2,02 |
|                | <b>TOTAL</b>      | 18,56 | 100  | 435,36 | 100   | 21,44 | 100  | 100  |

*Tabela 5.43 – Análise fitossociológica para a Floresta Ombrófila Aberta de Terras Baixas*

Fonte: Elaboração STCP

#### *5 – Resultados*

Os índices de diversidade calculados por UP na Flona de Jacundá apresentam-se relativamente homogêneos, como pode ser observado na tabela 5.44, sendo observada a maior diversidade nas UP's 102 e 57 do estrato FOA - Terras Baixas com Palmeiras. O menor índice de diversidade foi observado nas UP's 34 e 17, nos estratos FOATBP e FOA - Aluvial com Palmeiras.

| UP              | <b>RESULTADOS /UNIDADE PRIMÁRIA</b> | <b>ESTRATO</b>                          |
|-----------------|-------------------------------------|-----------------------------------------|
| 16              | 3.4314                              | Floresta Ombrófila Densa                |
| 17              | 3.2455                              | Floresta Ombrófila Aberta Aluvial       |
| 12 <sup>2</sup> | 3,6050                              | Floresta Ombrófila Aberta Terras Baixas |
| 25              | 3,5026                              | Floresta Ombrófila Aberta Terras Baixas |
| 34              | 3.1614                              | Floresta Ombrófila Aberta Terras Baixas |
| 57              | 3.6448                              | Floresta Ombrófila Aberta Terras Baixas |
| 65              | 3,5935                              | Floresta Ombrófila Aberta Terras Baixas |
| 77              | 3.2573                              | Floresta Ombrófila Aberta Terras Baixas |
| 102             | 3,7019                              | Floresta Ombrófila Aberta Terras Baixas |

*Tabela 5.44 – Índice de Shannon – Wiener calculado por UP*

Fonte: Elaboração STCP

## **5.5 – OUTROS**

## **5.5.1 – Avaliação de tempo de medição e deslocamento**

## ● *Unidades Primárias*

A avaliação de tempo de deslocamento entre as unidades primárias envolve uma gama de variáveis que desfavorece uma estimativa de tempo segura, porem, os seguintes parâmetros podem ser considerados para futuros planejamentos na região tabela 5.45:

| <b>TIPO DE DESLOCAMENTO</b> | CONDIÇÃO                | <b>VELOCIDADE MÉDIA</b> |
|-----------------------------|-------------------------|-------------------------|
| Caminhada                   | Abertura de picada      | 1 Km/h                  |
| Caminhada                   | Picada aberta / Estrada | 4 Km/h                  |
| "Rabeta"                    | Descendo rio            | $10$ Km/h               |
| "Rabeta"                    | Subindo rio             | 6 Km/h                  |
| "Voadeira"                  | Descendo rio            | $15$ Km/h               |
| "Voadeira"                  | Subindo rio             | $10$ Km/h               |

*Tabela 5.45 – Tempo Médio de Deslocamento* 

Fonte: Elaboração STCP

## ● *Unidade Terciária*

O cálculo de tempo médio de medição das unidades terciárias foi de 28 minutos, sendo o menor tempo de 10 minutos e o maior de 1:35 minutos, para instalação e mensuração dos indivíduos**;** essa grande amplitude de tempo na amostragem foi decorrente da variação no número de indivíduos existentes, assim como das condições de terreno e clima encontrados.

O desvio padrão obtido para o conjunto de dados foi de 12 minutos.

### **5.5.2 – Caracterização das Unidades Terciárias**

Em campo foram avaliadas as características das unidades terciárias amostradas, contemplando: afloramento rochoso, declividade do terreno e vestígios de exploração de madeira.

#### ● *Afloramento Rochoso*

Os valores para afloramentos rochosos foram atribuídos pela equipe de campo que analisou a área e inseriu este dado na ficha de campo. Os códigos para esta variável são:

- Nível  $0 -$  quando o afloramento for inexistente;
- Nível 1 quando ocorrer com baixa intensidade (<  $25\%$ );
- Nível 2 quando o afloramento for moderado (25-50%);
- Nível 3 quando o afloramento ocorrer em mais que 50% da área.

Na tabela 5.46 são apresentados os resultados da análise de afloramentos rochosos, com o total de amostras e seu percentual de ocorrência. Para as amostras avaliadas não foi observada a ocorrência de afloramento rochoso.

### *Tabela 5.46 – Afloramento Rochoso*

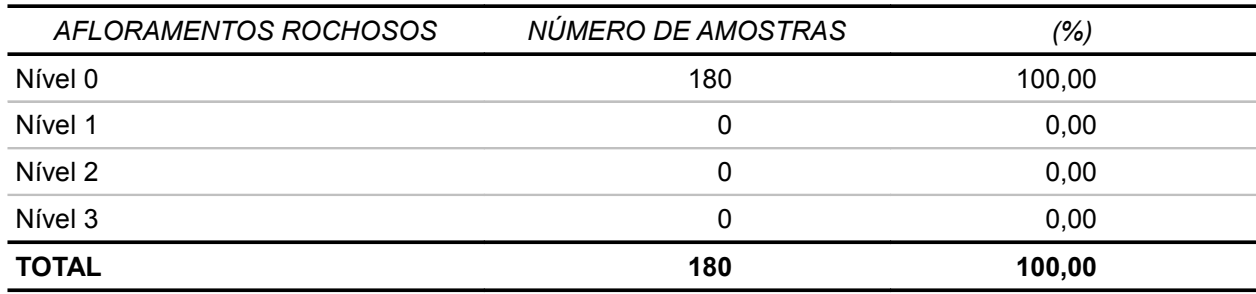

Fonte: Elaboração STCP

#### ● *Declividade do Terreno*

Os resultados para a avaliação de declividades são apresentados na tabela 5.47, segundo os critérios descritos abaixo:

- Nível 1 Plano (<5%);
- Nível 2 Levemente ondulado (6-15%);
- $\sim$  Nível 3 Ondulado (16-30%);
- Nível 4 Fortemente ondulado (>30%).

A declividade predominante encontrada foi a do Nível 1 (Plano), observado em 93,75 % das amostras. No restante das área amostradas (6,25 %) foi observada a declividade de Nível 2, caracterizada como levemente ondulado.

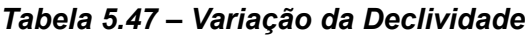

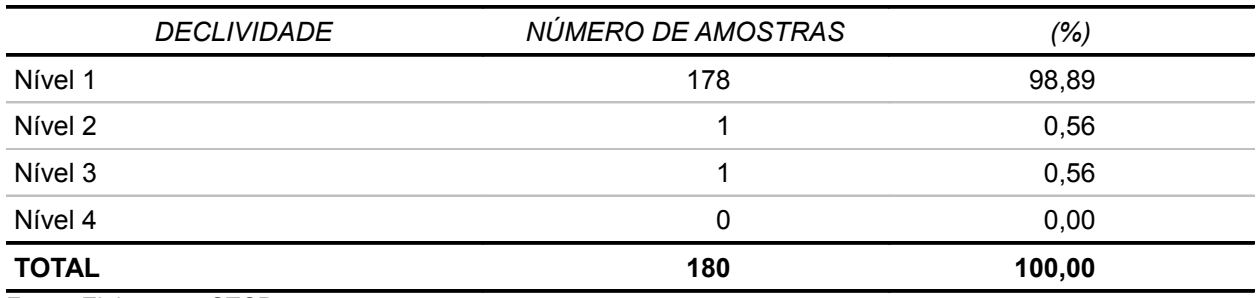

## *Figura 5.25 – Variação da Declividade*

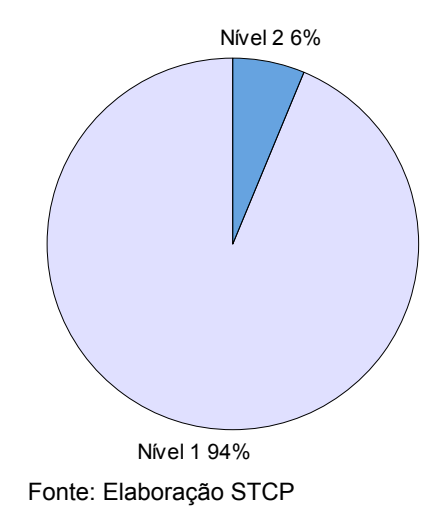

## ● **Vestígios de Exploração Madeireira**

Nas UP's avaliadas na Flona de Jacundá não foram observados vestígios de exploração de madeira.

## **5.5.3 – Lista de Sinônimos**

Durante a coleta de dados no campo, algumas espécies foram descritas nas fichas de campo com diversos nomes vulgares, sendo que alguns podem ser representativos de outras espécies. Para fins de organização, foi elaborada uma lista com os nomes vulgares adotados e seus respectivos sinônimos, que pode ser observada na tabela 5.48.

| <b>NOME POPULAR UTILIZADO</b> | <b>SINÔNIMO</b>  |
|-------------------------------|------------------|
| Acapú                         | Camapu           |
|                               | Canapu           |
| Acariguara                    | Quariquara       |
| Angelim-Amargoso              | Angelim coco     |
|                               | Angelim do brejo |

*Tabela 5.48 – Sinônimos de Nomes Vulgares para uma Mesma Espécie*

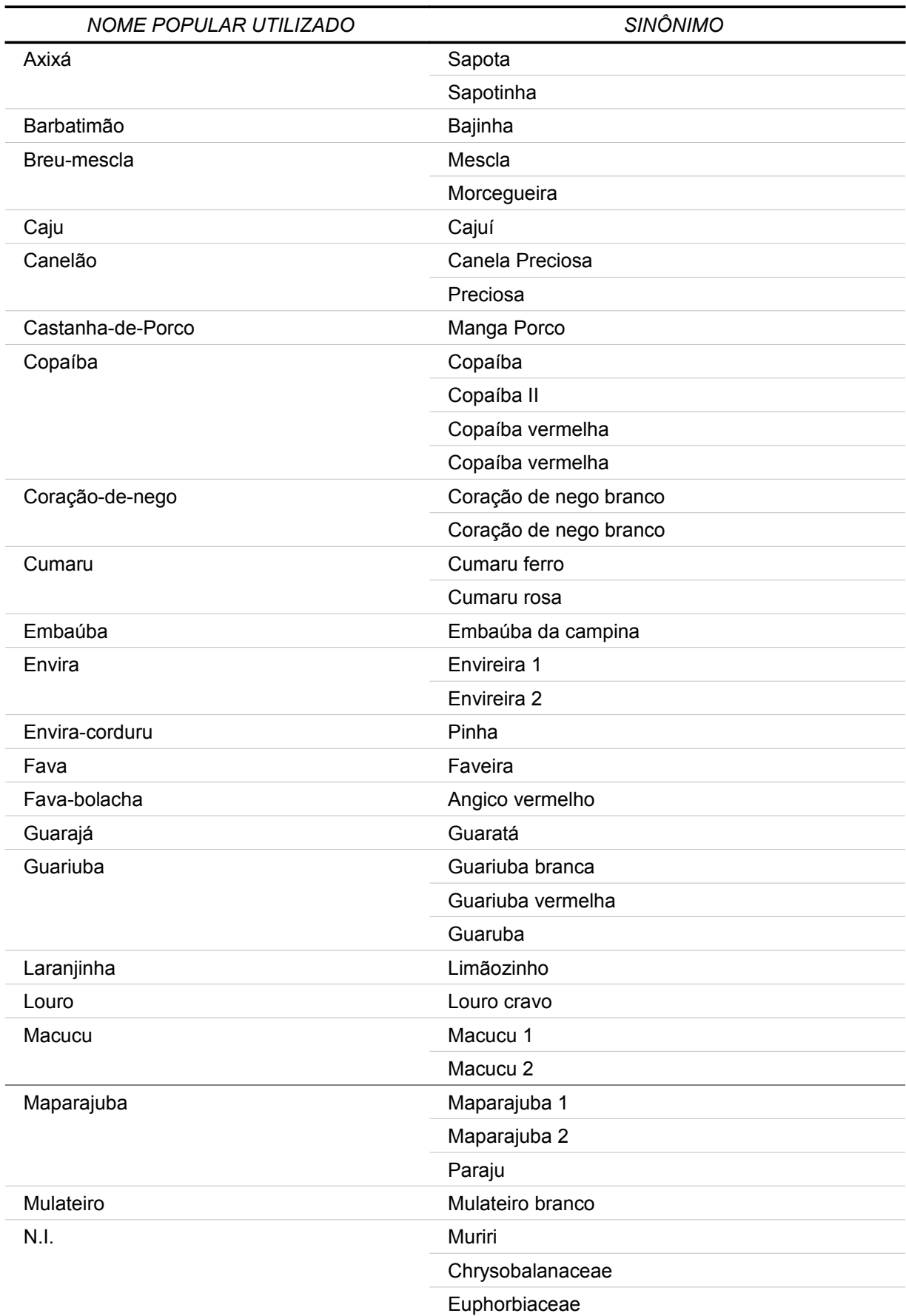

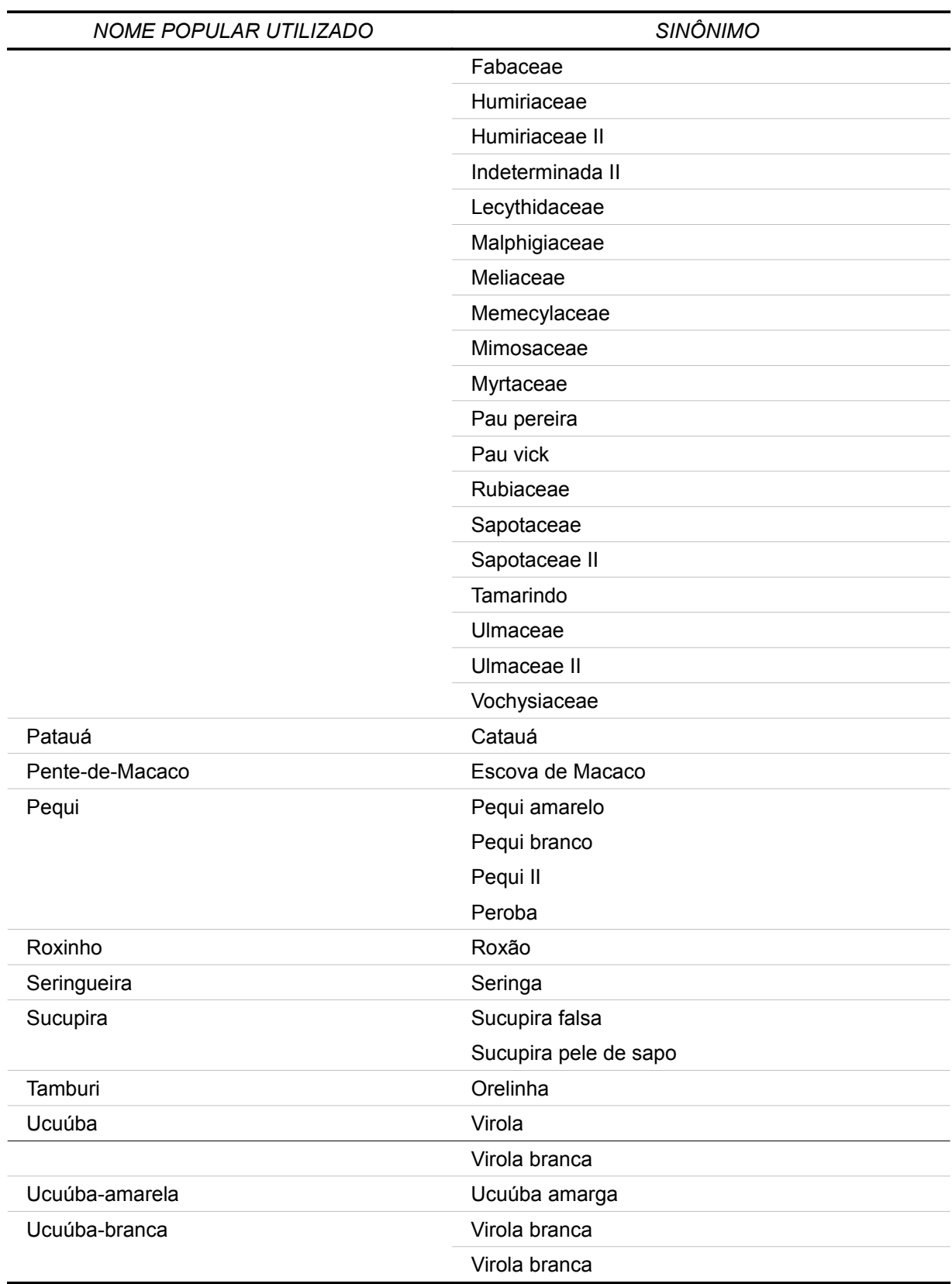

## **5.5.4 – Coleta de Material Botânico**

A coleta de material botânico foi realizada conforme metodologia descrita nos itens 4.3.4 e 4.5.1, sendo executadas as seguintes etapas para realização dos trabalhos:

- i. Levantamento de campo: Mateiro;
- ii. Coleta de material botânico: Botânico. Técnico e Parataxonomista;
- iii. Conservação de material botânico;
- iv. Envio das coletas para o Herbário da Universidade Federal do Acre UFAC;
- v. Prensagem do material;
- vi. Secagem;
- vii. Identificação por comparação por realizada no Herbário da UFAC;
- viii. Registro e tombamento do material coletado;
- ix. Envio do material para identificação no Herbário da Embrapa-AC;
- x. Identificação no Herbário da Embrapa realizada pelo Parataxonomista Manoel Cordeiro, integrante da equipe STCP; e
- xi. Devolução do material para o Herbário da UFAC.

#### *Tabela 5.49 – Síntese dos Resultados de Coleta e Identificação de Material Botânico*

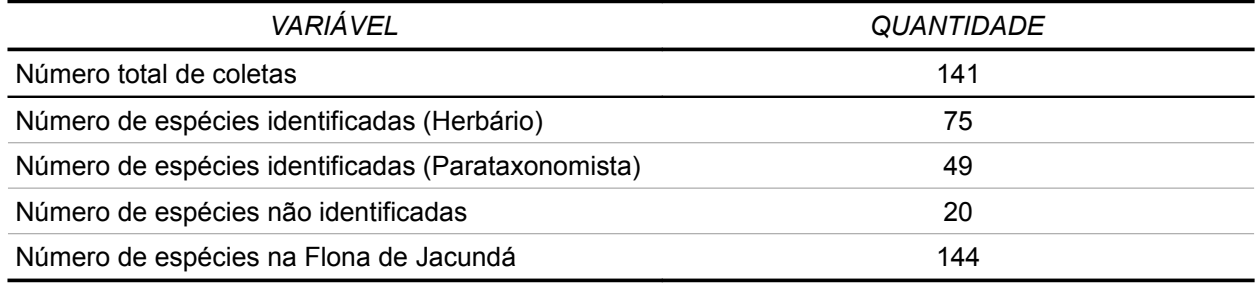

Fonte: Elaboração STCP

## **5.6 – CONSISTÊNCIA DOS DADOS**

A consistência dos dados foi realizada conforme metodologia descrita no item 4.5.2 deste relatório, estando não conformes 82 dados de "CAP", 11 de "Qualidade de fuste" e 2 dados de "Forma de vida", para a Flona de Jacundá, sendo estes apresentados por UP na tabela 5.50.

### *Tabela 5.50– Consistência dos Dados*

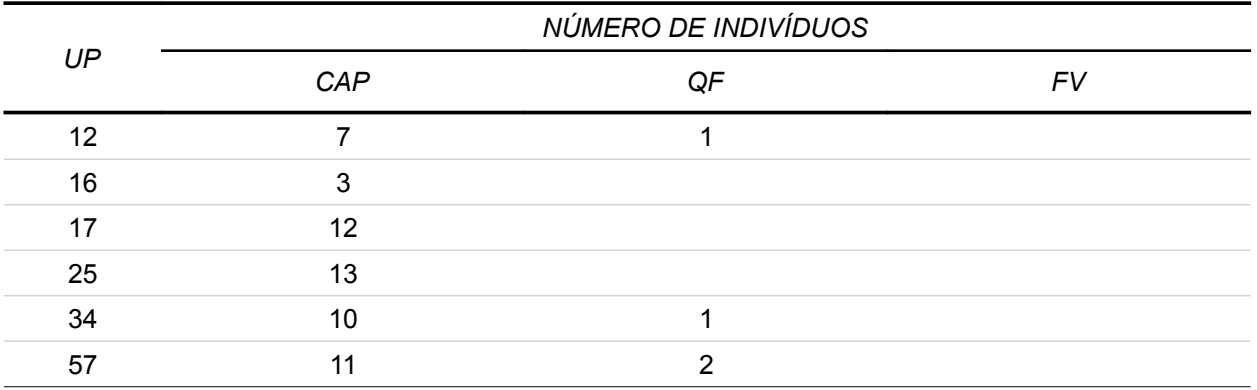

#### *5 – Resultados*

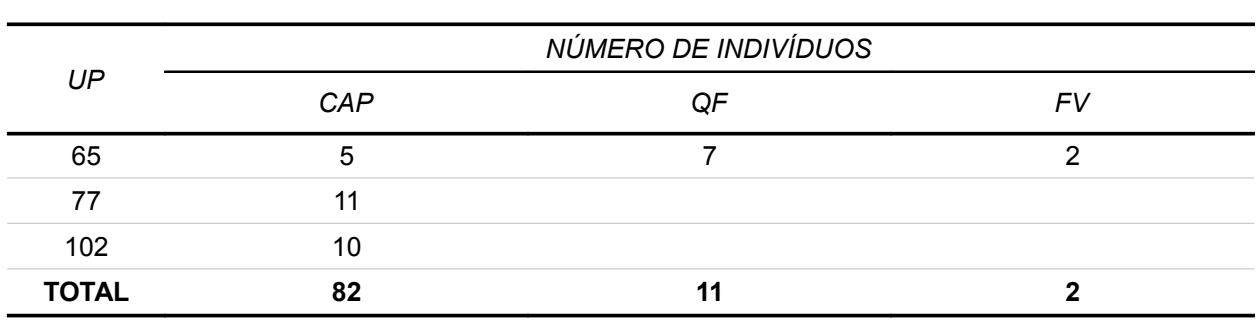

Fonte: Elaboração STCP

## **5.7 – MODIFICAÇÕES INTRODUZIDAS**

As modificações realizadas na execução do inventário florestal foram estabelecidas pelo SFB.

Estas modificações não alteraram a estrutura e nem os cálculos matemáticos do inventário florestal. As mudanças ocorridas foram nos resultados em virtude da variação do número de amostras (deslocamento em função da tipologia) e os cálculos estatísticos.

Com a nova definição da tipologia, apresentada na tabela 4.01,a Floresta Ombrófila Densa Aluvial Dossel emergente ficou com uma amostra (UP 16), A Floresta Ombrófila Aberta Aluvial com palmeiras com uma amostra (UP 17) e a Floresta Ombrófila Aluvial Terras Baixas com Palmeiras com sete amostras Primárias (UP's 12, 25, 34, 57, 65, 77, 102). Neste contexto a UP 34 foi englobada na Floresta Ombrófila Aberta de Terras Baixas com Palmeiras.

Porém, em função da mudança estabelecida pelo SFB do tipo de classificação da madeira, mudando de laminação, serraria, poste, potencial e sem uso para grupos de valor de madeira (Grupo 0, Grupo 1, Grupo 2, Grupo 3, Grupo 4 e N.I.) a estrutura dos relatórios teve de ser adaptada.

Como ressaltado no documento de 02 de setembro de 2008, item e, "Assumindo a premissa de que árvores são distribuídas aleatoriamente na floresta", isto é evidente e uma conseqüência, pois está se tratando de florestas naturais e não plantadas (exóticas).

Porém, o fato de que as unidades terciárias terem sido distribuídas sistematicamente muito próximas uma das outras, e terem sido tratadas como aleatoriamente, isto gerou que a variação entre elas foi muito semelhante resultando em erros relativos baixos.

Isto iria acontecer naturalmente e deve ser levado em consideração quando das análises que provavelmente serão feitas pelo SFB.

Estas observações devem ficar bem claras e que não invalidam o resultado do inventário, e sim que uma cautela maior deve ser levada em consideração se algum tipo de extrapolação for feita.

**6 – COMENTÁRIOS GERAIS**

# **6 - COMENTÁRIOS**

O inventário florestal realizado na Floresta Nacional de Jacundá, estado de Rondônia, que engloba uma área de 220.664 hectares, compreendeu três tipologias florestais que juntas respondem por 93% desta área, ou seja:

- a. Floresta Ombrófila Densa, com 5.295,18 hectares;
- b. Floresta Ombrófila Aberta Aluvial, com 10.316,86 hectares.
- c. Floresta Ombrófila Aberta Terras Baixas, com 190.050,17 hectares.

Os três estratos (tipologias) acima foram amostrados conforme metodologia estabelecida pelo Servico Florestal Brasileiro, onde o estrato de Floresta Ombrófila Densa possui 1 UP (Unidade Primária), o estrato de Floresta Ombrófila Aberta Aluvial possui 1 UP (Unidade Primária) e o estrato Floresta Ombrófila Aberta de Terras Baixas possui 7 UPs (Unidades Primárias).

A análise estatística demonstrou que devem ser feitos ajustes na organização dos dados para que os resultados sejam mais representativos da população amostrada, entre os quais existe a possibilidade de se agregar os 3 (três) estratos em uma única população.

Os resultados gerados podem ser considerados representativos da população, porém com as suas devidas restrições, quando se trabalha de forma isolada cada um dos estratos amostrados.

A amostragem foi para a população total também foi representativa e a margem de erro ficou dentro da percentagem estipulada pelo SFB para o volume comercial (DAP > 50 cm, incluindo todas as espécies).

Os dados gerados podem perfeitamente ser utilizados na realização do planejamento estratégico da área inventariada. No entanto, há que se observar que os mesmos apresentam limitações para a elaboração de planejamento tático, o que vai exigir levantamentos dirigidos para esta finalidade, como CENSO ou então amostragem com delineamento estatístico mais rigoroso e otimizado.

Por outro lado, a quantidade de dados gerados devem ser criteriosamente analisados pelo SFB, pois permitem que políticas públicas sejam estabelecidas e mostrar ao público em geral que a preservação com responsabilidade da Floresta Amazônica somente irá trazer benefícios para o futuro do nosso Planeta.

**7 – REFERÊNCIAS BIBLIOGRÁFICAS**

# **7 – REFERÊNCIAS BIBLIOGRÁFICAS**

AMBIENTEBRASIL. **Floresta Amazônica.** Disponível em : [http://www.ambientebrasil.com.br/composer.php3?](http://www.ambientebrasil.com.br/composer.php3?base=./agua/doce/index.html&conteudo=./agua/doce/hidrovias.html#amapa) [base=./natural/index.html&conteudo=./natural/biomas/amazonia.html](http://www.ambientebrasil.com.br/composer.php3?base=./agua/doce/index.html&conteudo=./agua/doce/hidrovias.html#amapa) Acesso em 30/06/2008.

[EMPRESA BRASILEIRA DE PESQUISA AGROPECUÁRIA – EMBRAPA.](http://www.imazon.org.br/) **[Centro Nacional de](http://www.imazon.org.br/)  [Pesquisa de Solos – Sistema Brasileiro de Classificação de Solos.](http://www.imazon.org.br/)** [p. 412. Rio de Janeiro,](http://www.imazon.org.br/)  [Brasil. 1999.](http://www.imazon.org.br/)

[EMPRESA BRASILEIRA DE PESQUISA AGROPECUÁRIA – EMBRAPA.](http://www.agroanalysis.com.br/index.php?area=conteudo&mat_id=71&from=mercadonegocios) **[Amazônia Ocidental](http://www.agroanalysis.com.br/index.php?area=conteudo&mat_id=71&from=mercadonegocios)**[.](http://www.agroanalysis.com.br/index.php?area=conteudo&mat_id=71&from=mercadonegocios)  [Disponível em:](http://www.agroanalysis.com.br/index.php?area=conteudo&mat_id=71&from=mercadonegocios) <http://www.cpaa.embrapa.br/>

[EMPRESA BRASILEIRA DE PESQUISA AGROPECUÁRIA – EMBRAPA.](http://www.agroanalysis.com.br/index.php?area=conteudo&mat_id=71&from=mercadonegocios) **[Amazônia Oriental](http://www.agroanalysis.com.br/index.php?area=conteudo&mat_id=71&from=mercadonegocios)**[.](http://www.agroanalysis.com.br/index.php?area=conteudo&mat_id=71&from=mercadonegocios)  [Disponível em:](http://www.agroanalysis.com.br/index.php?area=conteudo&mat_id=71&from=mercadonegocios) <http://www.cpatu.embrapa.br/>

IBAMA. **Tipos de Vegetação do Bioma Amazônia**. Disponível em: <http://www.ibama.gov.br/ecossistemas/>Acesso em 08/07/08

IBAMA. **Unidade de Conservação do Amazonas**. Disponível em: [http://www.ibama.gov.br/am/](http://www.ibama.gov.br/resex/cajari/cajari.htm) [unidadesConservacao.htm.](http://www.ibama.gov.br/resex/cajari/cajari.htm) Acesso em 04/07/2008.

[INPA.](http://www.agroanalysis.com.br/index.php?area=conteudo&mat_id=71&from=mercadonegocios) **[Projeto Madeiras da Amazônia](http://www.agroanalysis.com.br/index.php?area=conteudo&mat_id=71&from=mercadonegocios)**[. Disponível em:](http://www.agroanalysis.com.br/index.php?area=conteudo&mat_id=71&from=mercadonegocios) <http://www.inpa.gov.br/madeiras/madeiras.php>; Acesso em 04/07/08

[INPA.](http://www.agroanalysis.com.br/index.php?area=conteudo&mat_id=71&from=mercadonegocios) **[Ecossistema Floresta Tropical Úmida, Pesquisa Ecológica de Longa Duração](http://www.agroanalysis.com.br/index.php?area=conteudo&mat_id=71&from=mercadonegocios)**[.](http://www.agroanalysis.com.br/index.php?area=conteudo&mat_id=71&from=mercadonegocios)  [Disponível em:](http://www.agroanalysis.com.br/index.php?area=conteudo&mat_id=71&from=mercadonegocios) <http://peld.inpa.gov.br/> [Acesso em: 07/07/08.](http://www.agroanalysis.com.br/index.php?area=conteudo&mat_id=71&from=mercadonegocios)

[Ministério do Meio Ambiente MMA.](http://www.agroanalysis.com.br/index.php?area=conteudo&mat_id=71&from=mercadonegocios) **[Amazonia](http://www.agroanalysis.com.br/index.php?area=conteudo&mat_id=71&from=mercadonegocios)**[. Disponível em:](http://www.agroanalysis.com.br/index.php?area=conteudo&mat_id=71&from=mercadonegocios) <http://www.mma.gov.br/index.php?ido=conteudo.monta&idEstrutura=59> [. Acesso em 08/07/08](http://www.agroanalysis.com.br/index.php?area=conteudo&mat_id=71&from=mercadonegocios)

[PÉLLICO NETTO, S. e BRENA, D. A.](http://www.agroanalysis.com.br/index.php?area=conteudo&mat_id=71&from=mercadonegocios) **[Inventário Florestal](http://www.agroanalysis.com.br/index.php?area=conteudo&mat_id=71&from=mercadonegocios)**[. Vol 1. 313 p. Curitiba, Brasil. 1997.](http://www.agroanalysis.com.br/index.php?area=conteudo&mat_id=71&from=mercadonegocios)

[SERVIÇO FLORESTAL BRASILEIRO - SFB. Disponível em:](http://www.agroanalysis.com.br/index.php?area=conteudo&mat_id=71&from=mercadonegocios) <http://www.florestal.gov.br/> [. Acesso](http://www.agroanalysis.com.br/index.php?area=conteudo&mat_id=71&from=mercadonegocios) [em 08/07/08](http://www.agroanalysis.com.br/index.php?area=conteudo&mat_id=71&from=mercadonegocios)

[QUEIROZ, W. T.](http://www.agroanalysis.com.br/index.php?area=conteudo&mat_id=71&from=mercadonegocios) **[Introdução à Análise de Inventários Florestais](http://www.agroanalysis.com.br/index.php?area=conteudo&mat_id=71&from=mercadonegocios)**[. Faculdade de Ciências](http://www.agroanalysis.com.br/index.php?area=conteudo&mat_id=71&from=mercadonegocios)  [Agrárias do Pará. 73 pág. 1990.](http://www.agroanalysis.com.br/index.php?area=conteudo&mat_id=71&from=mercadonegocios)

[RADAMBRASIL.](http://www.agroanalysis.com.br/index.php?area=conteudo&mat_id=71&from=mercadonegocios) **[Folhas SB.20 Purus e SC.20 Porto Velho](http://www.agroanalysis.com.br/index.php?area=conteudo&mat_id=71&from=mercadonegocios)**[; Geologia, geomorfologia,](http://www.agroanalysis.com.br/index.php?area=conteudo&mat_id=71&from=mercadonegocios)  [pedologia, vegetação e uso potencial da terra, Rio de Janeiro, 1978. 668 p. 7 mapas.](http://www.agroanalysis.com.br/index.php?area=conteudo&mat_id=71&from=mercadonegocios)

[IBGE.](http://www.agroanalysis.com.br/index.php?area=conteudo&mat_id=71&from=mercadonegocios) **[Geografia do Brasil - Região Norte](http://www.agroanalysis.com.br/index.php?area=conteudo&mat_id=71&from=mercadonegocios)**[. Rio de Janeiro, SERGRAF - IBGE, 1977. 466 p.](http://www.agroanalysis.com.br/index.php?area=conteudo&mat_id=71&from=mercadonegocios)  [Mapas.](http://www.agroanalysis.com.br/index.php?area=conteudo&mat_id=71&from=mercadonegocios)

[MAGURRAN,A.E..](http://www.agroanalysis.com.br/index.php?area=conteudo&mat_id=71&from=mercadonegocios) **[Ecological Diversity and Its Measurements,](http://www.agroanalysis.com.br/index.php?area=conteudo&mat_id=71&from=mercadonegocios)** [Princeton University Press,](http://www.agroanalysis.com.br/index.php?area=conteudo&mat_id=71&from=mercadonegocios)  [1988,192p.](http://www.agroanalysis.com.br/index.php?area=conteudo&mat_id=71&from=mercadonegocios)

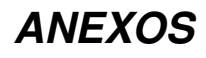

# **ANEXO I LISTA DE COORDENADAS DAS UNIDADES PRIMÁRIAS**

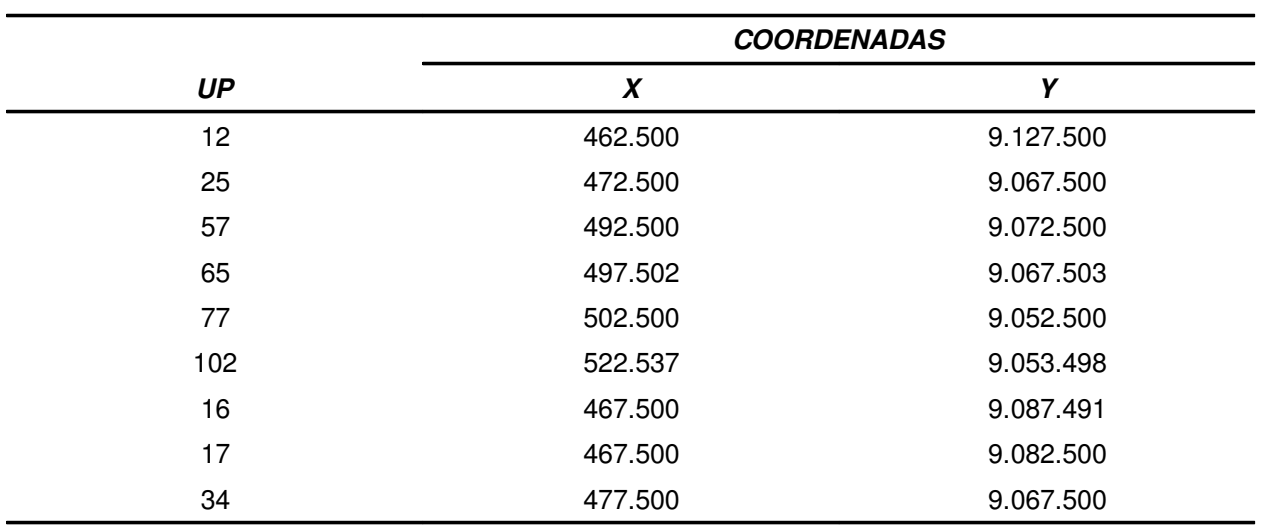

# **Anexo I – Coordenadas de Campo Flona de Jacundá**

# **ANEXO II MAPA DE VEGETAÇÃO E LOCALIZAÇÃO DAS AMOSTRAS**

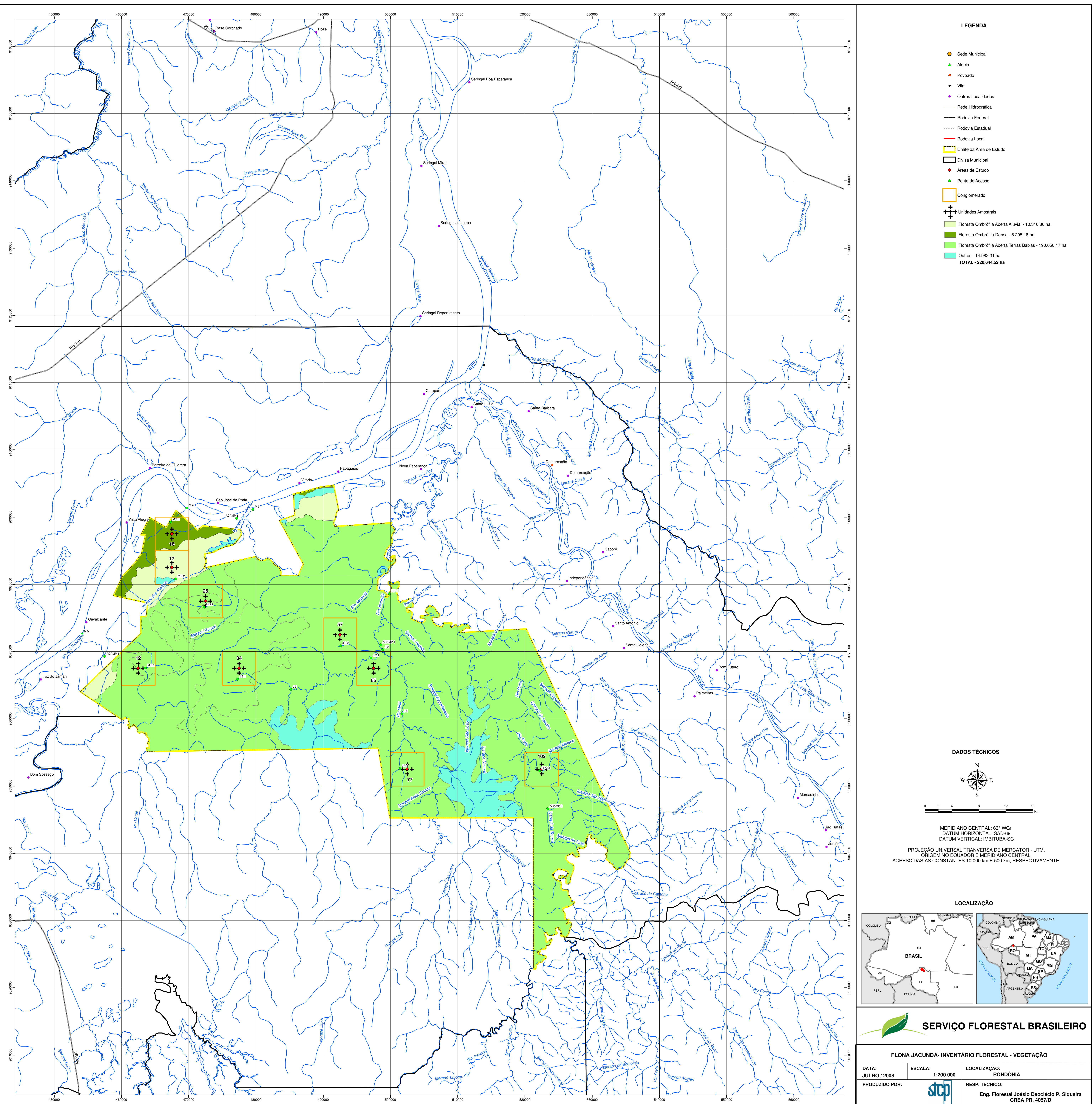

# **ANEXO III IMAGEM COM LOCALIZAÇÃO DAS AMOSTRAS**

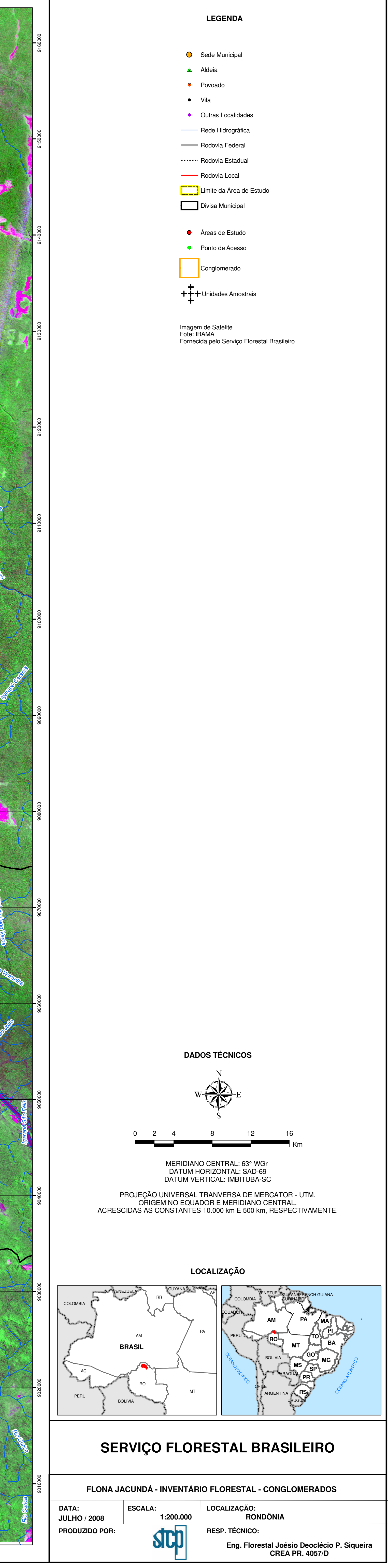

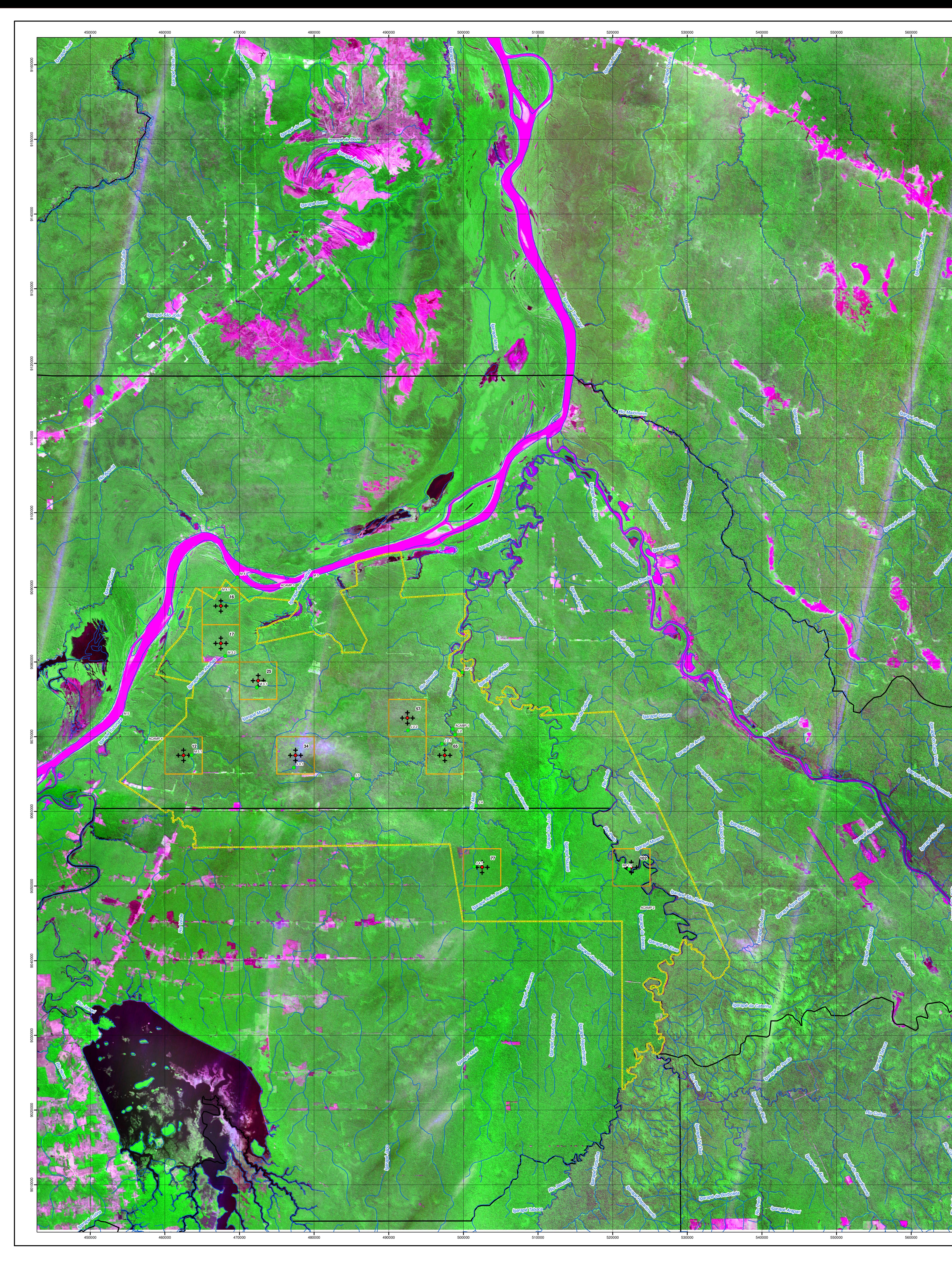

# **ANEXO IV LISTA DE ESPÉCIES DO INVENTÁRIO**

## *Anexo IV – Lista de Espécies Florestais Comerciais que Ocorrem na Floresta Nacional do Jacundá, por Grupo de Valor da Madeira.*

## Estrato 1: Floresta Ombrófila Densa

Estrato 2: Floresta Ombrófila Aberta Aluvial

## Estrato 3: Floresta Ombrófila Aberta Terras Baixas

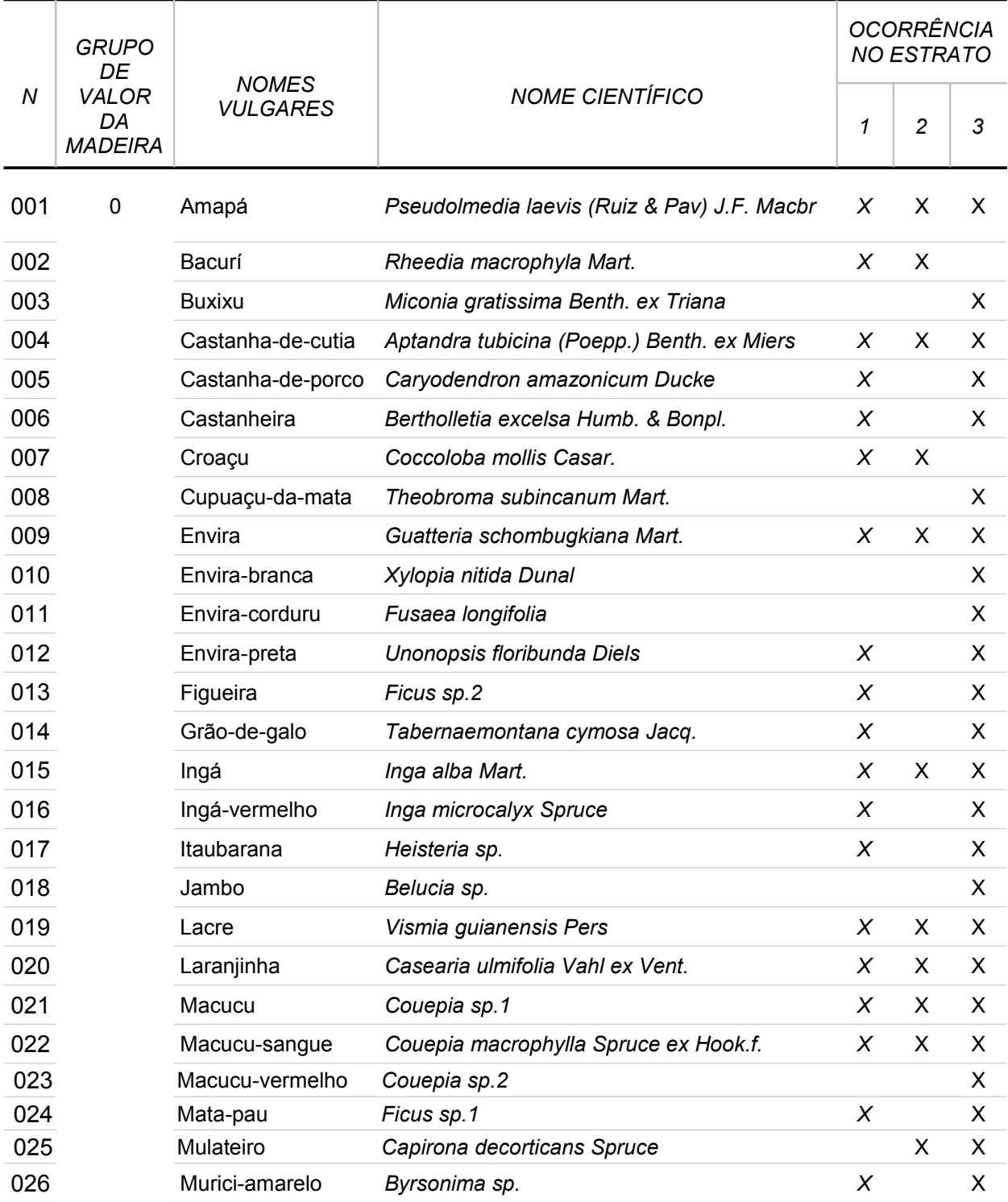

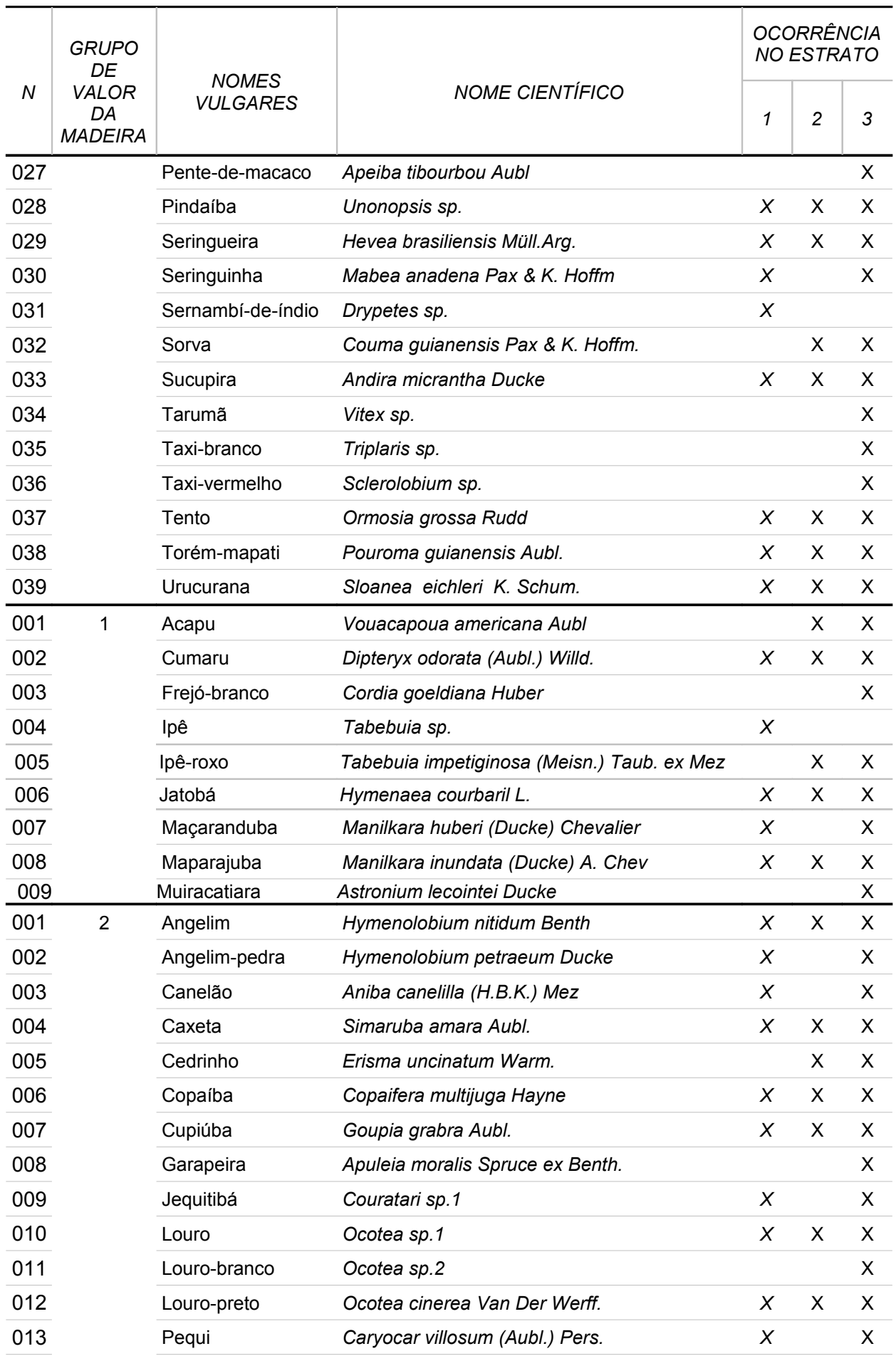

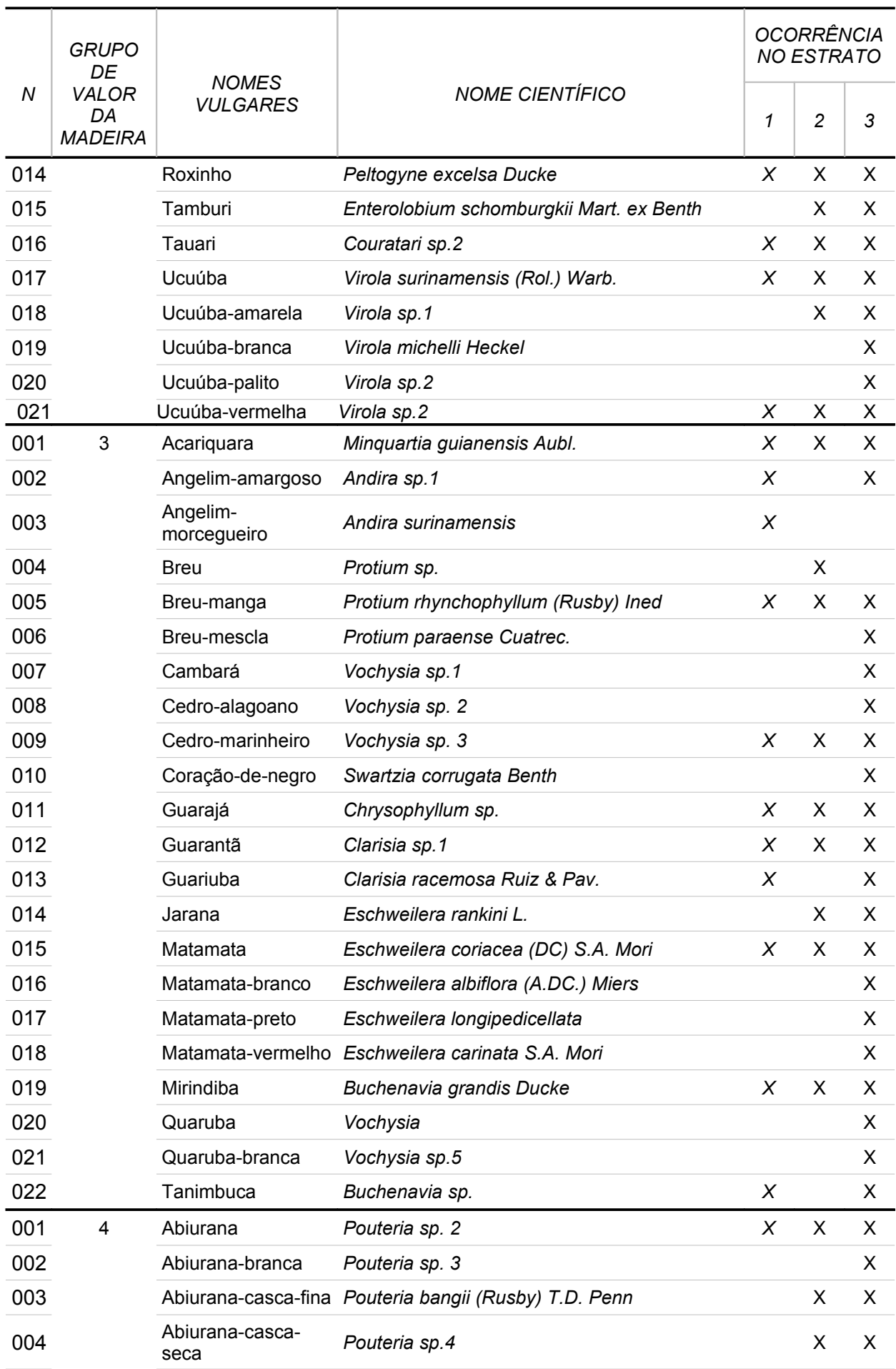

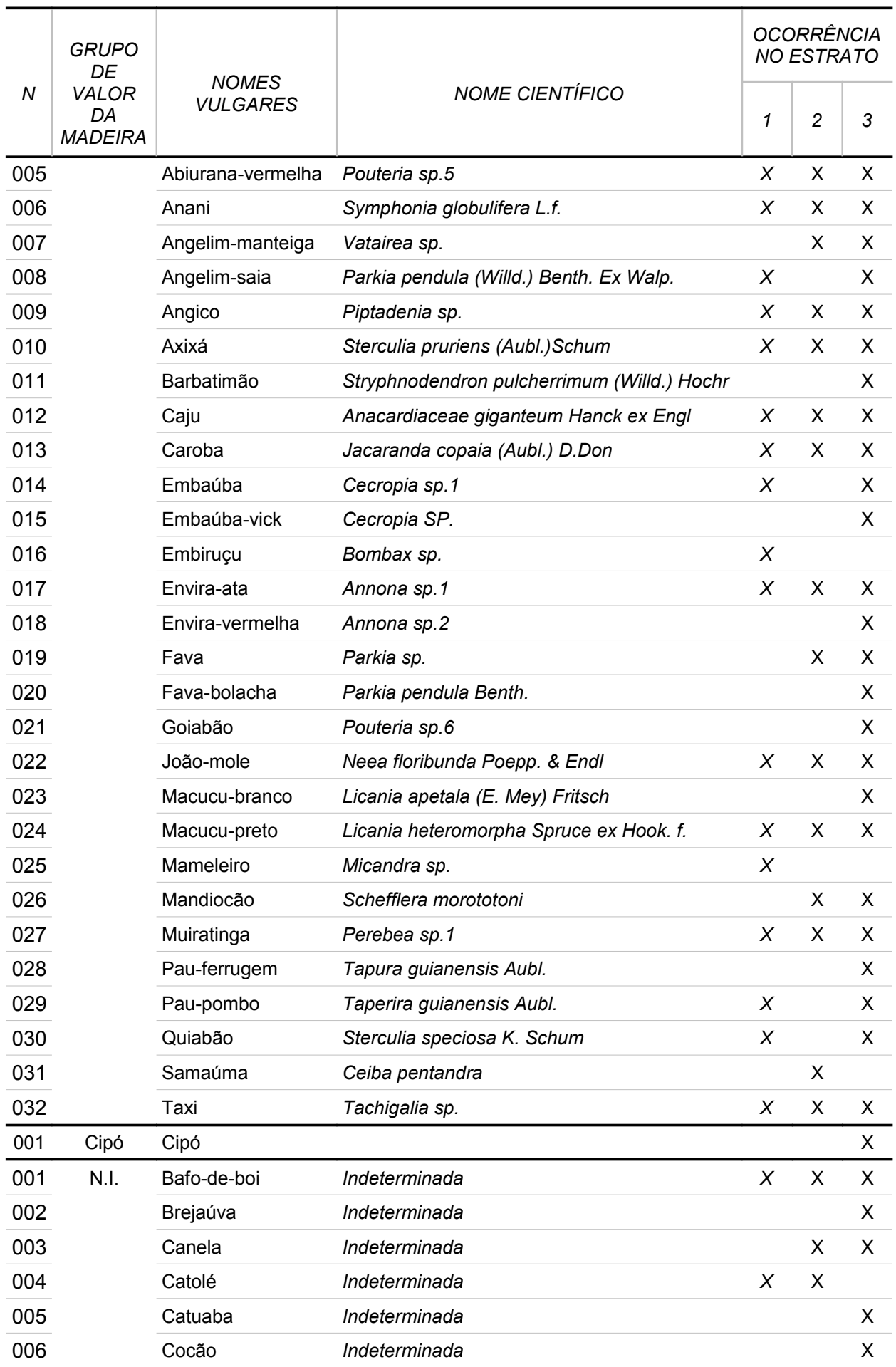

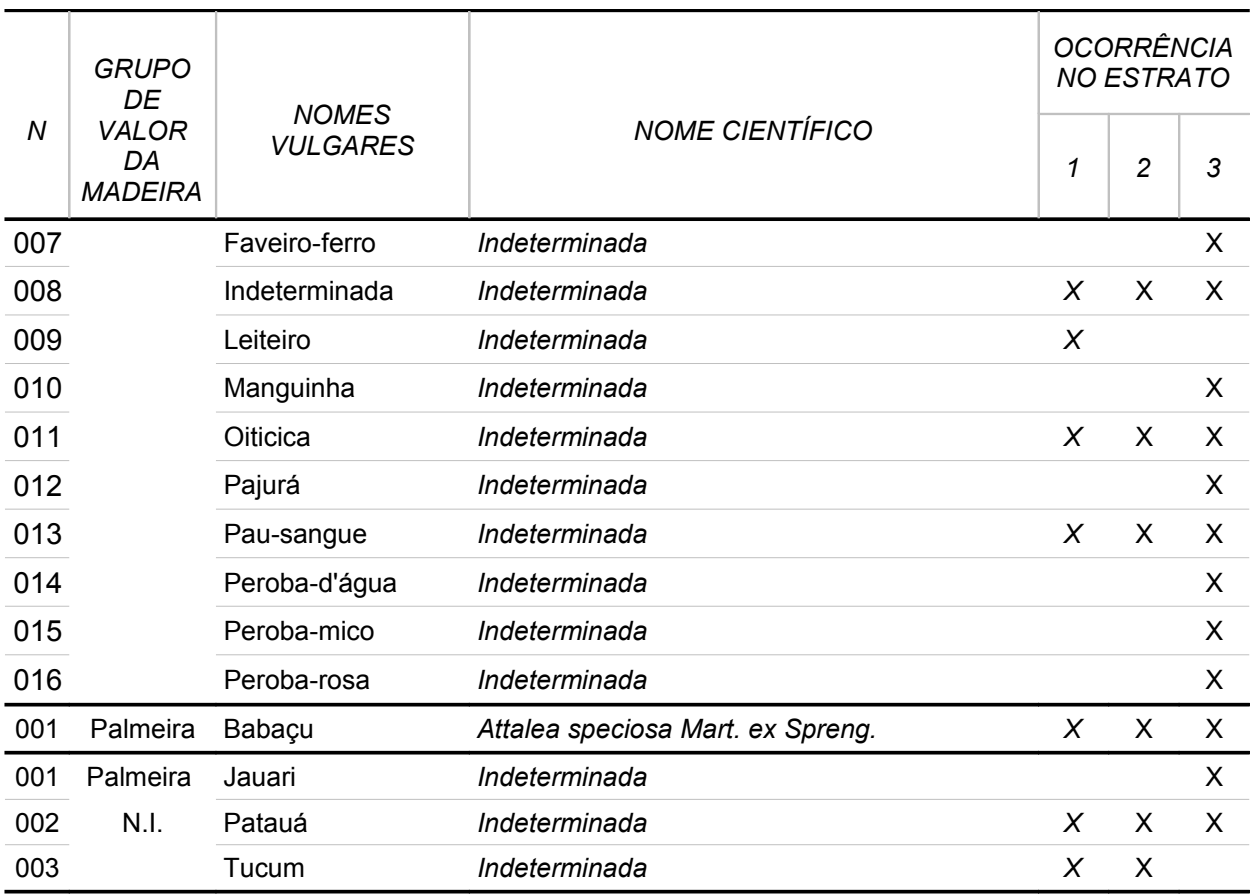

Fonte: Elaborado por STCP

**ANEXO V LISTA DE ESPÉCIES COM COLETA DE MATERIAL BOTÂNICO**

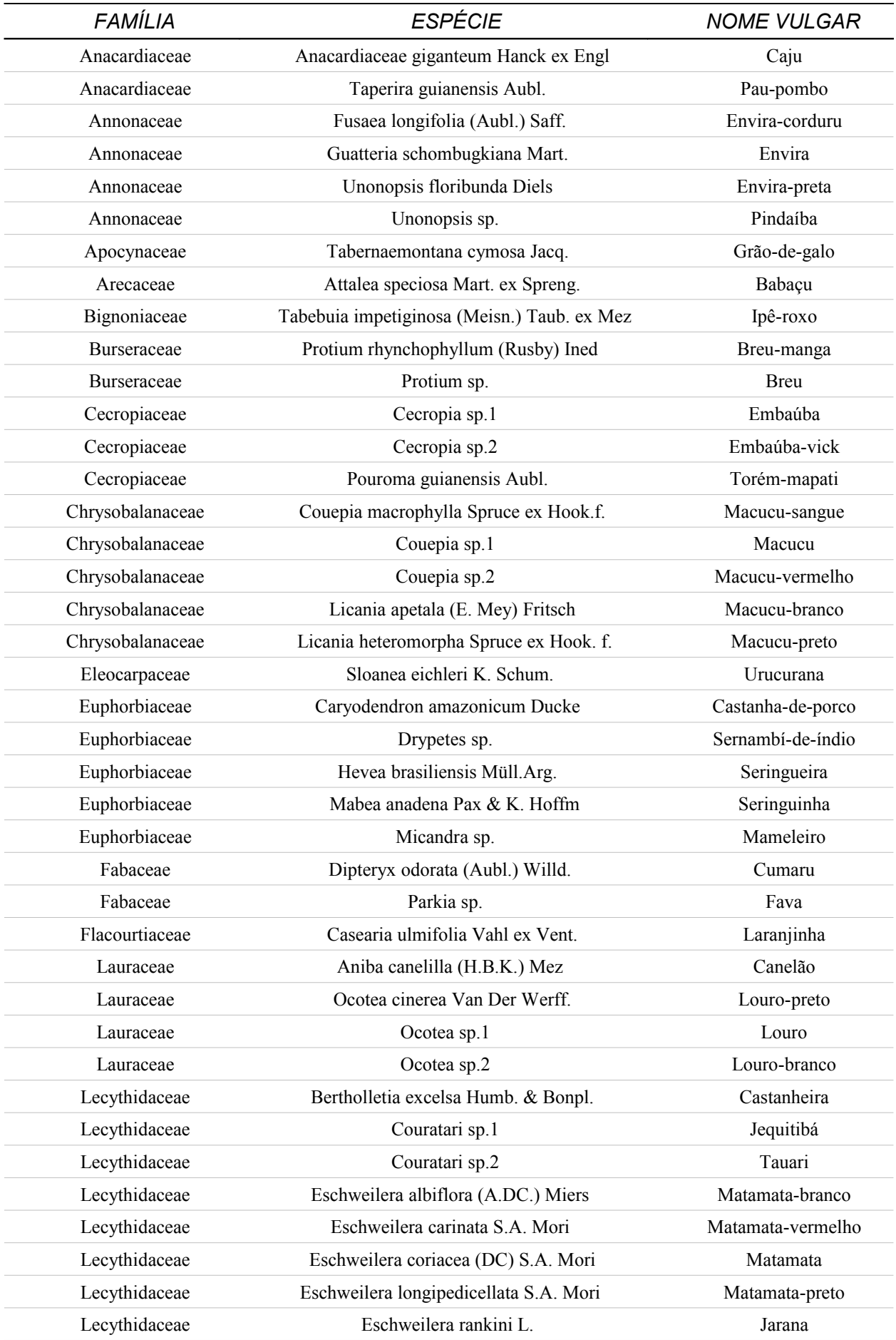

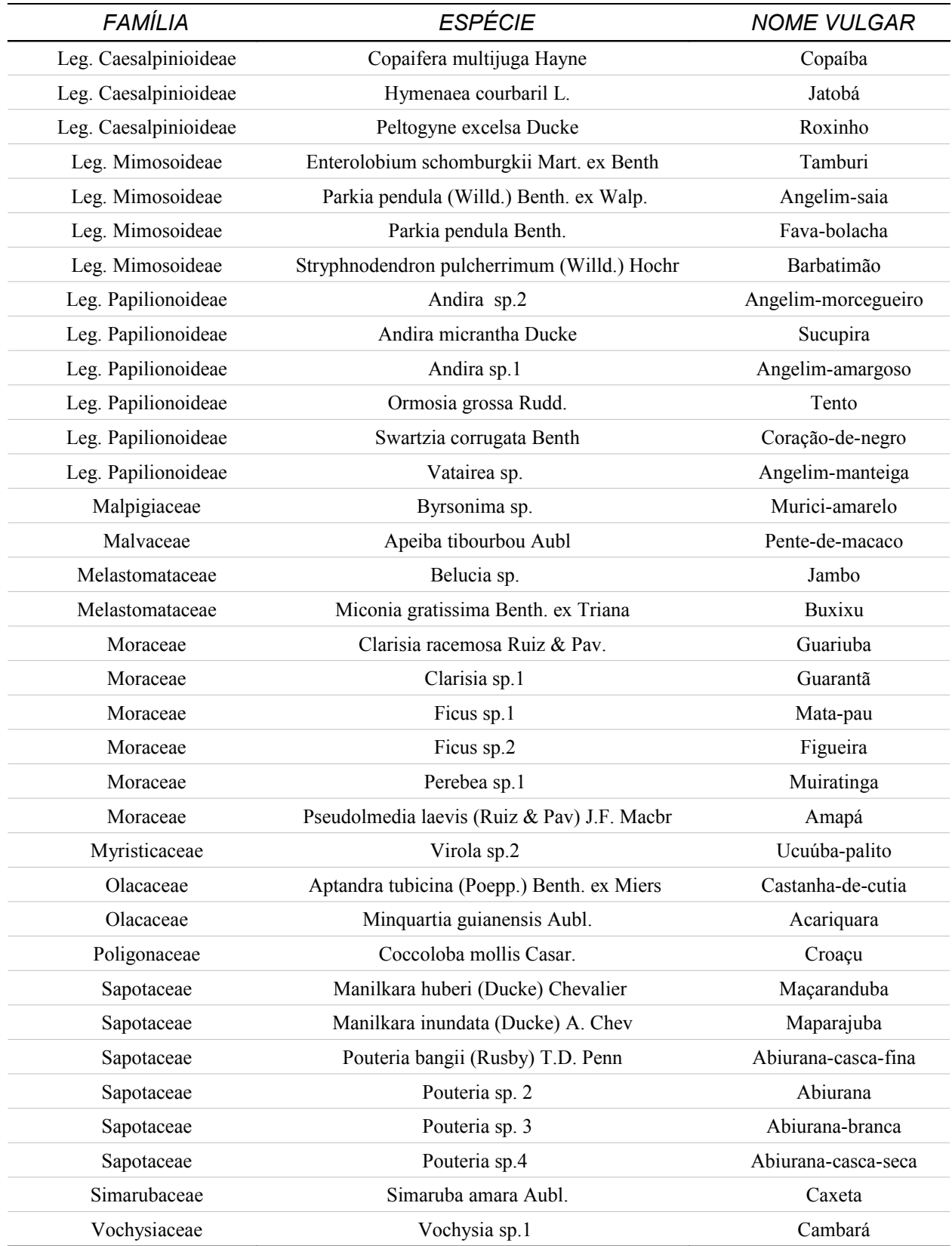
# **ANEXO VI RESULTADOS**

## *Anexo VI - Resultados do Inventário*

 *Espécies Florestais Comerciais que Ocorrem para a FLONA Jacundá para os Grupos de Valor da Madeira 1 e Respectivos Resultados para as Variáveis Número de Árvores (N) (n ha-1), Área Basal (G) (m² ha-1) e Volume (V) (m³ ha-1)* 

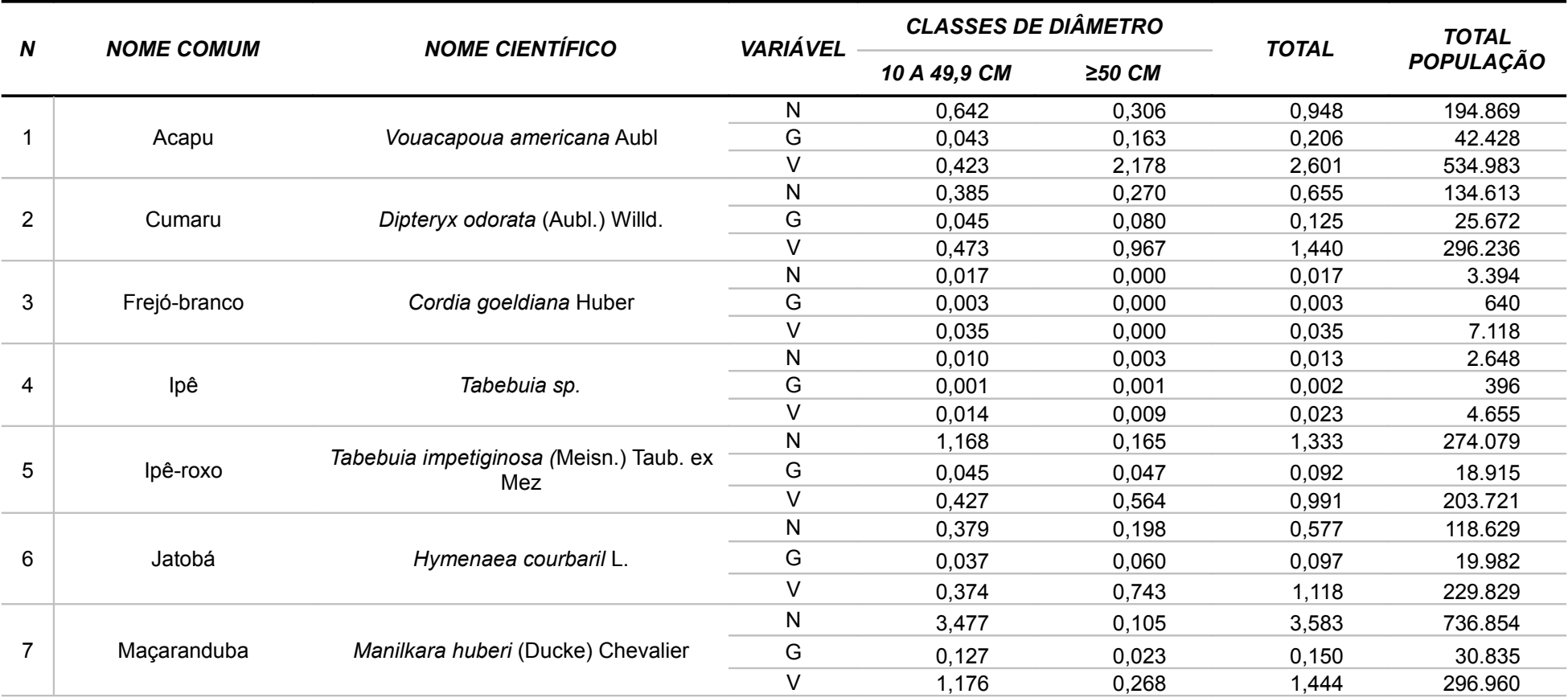

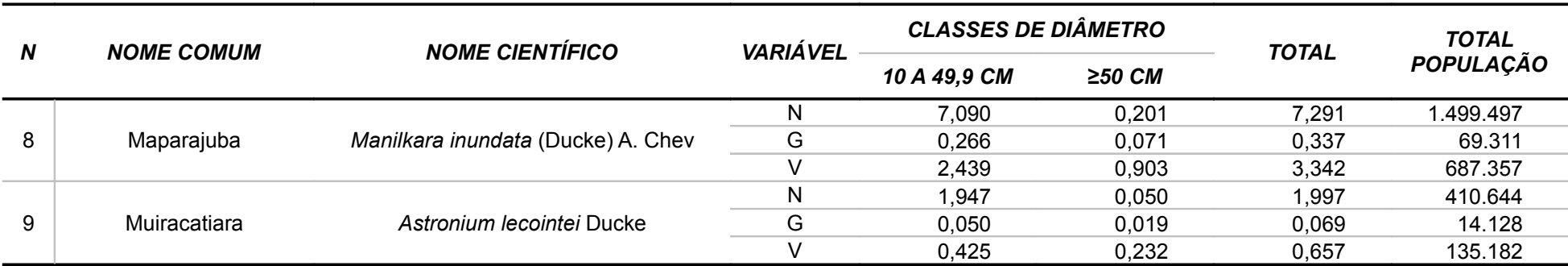

*Fonte: Elaborado por STCP*

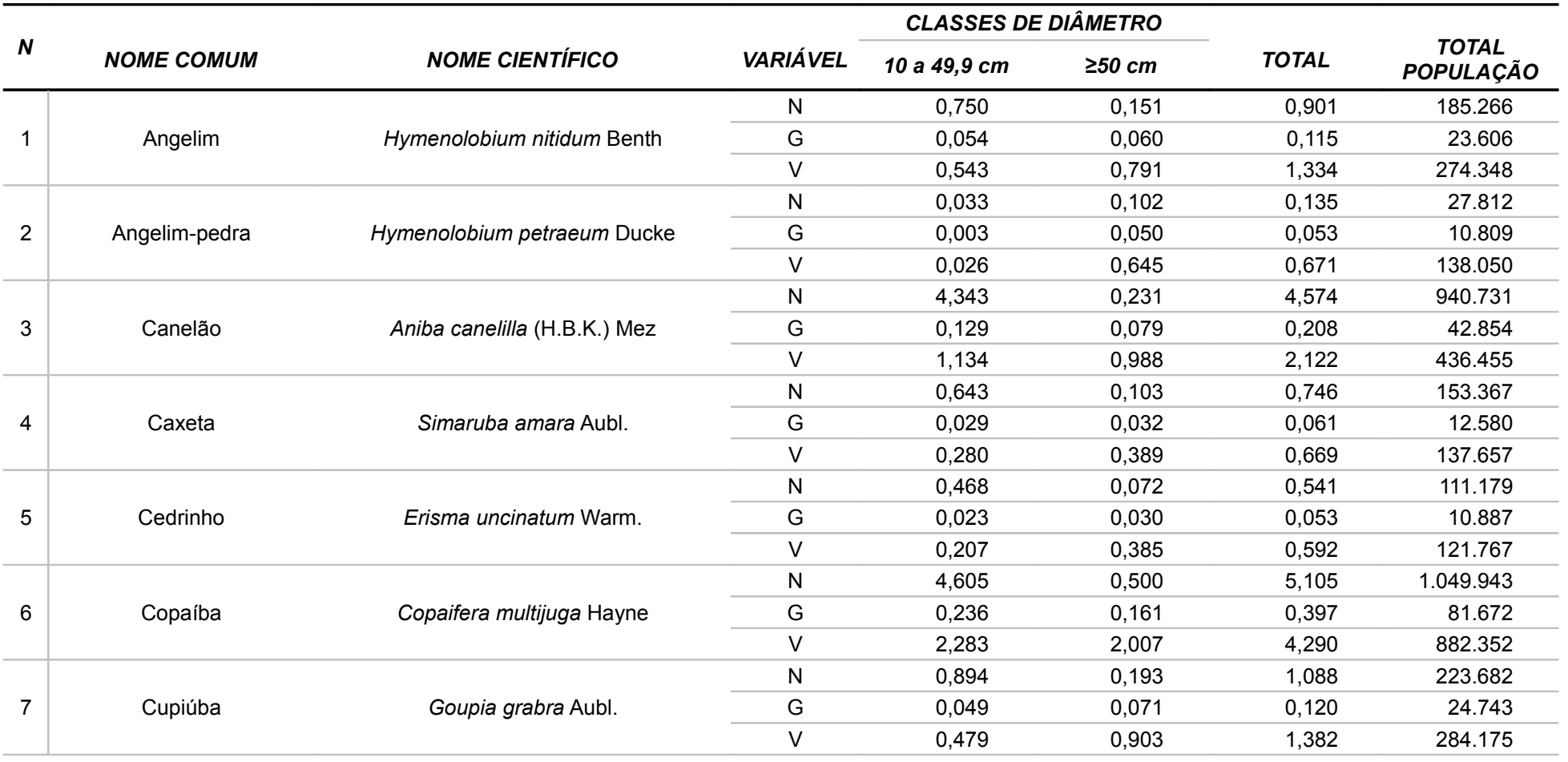

*Espécies Florestais Comerciais que Ocorrem para a FLONA Jacundá para os Grupos de Valor da Madeira 2 e Respectivos Resultados para as Variáveis Número de Árvores (N) (n ha-1), Área Basal (G) (m² ha-1) e Volume (V) (m³ ha-1)*

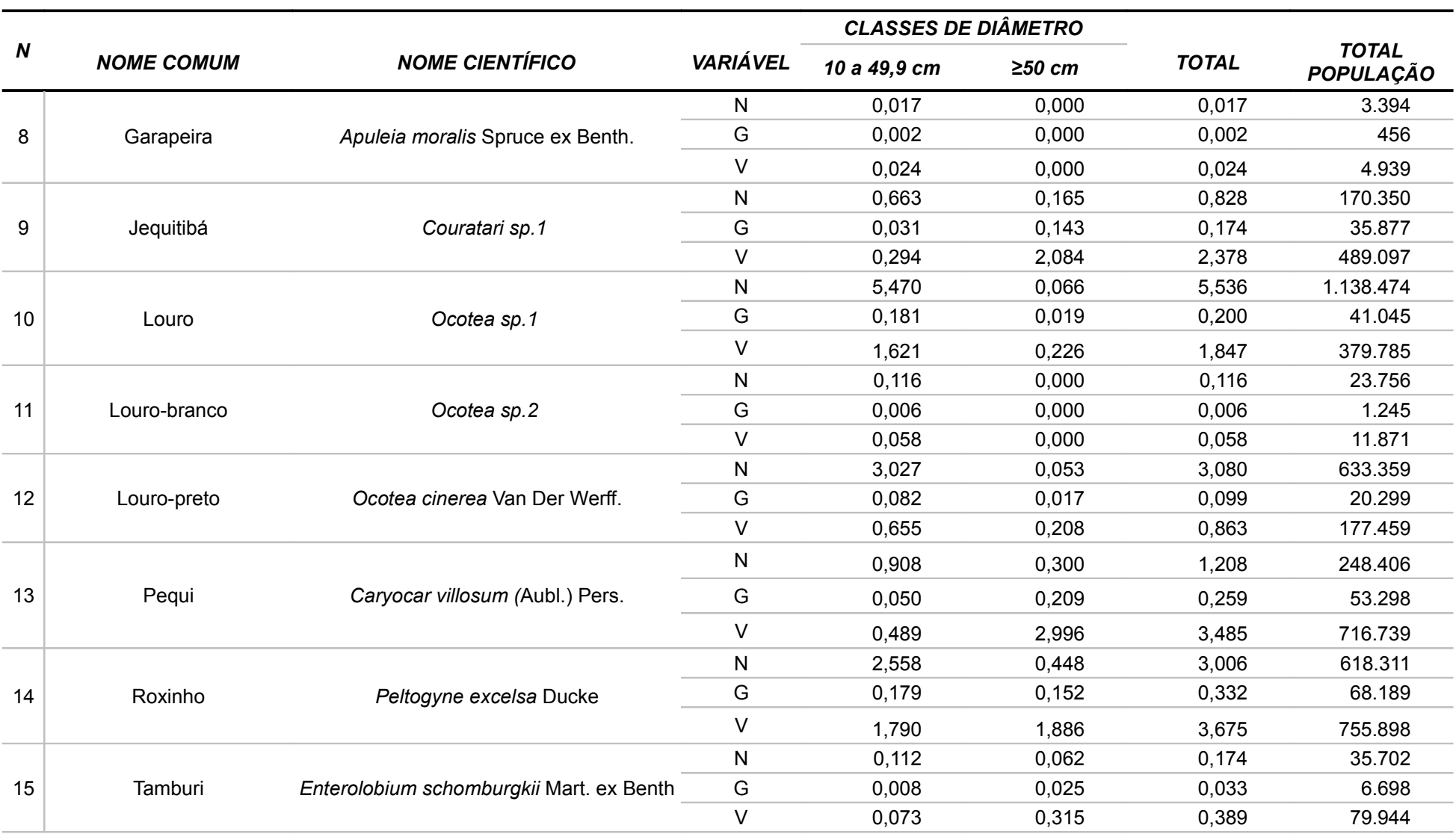

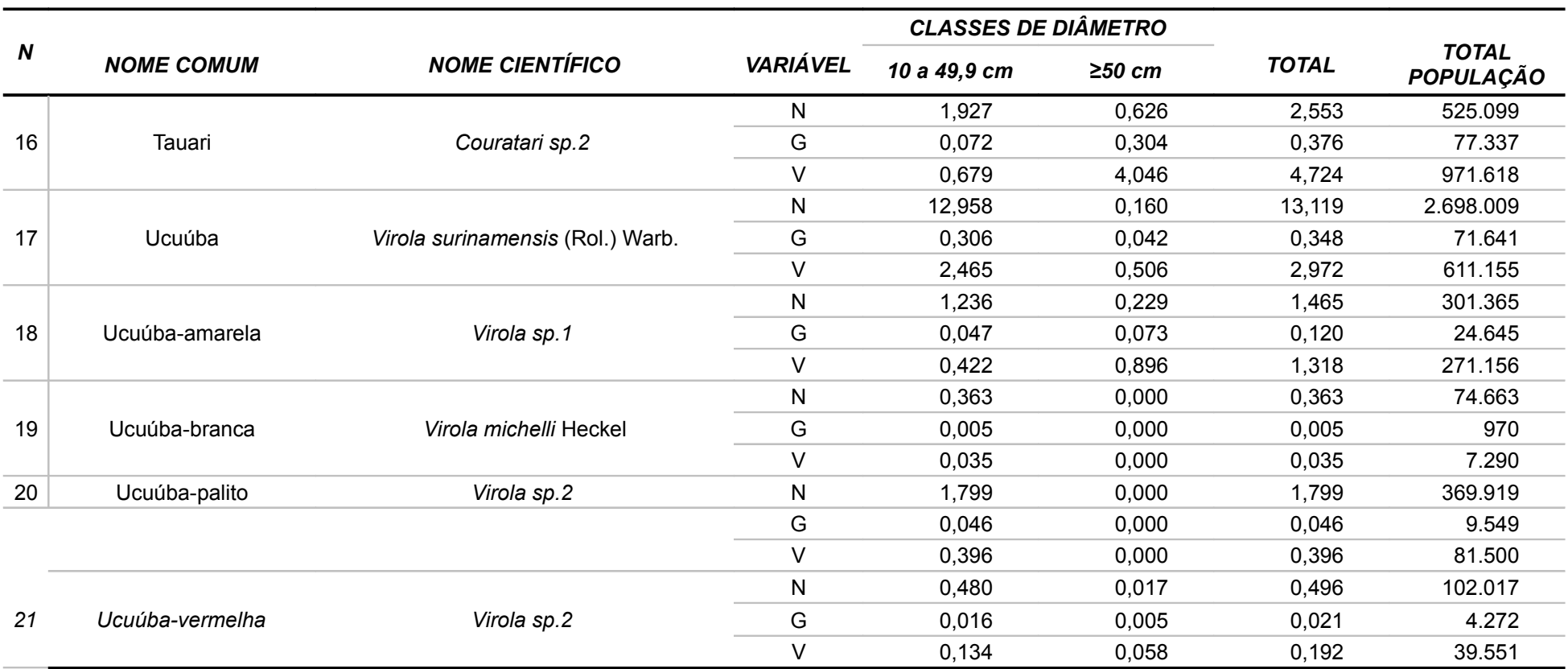

*Fonte: Elaborado por STCP*

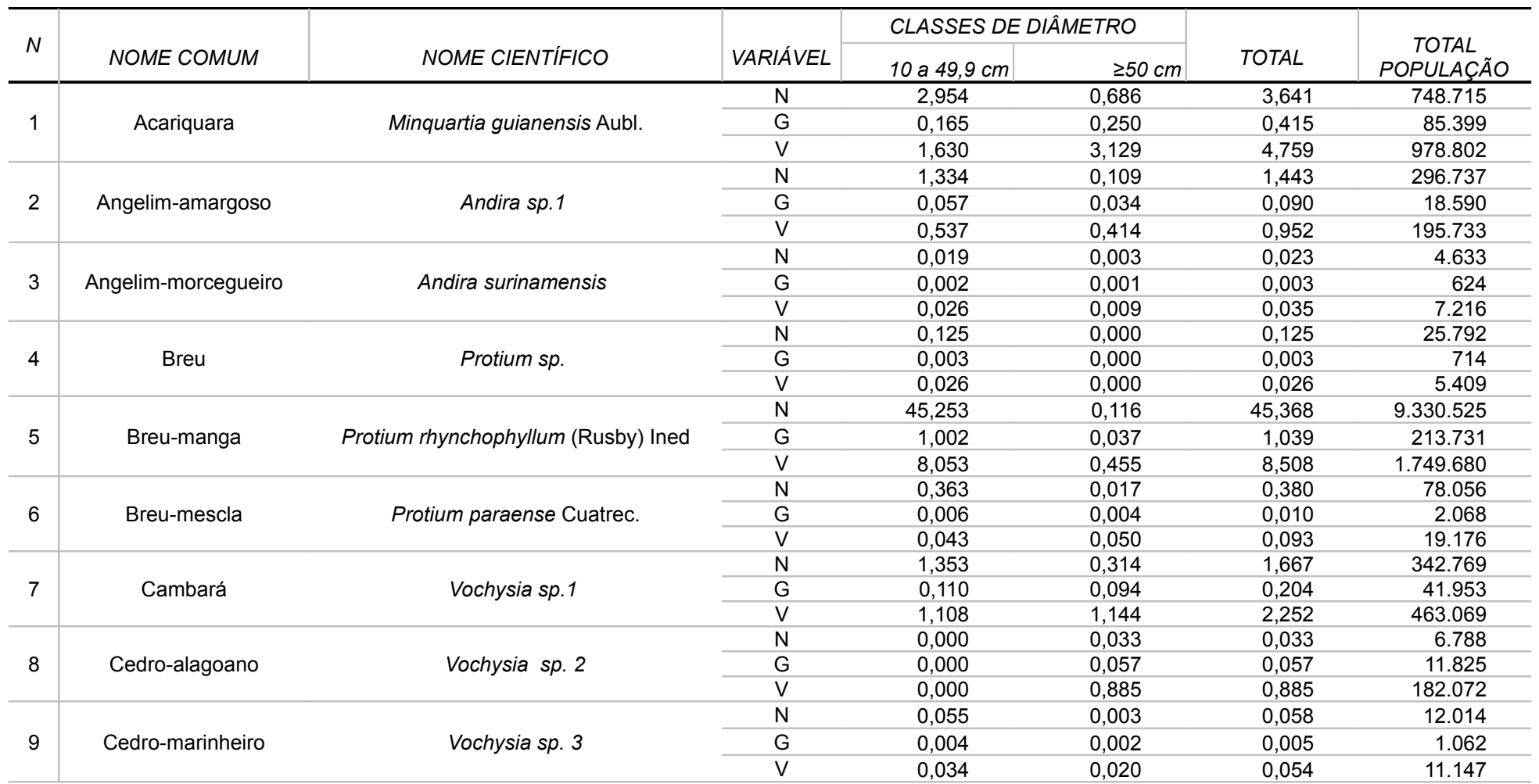

 *Espécies Florestais Comerciais que Ocorrem para a FLONA Jacundá para os Grupos de Valor da Madeira 3 e Respectivos Resultados para as Variáveis Número de Árvores (N) (n ha-1), Área Basal (G) (m² ha-1) e Volume (V) (m³ ha-1)*

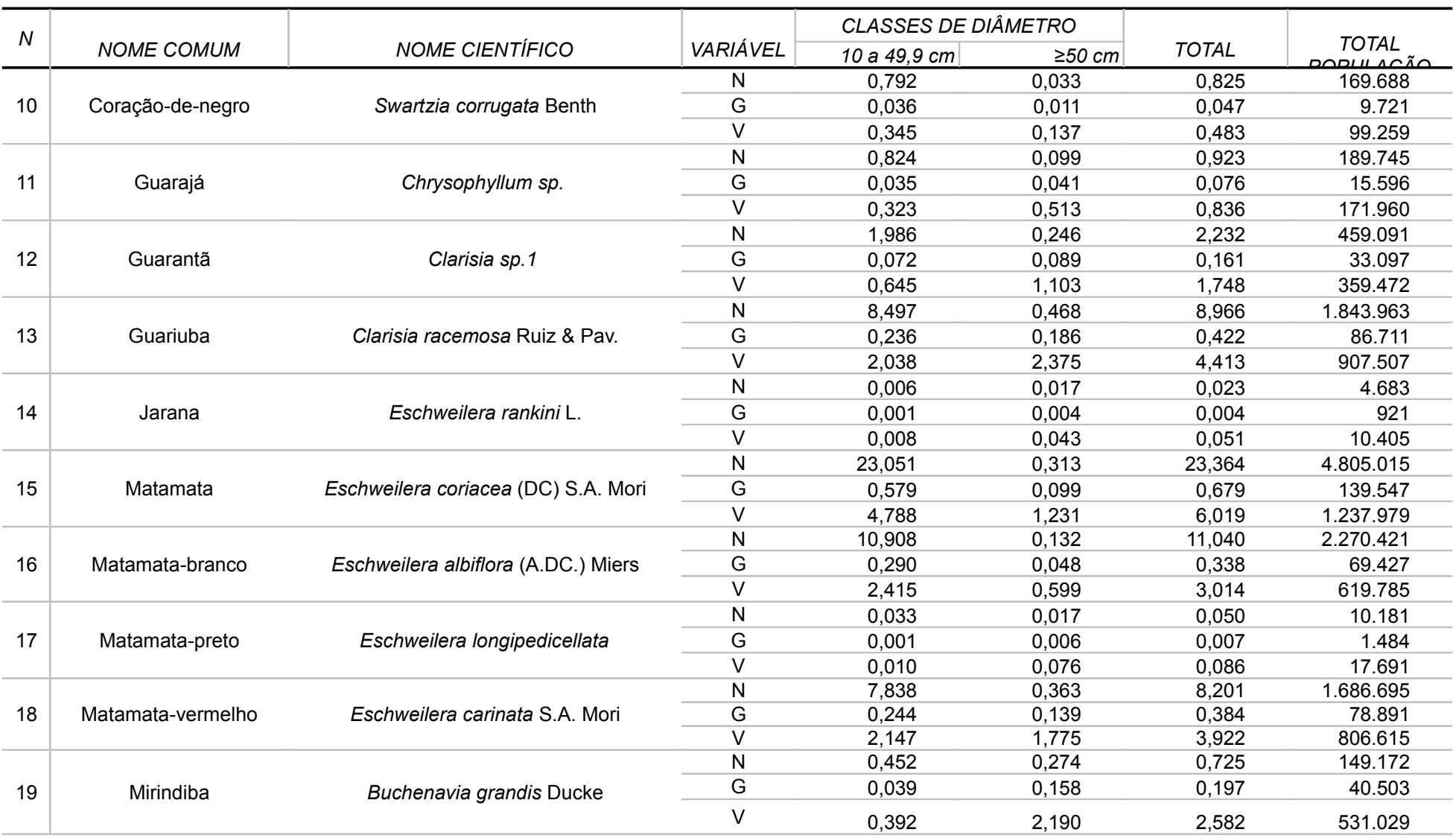

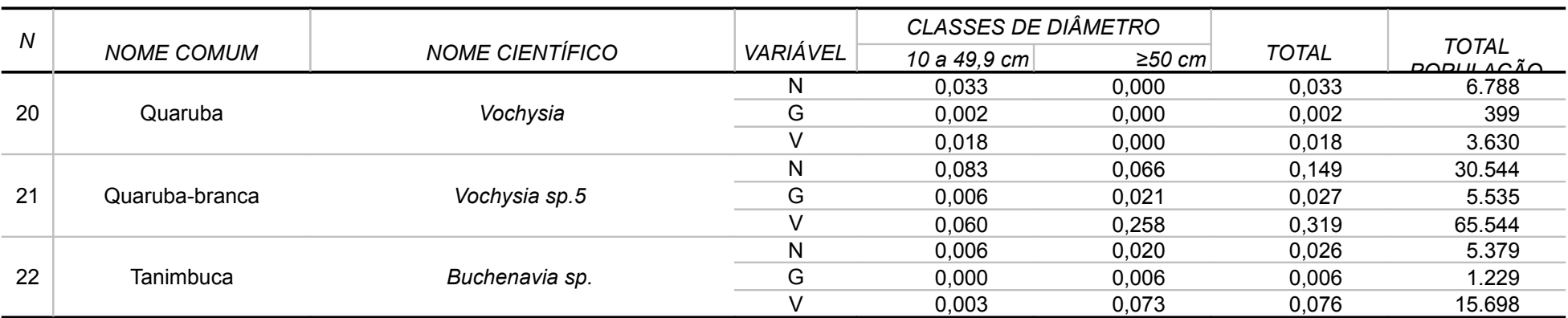

*Fonte: Elaborado por STCP*

#### *Espécies Florestais Comerciais que Ocorrem para a FLONA Jacundá para os Grupos de Valor da Madeira 4 e Respectivos Resultados para as Variáveis Número de Árvores (N) (n ha-1), Área Basal (G) (m² ha-1) e Volume (V) (m³ ha-1)*

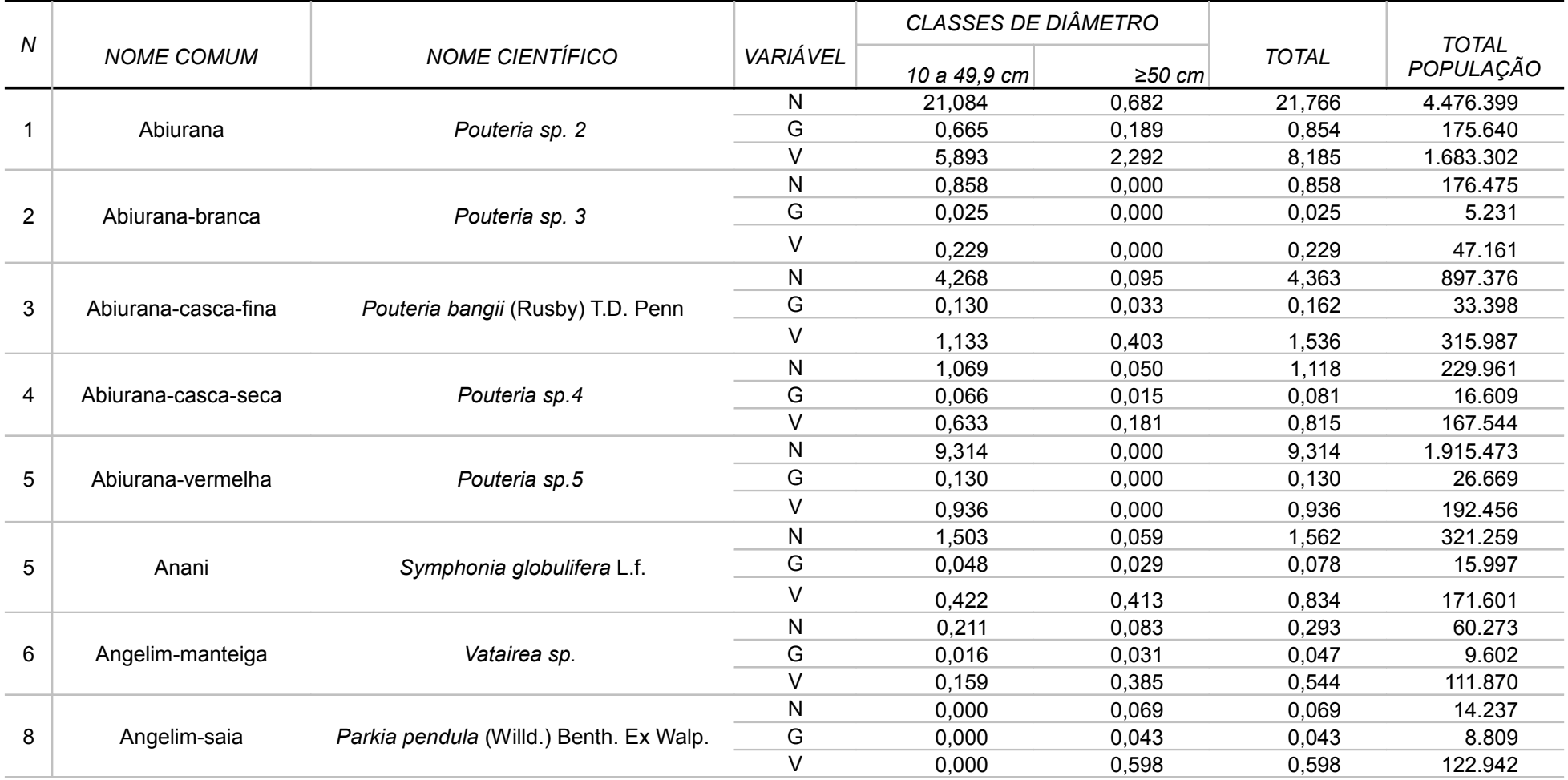

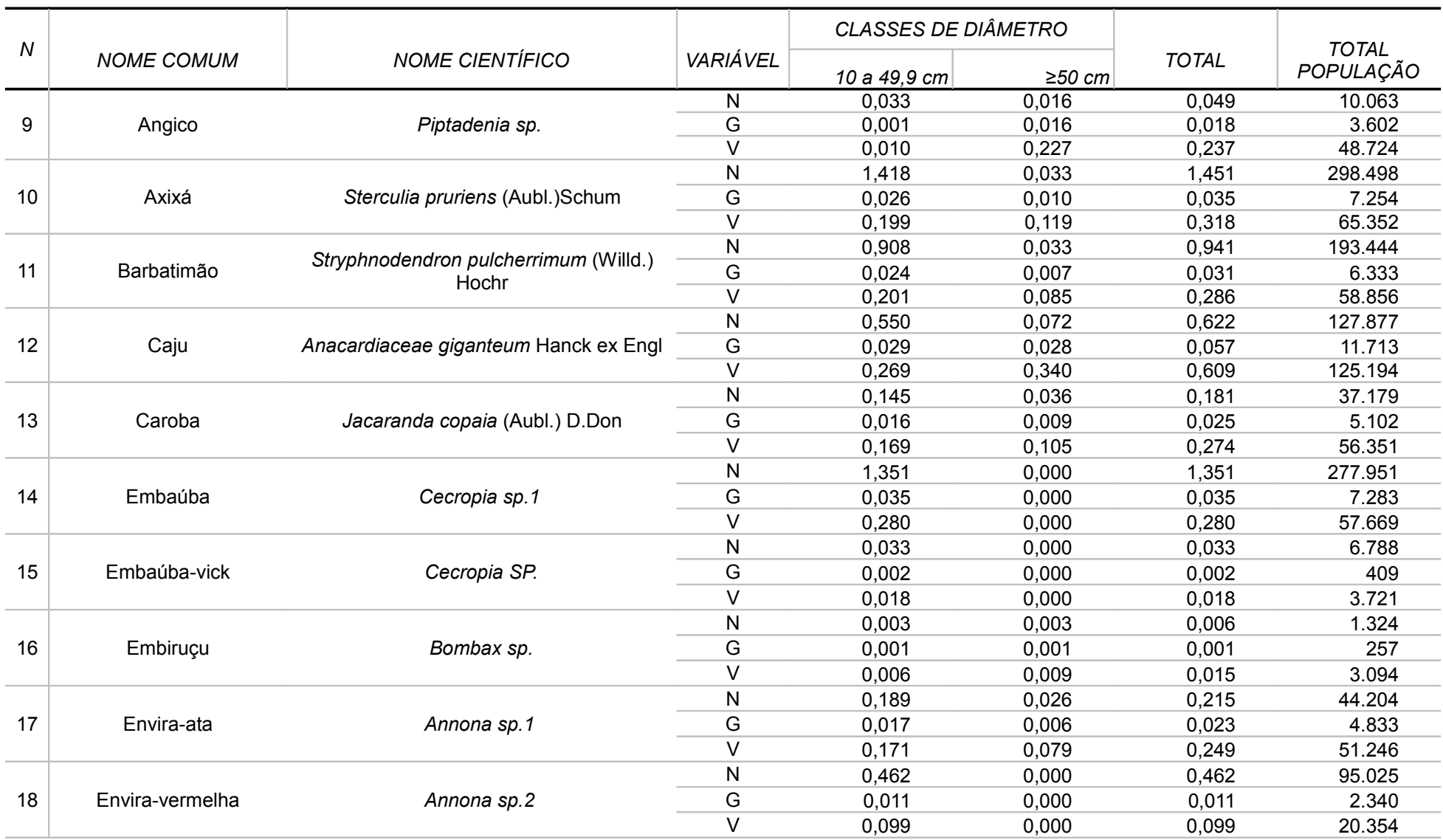

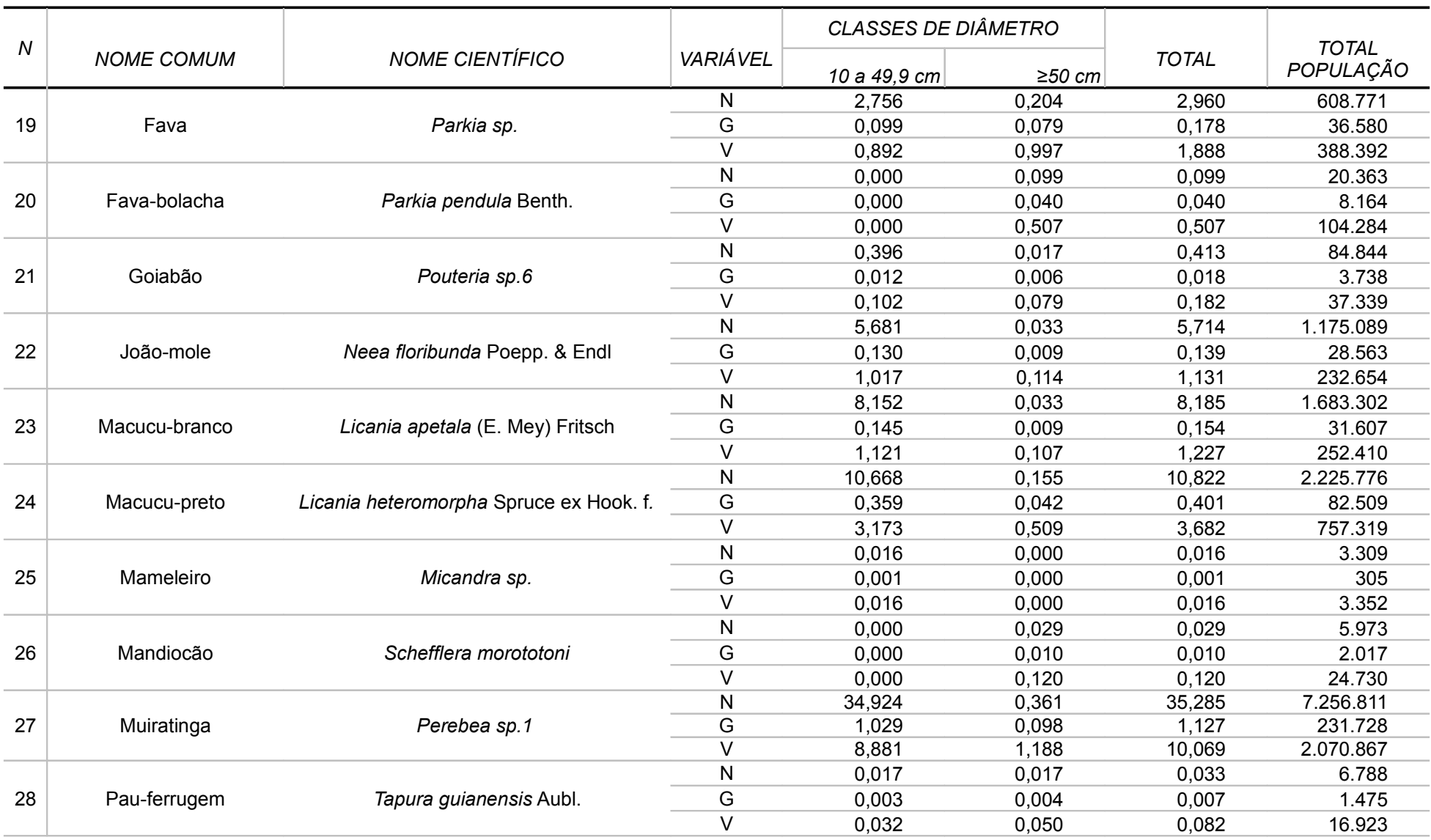

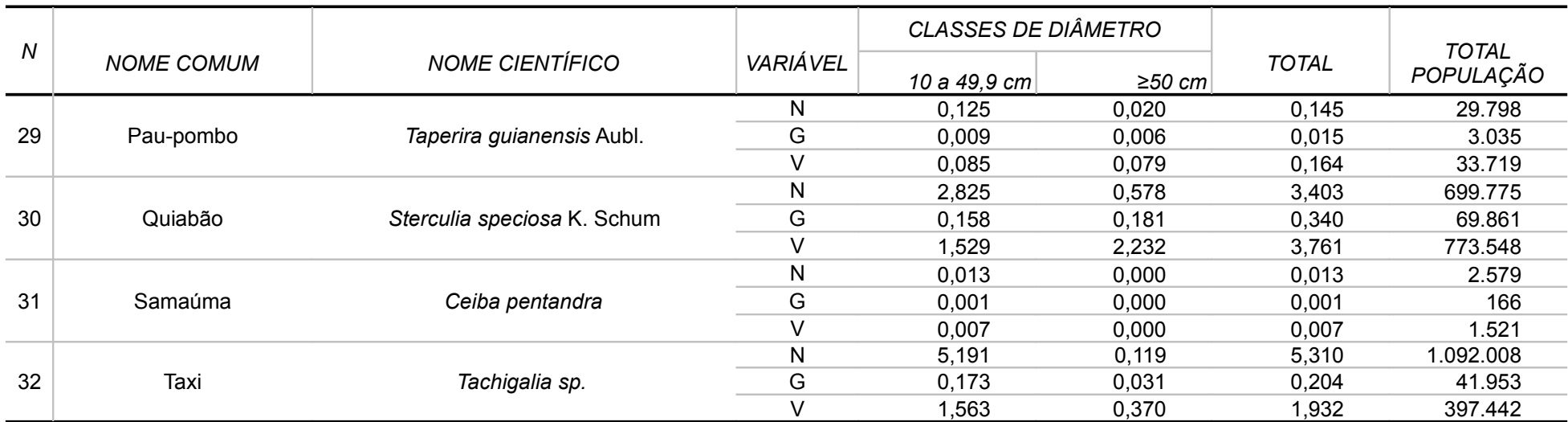

*Fonte: Elaborado por STCP*

# **ANEXO VII FITOSSOCIOLOGIA**

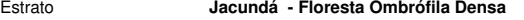

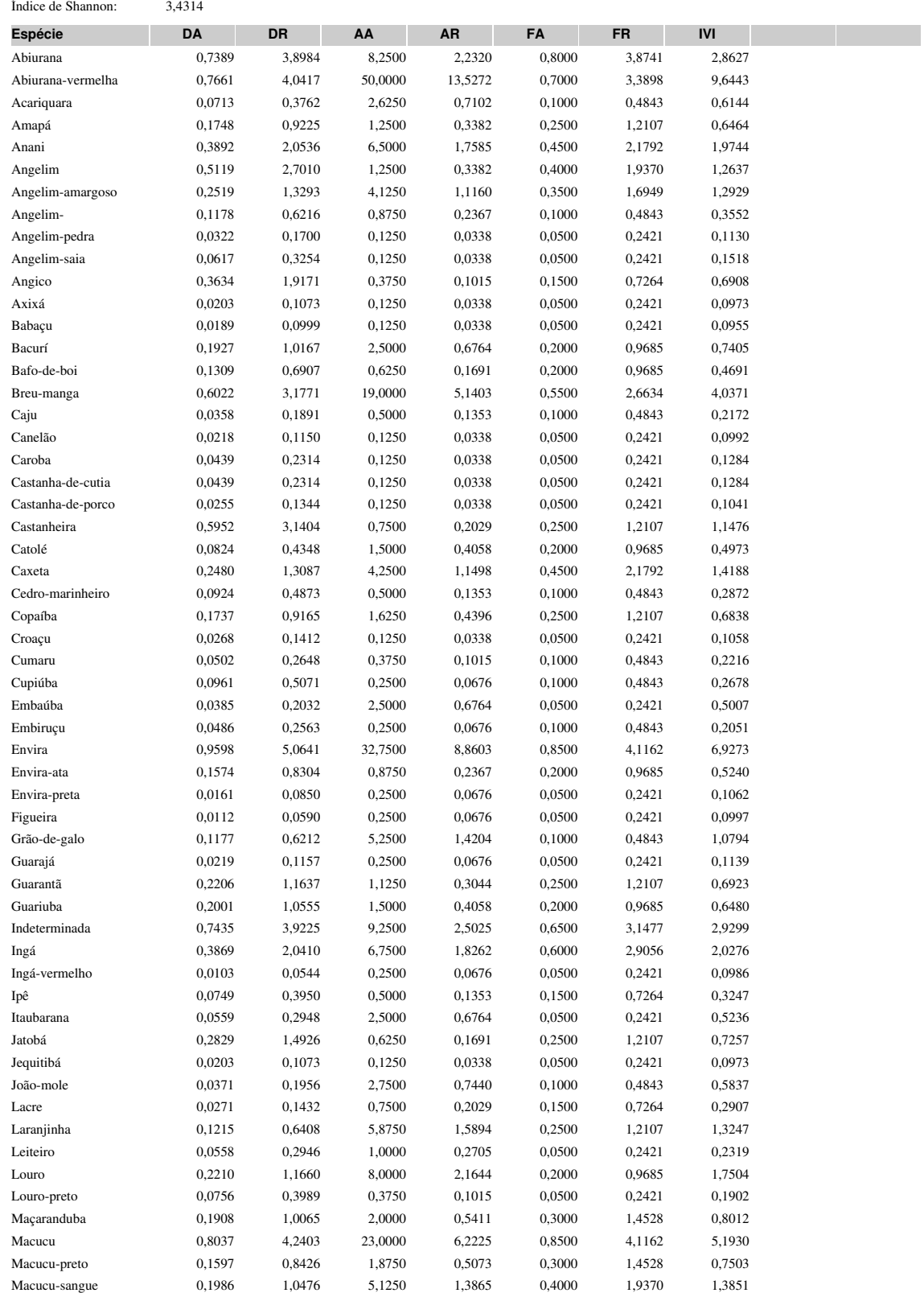

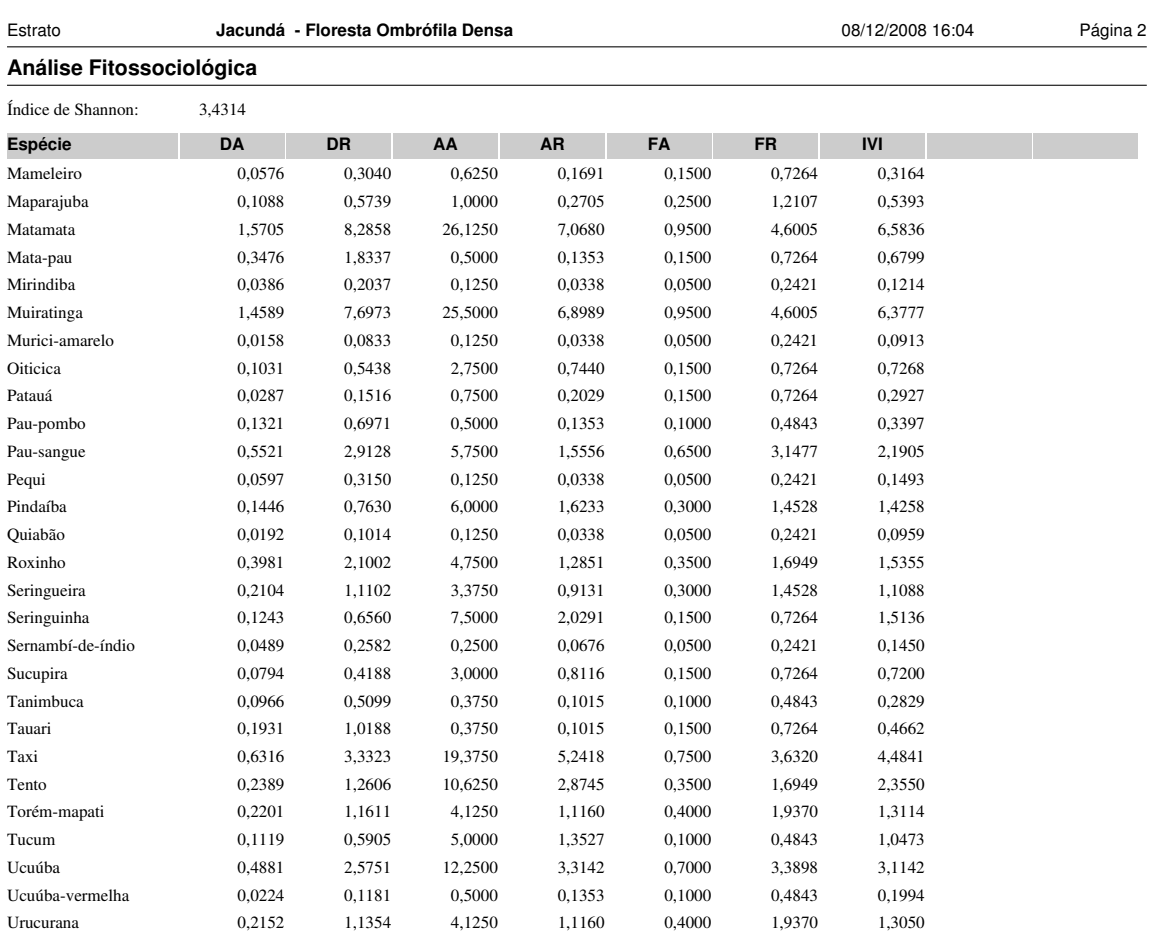

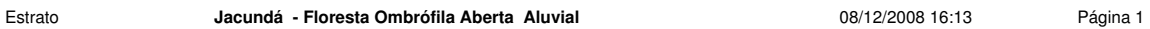

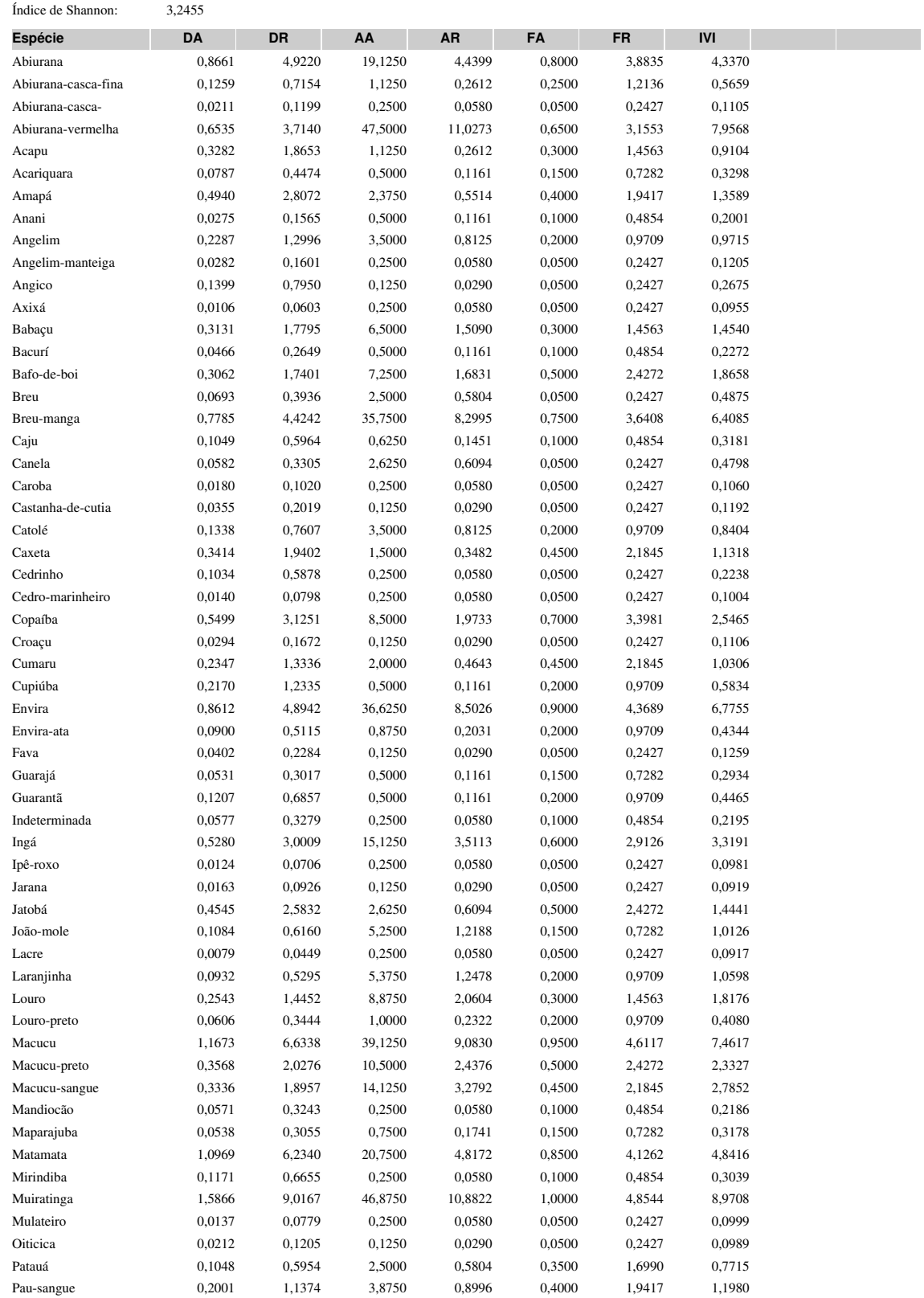

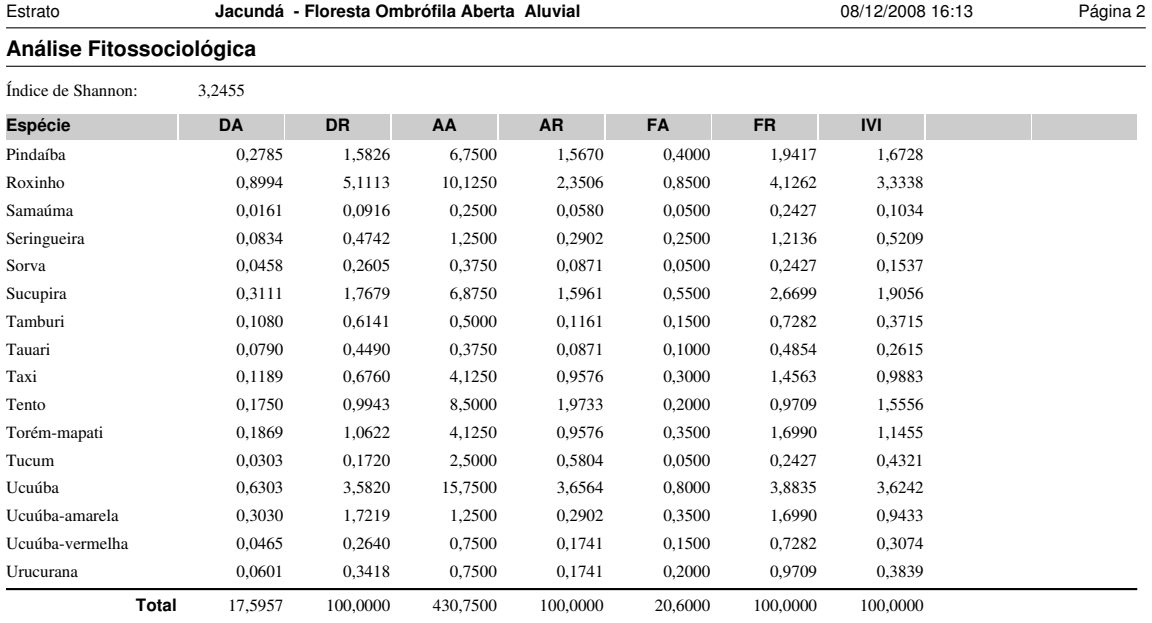

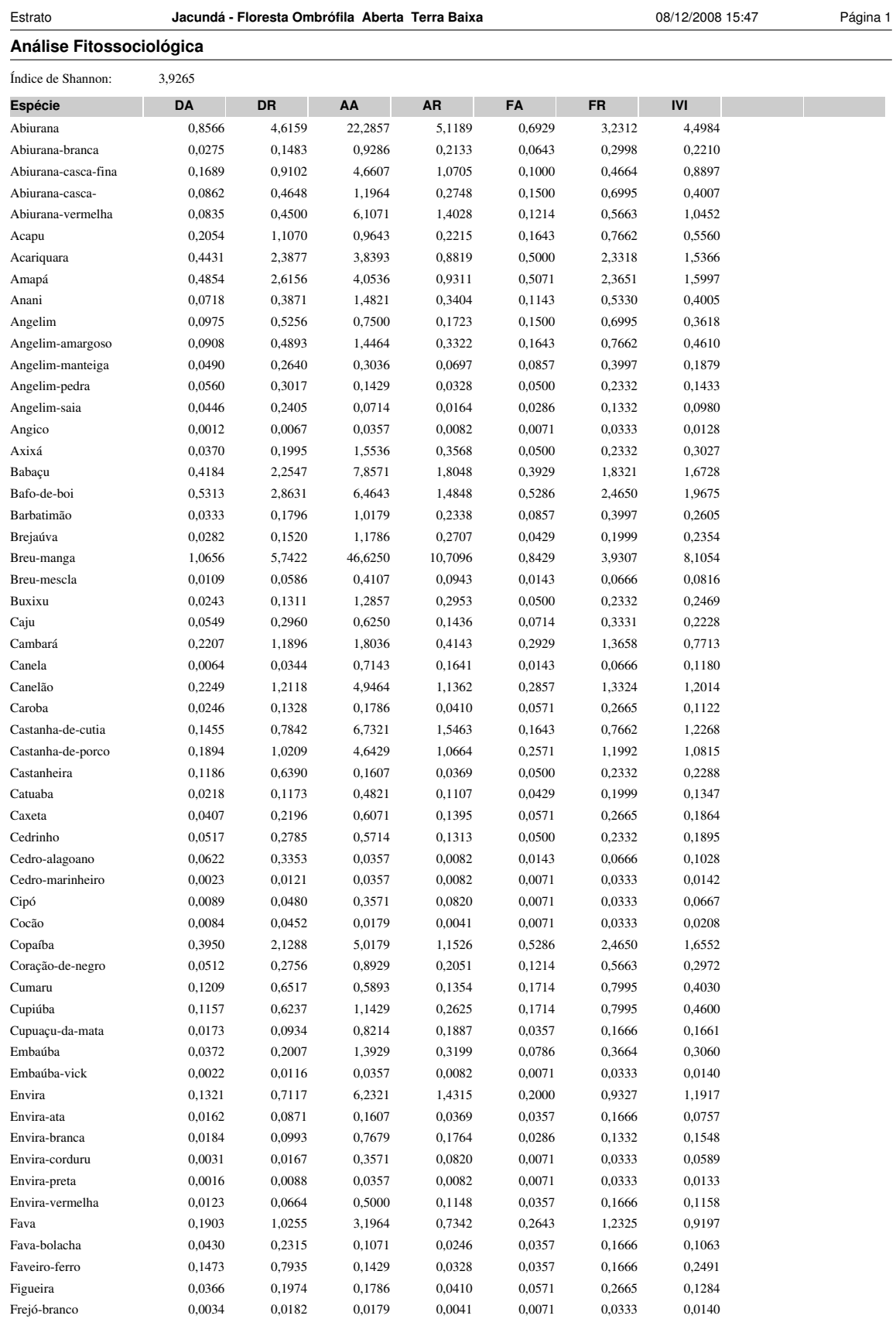

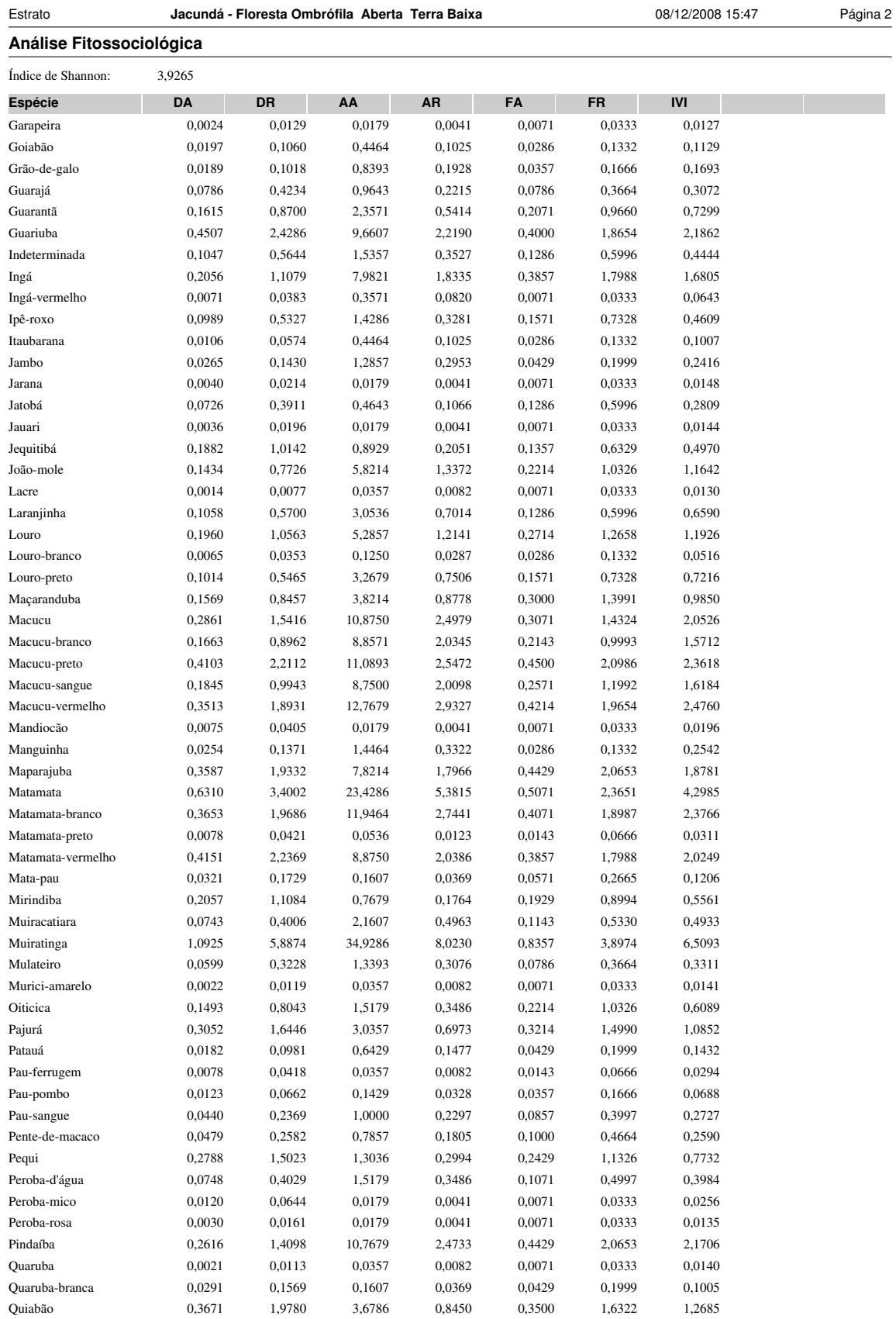

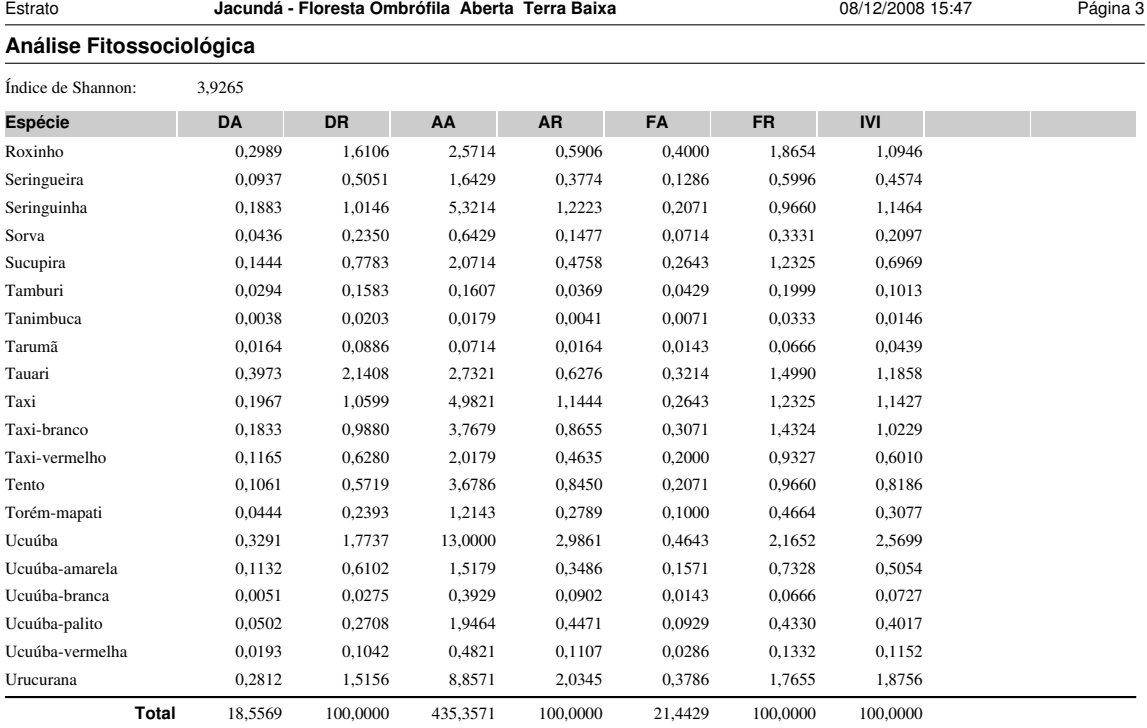

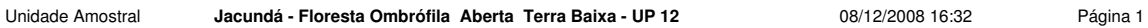

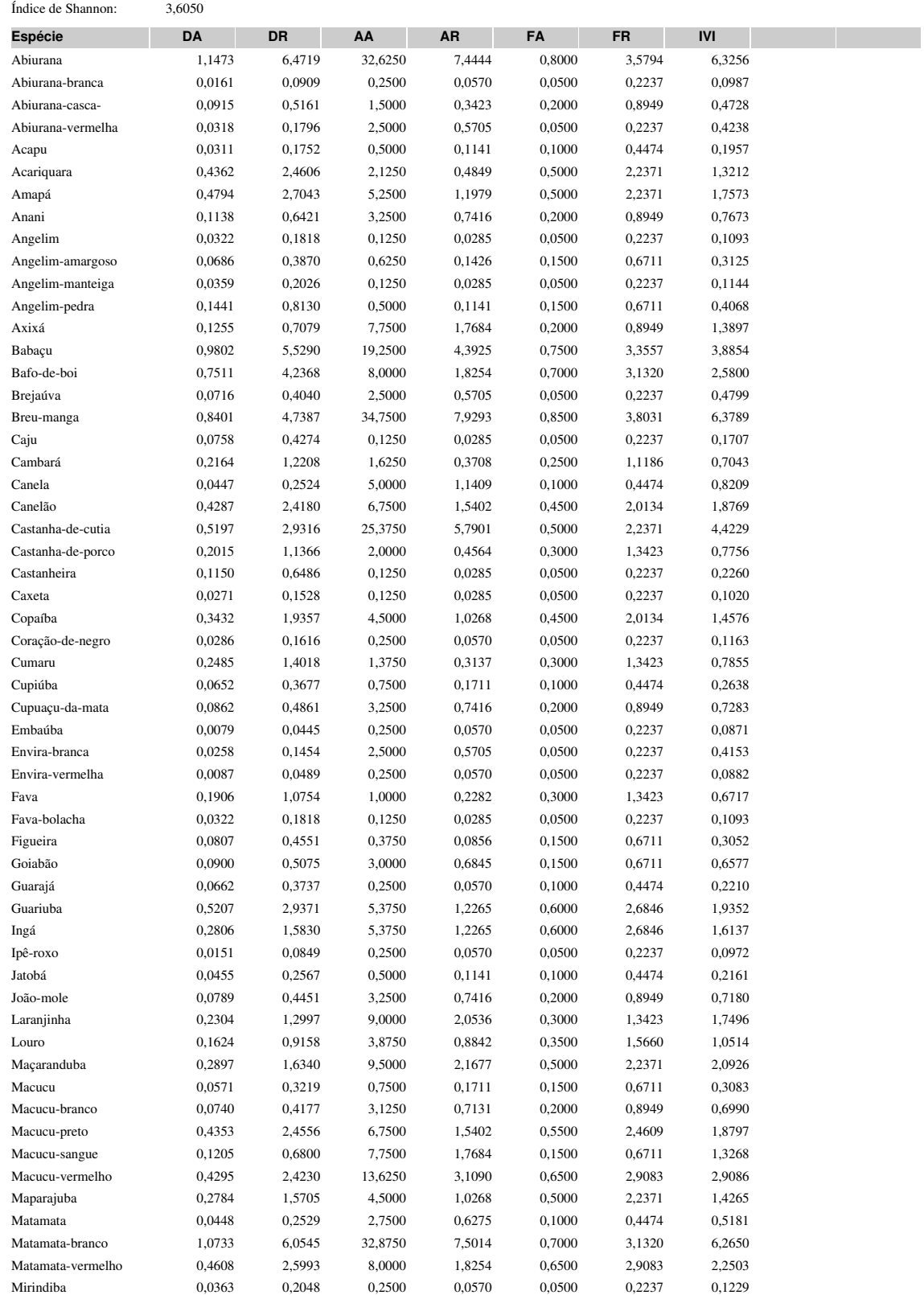

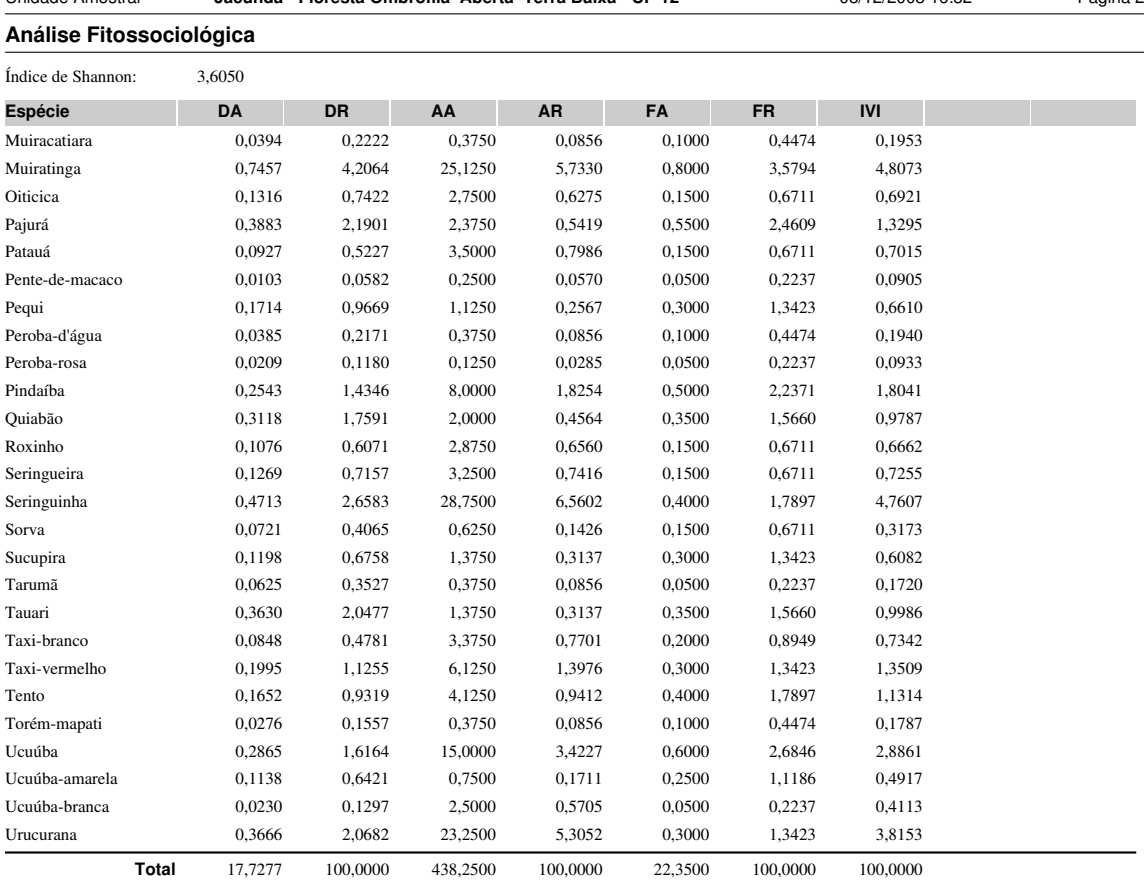

#### Unidade Amostral **Jacundá - Floresta Ombrófila Aberta Terra Baixa - UP 12** 08/12/2008 16:32 Página 2

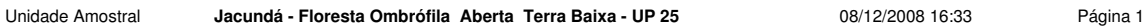

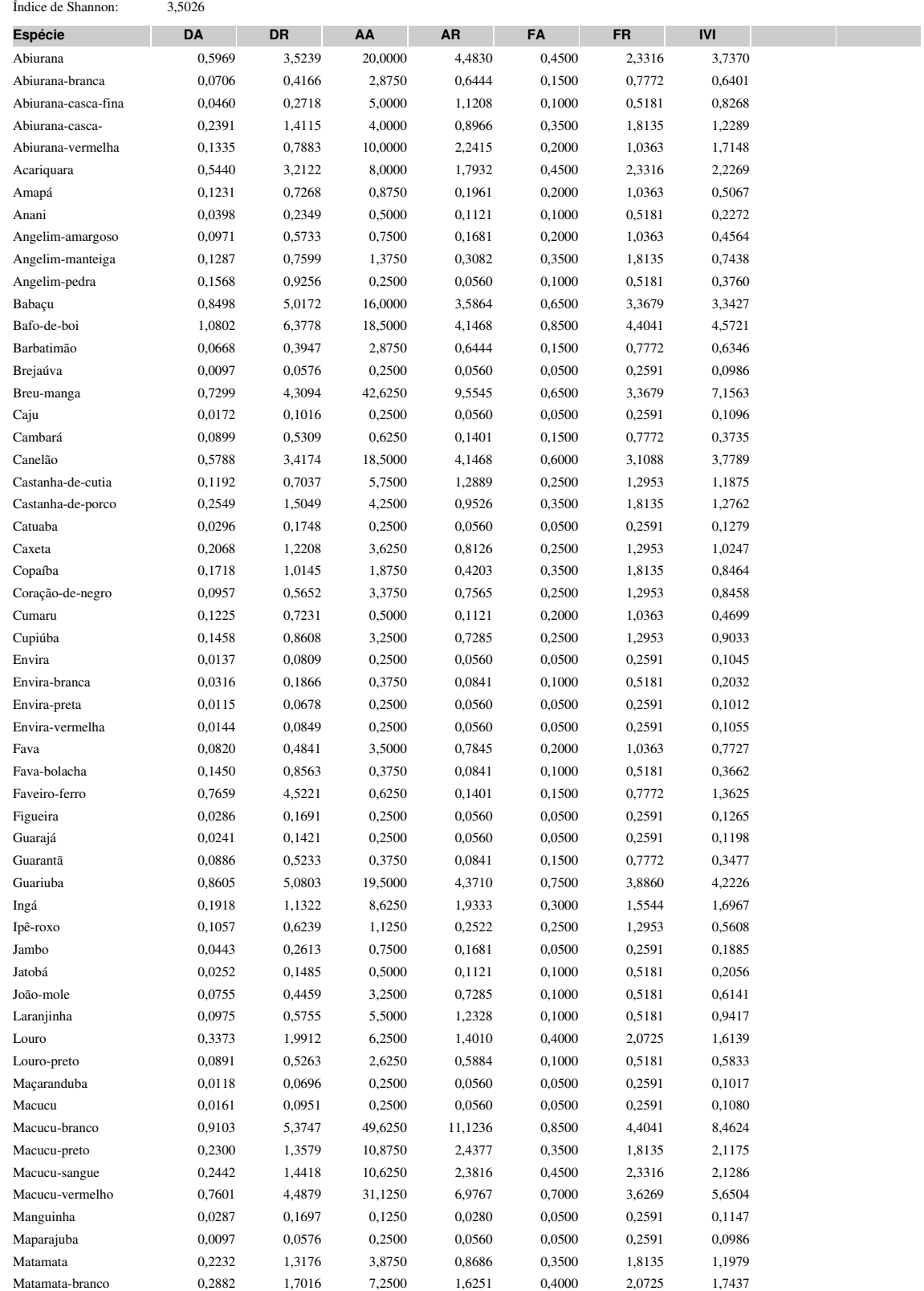

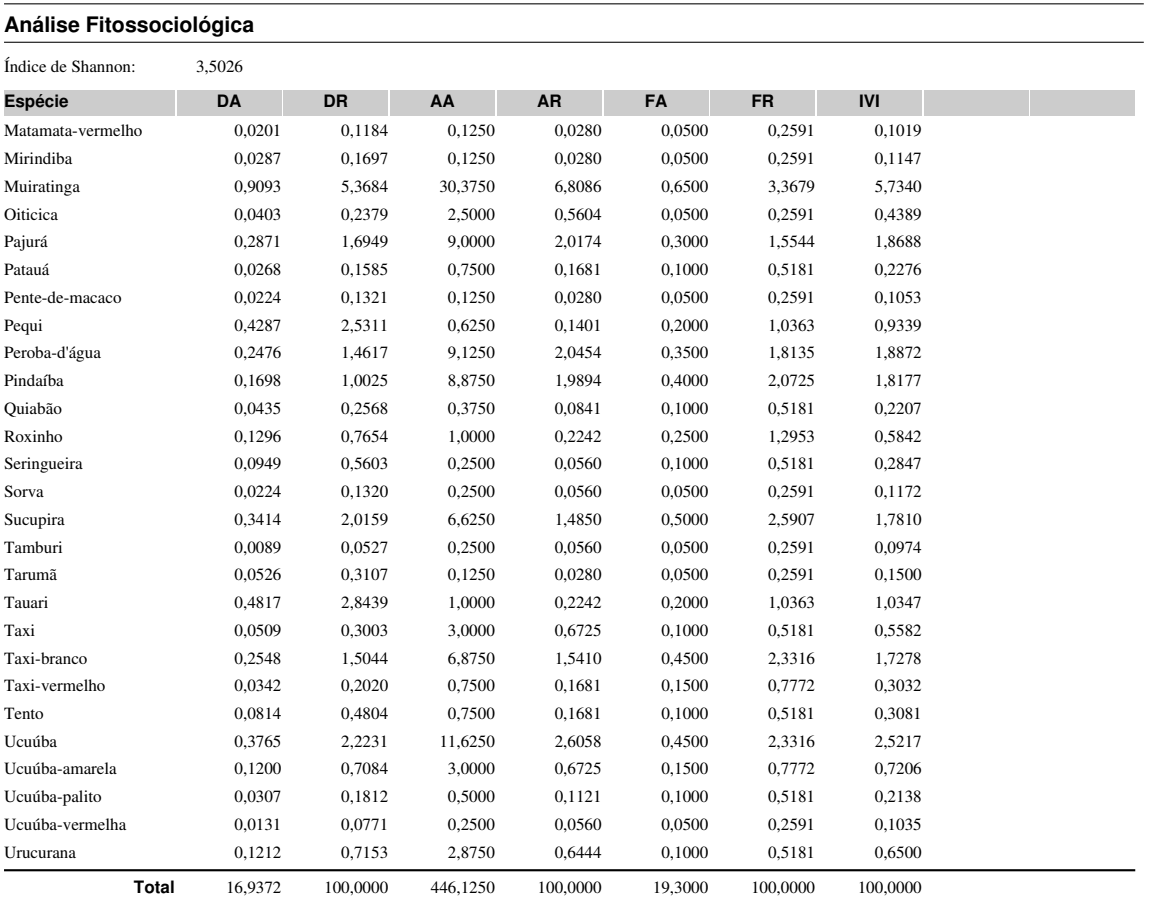

#### Unidade Amostral **Jacundá - Floresta Ombrófila Aberta Terra Baixa - UP 25** 08/12/2008 16:33 Página 2

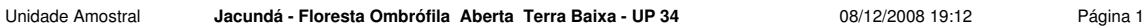

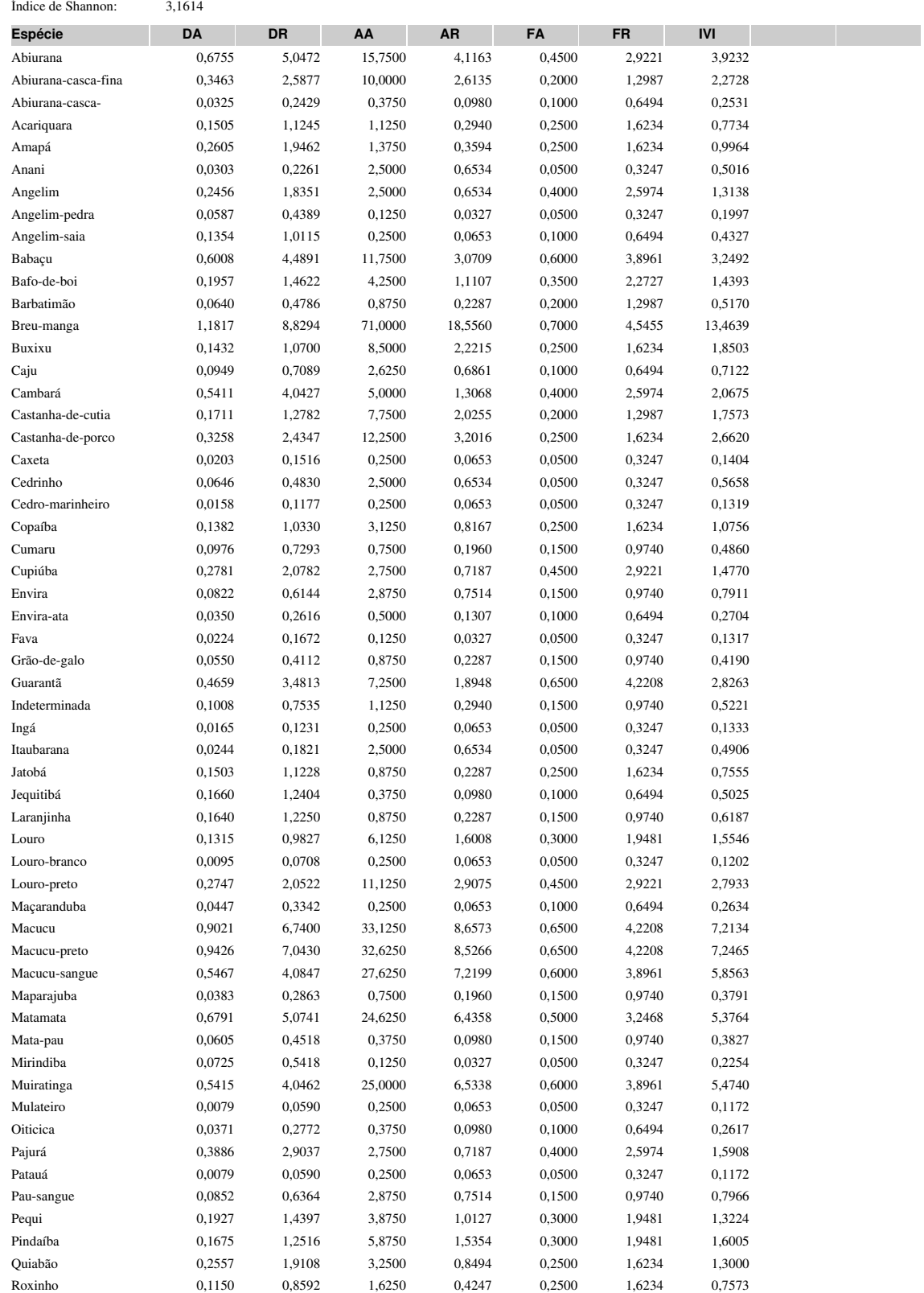

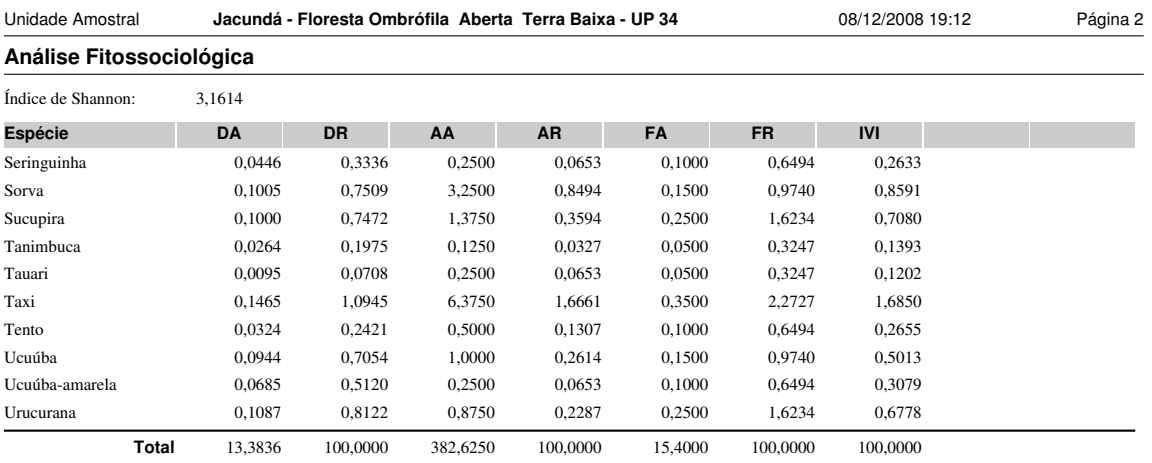

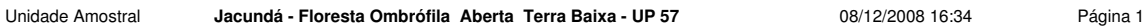

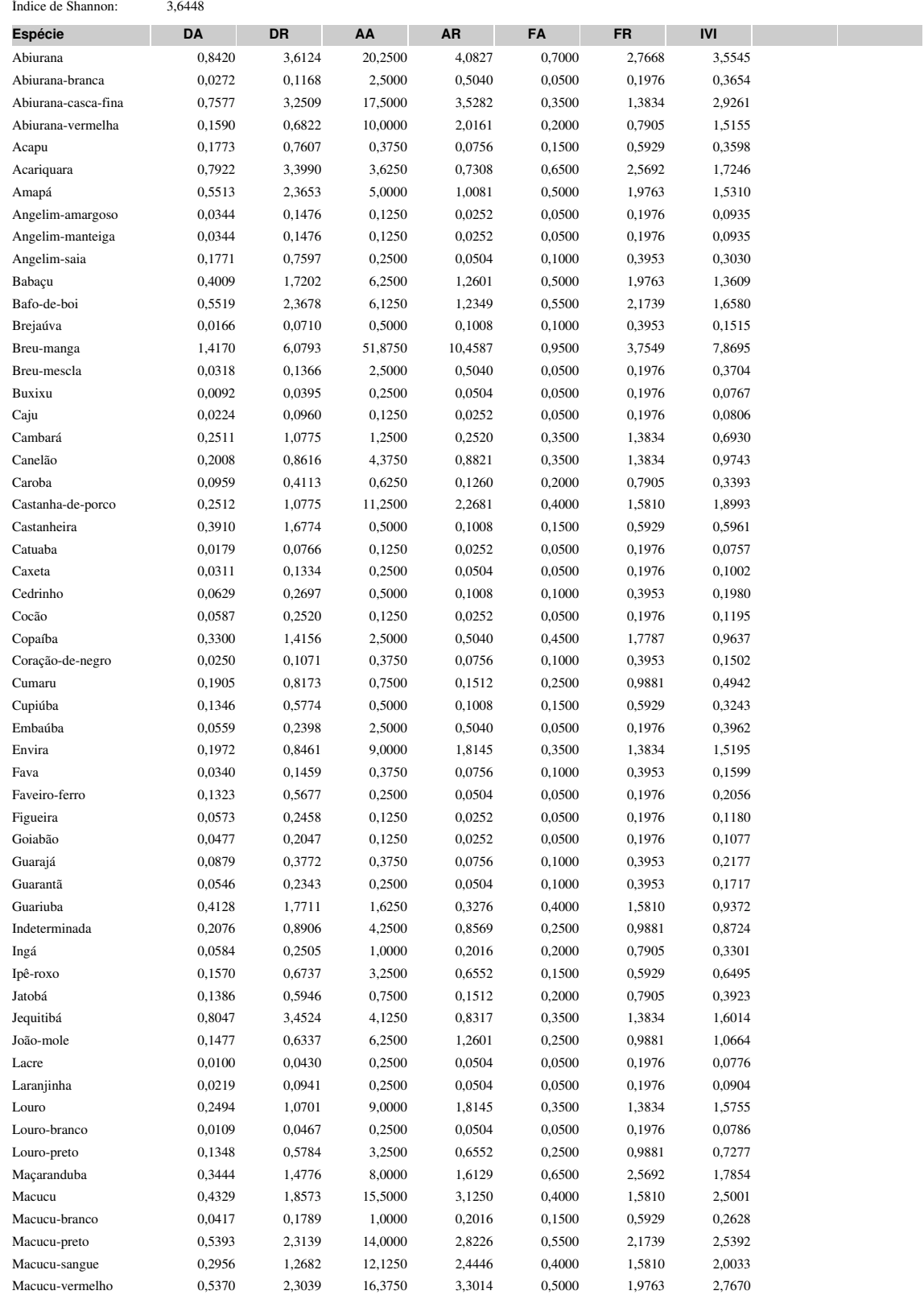

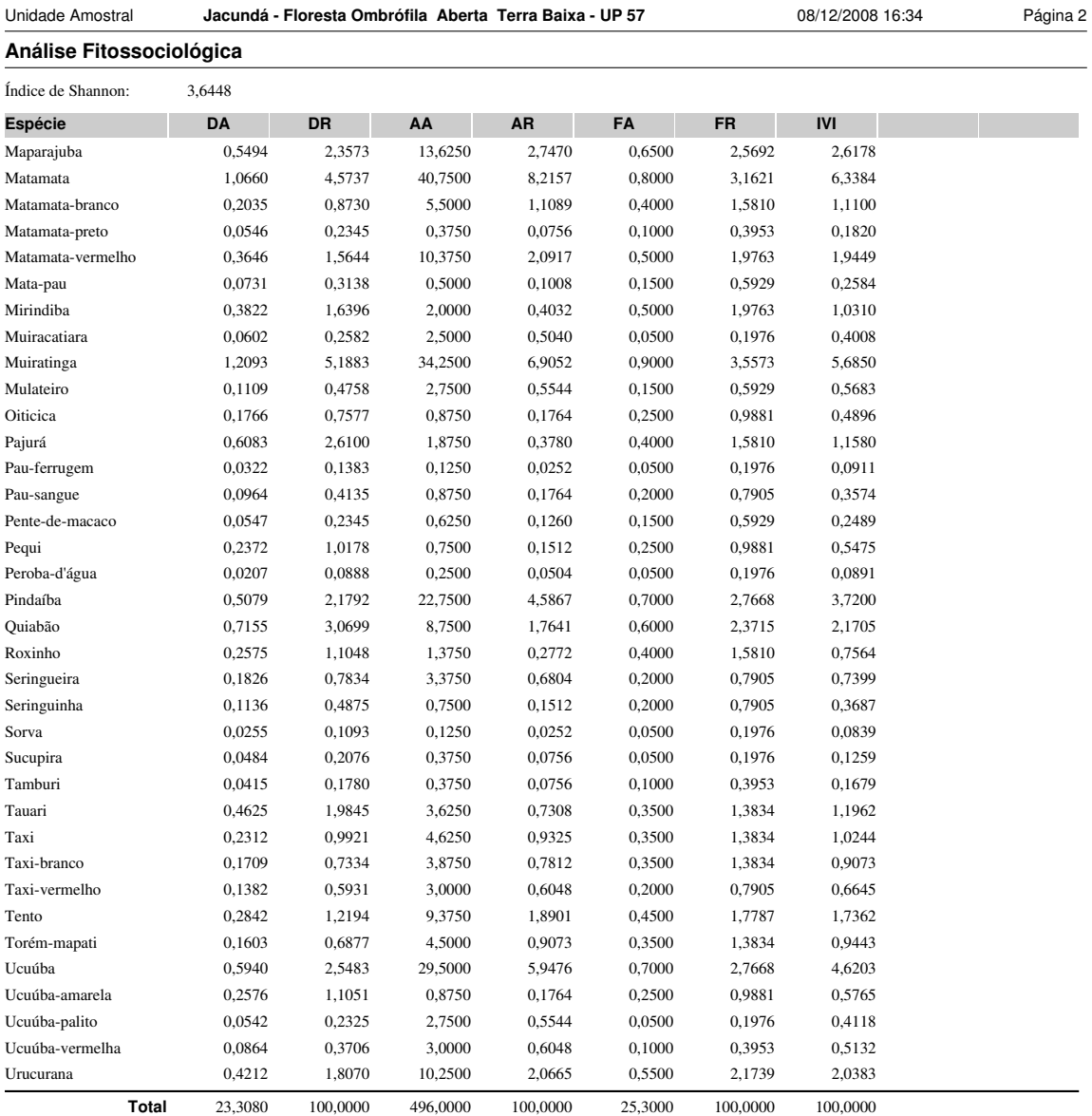

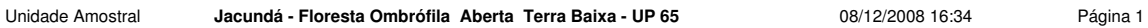

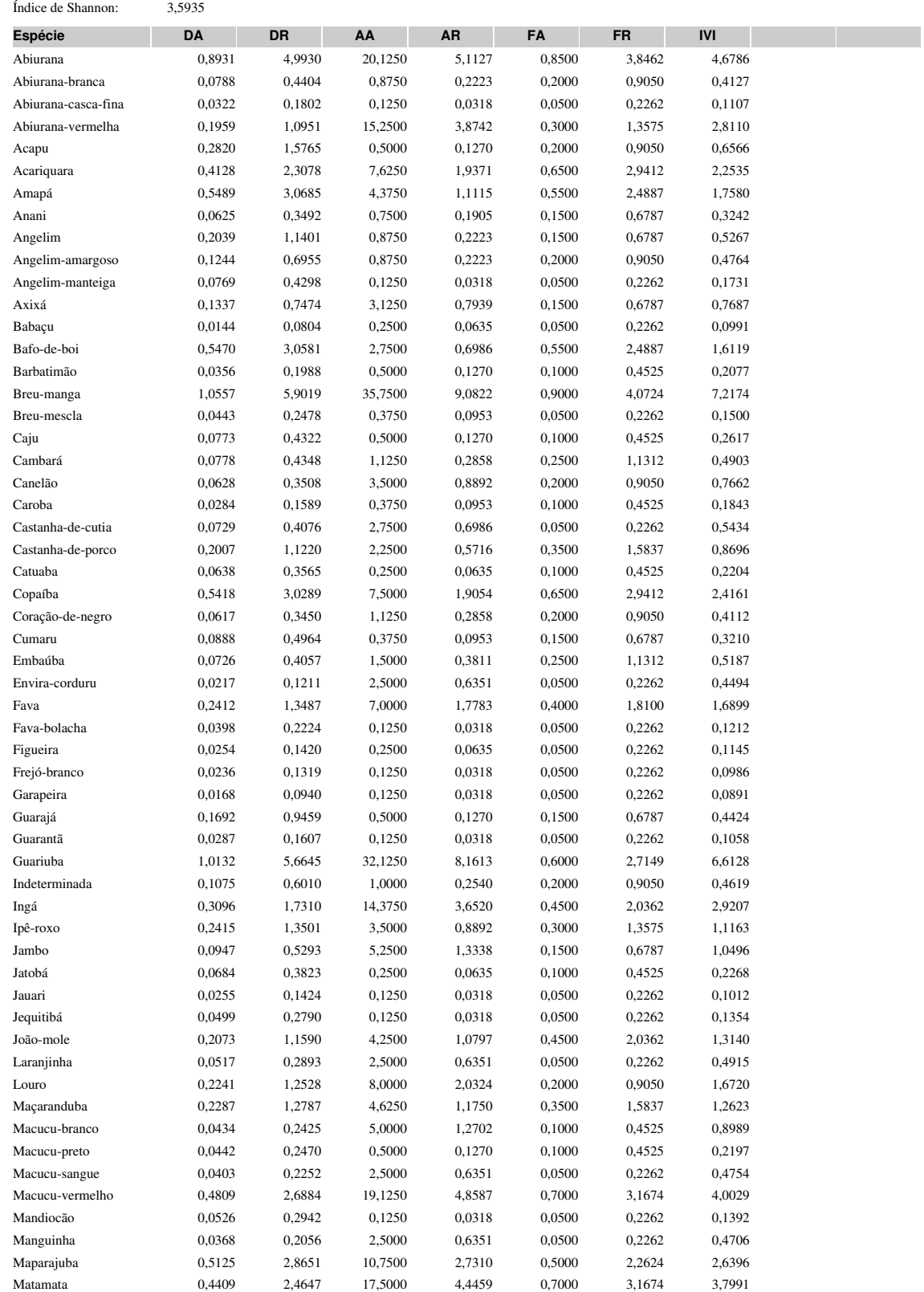

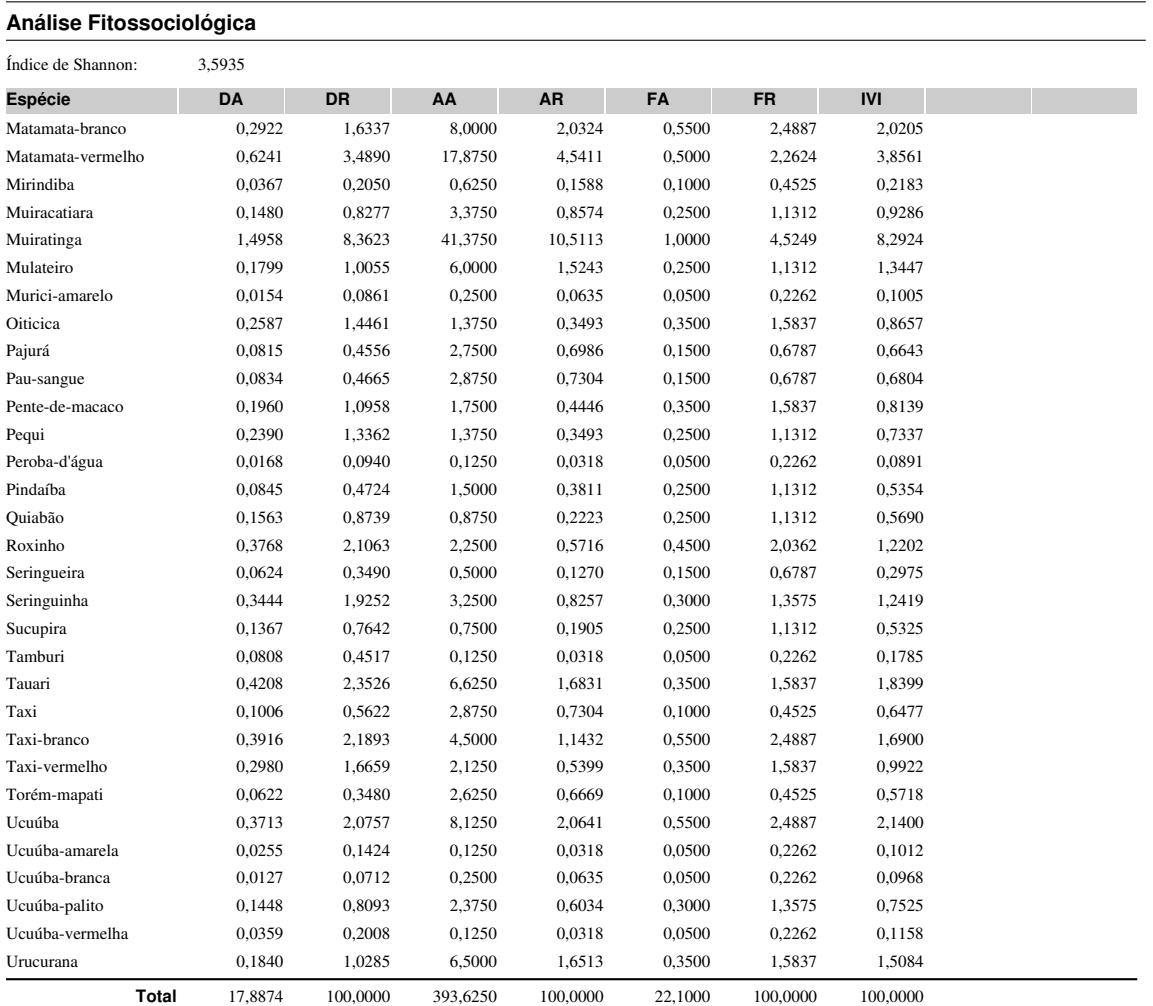

Unidade Amostral **Jacundá - Floresta Ombrófila Aberta Terra Baixa - UP 65** 08/12/2008 16:34 Página 2

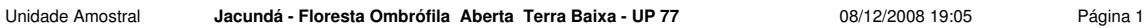

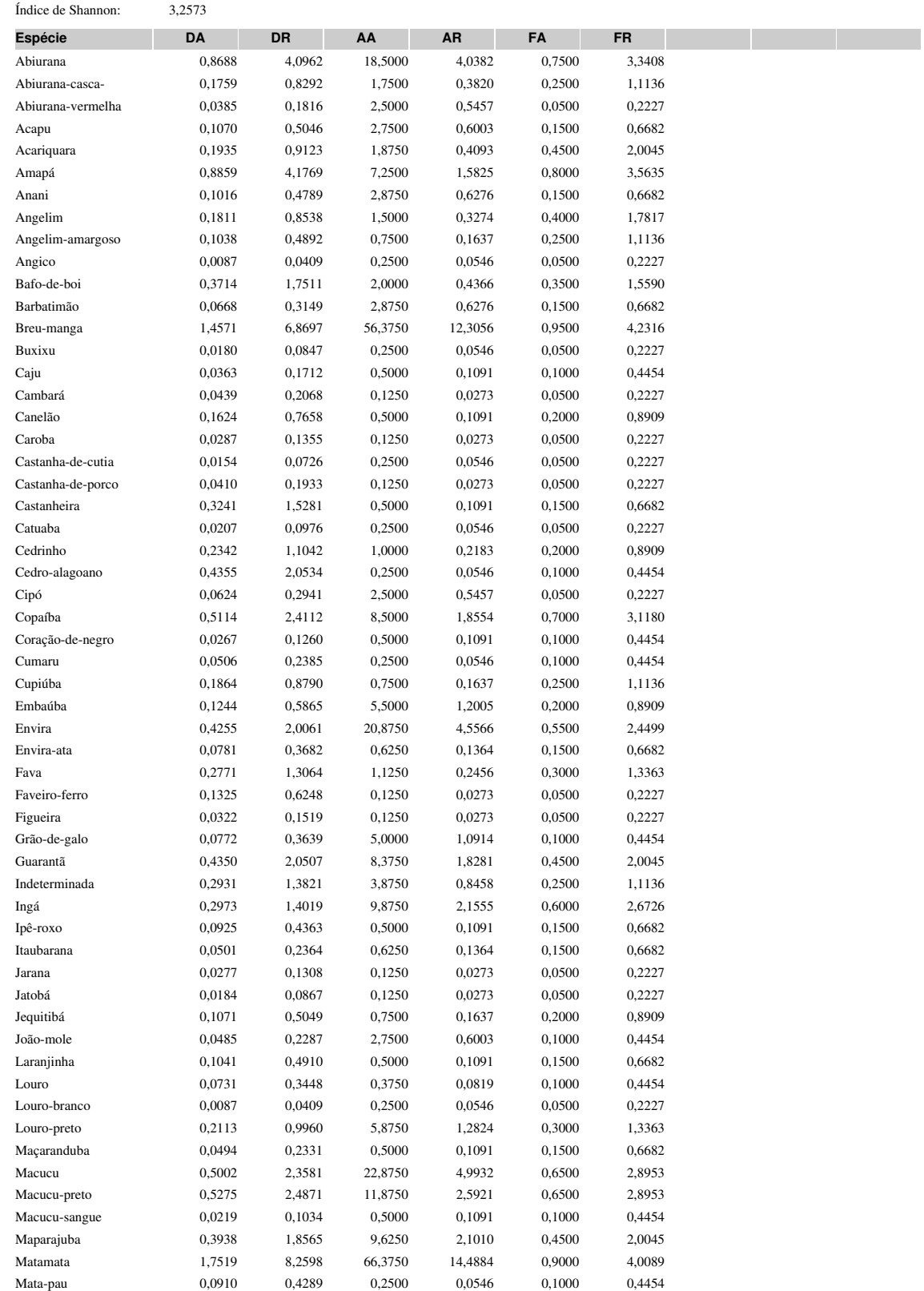

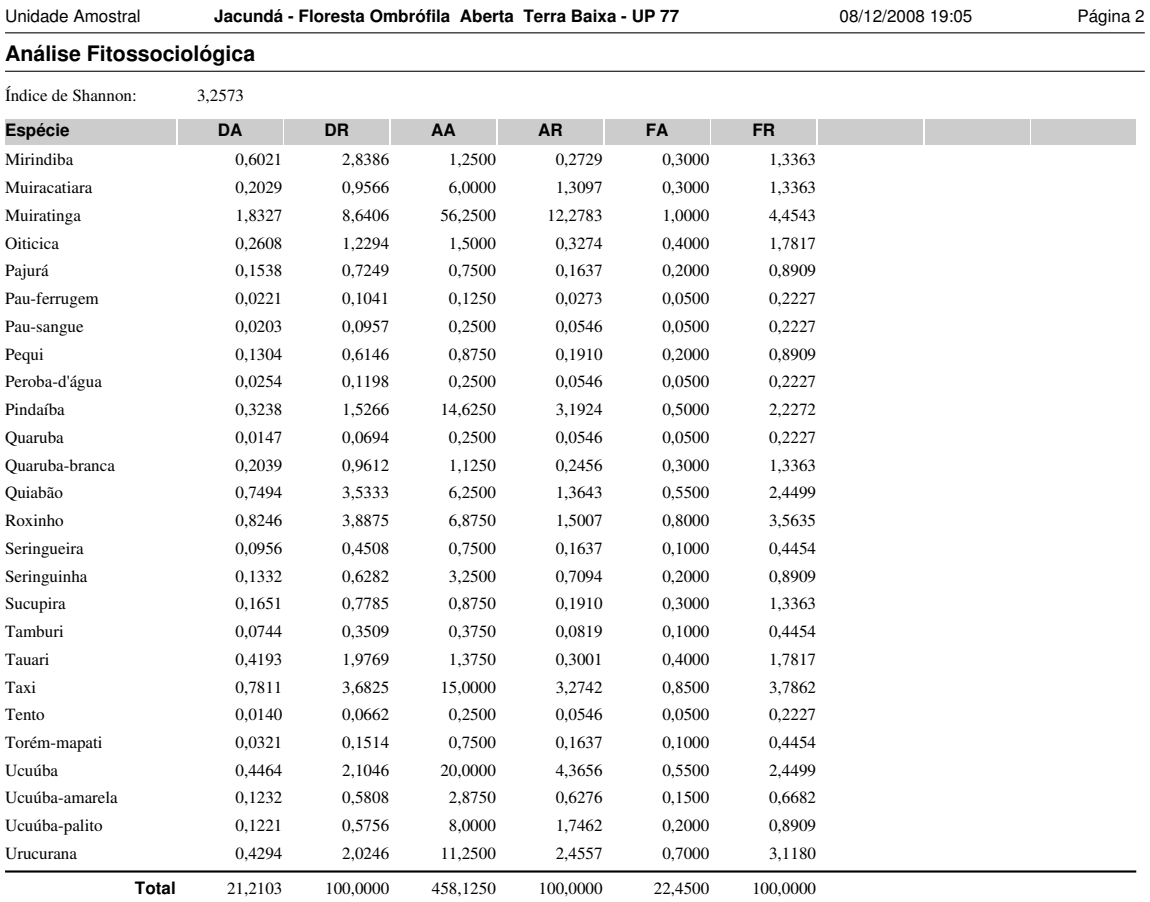

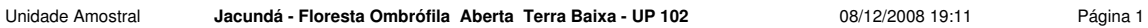

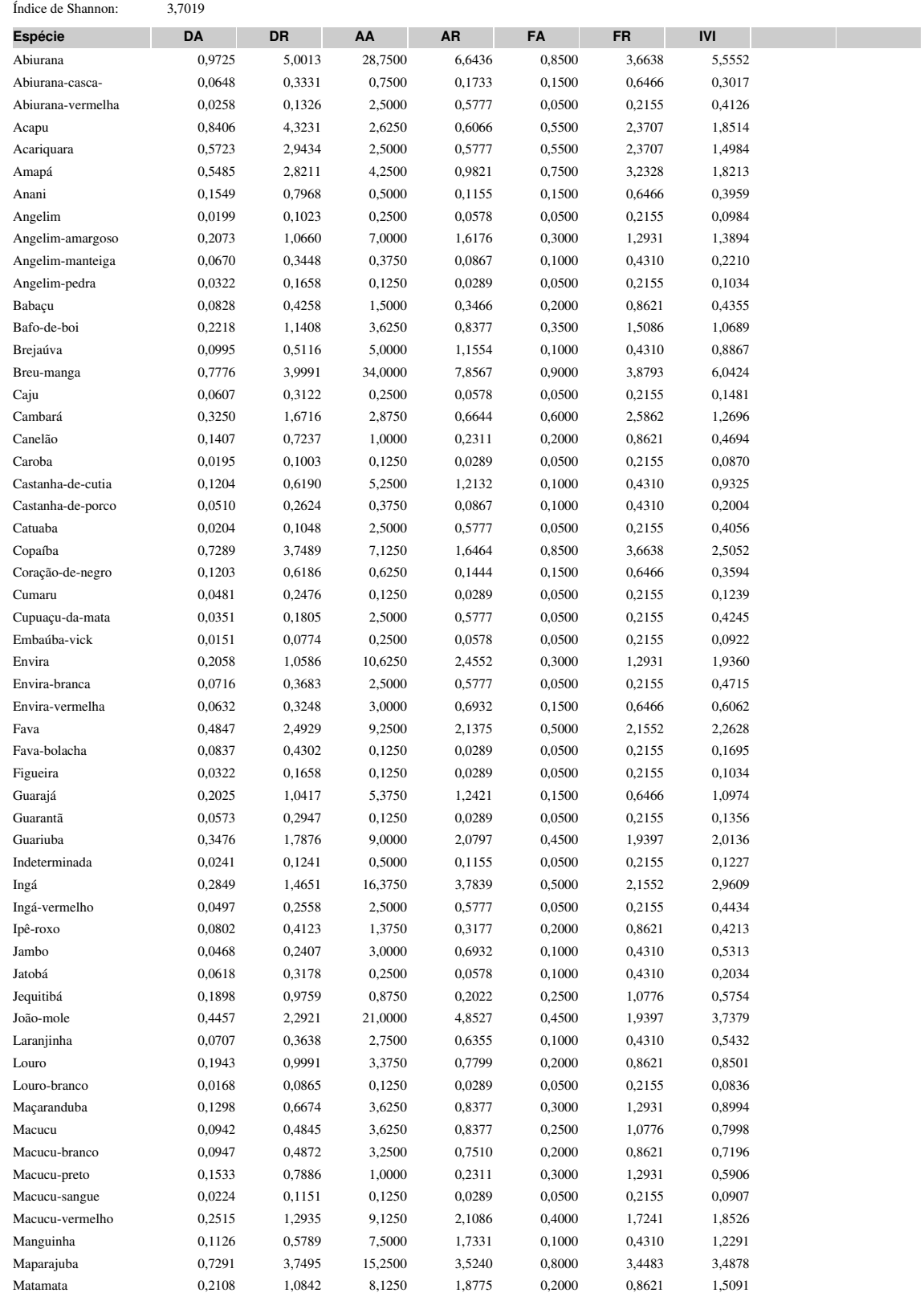

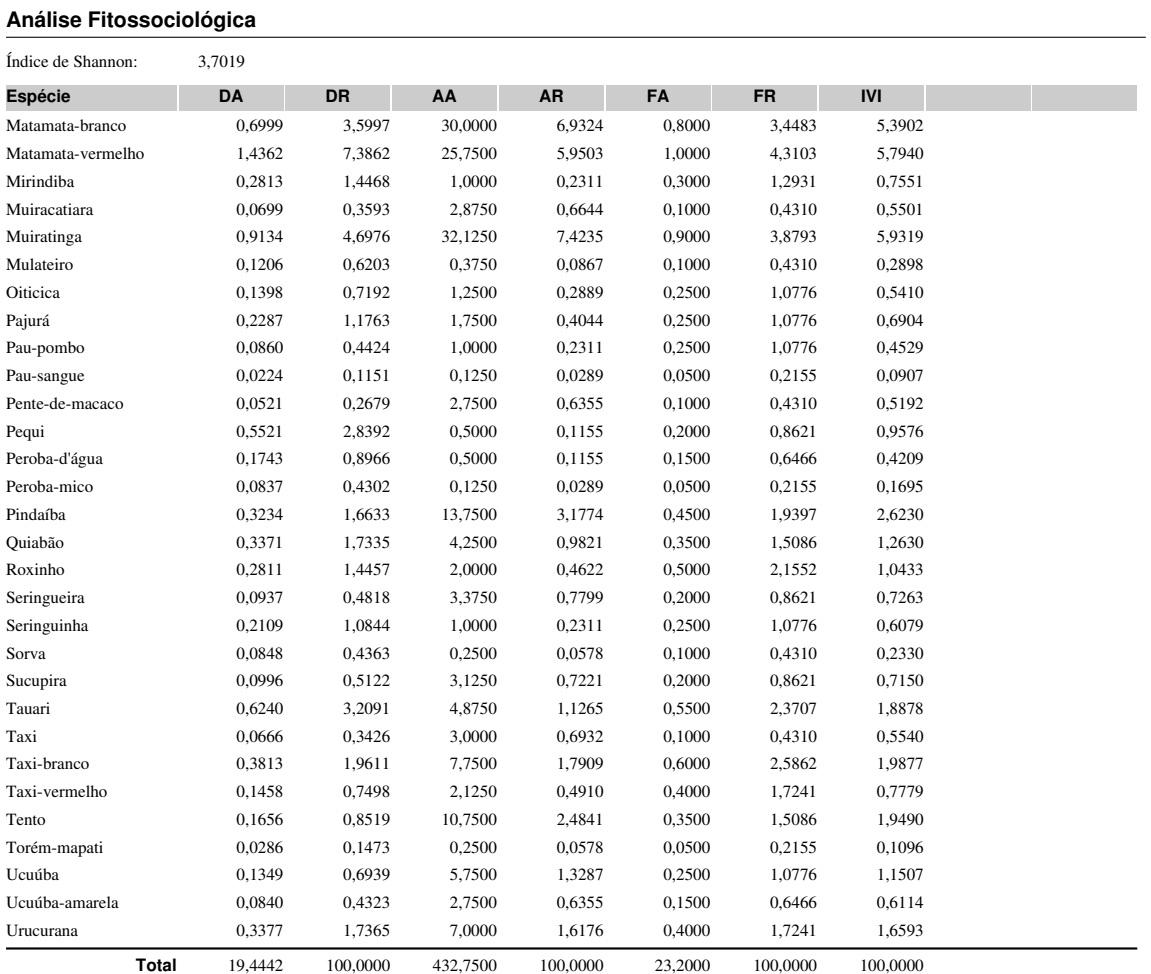

Unidade Amostral **Jacundá - Floresta Ombrófila Aberta Terra Baixa - UP 102** 08/12/2008 19:11 Página 2

**ANEXO VIII ANÁLISES ESTATÍSTICAS**
# **FLORESTA NACIONAL DO JACUNDÁ**

#### **Análise estatística para Volume Total**

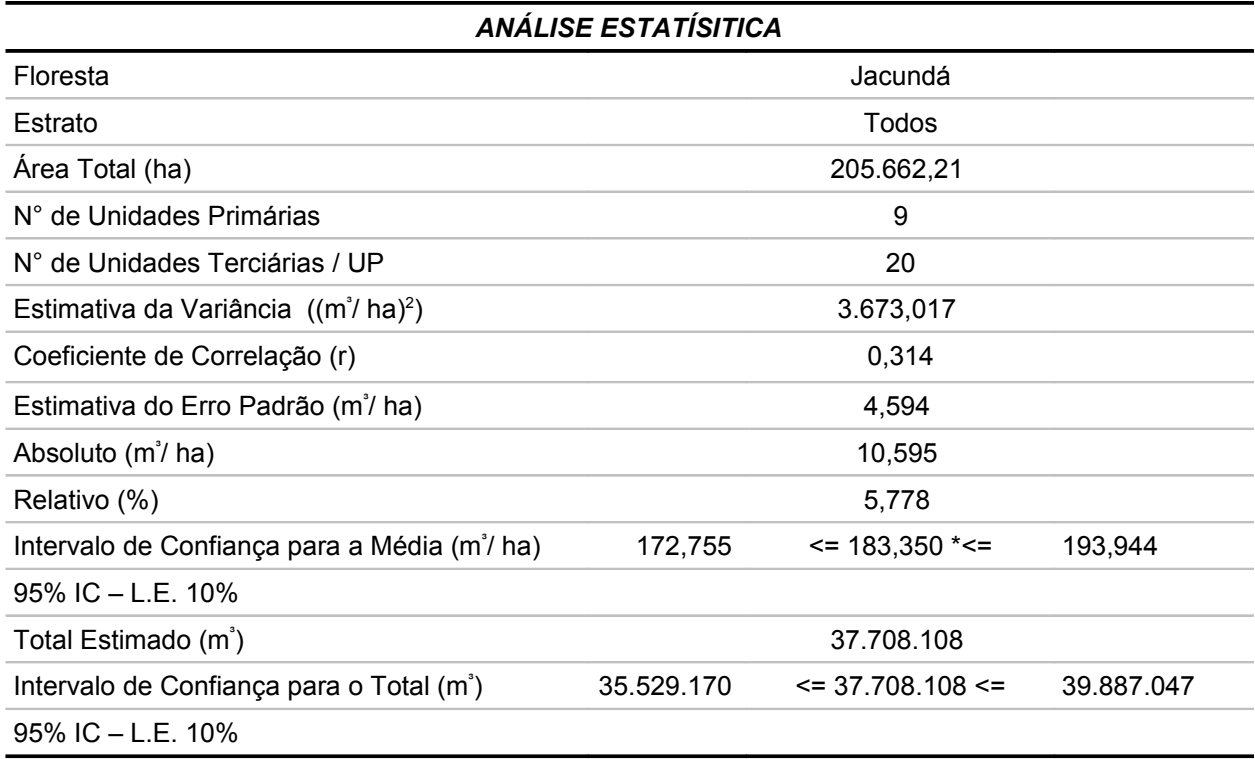

Fonte: Elaborado por STCP

\*O volume por hectare da análise estatística agregada é diferente da média da Flona, por adotar metodologia de cálculo diferente.

### *Análise de variância para Volume Total*

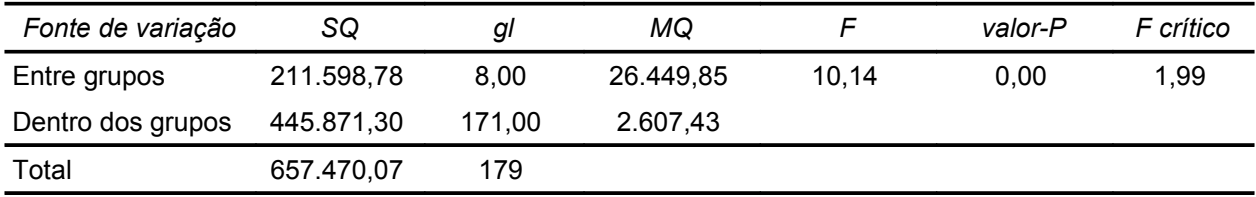

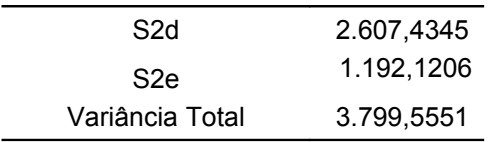

Fonte: Elaborado por STCP

### **Análise Estatística para Volume Comercial**

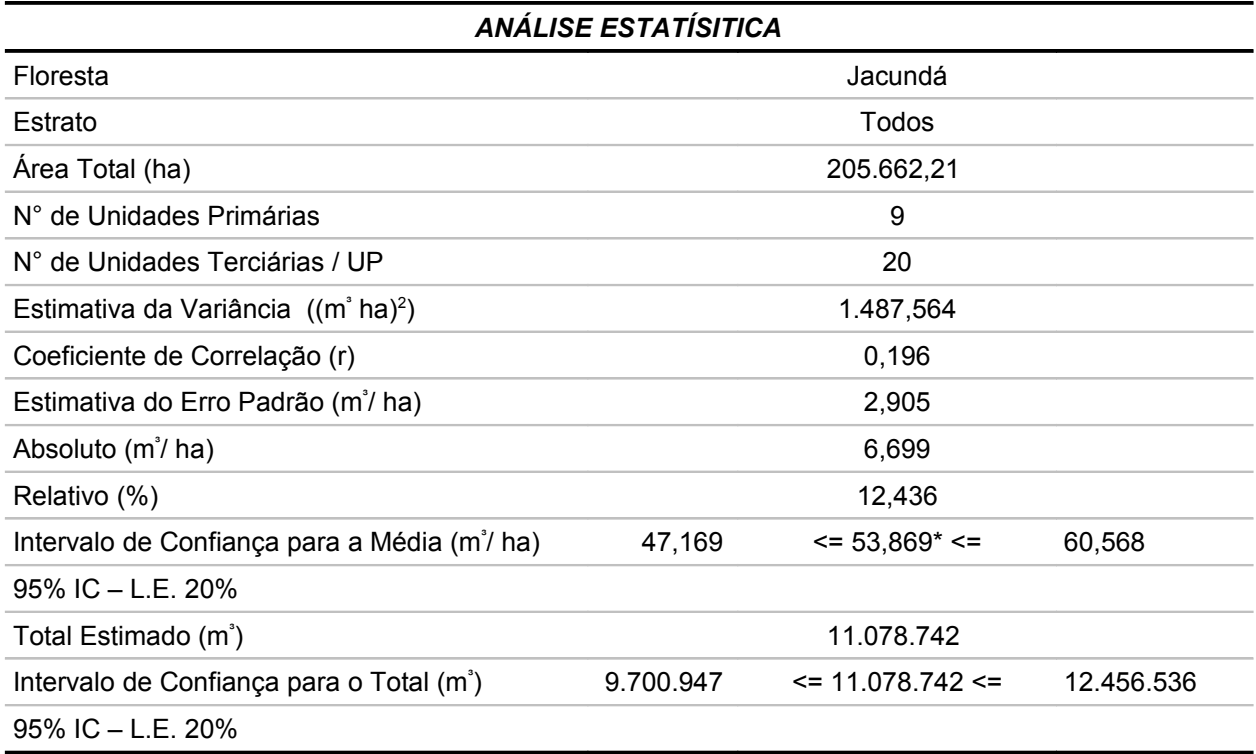

Fonte: Elaborado por STCP

\*O volume por hectare da análise estatística agregada é diferente da média da Flona, por adotar metodologia de cálculo diferente.

#### *Análise de variância para Volume Comercial*

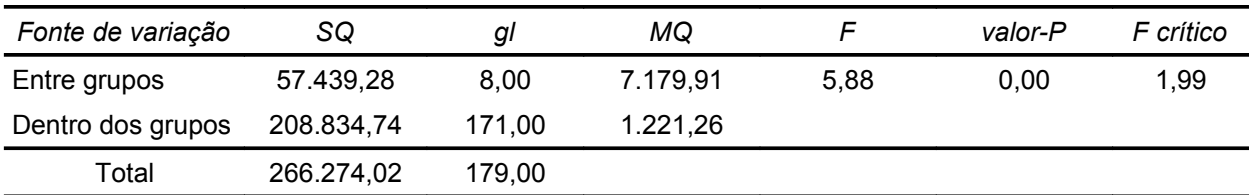

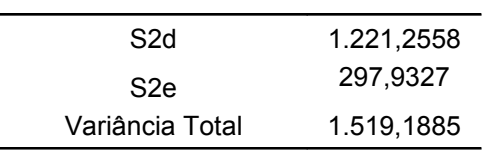

Fonte: Elaborado por STCP

## **Análise estatística para Área Basal Total**

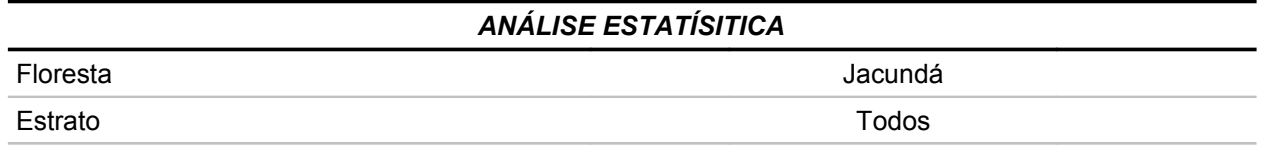

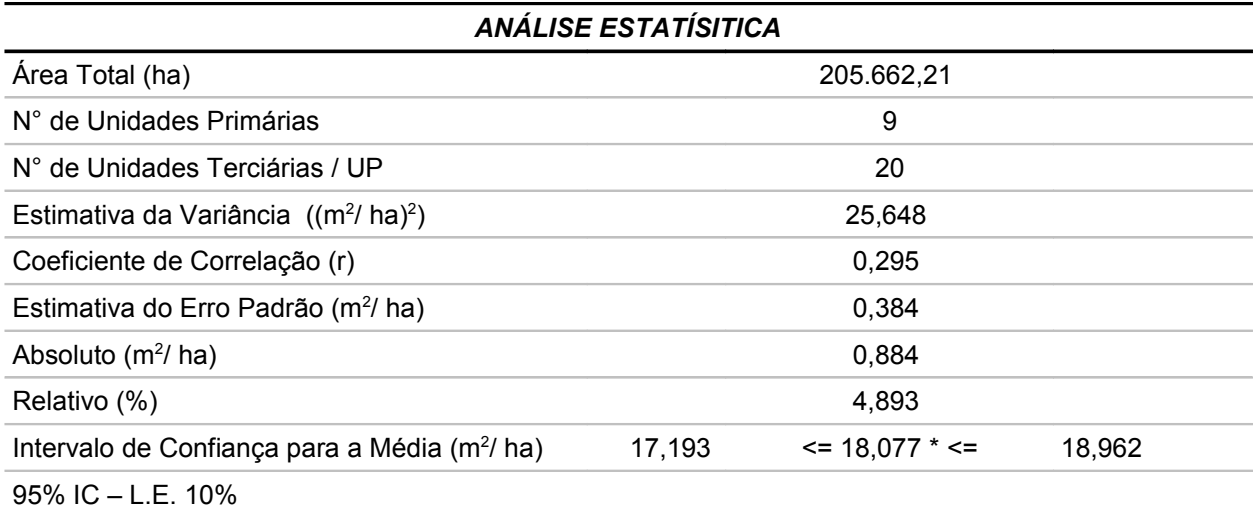

Fonte: Elaborado por STCP

\*A Área Basal da análise estatística agregada é diferente da média da Flona, por adotar metodologia de cálculo diferente.

## *Análise de variância para Área Basal Total*

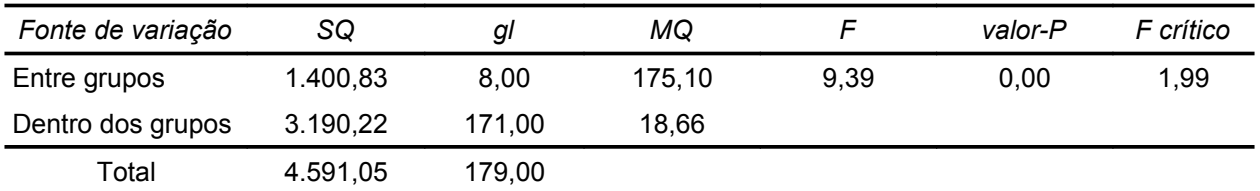

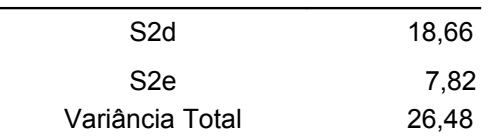

Fonte: Elaborado por STCP

## **Análise estatística para Área Basal Comercial**

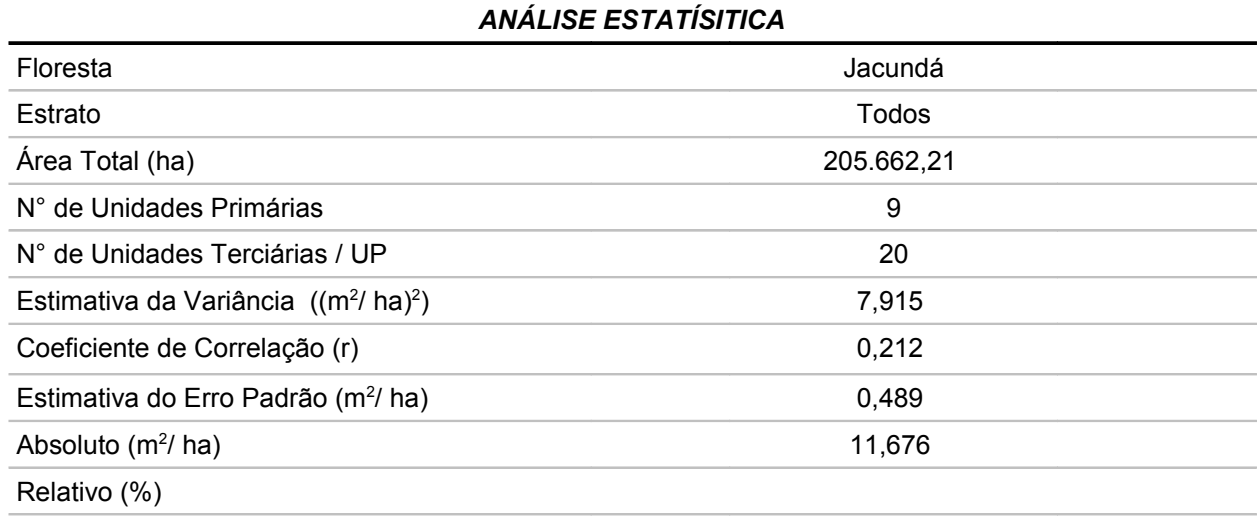

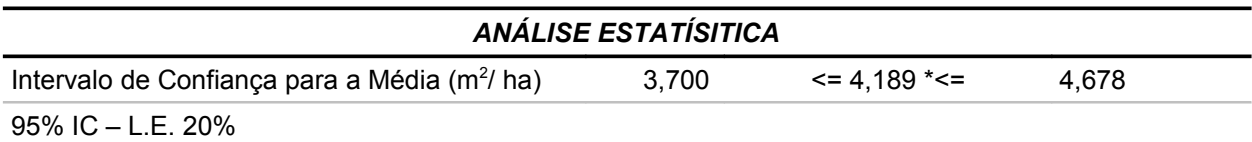

Fonte: Elaborado por STCP

\*A Área Basal da análise estatística agregada é diferente da média da Flona, por adotar metodologia de cálculo diferente.

## *Análise de variância para Área Basal Comercial*

 $\overline{\phantom{0}}$ 

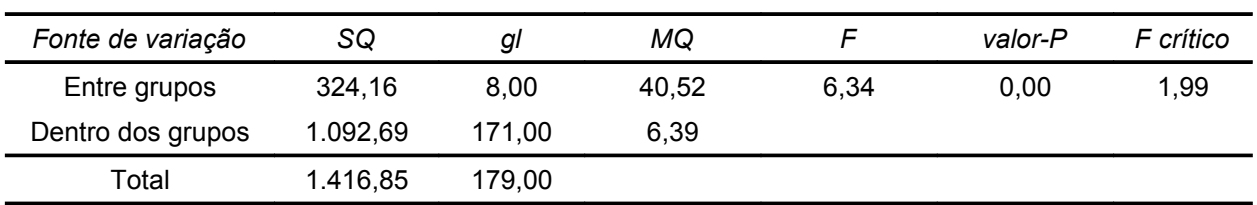

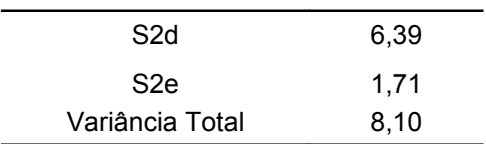

Fonte: Elaborado por STCP

# **Floresta Ombrófila Densa**

### **Análise estatística\* para Volume Total**

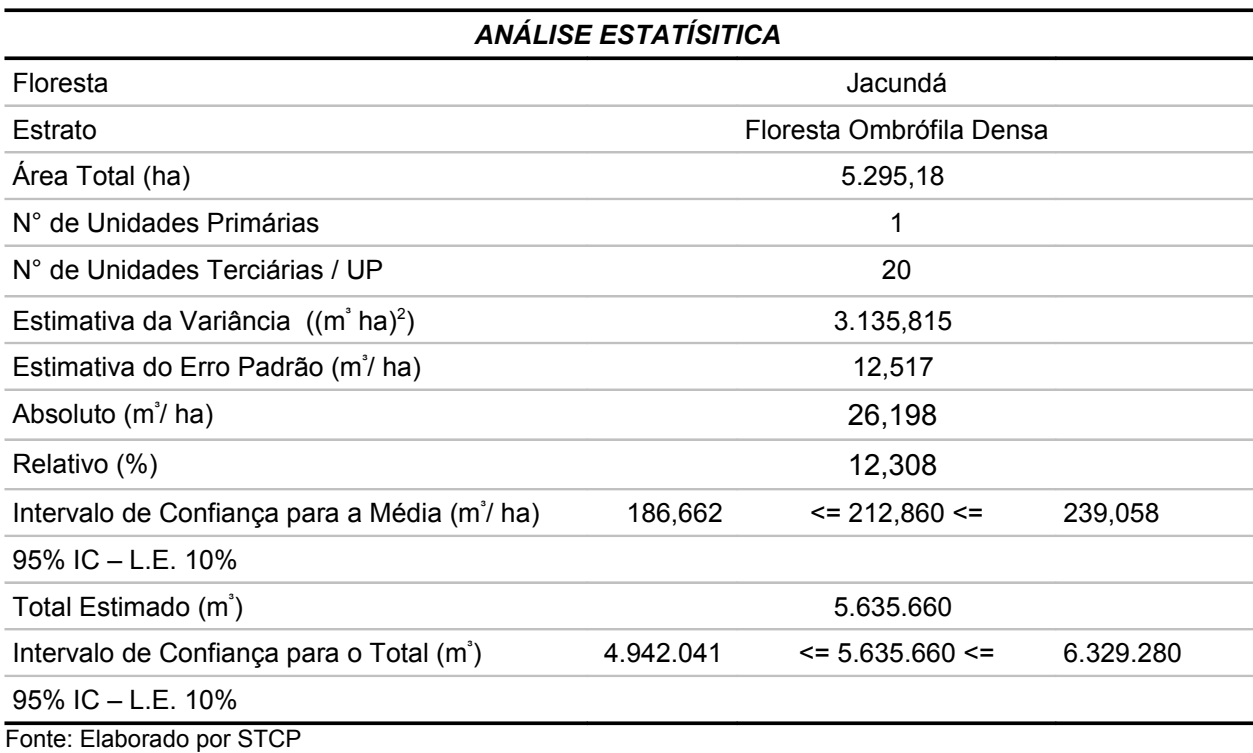

\* Cálculos Estatísticos de Amostragem Aleatória Simples

### *Análise estatística\* para Volume Comercial*

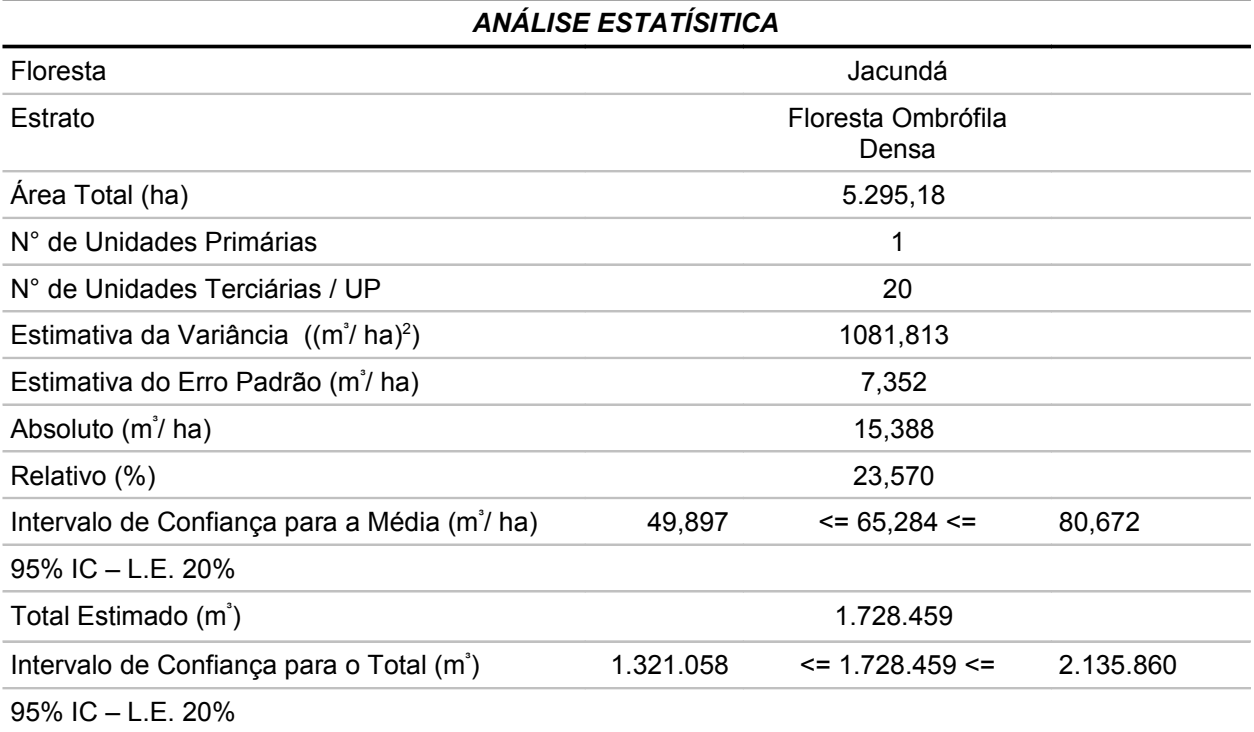

Fonte: Elaborado por STCP

\* Cálculos Estatísticos de Amostragem Aleatória Simples

### *Análise estatística\* para Área Basal Total*

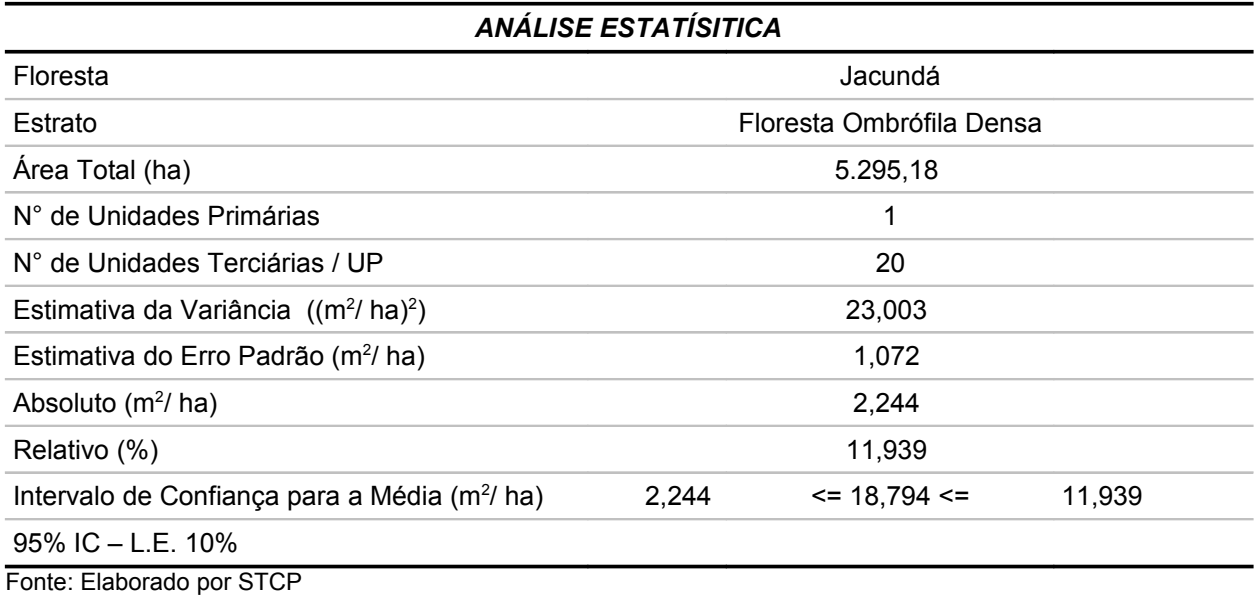

\* Cálculos Estatísticos de Amostragem Aleatória Simples

## *Análise estatística\* para Área Basal Comercial*

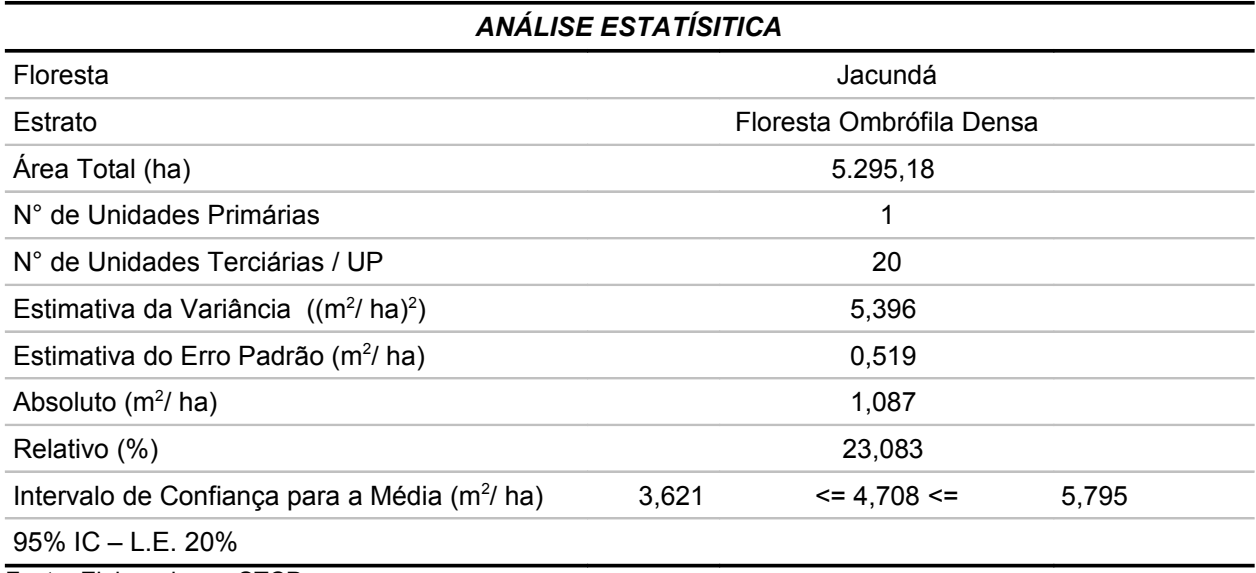

Fonte: Elaborado por STCP

\* Cálculos Estatísticos de Amostragem Aleatória Simples

# Floresta Ombrófila Aberta Aluvial

## **Análise estatística\* para Volume Total**

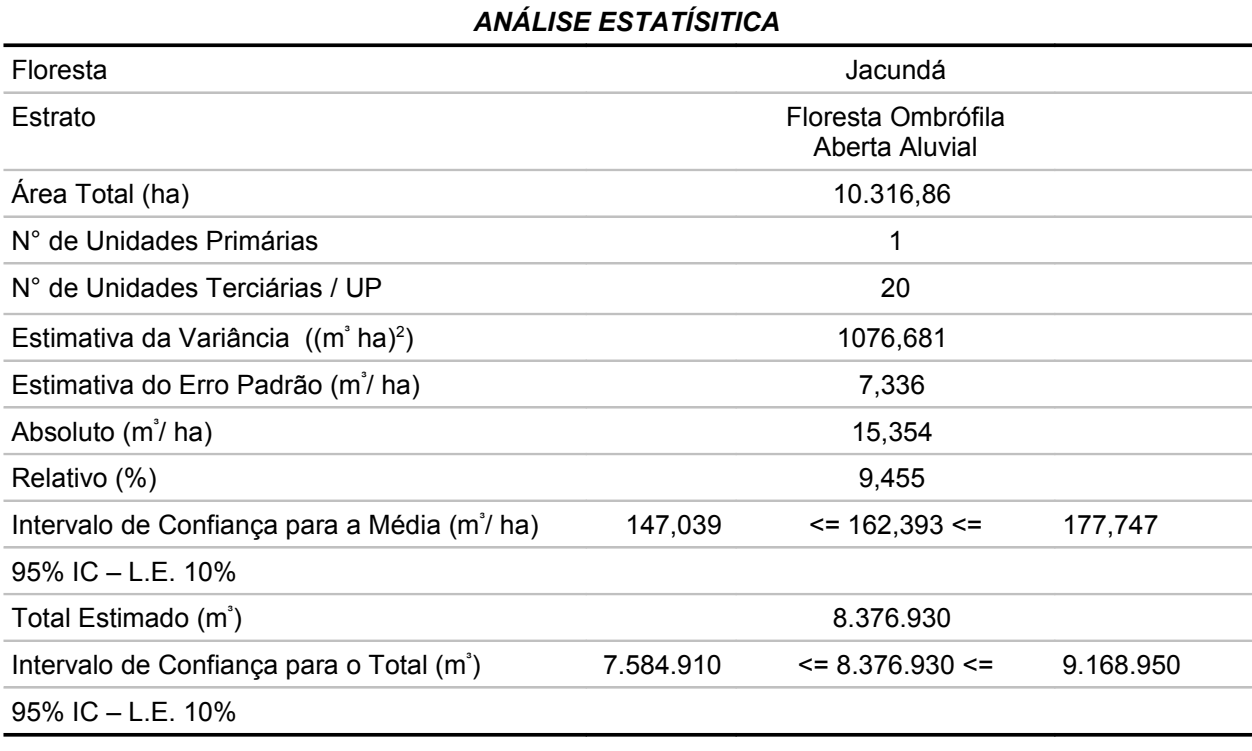

Fonte: Elaborado por STCP

\* Cálculos Estatísticos de Amostragem Aleatória Simples

#### *Análise estatística\* para Volume Comercial*

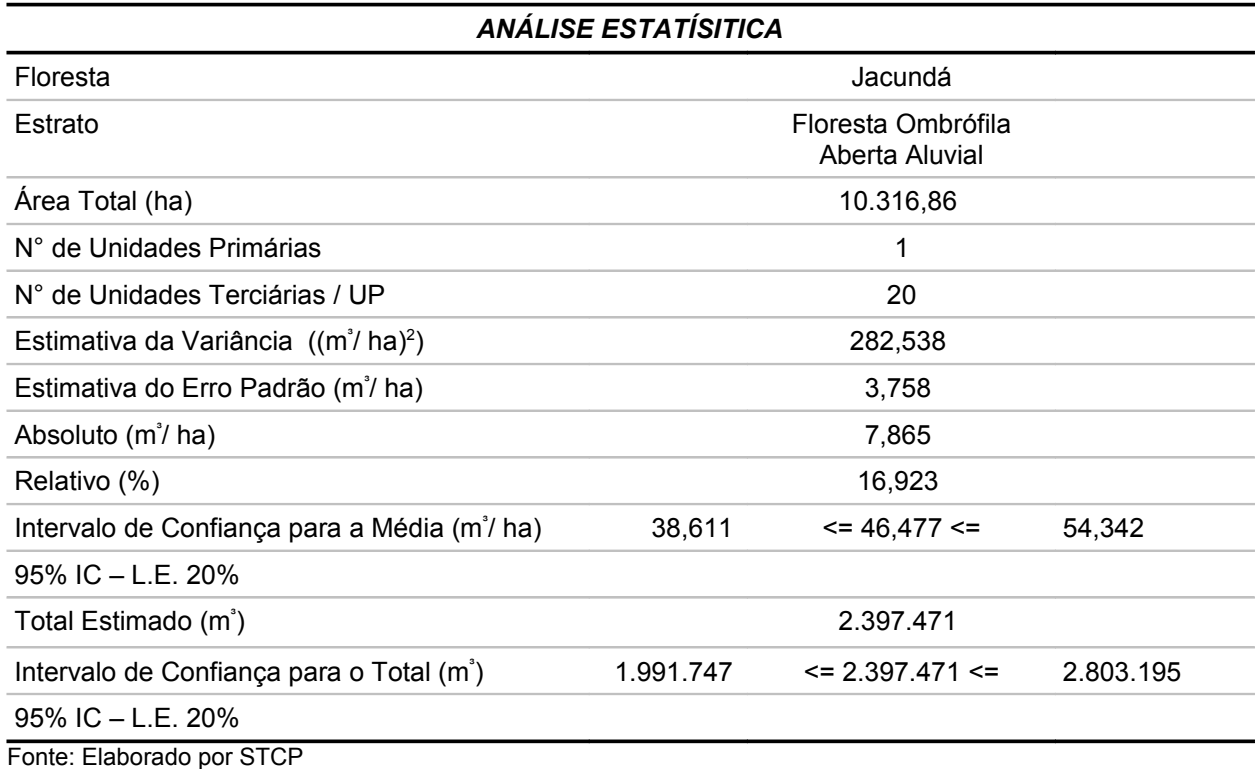

\* Cálculos Estatísticos de Amostragem Aleatória Simples

## **Análise estatística\* para Área Basal Total**

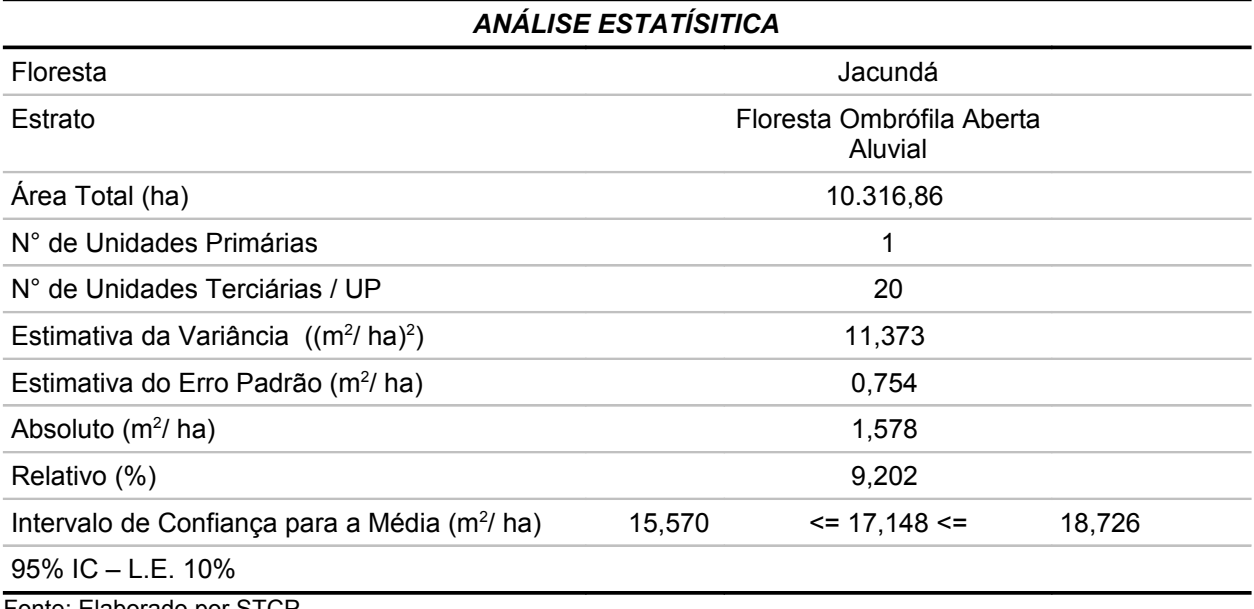

Fonte: Elaborado por STCP

\* Cálculos Estatísticos de Amostragem Aleatória Simples

### *Análise estatística\* para Área Basal Comercial*

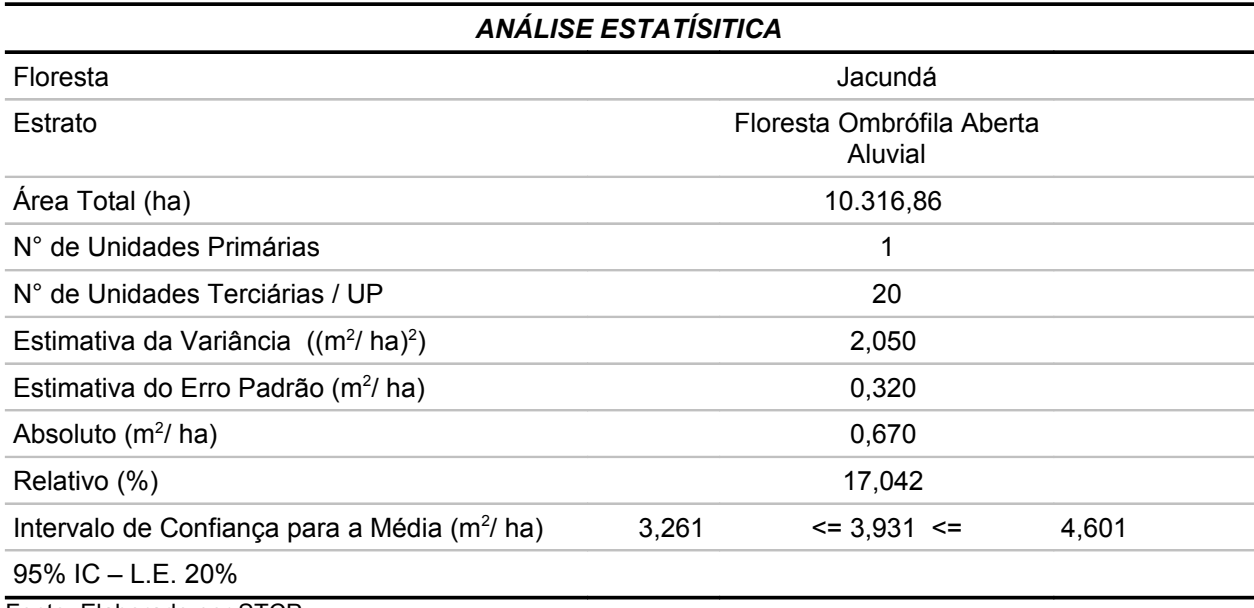

Fonte: Elaborado por STCP

\* Cálculos Estatísticos de Amostragem Aleatória Simples

# **Floresta Ombrófila Aberta Terras Baixas**

### **Análise estatística para Volume Total**

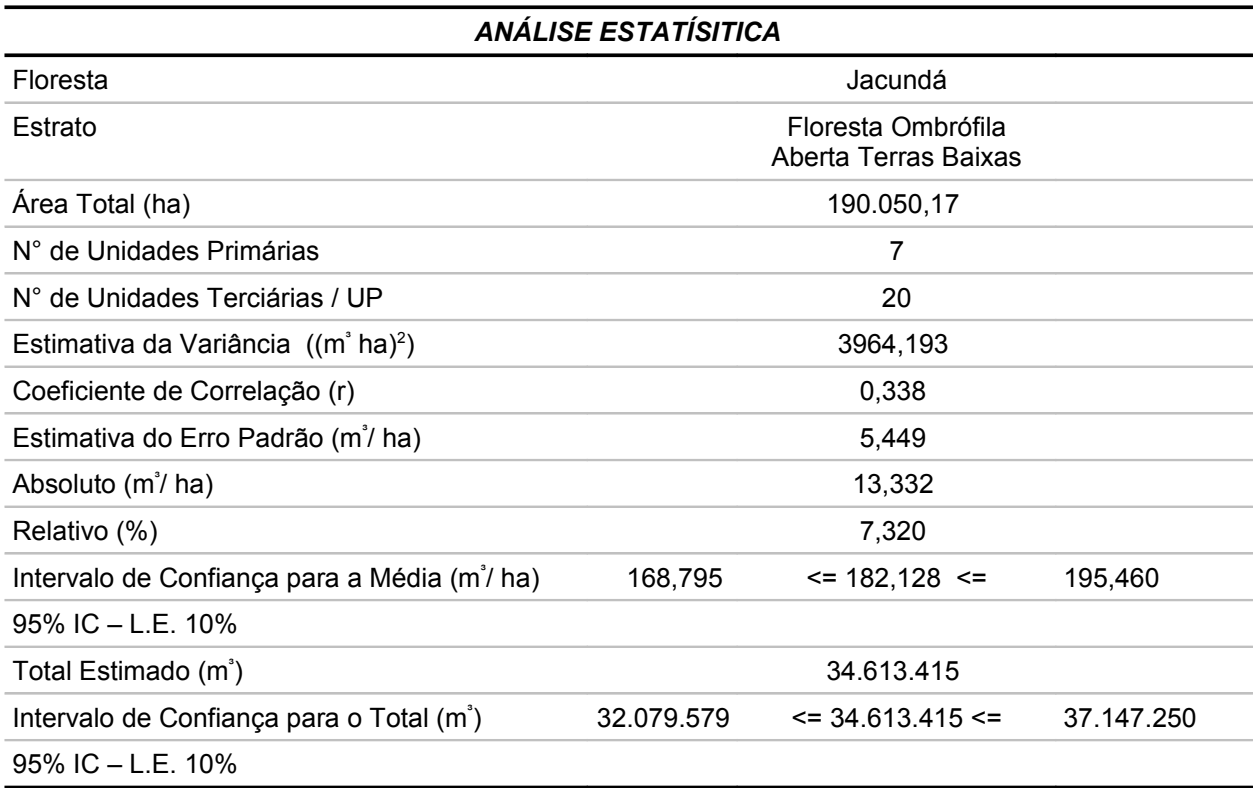

Fonte: Elaborado por STCP

#### *Análise de variância para Volume Total*

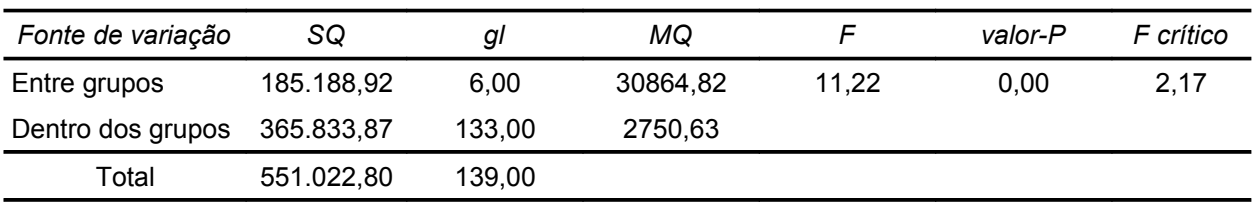

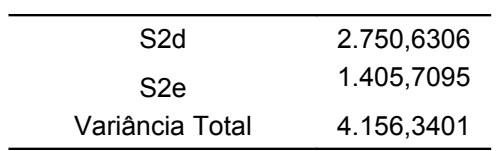

Fonte: Elaborado por STCP

#### *Análise estatística para Volume Comercial*

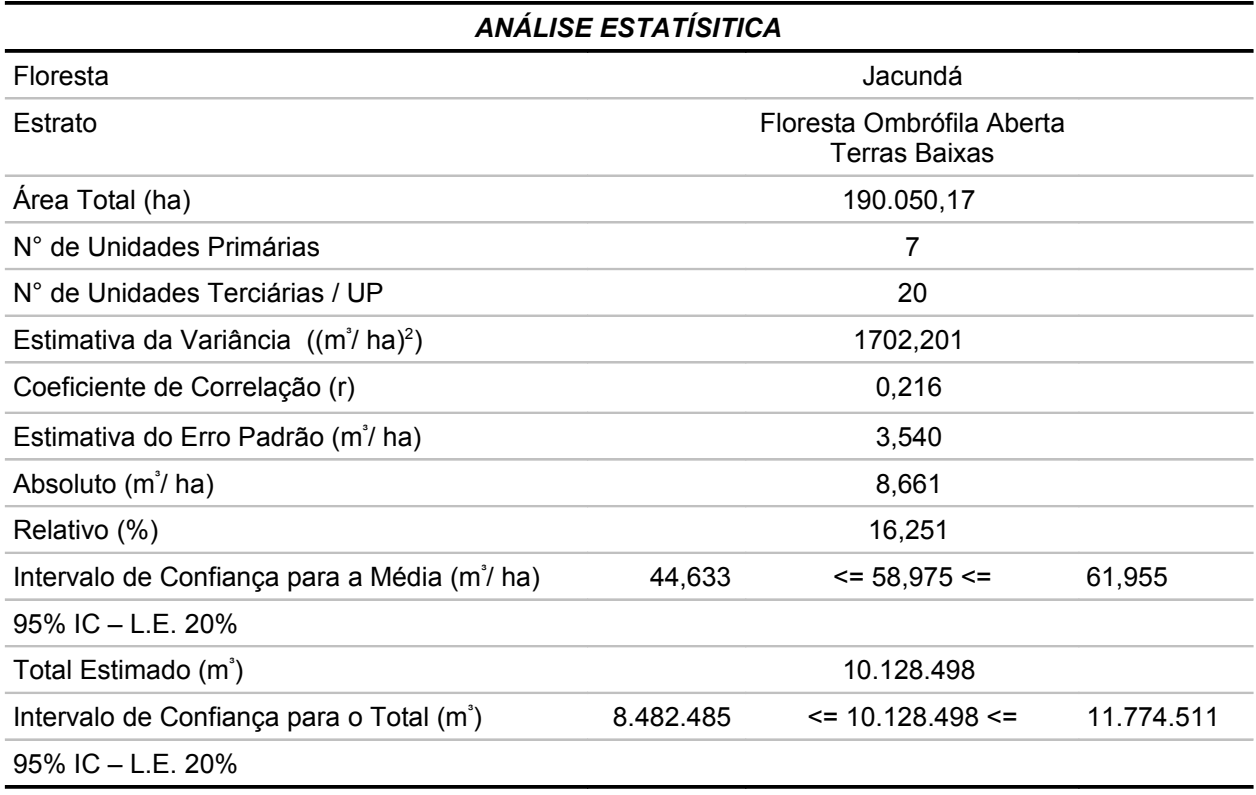

Fonte: Elaborado por STCP

## *Análise de variância para Volume Comercial*

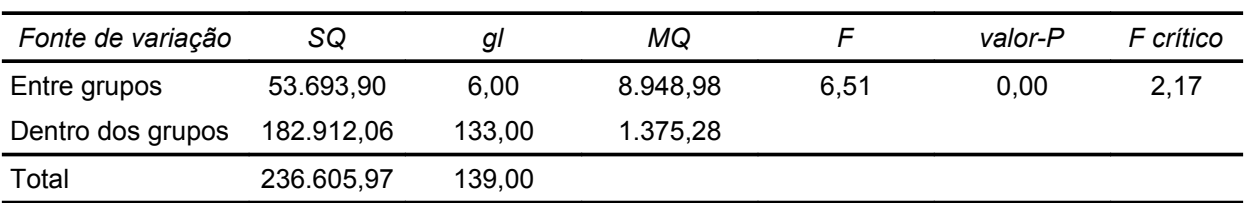

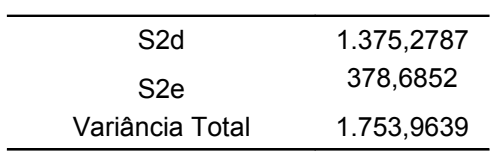

Fonte: Elaborado por STCP

### *Análise estatística para Área Basal Total*

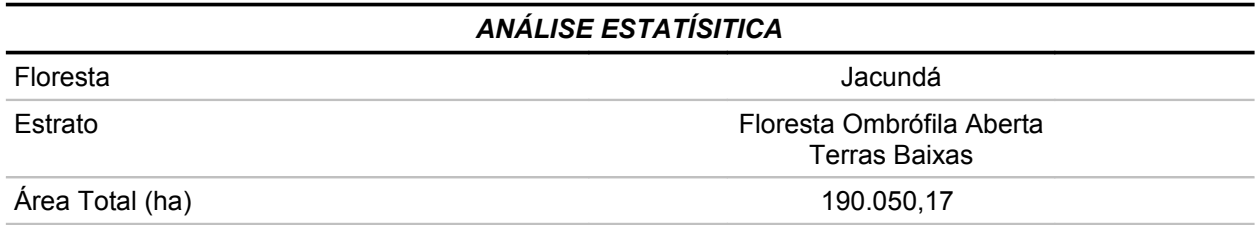

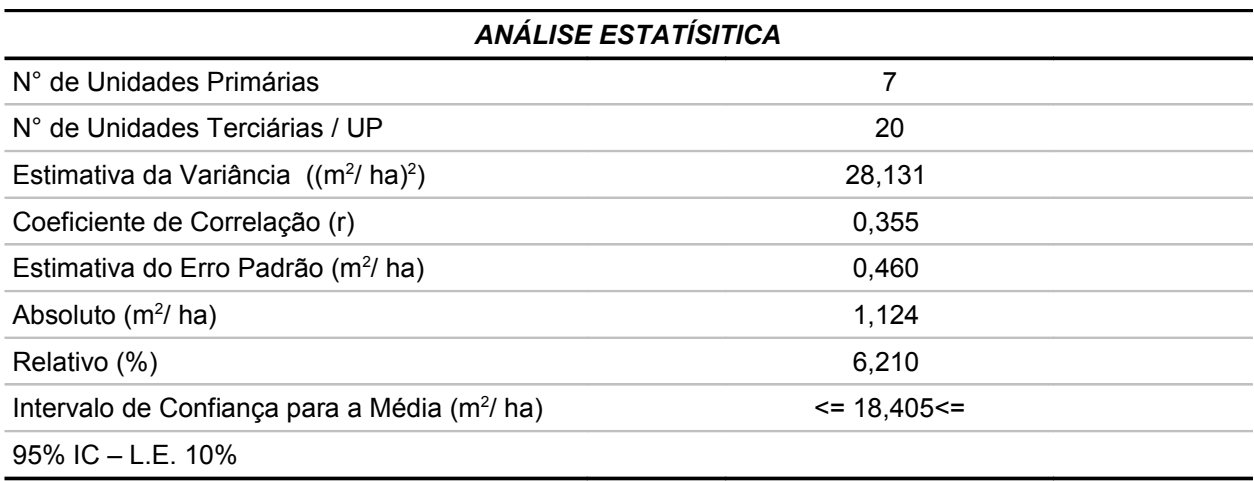

Fonte: Elaborado por STCP

## *Análise de variância para Área Basal Total*

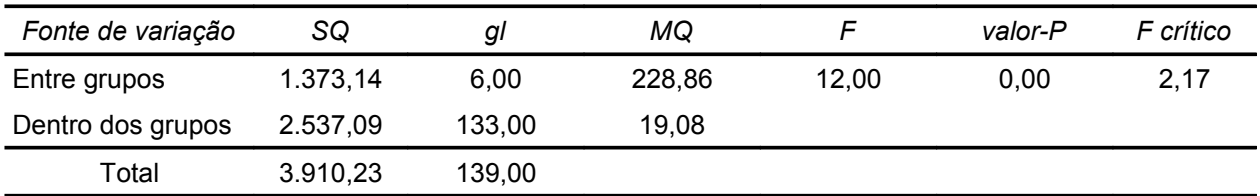

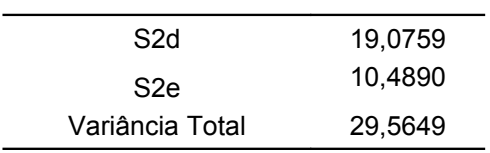

Fonte: Elaborado por STCP

## *Análise estatística para Área Basal Comercial*

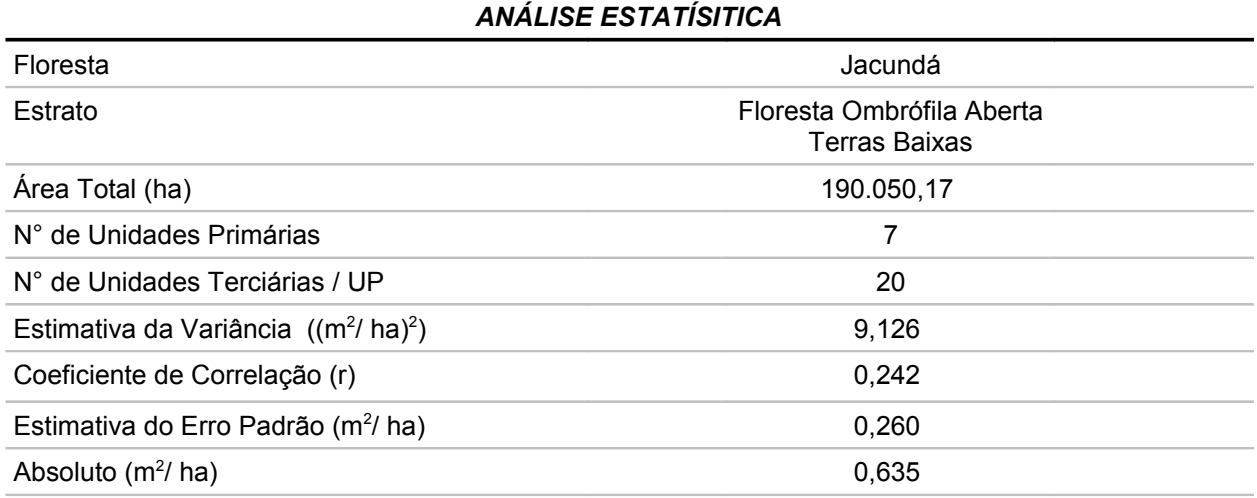

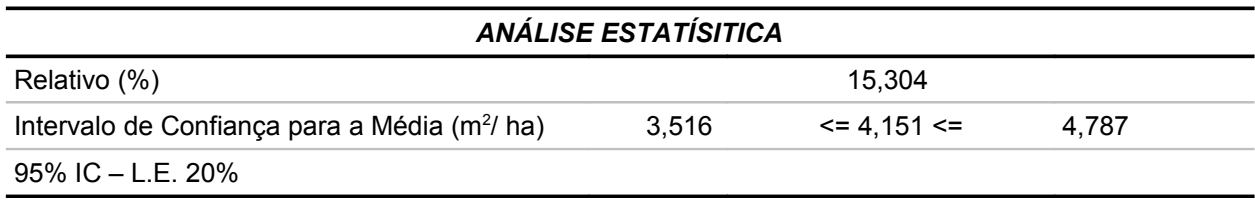

Fonte: Elaborado por STCP

# *Análise de variância para Área Basal Comercial*

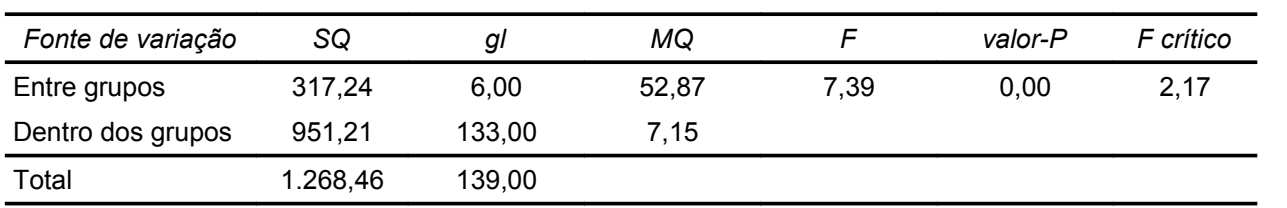

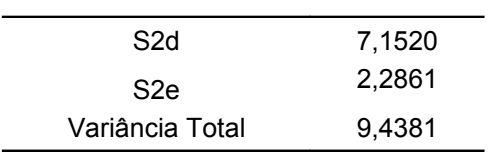

Fonte: Elaborado por STCP

# *Valores Utilizados na Análise Estatística para a Floresta Nacional do Jacundá*

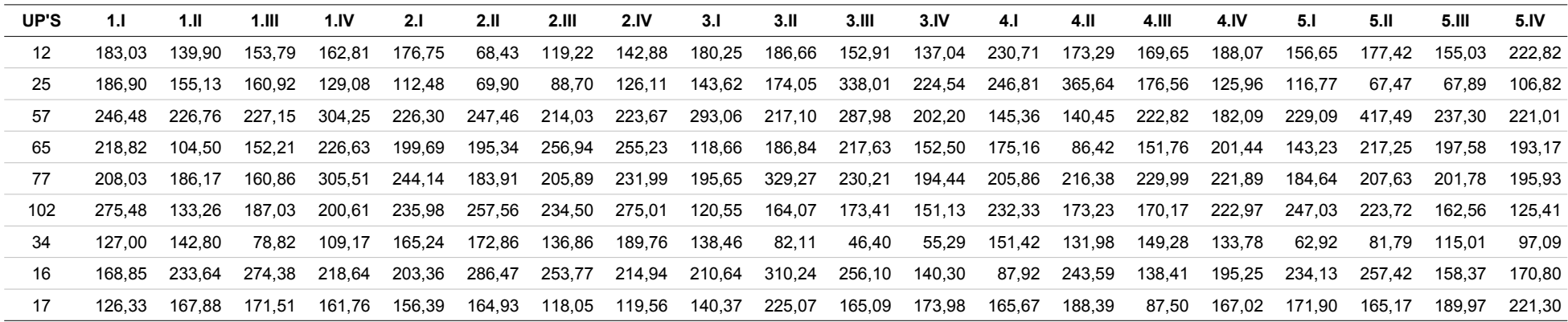

### *Valores para Volume Total (m³.ha-1)*

### *Valores para Volume Comercial (m³.ha-1)*

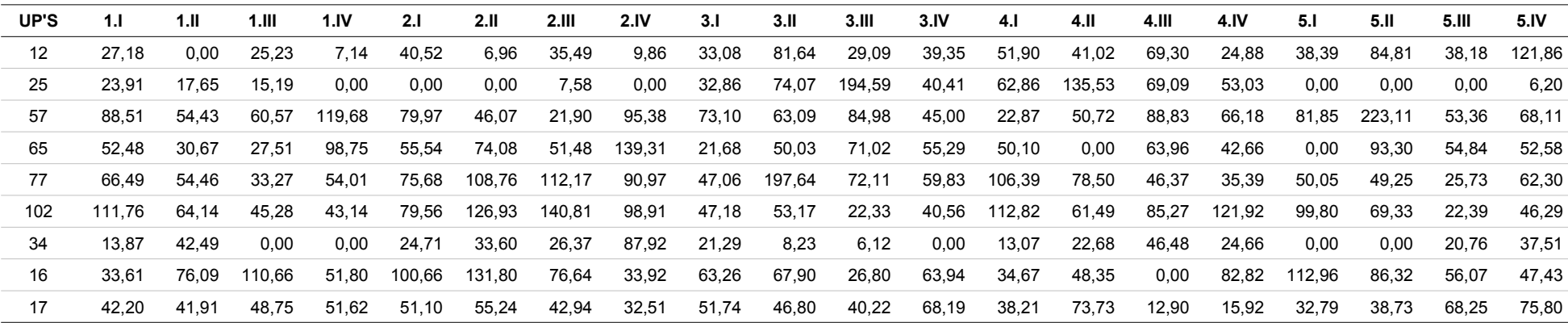

| UP'S | 1.I   | 1.11  | 1.III | 1.IV  | 2.1   | 2.11  | 2.III | 2.IV  | 3.1   | 3.II  | 3.III | 3.1V  | 4.I   | 4.II  | 4.III | 4.IV  | 5.I   | 5.II  | 5.III | 5.IV  |
|------|-------|-------|-------|-------|-------|-------|-------|-------|-------|-------|-------|-------|-------|-------|-------|-------|-------|-------|-------|-------|
| 12   | 17.24 | 16,63 | 16.81 | 16,75 | 19.14 | 7,42  | 12,05 | 15,70 | 18,76 | 18,09 | 16,00 | 13,75 | 23,68 | 16,47 | 15,63 | 19,89 | 16.47 | 16,97 | 16.09 | 19.57 |
| 25   | 21.30 | 17.21 | 16.77 | 14,20 | 13,03 | 7,65  | 9.19  | 14,87 | 13,65 | 16,65 | 29,36 | 23,77 | 20,58 | 29,55 | 17,37 | 12,90 | 14.29 | 7.94  | 7,59  | 13.35 |
| 57   | 24.42 | 23.22 | 21.93 | 28,12 | 22,54 | 25,02 | 20,01 | 21,20 | 30,33 | 20,76 | 29,42 | 20,65 | 14,10 | 13,22 | 20,95 | 17,94 | 23,93 | 34,32 | 24.25 | 21.80 |
| 65   | 21.12 | 10.80 | 14.49 | 20.76 | 20.48 | 18,76 | 24,21 | 23,13 | 12,09 | 18,13 | 18,96 | 14,91 | 16,82 | 10,62 | 15,23 | 19.61 | 15.37 | 21.24 | 20.60 | 19.64 |
| 77   | 21.54 | 20.57 | 16.19 | 28.10 | 24,03 | 16,00 | 19,87 | 21,64 | 19,17 | 27,19 | 23,88 | 18,95 | 19,95 | 21,30 | 22,88 | 22,38 | 19.30 | 20,98 | 20.13 | 18.93 |
| 102  | 25.67 | 11.67 | 19.42 | 20,62 | 22,40 | 23,79 | 21,17 | 25,70 | 11,73 | 16,73 | 19,96 | 15,64 | 21,90 | 17,49 | 15,34 | 20,61 | 23,99 | 23,13 | 17.38 | 12.88 |
| 34   | 13.82 | 15.37 | 9.89  | 13.89 | 18.19 | 16,81 | 14,68 | 17,11 | 15,48 | 9,28  | 5,21  | 7,23  | 15,93 | 13,57 | 15,39 | 13,90 | 8.40  | 9,17  | 12.48 | 9.71  |
| 16   | 15.36 | 21.18 | 24.17 | 19.21 | 17.31 | 24,65 | 23,04 | 18,92 | 18,97 | 27,50 | 22,51 | 12,55 | 7.68  | 21,27 | 13,25 | 16,53 | 19.07 | 22,33 | 13.95 | 16.42 |
| 17   | 13.87 | 18.04 | 17.42 | 16.95 | 17.08 | 17,29 | 12.10 | 12,61 | 14,07 | 24,78 | 18,19 | 18,00 | 17,93 | 19,31 | 9,68  | 18,05 | 18.80 | 18.08 | 19.14 | 21.54 |
|      |       |       |       |       |       |       |       |       |       |       |       |       |       |       |       |       |       |       |       |       |

*Valores para Área Basal Total (m².ha-1)*

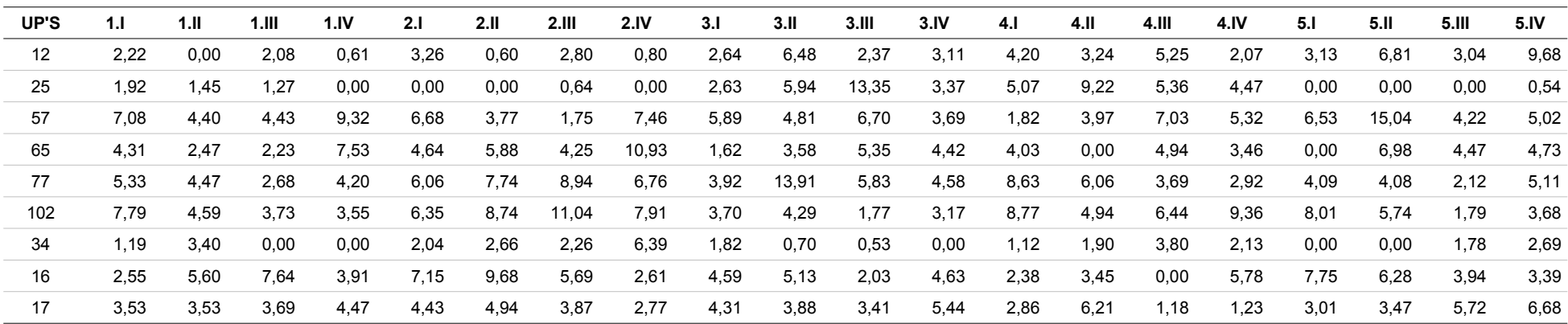

## *Valores Utilizados na Análise Estatística para a Floresta Ombrófila Densa*

#### *Valores para Volume Total (m³.ha-1)*

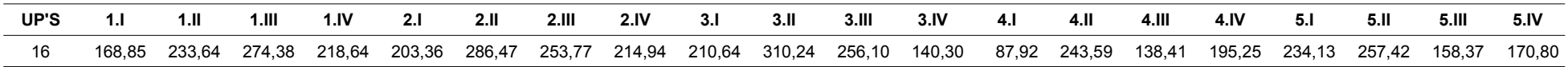

## *Valores para Volume Comercial (m³.ha-1)*

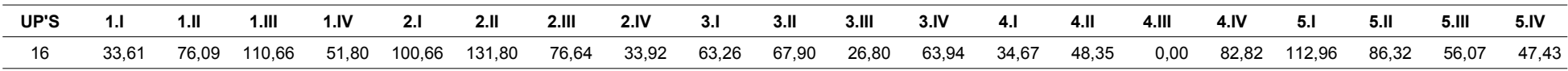

## *Valores para Área Basal Total (m².ha-1)*

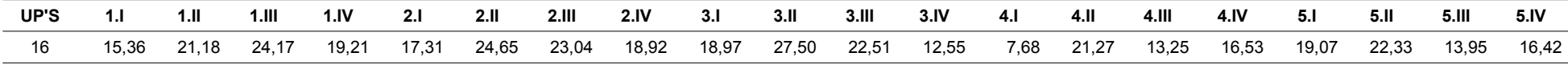

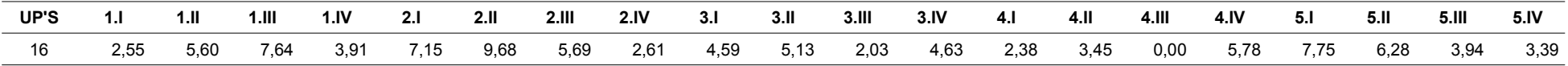

## *Valores Utilizados na Análise Estatística para a Floresta Ombrófila Aberta Aluvial*

#### *Valores para Volume Total (m³.ha-1)*

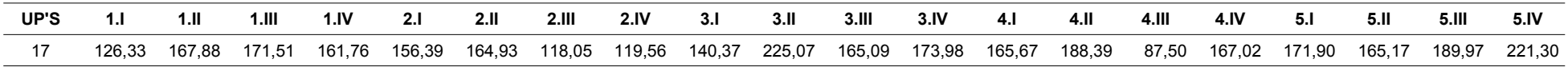

#### *Valores para Volume Comercial (m³.ha-1)*

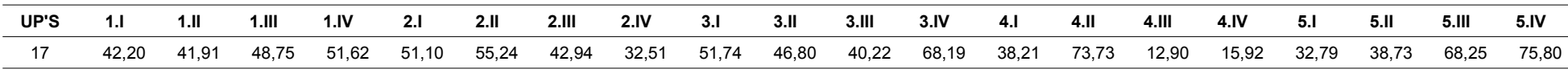

### *Valores para Área Basal Total (m².ha-1)*

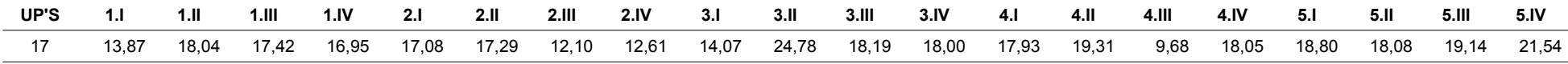

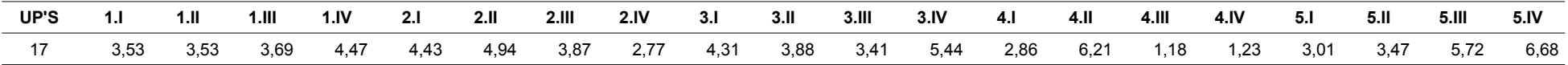

## *Valores Utilizados na Análise Estatística para a Floresta Ombrófila Aberta Terras Baixas*

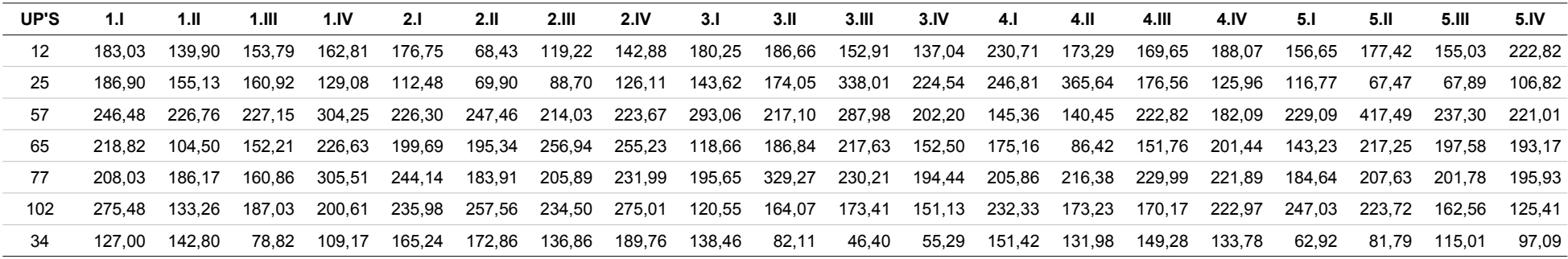

### *Valores para Volume Total (m³.ha-1)*

#### *Valores para Volume Comercial (m³.ha-1)*

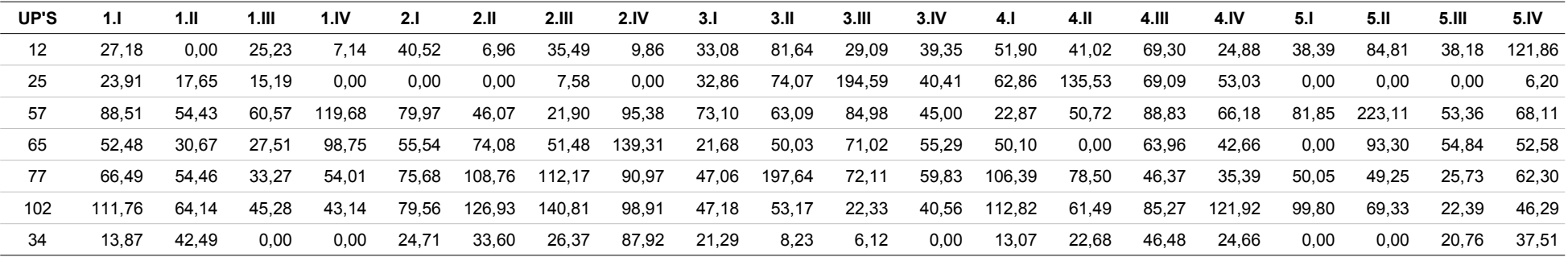

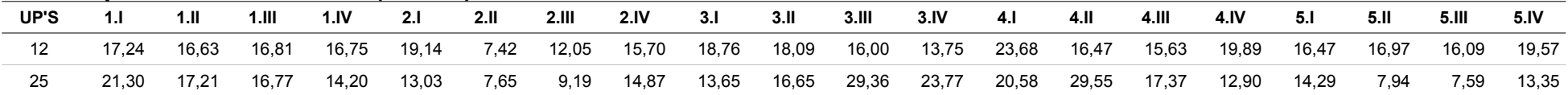

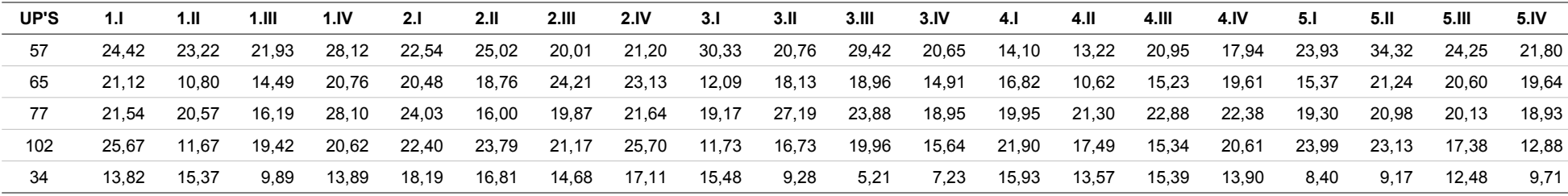

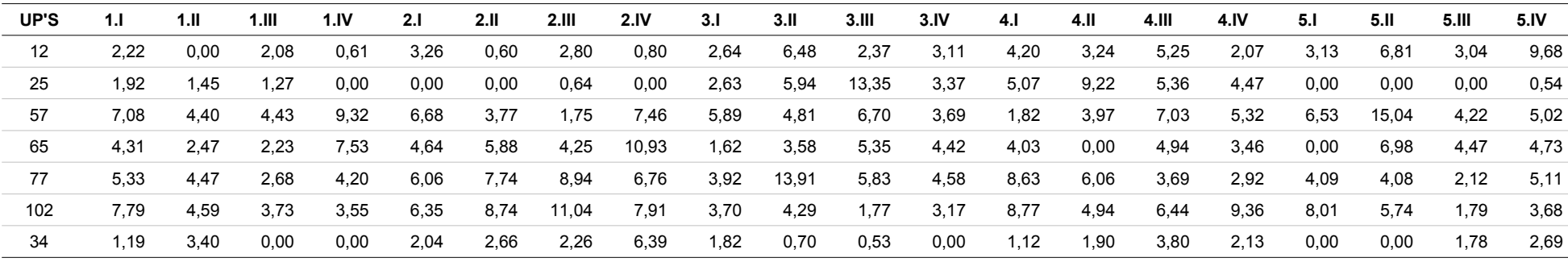

# **ANEXO IX FOTOS**

### *Anexo IX - Fotos*

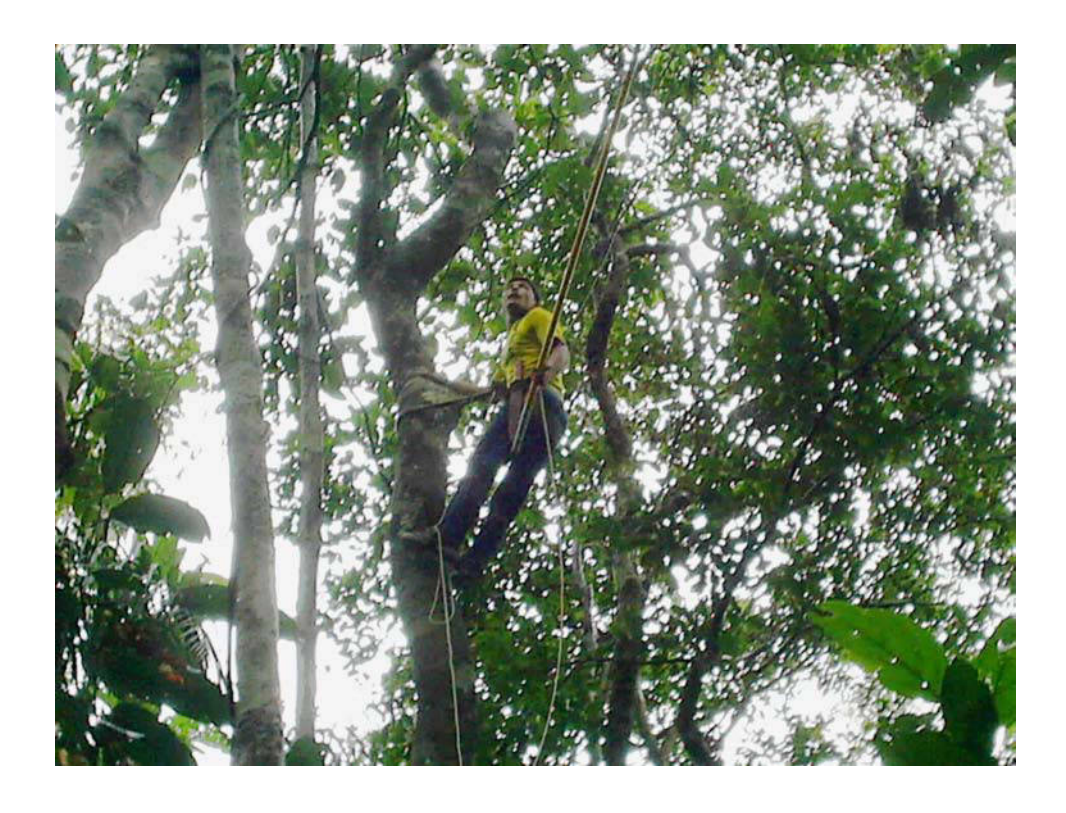

Foto 01 – Coleta de Material Botânico

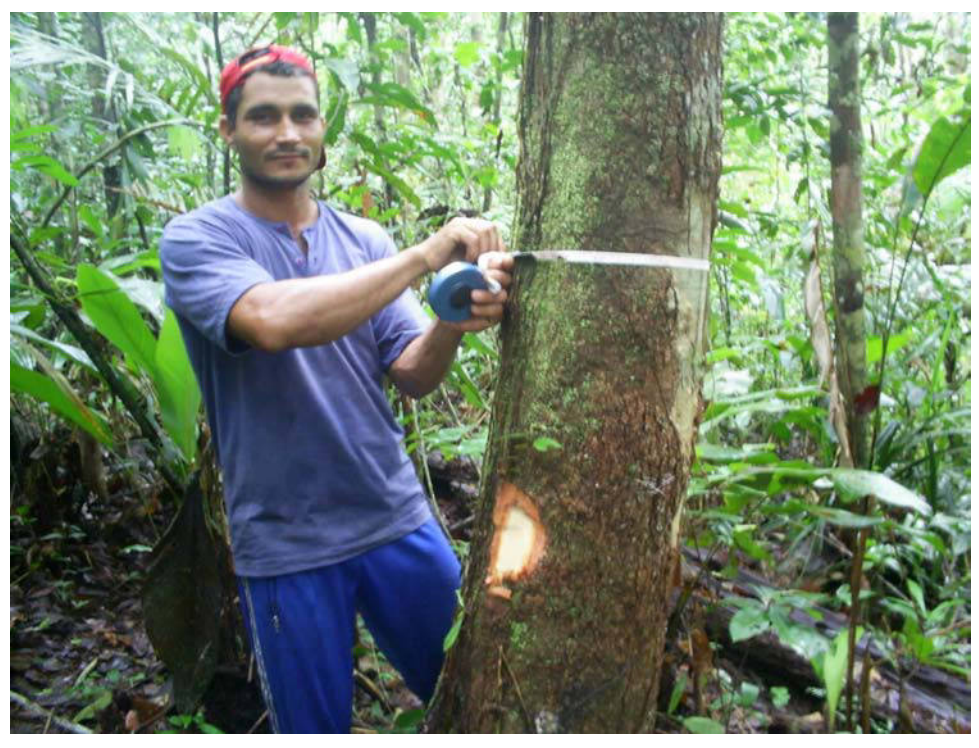

Foto 02 – Mensuração do Diâmetro à Altura do Peito (DAP)

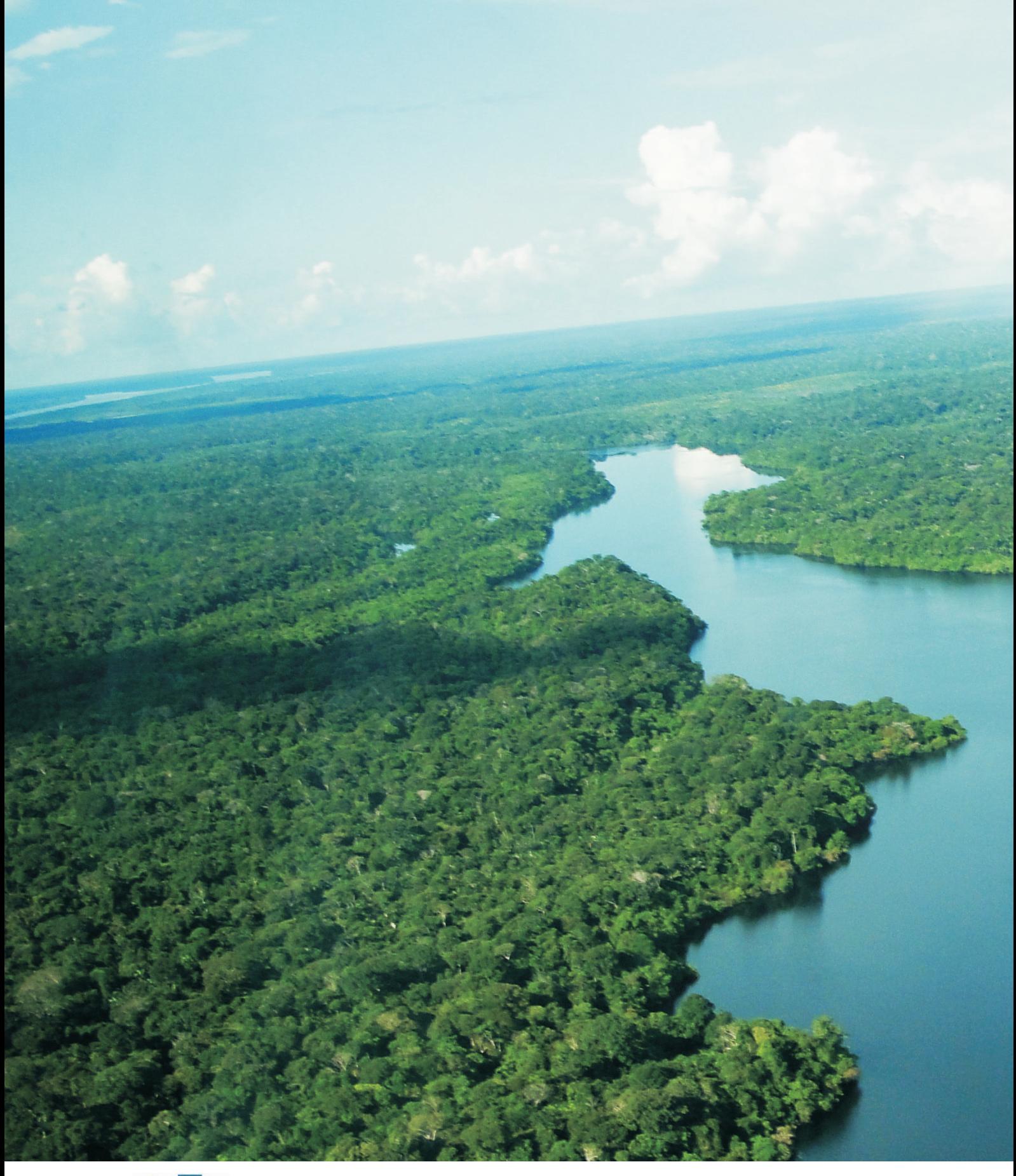

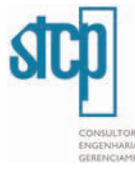

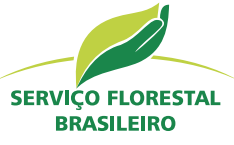

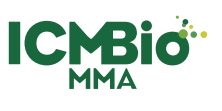

Ministério do **Meio Ambiente**